HUMBERTO REDER CAZANGI

# APLICAÇÃO DO MÉTODO DE DAVIES PARA ANÁLISE CINEMÁTICA E ESTÁTICA DE MECANISMOS COM MÚLTIPLOS GRAUS DE LIBERDADE

**FLORIANÓPOLIS** 2008

## UNIVERSIDADE FEDERAL DE SANTA CATARINA CURSO DE PÓS-GRADUAÇÃO EM ENGENHARIA MECÂNICA

## APLICAÇÃO DO MÉTODO DE DAVIES PARA ANÁLISE CINEMÁTICA E ESTÁTICA DE MECANISMOS COM MÚLTIPLOS GRAUS DE LIBERDADE

Dissertação submetida à

#### UNIVERSIDADE FEDERAL DE SANTA CATARINA

para a obtenção do grau de

MESTRE EM ENGENHARIA MECÂNICA

## HUMBERTO REDER CAZANGI

Florianópolis, maio de 2008.

### UNIVERSIDADE FEDERAL DE SANTA CATARINA PROGRAMA DE PÓS-GRADUAÇÃO EM ENGENHARIA MECÂNICA

## APLICAÇÃO DO MÉTODO DE DAVIES PARA ANÁLISE CINEMÁTICA E ESTÁTICA DE MECANISMOS COM MÚLTIPLOS GRAUS DE LIBERDADE

### HUMBERTO REDER CAZANGI

Esta dissertação foi julgada adequada para a obtenção do título de

#### MESTRE EM ENGENHARIA

#### ESPECIALIDADE ENGENHARIA MECÂNICA

sendo aprovada em sua forma final.

Prof. Daniel Martins, D.Sc. Orientador

Prof. Eduardo Alberto Fancello, D.Sc. Coordenador do Programa de Pós-Graduação em Engenharia Mecânica

#### BANCA EXAMINADORA:

Prof. Lauro Cesar Nicolazzi, Dr. Eng. Presidente

Prof. Eduardo Alberto Fancello, D.Sc.

Prof. Rodrigo de Souza Vieira, Dr. Eng.

 $\acute{E}$  só dar valor.

## AGRADECIMENTOS

À Universidade Federal de Santa Catarina - UFSC, ao Programa de Pós-Graduação em Engenharia Mecânica - POSMEC e à Coordenação de Aperfeiçoamento de Pessoal de Nível Superior - CAPES por disponibilizar as condições materiais e financeiras necessárias à execução deste mestrado.

Em especial a meus pais, João e Vilma, aos meus irmãos, Renato e Gustavo, e às Luluzinhas (vó Zenaide, tia Áurea e prima Lorena) pelo carinho, incentivo e amor transmitidos durante todos este anos em que estou longe de casa. A minha essência é formada por um pouquinho de cada um de vocês e *eu os amo muito*.

Ao meu orientador Prof. Daniel Martins pela colaboração e compreensão ao longo de tantos anos de parceria na pesquisa acadêmica. Foi por sua culpa que entrei no mundo dos helicóides, fazendo grandes amigos no Laboratório de Robótica: Alexandre Campos, André S. de Oliveira, Andrea Piga Carboni, Carlos H. Santos, Daniel Fontan, Felipe Barreto, Felipe K. Isoppo, Henrique Simas, Jose A. de Oliveira, Julio F. Golin, Luiz Paulo Ribeiro, Marcial Trilha ´ Jr. e Roberto Simoni.

Eu sou muito grato a duas pessoas que foram muito importantes à conclusão deste trabalho: Antonio O. Dourado e Jorge Erthal. Ambos contribuíram demais através de críticas e discussões, inclusive nas madrugadas, para a formação de conceitos apresentados nesta dissertação e de conceitos que levarei para a vida.

Aos grandes irmãos da Turma do Surfe que compartilharam comigo momentos memoráveis de extrema felicidade e também de roubadas. Um grande abraço para Cartana, Dé, Joãozinho, Julio, Leco, Marcinho, Marcião, Mineiro, Ramon, Paulo e Zé. Agradeço também às respectivas digníssimas por terem me aturado ligando de madrugada pra acordar a raça e ir surfar.

Aos amigos Ricardo M. Hartmann (Maca), Michel Araujo, Jason Santos, Arley Anselmo ´ Jr., Felipe L. de Andrade, Marcos A. Beninca, aos amigos da EMC 99.2 e aos amigos "das ´ antigas" lá de Apucarana: Bruno, Fernando Daniel, Mandiuca, Piti, Recife, Rodolfo e Vinícius. Muito obrigado pela amizade, boas conversas e momentos compartilhados.

# Sumário

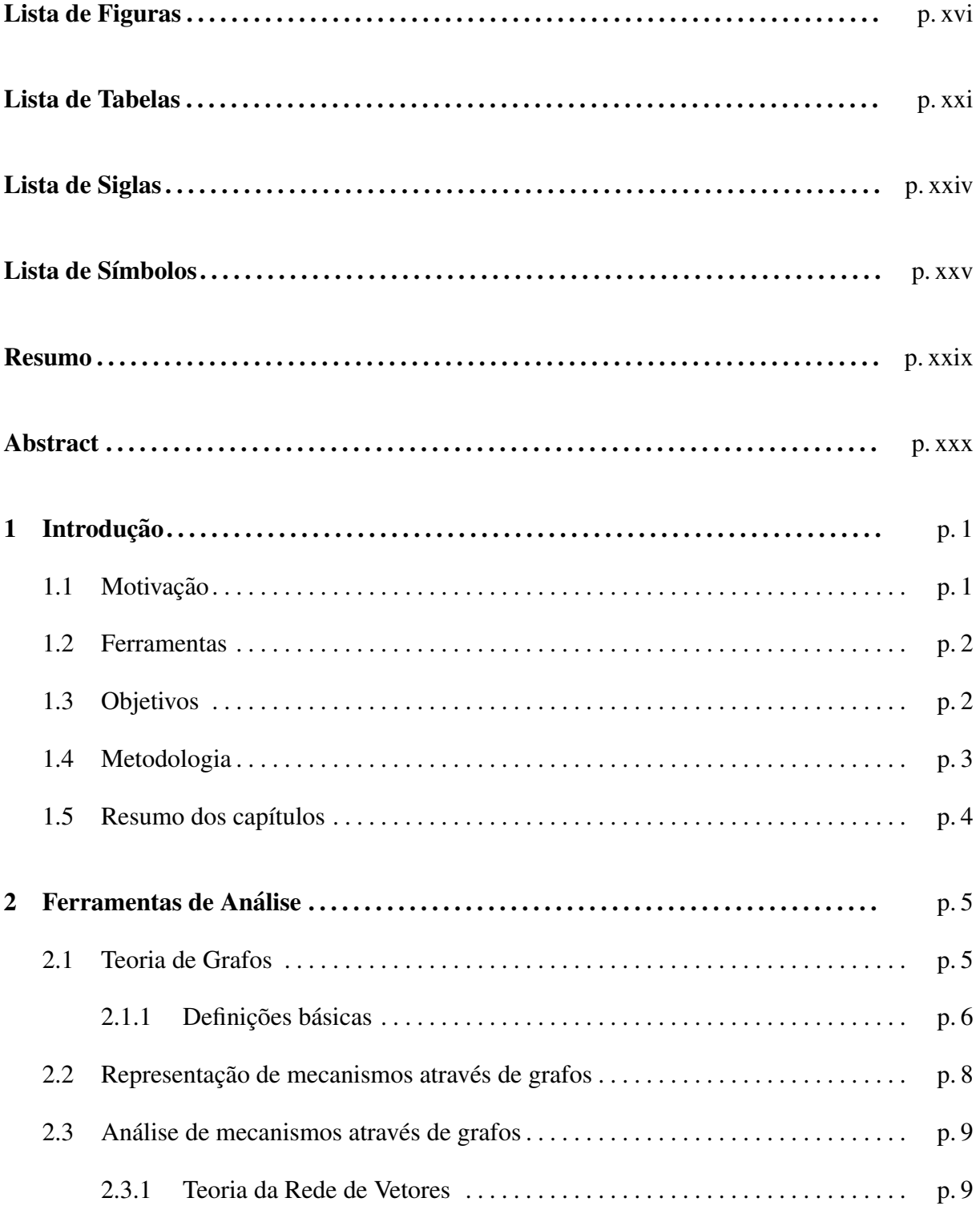

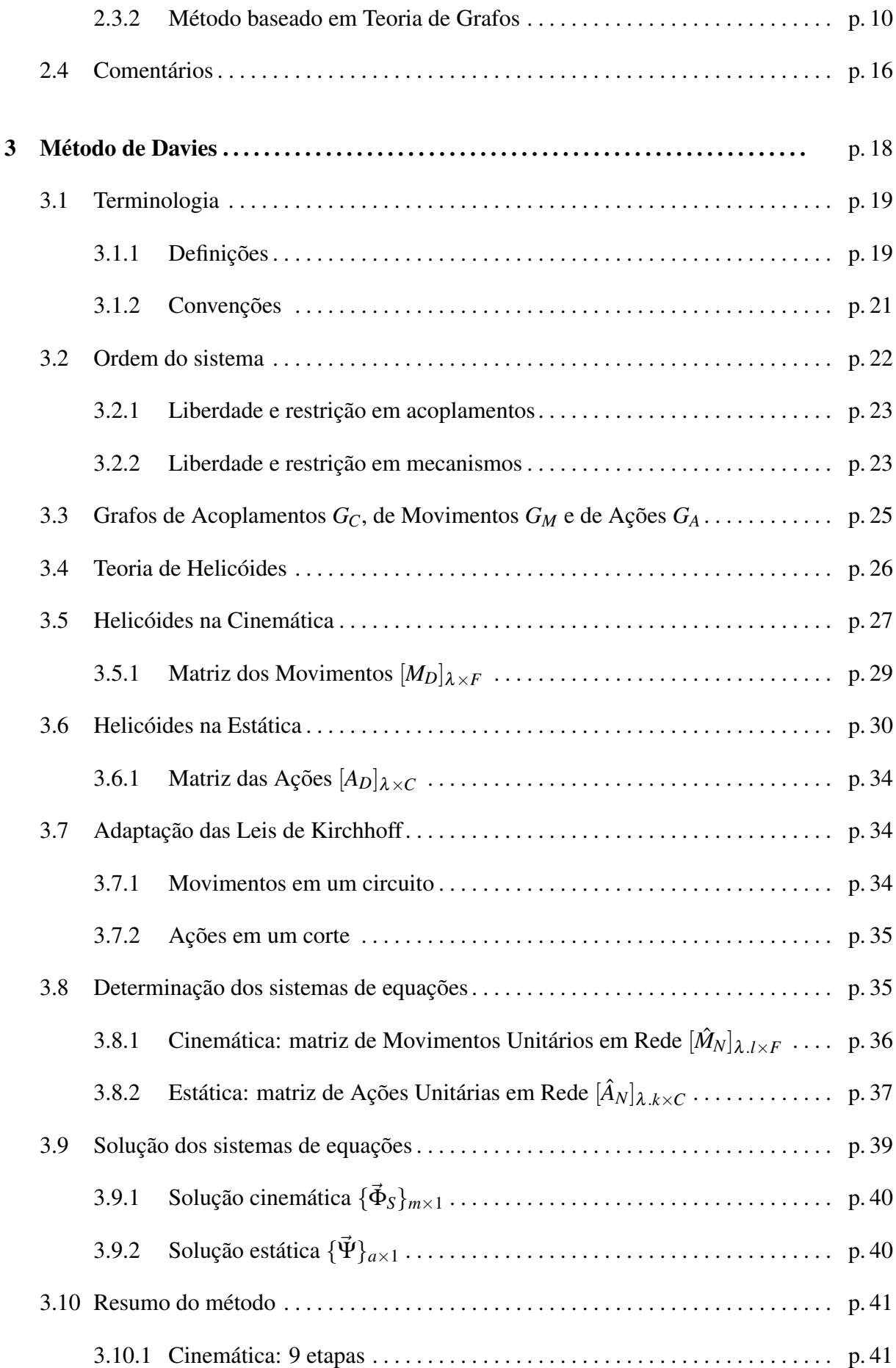

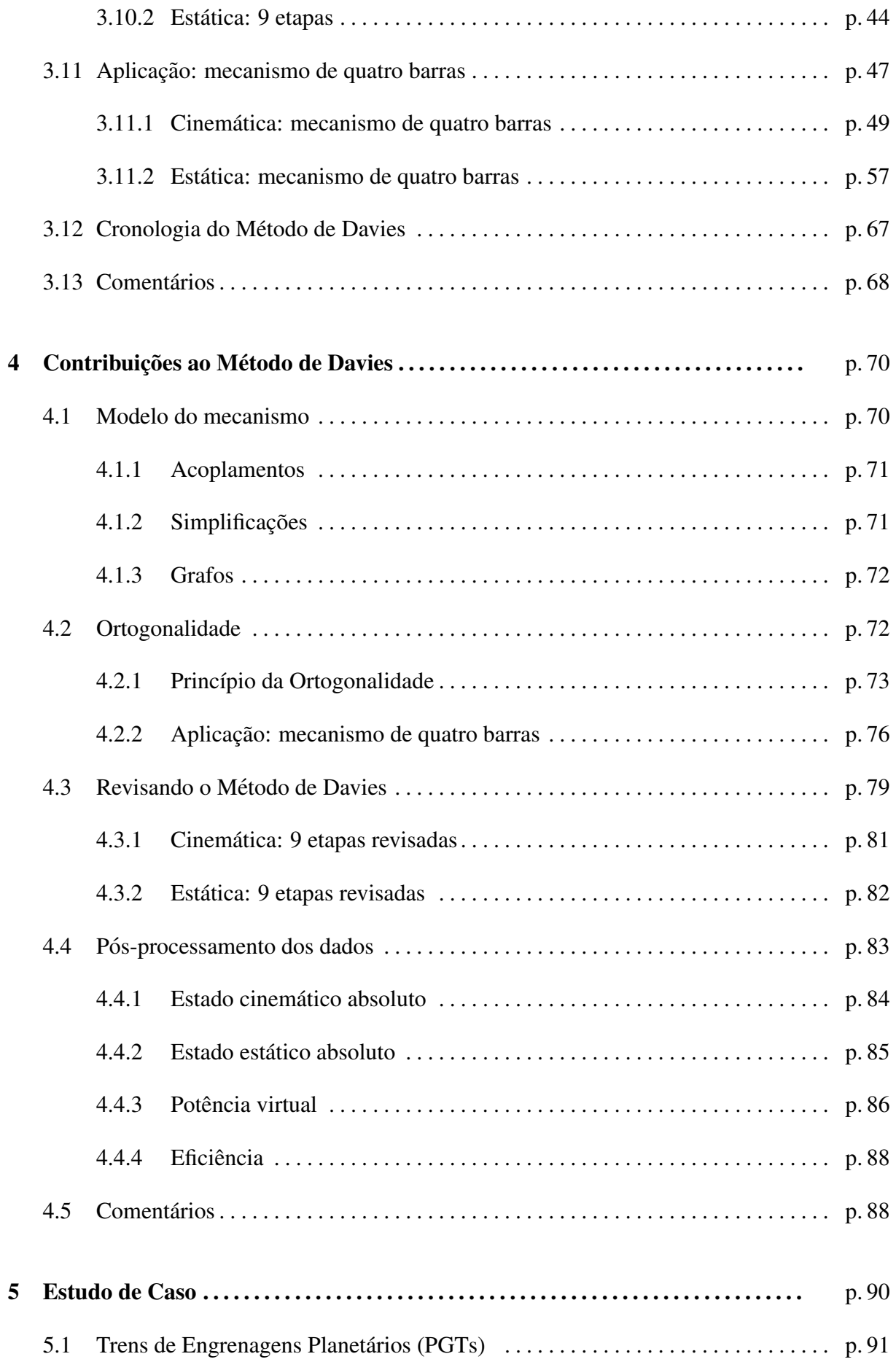

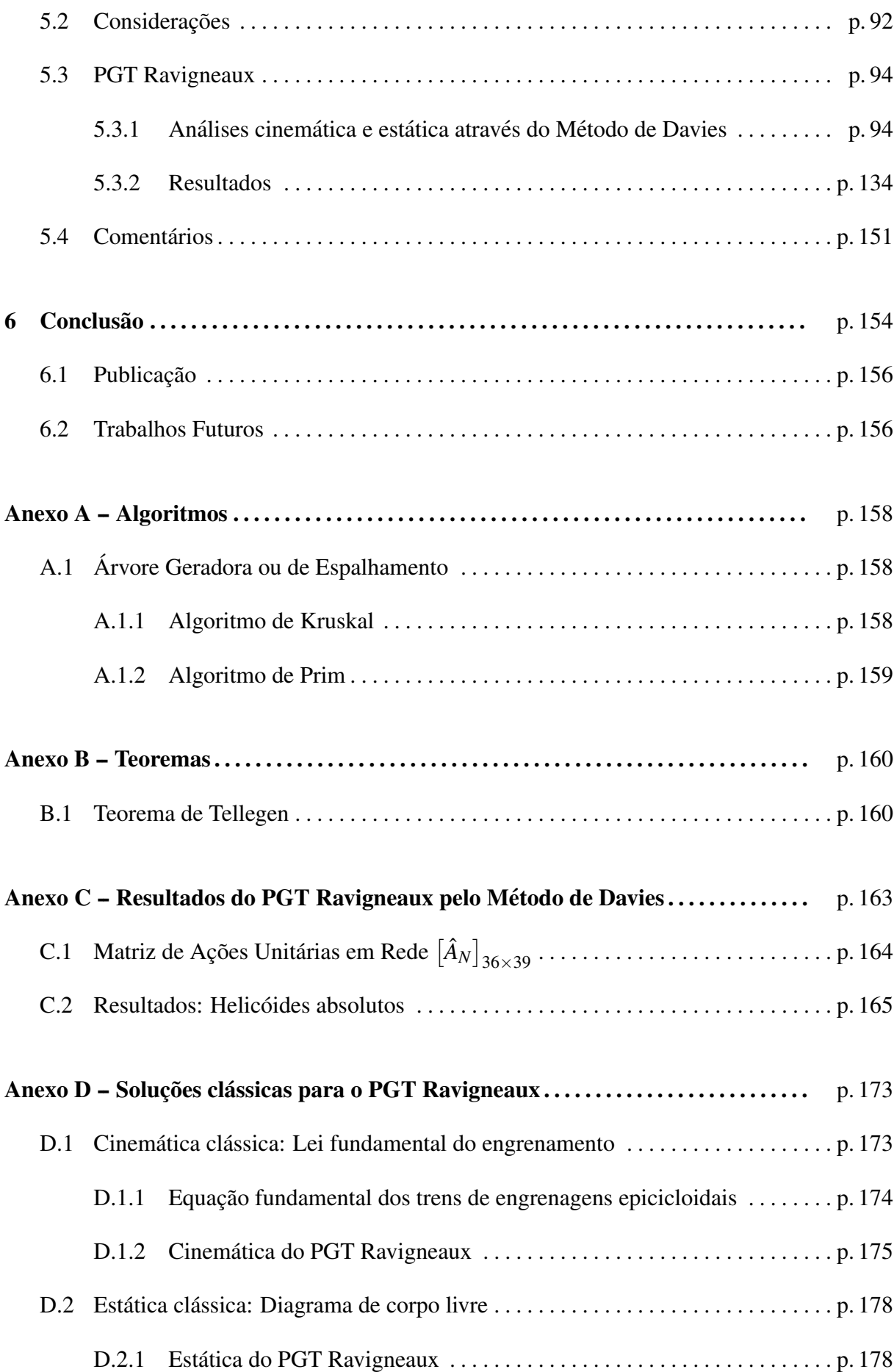

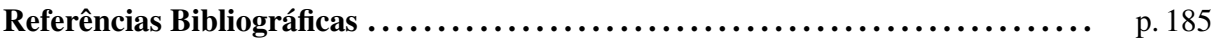

# *Lista de Figuras*

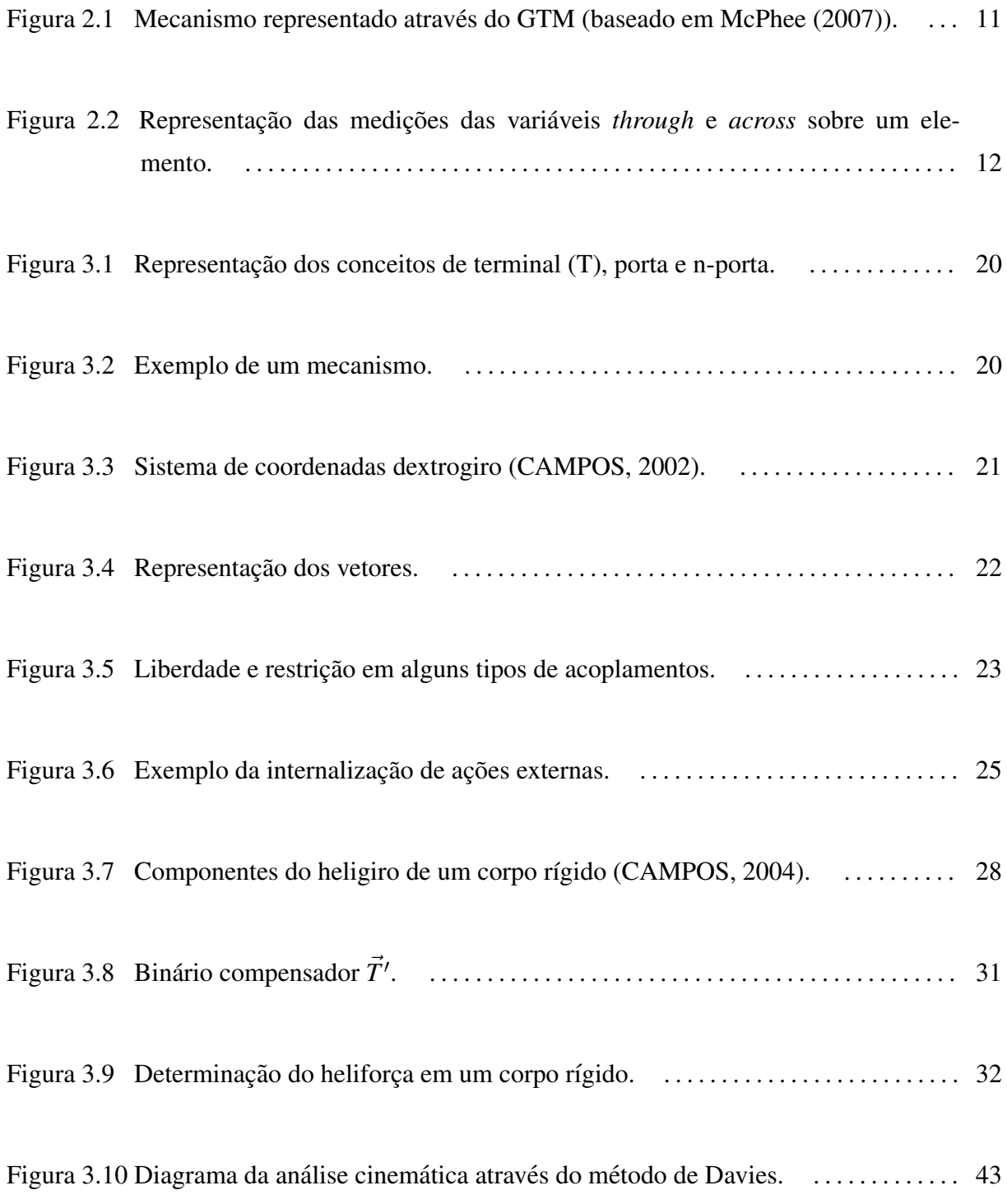

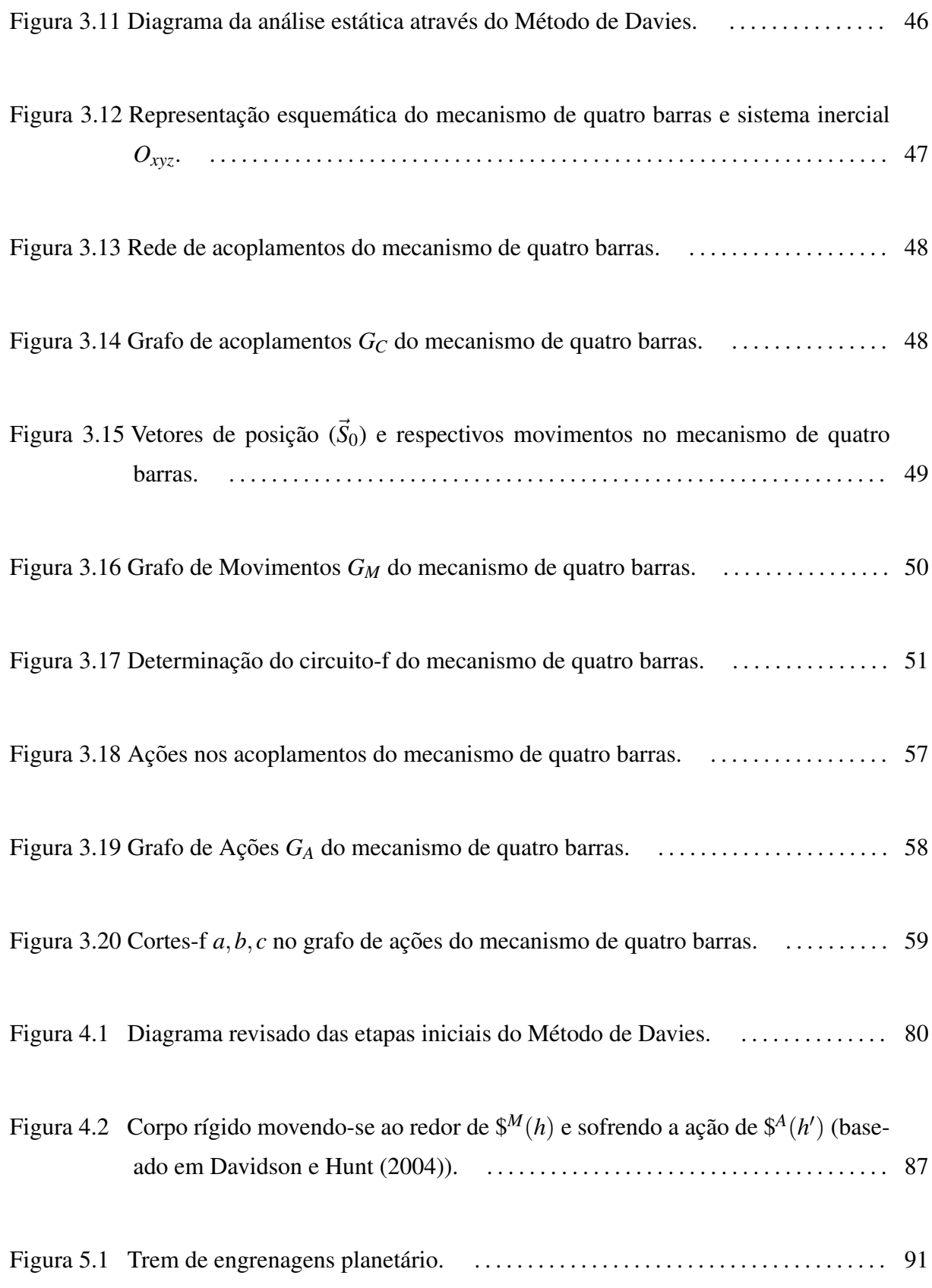

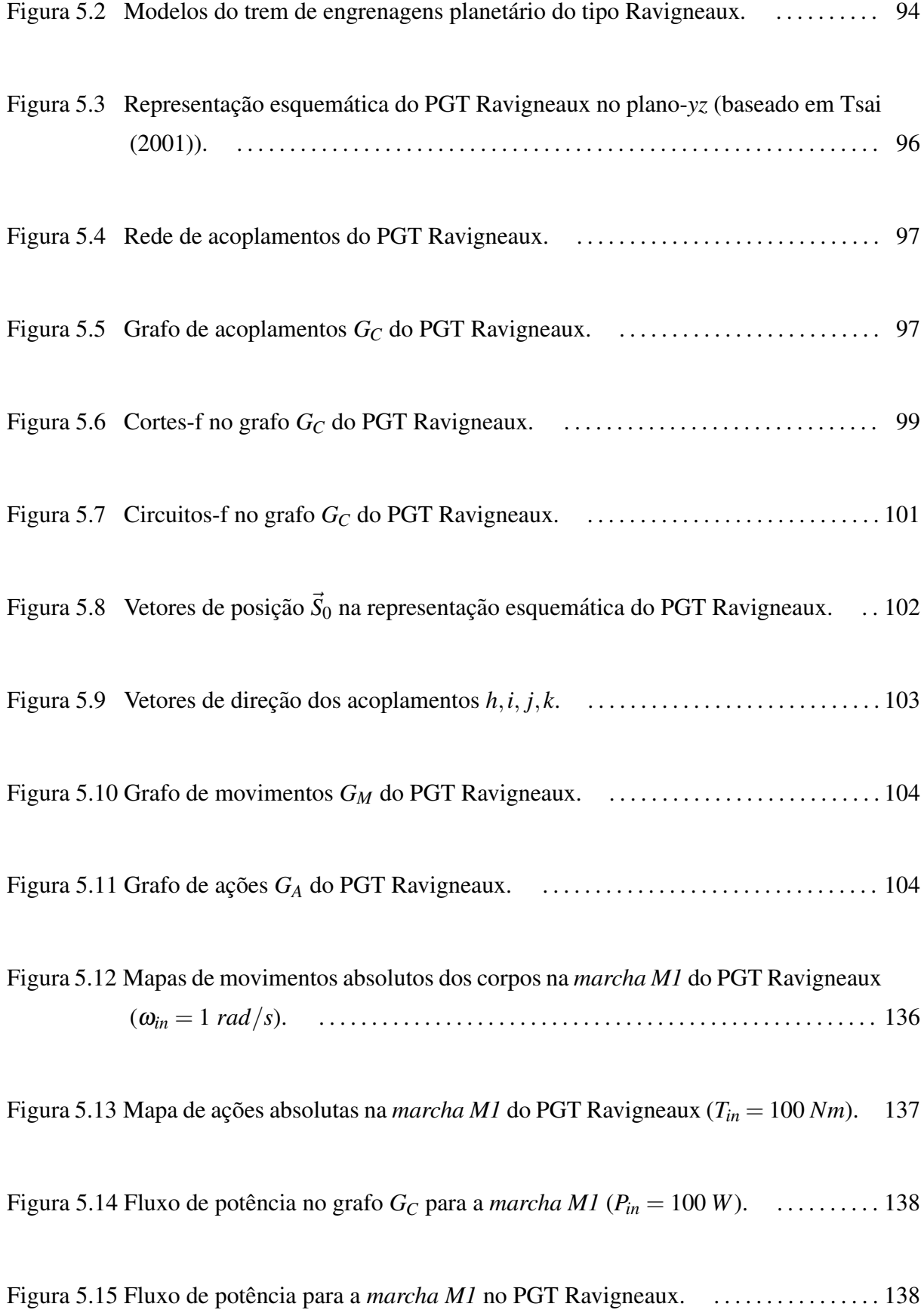

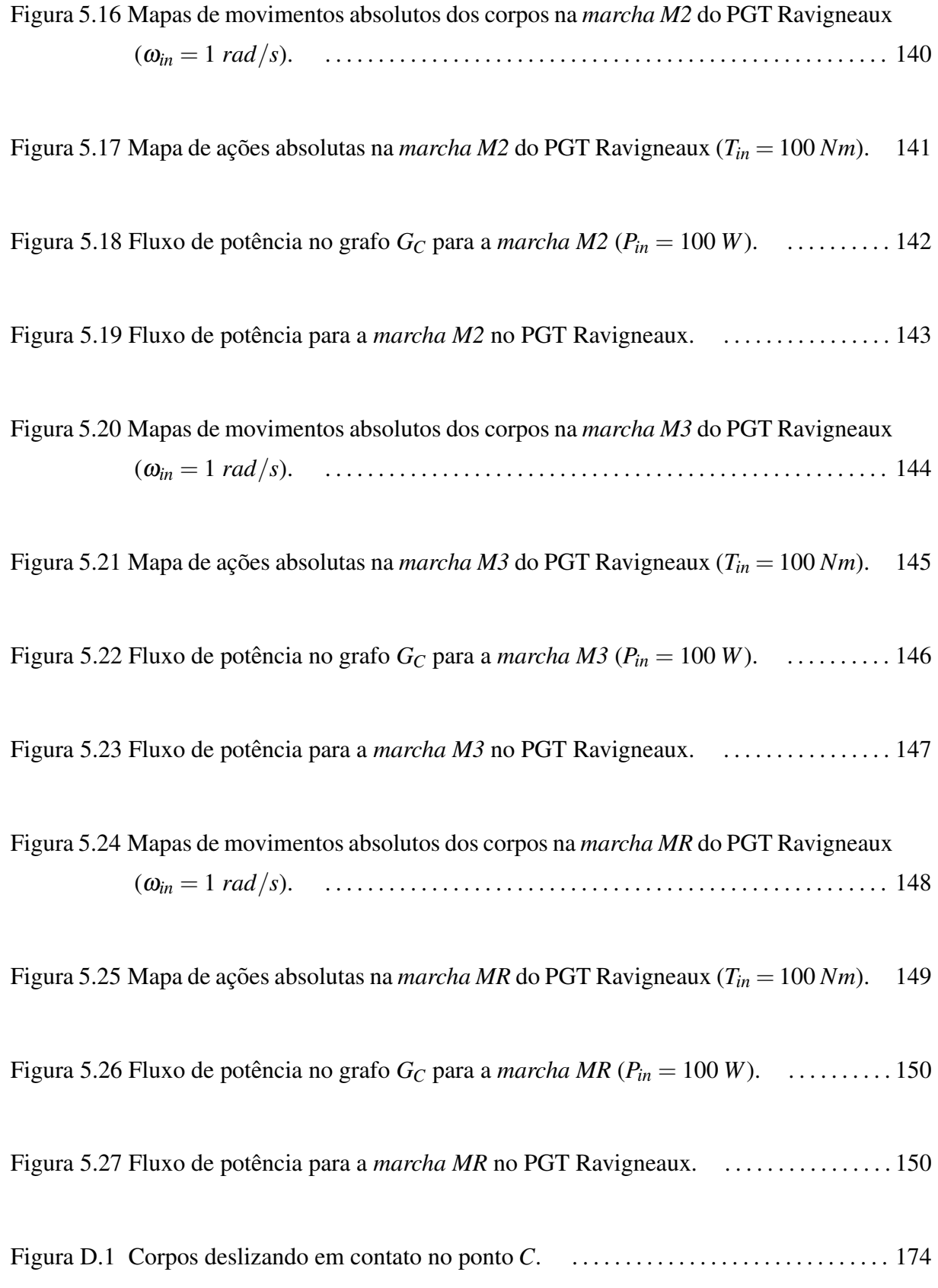

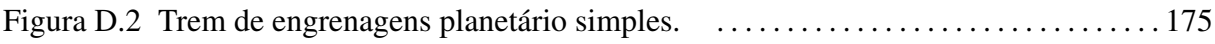

# *Lista de Tabelas*

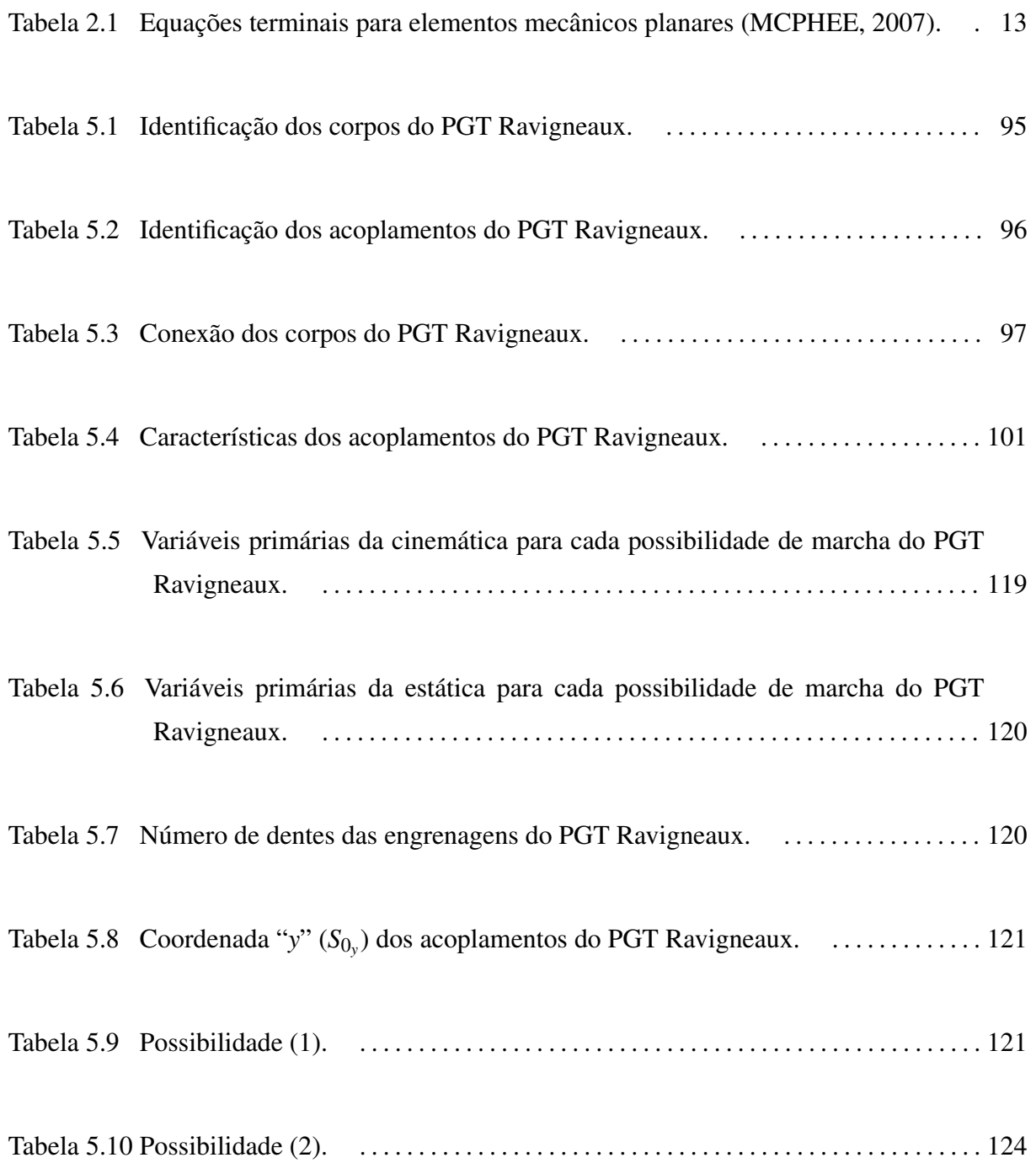

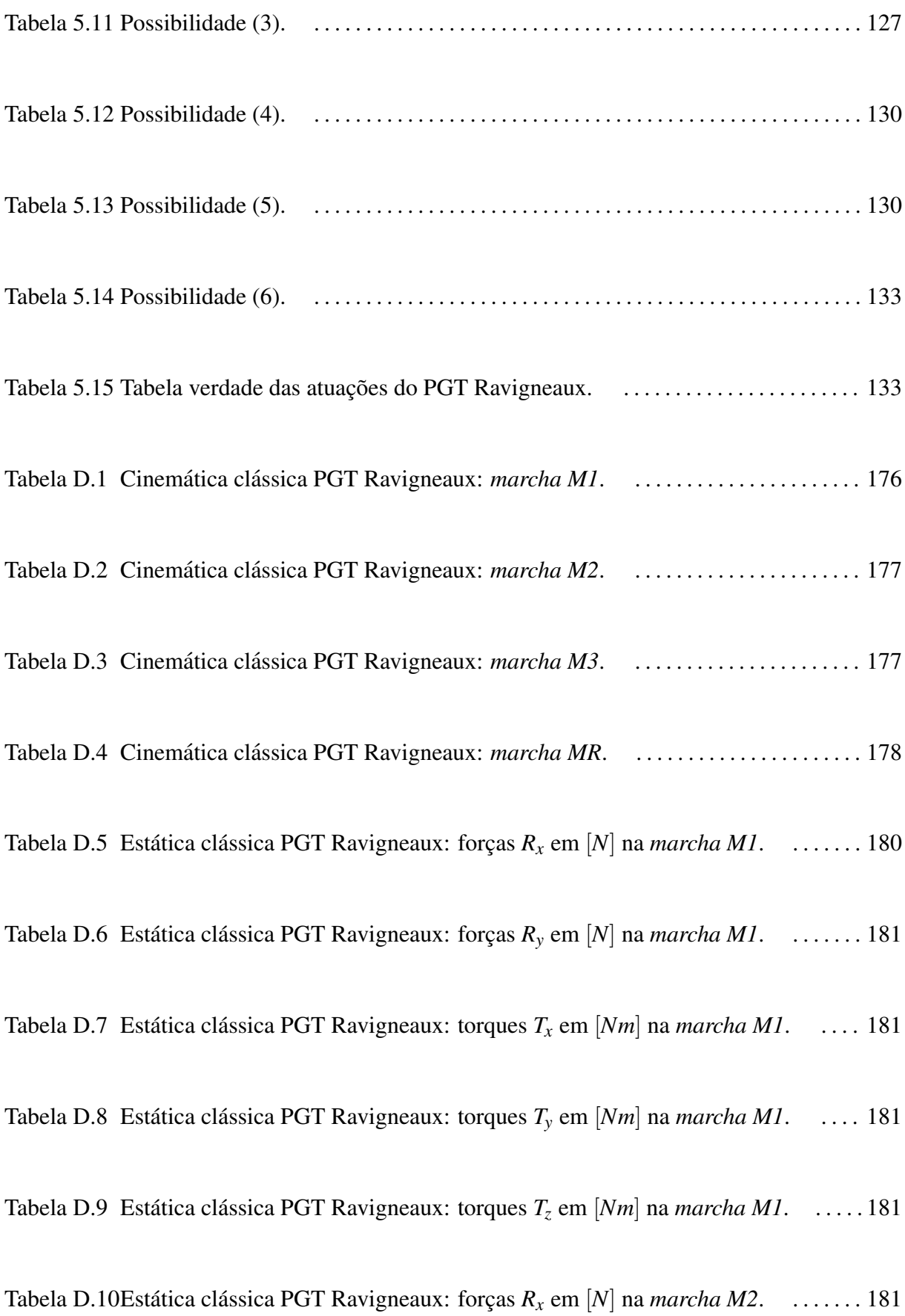

Tabela D.11Estática clássica PGT Ravigneaux: forças  $R_v$  em [*N*] na *marcha M2*. . . . . . . . . 182 Tabela D.12Estática clássica PGT Ravigneaux: torques  $T_x$  em  $|Mm|$  na *marcha M2*. . . . . . 182 Tabela D.13Estática clássica PGT Ravigneaux: torques  $T_v$  em  $|Nm|$  na *marcha M2*. ... 182 Tabela D.14Estática clássica PGT Ravigneaux: torques  $T_z$  em  $[Mm]$  na *marcha M2*. .....182 Tabela D.15Estática clássica PGT Ravigneaux: forças  $R_x$  em [N] na *marcha M3*. . . . . . . . . 182 Tabela D.16Estática clássica PGT Ravigneaux: forças  $R_y$  em [*N*] na *marcha M3*. . . . . . . . . 183 Tabela D.17Estática clássica PGT Ravigneaux: torques  $T_x$  em  $[Mm]$  na *marcha M3*. ... 183 Tabela D.18Estática clássica PGT Ravigneaux: torques  $T_y$  em [*Nm*] na *marcha M3*. . . . . . 183 Tabela D.19Estática clássica PGT Ravigneaux: torques  $T_z$  em [*Nm*] na *marcha M3*. . . . . . . 183 Tabela D.20Estática clássica PGT Ravigneaux: forças  $R_x$  em [N] na *marcha MR*. . . . . . . . . 183 Tabela D.21 Estática clássica PGT Ravigneaux: forças  $R_y$  em [N] na *marcha MR*. . . . . . . . . 184 Tabela D.22Estática clássica PGT Ravigneaux: torques  $T_x$  em  $[Mm]$  na *marcha MR.* . . . . . 184 Tabela D.23Estática clássica PGT Ravigneaux: torques  $T_y$  em [*Nm*] na *marcha MR*. ... 184 Tabela D.24Estática clássica PGT Ravigneaux: torques  $T_z$  em [*Nm*] na *marcha MR*. . . . . . 184

# *Lista de Siglas*

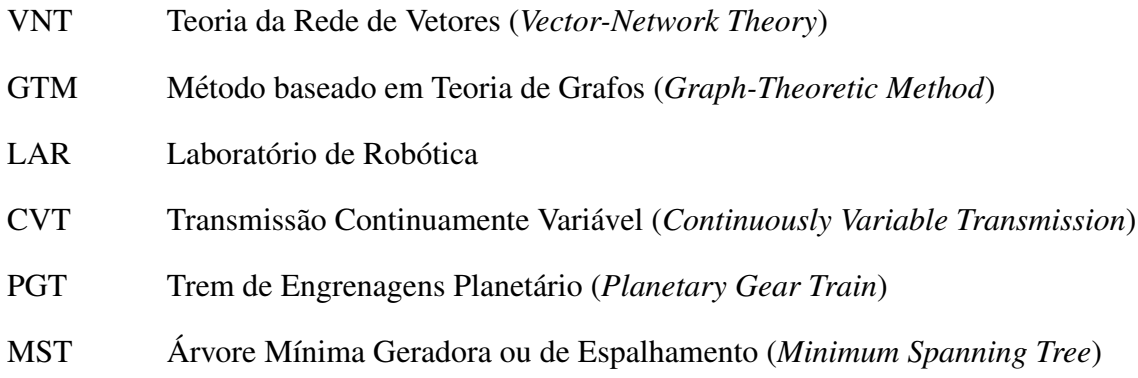

# *Lista de S´ımbolos*

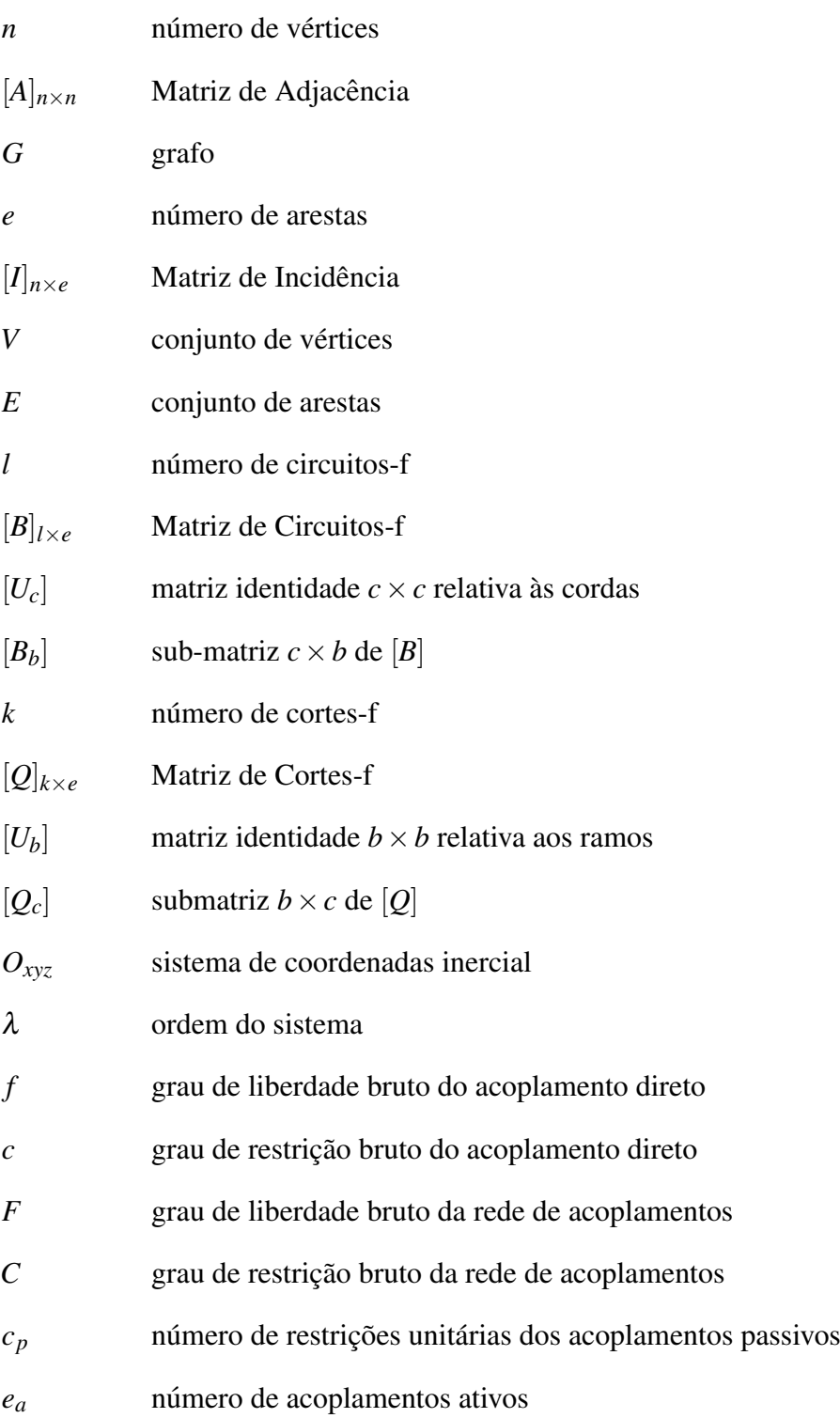

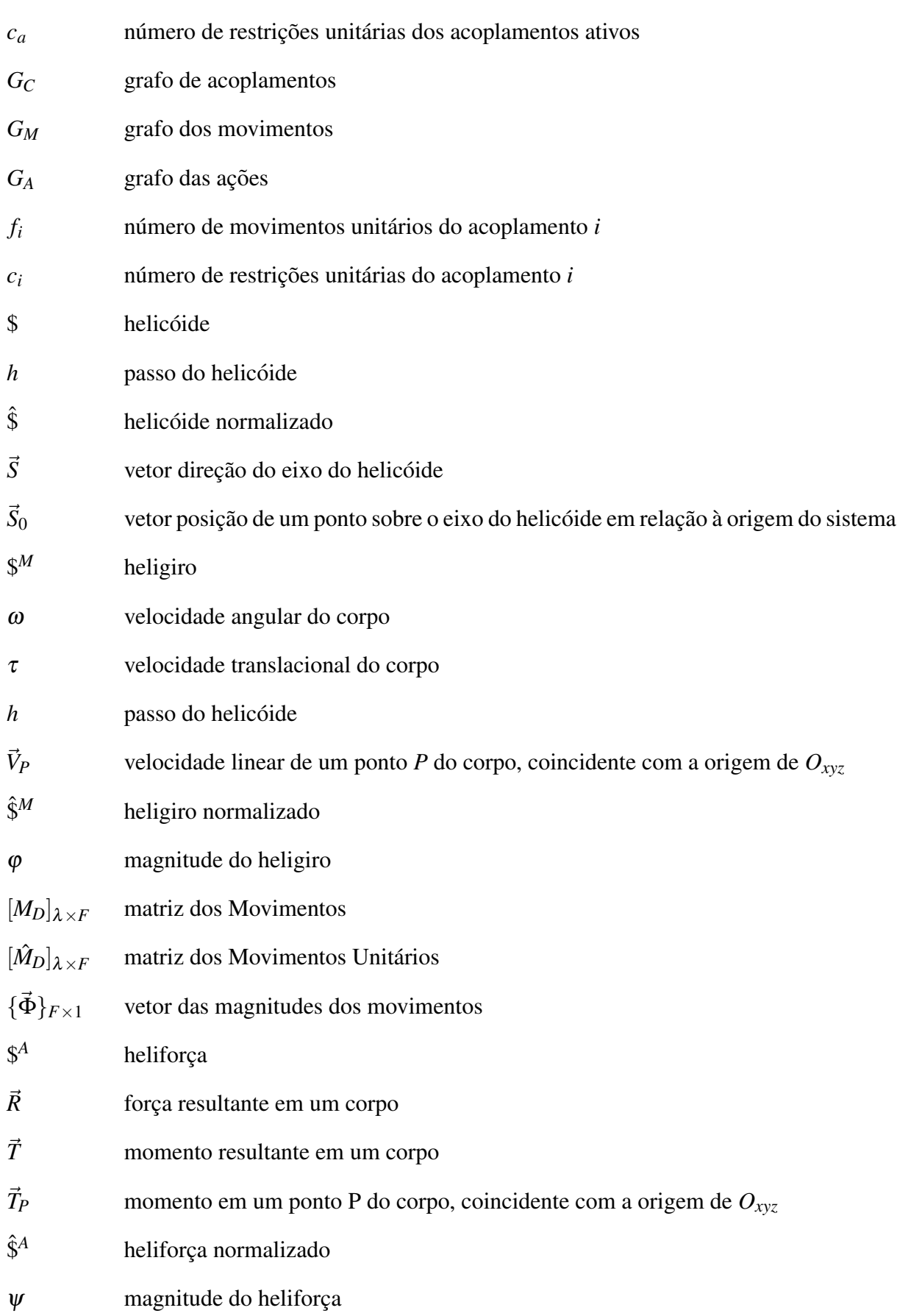

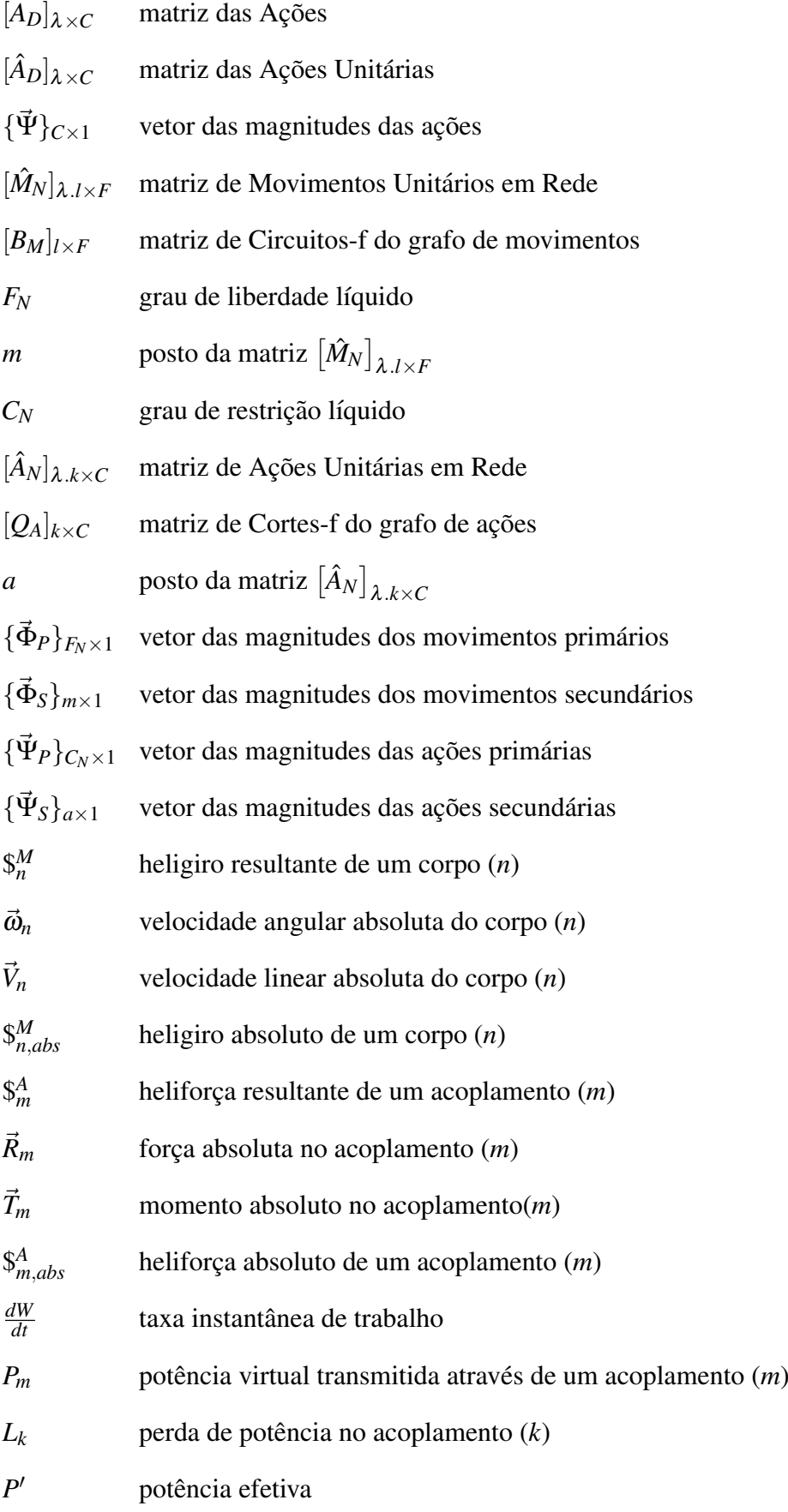

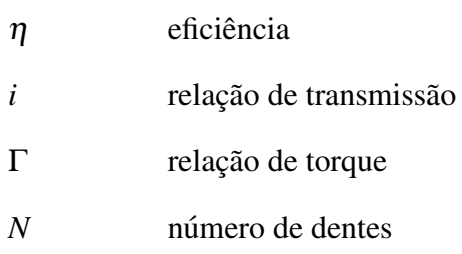

## *Resumo*

Esta dissertação propõe o estudo de uma sistemática para análise da cinemática instantânea e da estática de mecanismos para as etapas iniciais de projeto, visando auxiliar na seleção de soluções que melhor se adequam aos requisitos do problema. Para tanto, optou-se por focar o trabalho à ferramentas de análise baseadas em teoria de grafos para modelar mecanismos. Considerando que nas fases iniciais de projeto há um número elevado de soluções candidatas, entende-se que os grafos possibilitam padronizar a forma de modelar os mecanismos e, por consequência, a forma de entrada de dados. Uma revisão sobre a Teoria da Rede de Vetores (VNT) e o Metodo baseado em Teoria de Grafos (GTM) foram apresentados para exemplificar ´ o uso de grafos para modelar a dinâmica de mecanismos. A seguir, é apresentada e discutida a ferramenta principal deste estudo, o Método de Davies, que emprega a teoria de grafos para modelar a topologia e a teoria de helicóides para representar o comportamento físico dos mecanismos. Como exemplo didático, é analisado o mecanismo de quatro barras. São apresentadas contribuições à aplicação do Método de Davies visando minimizar etapas manuais do processo no que se refere à padronização da entrada de dados, à inclusão da ortogonalidade e ao pósprocessamento dos helicóides para obter dados como o fluxo de potência e a eficiência dos mecanismos. Como estudo de caso de um mecanismo com múltiplos graus de liberdade, é analisada a topologia de uma transmissão automotiva automática (PGT Ravigneaux) pelo Método de Davies, considerando as contribuições apresentadas e demonstrando passo a passo as etapas de solução. Os resultados são demonstrados através de mapas de movimentos dos corpos, de ações nos acoplamentos, além do fluxo de torque e a estimativa de eficiência em cada marcha do mecanismo. Os resultados são comprovados através de análises realizadas através de métodos clássicos, que estão apresentadas em anexo.

## *Abstract*

The subject of this dissertation is the study of a systematics for kinematics and statics analysis of mechanisms in initial phases of a project, aimed at selecting the best solutions. This work is focused in graph-theoretic techniques to model mechanisms. Given that in the beginning of a project there is a plentiful amount of candidate solutions, assumptions are that graphs allow to standardize the procedure for modeling mechanisms and data input. A revision about Vector-Network Theory (VNT) and Graph-Theoretic Method (GTM) is carried out to exemplify the use of graphs to model mechanisms. The main technique employed in this work, namely the Davies' Method, is presented and depicted. It uses graph theory to model the topology and screw theory in order to represent the physical behavior of mechanisms. As a didactic example, the four bar mechanism is analyzed. Recommendations and contributions to the application of Davies' Method are presented intending to minimize manually steps, related to the standardization of input data, to the inclusion of the orthogonality concept and the post-processing screw outputs to get relevant data like power flow and efficiency of mechanisms. A study case of a Ravigneaux planetary gear train is carried out through Davies' Method, considering it is a complex mechanism with multiple DOF. The results are presented through bodies motion maps, couplings action maps, power flow and efficiency of each gear ratio of the mechanism. Conventional methods are used to ratify the results.

## *1 Introdução*

Nesta dissertação é apresentada uma ferramenta para análise de mecanismos, mais especificamente para as análises da cinemática instantânea e da estática de mecanismos empregando as teorias de grafos e de helicóides através do Método de Davies.

Os estudos sobre o Método de Davies estão em evidência no Laboratório de Robótica (LAR) da UFSC, do qual o autor é integrante, tendo sido empregado em estudos como singularidades em robôs seriais (MARTINS, 2002), cinemática diferencial de manipuladores (CAMPOS, 2004), cinemática de robôs cooperativos (DOURADO, 2005), movimento coordenado de sistemas veículo-manipulador submarinos (SANTOS, 2006) e planejamento de trajetórias possibilitando evitar colisões de manipuladores em ambientes confinados (SIMAS, 2008).

### 1.1 Motivação

O interesse pelo tema surgiu da necessidade de se avaliar a viabilidade de diversos trens de engrenagens para a aplicação em casos específicos, visando suprir um número de marchas desejado. A ferramenta de análise deve representar de forma confiável e simplificada a topologia, permitindo uma entrada padronizada de dados com agilidade para mapear independentemente o estado cinemático e estático do mecanismo sem especificar detalhamentos da geometria ou propriedades inerciais dos corpos rígidos.

A ferramenta de análise deve ser focada nas análises da cinemática instantânea e da estática de mecanismos, possibilitando automatizar a avaliação de uma grande quantidade de soluções para, posteriormente, comparar os resultados.

Existem aplicativos computacionais que simulam o comportamento de mecanismos empregando técnicas para sistemas multicorpos como: ADAMS (MSC SOFTWARE CORPORA-TION, 2007), SimMechanics (THE MATHWORKS, INC., 2007b), DynaFlexPro (MOTION-PRO, INC., 2007), entre outros. Entretanto, além da dificuldade de acesso, estas ferramentas computacionais resolvem a cinemática e a estática de forma acoplada através de modelos dinâmicos, demandando um conjunto bastante elaborado de informações para validar suas análises. Estas ferramentas são importantes, porém dependem de um grau maior de detalhamento dos componentes dos mecanismos, fato que não é abordado nas fases iniciais de projeto onde este tipo de informação inexiste. Portanto, análises dinâmicas são mais indicadas às fases posteriores do projeto, onde já existe uma concepção selecionada mediante os requisitos do cliente.

### 1.2 Ferramentas

Uma ferramenta sistemática é o Método de Davies que utiliza grafos para modelar a topologia, helicóides para introduzir as características da geometria e uma analogia eletromecânica que adapta as Leis de Kirchhoff para gerar as soluções da cinemática e da estática.

O grafo é uma ferramenta versátil que serve para modelar problemas de diversas áreas como sistemas elétricos, mecânicos, hidráulicos entre outros. Além disso, as propriedades e rotinas da teoria de grafos podem ser utilizadas de forma analoga nos campos em estudo. ´

Os helicóides representam o estado cinemático ou estático de um corpo rígido com apenas três variáveis (vetor de direção, vetor de posição e passo), tornando a entrada de dados bastante simplificada. Além disto, podem ser representados por um par de vetores duais, conferindo agilidade matemática aos equacionamentos.

### 1.3 Objetivos

O *objetivo principal* deste trabalho é propor contribuições para automatizar a solução da cinemática instantânea e da estática de mecanismos complexos através do Método de Davies.

Para tanto, as *metas a serem cumpridas* são listados à seguir:

- padronizar os procedimentos para a entrada de dados no modelo;
- incluir o conceito de ortogonalidade para constituir os sistemas de equações topológicas automaticamente;
- · definir procedimentos para pós-processar os dados resultantes do Método de Davies, determinando informações relevantes como o fluxo de potência e a eficiência nos mecanismos;

• aplicar o Método de Davies acrescido das contribuições para analisar um mecanismo de topologia complexa e com multiplos graus de liberdade, apresentando mapas de movi- ´ mentos, ações e fluxo de potência, além de estimar a eficiência do mecanismo.

Este trabalho pretende possibilitar a automatização de um método de análise robusto para, futuramente, servir como ferramenta para a síntese de mecanismos baseada em grafos.

O método deve garantir ao engenheiro flexibilidade suficiente para realizar suas próprias rotinas e modificações nos modelos dos mecanismos, gerenciando informações focadas ao seu problema.

### 1.4 Metodologia

Apresenta-se uma revisão de teoria de grafos e, a seguir, revisa-se métodos que empregam esta teoria para modelar problemas de dinâmica em mecanismos. Como o foco do trabalho não é a análise dinâmica, alguns comentários são tecidos a respeito e, somente as informações relevantes à sequência dos estudos, são enfatizadas.

Na sequência, apresenta-se definições e os conceitos empregados no Método de Davies, realizando-se uma análise detalhada para a cinemática instantânea e a estática de um mecanismo de quatro barras, com o intuito de situar e clarear ao leitor sobre os procedimentos utilizados no método.

Posteriormente, contribuições à automatização do Método de Davies são apresentadas, ressaltando o conceito de ortogonalidade entre as matrizes de circuitos e cortes de um grafo e sua analogia entre cinemática e estática. Também são listadas outras contribuições ao método visando padronizar a entrada de dados e aumentar a sistematização do procedimento para mecanismos de maior complexidade topologica. Ainda, procedimentos para calcular o fluxo de ´ potência e a eficiência em um mecanismo utilizando-se helicóides são apresentados.

Como estudo de caso, um mecanismo do tipo trem de engrenagens planetário com múltiplos graus de liberdade, amplamente usado na indústria, é analisado a fim de validar as contribuições. É apresentado o desenvolvimento analítico e valores são atribuídos com a finalidade de quantificar o comportamento do mecanismo através de resultados numéricos.

### 1.5 Resumo dos capítulos

O *Capítulo* 2 apresenta a revisão sobre teoria de grafos e introduz as técnicas de análise dinâmica para sistemas multicorpos empregando teoria de grafos.

O *Capítulo 3* apresenta fundamentos do método de Davies incluindo: liberdades e restrições, teoria de helicóides, adaptação das Leis de Kirchhoff e equacionamentos para os sistemas da cinemática e da estática. O método é ilustrado através da aplicação ao mecanismo de quatro barras e sintetizado em um diagrama dividido por etapas.

O *Capítulo 4* apresenta contribuições à aplicação do Método de Davies. Este capítulo inclui discussões sobre a padronização dos dados de entrada, o uso do conceito da ortogonalidade para relacionar matrizes topológicas e o pós-processamento dos helicóides resultantes do Método de Davies para determinar estados absolutos, fluxo de potência e eficiência.

O *Capítulo 5* caracteriza mecanismos do tipo trens de engrenagens planetários e apresenta o estudo de caso de uma transmissão automotiva automática, analisando-a através do método de Davies com as contribuições do Capítulo 4. São apresentados resultados numéricos através de mapas de movimentos e ações, de fluxos de potência e da estimativa da eficiência em cada marcha.

O *Capítulo 6* discute o cumprimento dos objetivos, apresenta a conclusão do trabalho, destaca uma publicação e projeta perspectivas futuras.

O *Anexo A* contém algoritmos de seleção da árvore geradora de um grafo.

O *Anexo B* apresenta o Teorema de Tellegen, fundamentando o princípio da ortogonalidade utilizado em sistemas elétricos.

O *Anexo C* demonstra os resultados numéricos relativos às soluções cinemática e estática do estudo de caso do Capítulo 5.

O *Anexo D* apresenta as soluções clássicas da cinemática e da estática para o estudo de caso do Cap´ıtulo 5, a fim de validar os resultados obtidos pelo Metodo de Davies. ´

## *2 Ferramentas de Analise ´*

Neste capítulo são apresentados os conceitos básicos da teoria de grafos e sua analogia para modelar mecanismos. Na sequência, são apresentados a Teoria da Rede de Vetores (VNT) e o Metodo baseado em Teoria de Grafos (GTM) que utilizam grafos para modelar problemas de ´ dinâmica em partículas e multicorpos, respectivamente. A abordagem de solução empregando o GTM é demonstrada através da matemática derivada da teoria de grafos, indicando como são construídas as equações de movimento. Um breve histórico de publicações sobre VNT e GTM é apresentado e a relevância das informações apresentadas é comentada ao final do capítulo.

### 2.1 Teoria de Grafos

A teoria de grafos é uma ferramenta muito útil para representar sistemas de engenharia por duas razões básicas: cada elemento do grafo é definido de forma a ter correspondência direta com os elementos do sistema, e os teoremas e as rotinas aplicadas a grafos permitem representar o comportamento de propriedades do sistema como deformações, forças, velocidades, movimentos entre outras (SHAI; PREISS, 1999).

É comum encontrar representações através de grafos para modelar problemas de lógica, logística, estruturas, circuitos elétricos, sistemas mecânicos, entre outros. Para tanto, empregamse diagramas compostos de arestas e vértices associados a valores e/ou nomenclaturas.

Em geral, são utilizadas duas abordagens - grafos lineares (linear graphs) e grafos de ligação (*bond graphs*) - para representar problemas que envolvem sistemas físicos discretos no espaço. Os grafos de ligação modelam o fluxo de energia envolvida em um problema, enquanto os grafos lineares permitem modelar problemas em diferentes domínios, que não somente o de energia.

Apesar de grafos lineares serem mais facilmente encontrados na literatura, segundo Birkett e Roe (2002), ambas as abordagens têm essencialmente capacidades idênticas como ferramentas de modelagem e as diferenças existentes são superficiais.

Uma vez que neste trabalho o enfoque é dado às análises cinemática e estática de mecanismos, os modelos serão baseados na abordagem por *grafos lineares*. A nomenclatura *linear* provém da representação gráfica das arestas através de linhas, não havendo qualquer relação com a natureza das equações geradas a partir do modelo (MCPHEE, 2007). O termo grafo será utilizado para denotar grafos lineares na sequência deste texto.

Na seção seguinte são apresentadas algumas definições básicas de teoria de grafos empregadas nos estudos de mecanismos.

#### 2.1.1 Definições básicas

Um grafo é definido como um par ordenado  $G = \langle V, E \rangle$  contendo uma coleção de nós ou *vértices n*<sub>1</sub>, *n*<sub>2</sub>,...,*n*<sub>*n*</sub> (denotados pelo conjunto *V*) e uma coleção de linhas ou *arestas*  $e_1, e_2, \ldots, e_m$  (denotados pelo conjunto *E*) que une todos ou alguns destes pontos (CHRISTO-FIDES, 1975).

Vértices são denominados *adjacentes* quando têm aresta em comum. Portanto, um grafo  $G = \langle V, E \rangle$  com *n* vértices pode ser representado matematicamente através da *Matriz de Adjacencia ˆ* denotada por [*A*]*n*×*n*= [*Ai*, *<sup>j</sup>* ] atendendo a:

$$
A_{i,j} = 1 \text{ se a aresta } (n_i, n_j) \text{ existe em } G,
$$
  
\n
$$
A_{i,j} = 0 \text{ se a aresta } (n_i, n_j) \text{ não existe em } G.
$$
\n(2.1)

As linhas e colunas da matriz de adjacência representam cada vértice de G, resultando sempre em uma matriz quadrada.

Ao atribuir um sentido de orientação às arestas de um grafo distingue-se seus vértices entre partida e chegada, denominado-se *grafo direcionado* ou **di-grafo**. Caso contrário, o grafo é denominado *não-direcionado*.

Um di-grafo  $G = \langle V, E \rangle$  com *n* vértices e *e* arestas pode ser representado matematicamente atraves da ´ *Matriz de Incidencia ˆ* denotada por [*I*]*n*×*e*= [*Ii*, *<sup>j</sup>* ] atendendo a:

$$
I_{i,j} = 1 \text{ se } n_i \text{ é o vértice de partiala da aresta } e_j,
$$
  
\n
$$
I_{i,j} = -1 \text{ se } n_i \text{ é o vértice de chegada da aresta } e_j,
$$
  
\n
$$
I_{i,j} = 0 \text{ se o vértice } n_i \text{ não pertence à aresta } e_j \text{ ou se } e_j \text{ é um laço.}
$$
\n(2.2)

As linhas e colunas da matriz de incidência representam, respectivamente, os vértices e as arestas de *G*. Se o grafo for *não-direcionado*, a matriz de incidência é definida da mesma forma acima, à exceção de não haver distinção entre  $\pm 1$ .
Uma sequência qualquer de arestas adjacentes que ligam dois vértices é chamada de **cadeia**. O conceito de cadeia também pode ser empregado a grafos orientados ignorando-se, neste caso, o sentido de orientação das arestas. A cadeia é dita *elementar* se sua sequência não acessa o mesmo vértice mais de uma vez, e é dita *simples* caso não acessa a mesma aresta mais de uma vez. Uma propriedade da cadeia é o *comprimento*, que é o número de arestas que a compõe.

Um caminho é uma cadeia onde todas as arestas tem o mesmo sentido de orientação.

Um laço (do inglês *loop*) é uma única aresta que inicia e termina em um mesmo vértice. Já um **circuito** (do inglês *circuit*) é um caminho que inicia e termina em um mesmo vértice.

Um **corte** (do inglês *cutset*) é um conjunto das arestas que, se removido, separa o grafo em dois subgrafos independentes.

Um grafo é denominado **conexo** se há pelo menos uma cadeia ligando cada par de vértices deste grafo G. Caso contrário, o grafo é denominado desconexo.

Uma **árvore** (do inglês *tree*) é um grafo conexo que não possui circuitos. A árvore é dita *geradora* (do inglês *spanning tree*) caso seja um subgrafo de um grafo  $G = \langle V, E \rangle$  tal que contenha todo o conjunto de vértices V e apenas um subconjunto de arestas de E. Em específico, as arestas que pertencem à árvore geradora são denominadas *ramos* e as arestas restantes são denominadas *cordas*.

Um circuito fundamental (abreviado como circuito-f) é aquele em que há uma única corda e um conjunto de ramos da árvore. Pode ser provado que existe um único circuito-f para cada corda (ANDREWS et al., 1997). Dado um grafo direcionado  $G = \langle V, E \rangle$  com *n* vértices e *e* arestas, cada circuito-f é definido por uma corda relativa à árvore geradora e, consequentemente, o número *l* de circuitos-f é igual ao número de cordas.

O número *l* de circuitos-f pode ser calculado através da equação (TSAI, 2001):

$$
l = e - n + 1 \tag{2.3}
$$

Os circuitos-f podem ser representados através da *Matriz de Circuitos-f* denotada por  $[B]$ <sub>*l* $\times$ *e*=</sub>  $[B_{i,j}]$  atendendo a:

 $B_{i,j}$  = 1 se  $e_i$  pertence ao circuito-f  $l_i$  e tem a mesma orientação da corda que o define,  $B_{i,i} = -1$  se  $e_i$  pertence ao circuito-f  $l_i$  e tem orientação oposta da corda que o define,  $B_{i,j} = 0$  se  $e_i$  não pertence ao circuito-f  $l_i$ . (2.4)

As colunas de [*B*] podem ser reorganizadas de tal forma que a matriz pode ser expressa

(2.7)

como a composição de duas submatrizes:

$$
[B] = [B_b][U_c] \tag{2.5}
$$

onde  $[U_c]$  é uma matriz identidade  $c \times c$  relativa às cordas (identificam os circuitos-f) e  $[B_b]$  é a submatriz  $c \times b$  remanescente.

Um corte fundamental (abreviado como corte-f) é aquele em que há um único ramo da árvore e um conjunto de cordas. Pode ser provado que existe um único corte-f para cada ramo (ANDREWS et al., 1997). Dado um grafo direcionado  $G = \langle V, E \rangle$  com *n* vértices e *e* arestas, cada corte-f é definido por um ramo da árvore geradora e, consequentemente, o número k de cortes-f é igual ao número de ramos.

O número *k* de cortes-f pode ser calculado através da equação (TSAI, 2001):

$$
k = n - 1 \tag{2.6}
$$

Os cortes-f podem ser representados através da *Matriz de Cortes-f* denotada por  $[Q]_{k \times e}$ =  $[Q_{i,j}]$  atendendo a:

 $Q_{i,j}$  = 1 se  $e_i$  pertence ao corte-f  $k_i$  e tem a mesma orientação do ramo que o define,  $Q_{i,j} = -1$  se  $e_i$  pertence ao corte-f  $k_i$  e tem orientação oposta ao ramo que o define,  $Q_{i,j}$  = 0 se  $e_i$  não pertence ao corte-f  $k_i$ .

Esta matriz pode ser obtida aplicando-se operações simples entre as linhas da Matriz de Incidência  $I_{n \times e}$  (ANDREWS; KESAVAN, 1975).

Da mesma forma que em (2.5), as colunas de [*Q*] podem ser reorganizadas de tal forma que a matriz pode ser expressa como a composição de duas submatrizes:

$$
[Q] = [[U_b][Q_c]] \tag{2.8}
$$

onde  $[U_b]$  é uma matriz identidade  $b \times b$  relativa aos ramos da árvore (identificam os cortes-f) e  $[Q_c]$  é a submatriz  $b \times c$  remanescente.

## 2.2 Representação de mecanismos através de grafos

Um grafo pode representar a topologia de um mecanismo, isto é, modelando a forma como os corpos rígidos estão interconectados. Além disso, propriedades inerentes a cada conexão podem ser atribuídas ao grafo, permitindo manipular as informações através de técnicas relacionando teoria de grafos e as leis da Física para construir a solução de um problema.

No grafo de um mecanismo, os vértices do grafo correspondem aos corpos rígidos, enquanto as arestas estão associadas às conexões (acoplamentos) existentes entre os corpos.

## 2.3 Análise de mecanismos através de grafos

A aplicação de teoria de grafos facilitou o desenvolvimento de ferramentas, principalmente computacionais, para solucionar os problemas de análise de mecanismos.

Nesta seção, é apresentada uma breve revisão da Teoria da Rede de Vetores (VNT) utilizada para análise dinâmica de sistema de partículas de massa. A seguir, demonstra-se uma extensão do VNT para sistemas multicorpos através do Método baseado em Teoria de Grafos (GTM).

Estas teorias são empregadas no aplicativo computacional Maple, através do módulo Dyna-FlexPro (MOTIONPRO, INC., 2007), para modelar e simular a dinâmica de sistemas mecânicos multicorpos.

### 2.3.1 Teoria da Rede de Vetores

A *Teoria da Rede de Vetores* (traduzido livremente do termo em inglesˆ *Vector-Network Theory (VNT)*), desenvolvida por Andrews (1971), é uma extensão das aplicações de teoria de grafos para sistemas elétricos, empregada para solucionar a dinâmica de sistemas mecânicos discretos no espaço tridimensional. Para tanto, combina teoria de grafos e cálculo vetorial, onde cada elemento físico é representado por um vetor de deslocamento e analogamente é uma aresta no grafo (ANDREWS et al., 1997).

O procedimento do VNT é baseado nas leis de Kirchhoff de corrente e tensão, contendo dois tipos de equações: *topológicas*, que descrevem a interconexão entre os corpos no sistema; e *terminais*, que descrevem as características físicas dos corpos do sistema.

A aplicação do VNT a um sistema mecânico é feita a partir de um diagrama da rede de vetores, onde cada vértice corresponde a um ponto de interconexão entre corpos e cada aresta corresponde a um vetor de deslocamento que representa algum elemento físico (por exemplo massa, mola, amortecedor).

Esta teoria é uma formulação ramo-corda, usada para derivar sistematicamente as equações de movimento, em termos de coordenadas absolutas, para sistemas tridimensionais de partículas de massa livres.

### 2.3.2 Método baseado em Teoria de Grafos

O Método baseado em Teoria de Grafos (traduzido livremente do termo em inglês Graph-*Theoretic Method (GTM)*), derivado do VNT, é uma técnica simples e organizada para criar modelos matemáticos de sistemas físicos discretos, combinando teoria de grafos lineares com características físicas dos componentes de engenharia. Este método disponibiliza algoritmos para gerar automaticamente as equações diferenciais que governam o comportamento dinâmico de sistemas físicos como circuitos elétricos, rede de fluxo de fluidos, mecanismos, entre outros (MCPHEE, 2007).

A aplicação dos procedimentos do GTM dependem da construção de grafos lineares que englobem a topologia do sistema. Para sistemas mecânicos multi-dimensionais, os vértices correspondem a centros de massa em corpos rígidos, um ponto que representa a origem de um sistema inercial de coordenadas e pontos em corpos rígidos (outros que não o centro de massa) onde forças são aplicadas ou juntas são conectadas. As arestas que ligam tais vértices representam elementos físicos no sistema original, como por exemplo, um corpo rígido seria representado por uma aresta ligando o ponto de referência da origem ao centro de massa do corpo.

Nesta metodologia, são empregados dois grafos lineares para representar o sistema. Um grafo representa somente os movimentos translacionais dos elementos no sistema, sendo chamado de *grafo translacional* ou *grafo-T*, de onde resultarão equações topológicas em termos de forças e deslocamentos (ou velocidades ou acelerações) translacionais. O outro grafo representa somente os movimentos rotacionais dos elementos do sistema, sendo chamado de *grafo rotacional* ou *grafo-R*, de onde resultará outro conjunto de equações topológicas envolvendo torques e deslocamentos (ou velocidades ou acelerações) rotacionais.

Como exemplo, um mecanismo do tipo biela-manivela (em inglês *slider-crank*) é apresentado na Fig. 2.1(a), junto com seus grafos translacional (Fig. 2.1(b)) e rotacional (Fig. 2.1(c)).

Nas Figs. 2.1(b) e 2.1(c), as arestas  $m_1$ ,  $m_2$  e  $m_3$  representam os três corpos rígidos móveis neste mecanismo, os elementos  $r_5$  à  $r_8$  são braços rígidos que correspondem a vetores de posição fixos aos corpos que definem a localização das juntas rotativas correspondentes às arestas  $h_9$  à  $h_{11}$ . A aresta  $S_{12}$  corresponde à junta prismática, enquanto  $R_4$  representa um vetor fixo ao referencial (corpo fixo) partindo do ponto de referência na origem até um ponto no eixo do par prismático. Finalmente, a aresta  $F_{13}$  corresponde a uma força externa aplicada no corpo móvel do par prismatico. ´

A principal característica do GTM reside no fato das *equações topológicas*, que descrevem

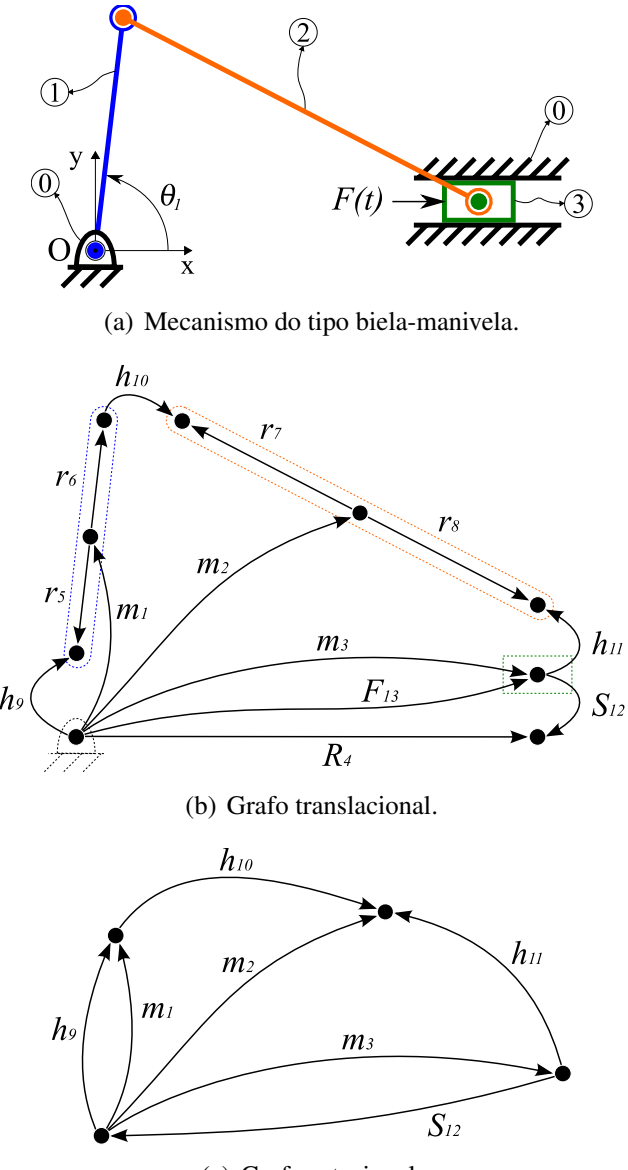

(c) Grafo rotacional.

Figura 2.1: Mecanismo representado através do GTM (baseado em McPhee (2007)).

a interconexão dos elementos do sistema na modelagem matemática, serem derivadas separadamente das *equações constitutivas (ou terminais)*, que descrevem o comportamento físico dos elementos do sistema.

Para modelar os sistemas mecânicos, é feita a distinção entre duas classes de quantidades físicas: as variáveis *through* e *across* (Fig. 2.2).

As variáveis *through* ( $\tau$ ) são associadas a cada aresta de um grafo e correspondem a uma quantidade que pode ser medida por um instrumento em série com o elemento físico representado pela aresta. Ou seja, é uma variável dinâmica que tem o mesmo valor em qualquer ponto de um corpo, caso das forças e torques. Este tipo de variável também é conhecida como *variável* de um ponto, pois sua medição é realizada em um ponto do sistema (SHEARER et al., 1967).

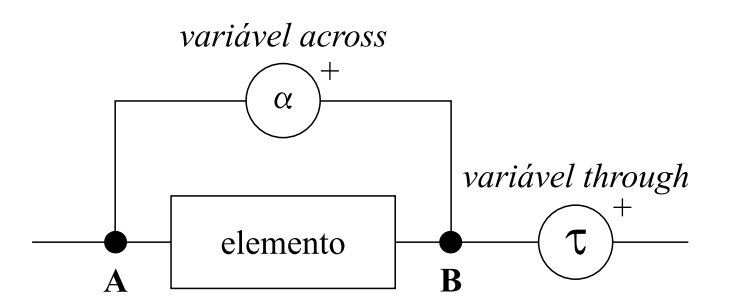

Figura 2.2: Representação das medições das variáveis *through* e *across* sobre um elemento.

Relativo às variáveis *de um ponto*, existe o **Postulado do Vértice**, garantindo que *a soma das variaveis de um ponto em qualquer v ´ ertice de um grafo linear deve ser igual ´ a zero `* . Isto equivale à Lei dos Nós (lei das correntes de Kirchhoff) para sistemas elétricos e ao equilíbrio de forças em um ponto para sistemas mecânicos.

Baseadas no Postulado do Vértice são descritas equações topológicas, as chamadas *equações* dos Cortes Fundamentais, relacionando as variáveis de um ponto e os cortes-f, resultando na Eq. (2.9):

$$
[Q]{\tau} = {0}
$$
\n
$$
(2.9)
$$

onde  $[Q]$  é a matriz de cortes-f e as equações são linearmente independentes.

As variáveis  $across (\alpha)$  são associadas a cada aresta de um grafo e correspondem a uma quantidade que pode ser medida por um instrumento em paralelo ao elemento físico representado pela aresta. Ou seja, é uma variável dinâmica que tem valores distintos em cada ponto de um corpo, caso dos deslocamentos, velocidades e acelerações. Este tipo de variável também é conhecida como *variável de dois pontos*, pois sua medição é relativa, sendo realizada entre dois pontos do sistema (SHEARER et al., 1967).

Existem ainda as variáveis **nodais** que correspondem a variáveis *de dois pontos* mas que são medidas entre um dado vértice e um vértice de referência, tal como deslocamentos, velocidades e acelerações medidas por um observador entre corpos acoplados indiretamente.

Relativo às variáveis *de dois pontos*, existe o **Postulado do Circuito**, garantindo que *a soma das variaveis de dois pontos em qualquer circuito de um grafo linear deve ser igual ´ a zero `* . Isto equivale à Lei das Malhas (lei das tensões de Kirchhoff) para sistemas elétricos e à soma dos deslocamentos (ou velocidades, acelerações) em torno de uma cadeia cinemática fechada para sistemas mecânicos.

Baseadas no Postulado dos Circuitos são descritas equações topológicas, as chamadas equações dos Circuitos Fundamentais, relacionando as variáveis de dois pontos e os circuitos-f, resultando na Eq. (2.10):

$$
[B]{\alpha} = {0}
$$
 (2.10)

onde  $[B]$  é a matriz de circuitos-f e as equações são linearmente independentes.

Vale ressaltar que as derivadas e integrais das variaveis ´ *de um ponto* e *de dois pontos* mantém a mesma classe de quantidade física.

Um dos fundamentos chave empregados em GTM, também utilizado no VNT, é o *Princípio* da Ortogonalidade (ANDREWS, 1971). Este conceito é uma derivação do Teorema de Tellegen (TELLEGEN, 1952) e implica que as linhas de  $[Q]$  e  $[B]$  são ortogonais:

$$
[Q][B]^T = [0] \tag{2.11}
$$

representando o princípio geral da conservação, que pode ser aplicado a qualquer sistema físico modelado por um grafo linear. Substituindo as Eqs. (2.5) e (2.8) na Eq. (2.11), pode-se rearranjá-la para obter a relação:

$$
[B_b] = -[Q_c]^T \tag{2.12}
$$

que indica que a matriz de circuitos-f [*B*] pode ser gerada a partir da matriz de cortes-f [*Q*] e vice-versa. Este princípio será melhor detalhado e provado na seção 4.2.

As *equações terminais* representam o comportamento físico de cada elemento do sistema através de relações entra as variáveis *de um ponto* e *de dois pontos*. Geralmente este tipo de equação é determinada por experimentação podendo ser altamente não-linear, diferentemente das equações topológicas. Na Tab. 2.1 são apresentadas equações terminais para elementos mecânicos operando no espaço plano.

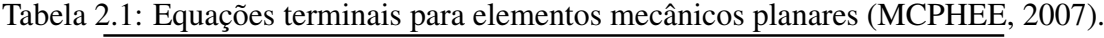

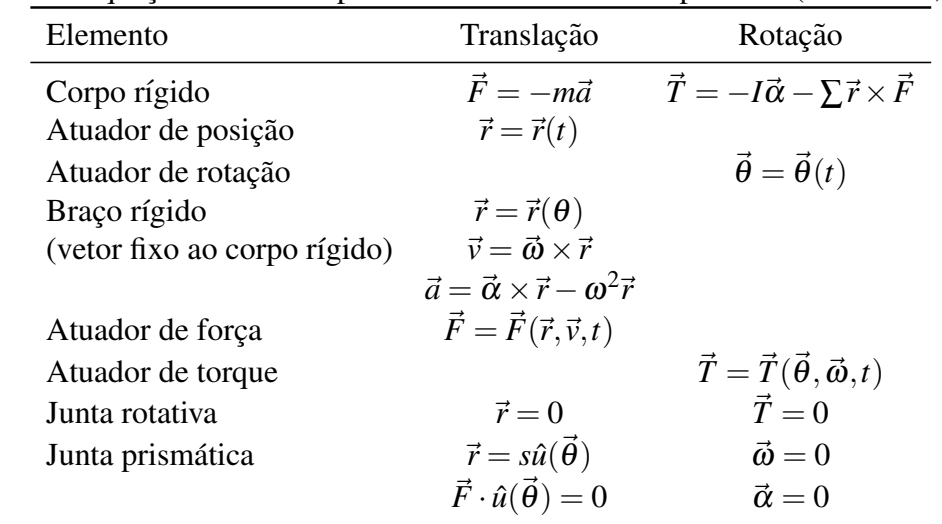

Baseado em (MCPHEE, 2007), a formulação do GTM para as equações de movimento da dinâmica é dada pelo seguinte procedimento:

- 1. *Definic¸ao da topologia e dos par ˜ ametros do sistema mec ˆ anico ˆ* , gerando automaticamente dois grafos: um contendo as variáveis de translação e o outro as variáveis de rotação.
- 2. *Definição das árvores geradoras* de cada grafo baseando-se em critérios pré-estabelecidos para que o conjunto de equações seja mínimo, reduzindo o custo computacional.
- 3. Projeção das equações de cortes-f no espaço de movimentos. O efeito de projetar as equações de cortes-f da dinâmica no espaço de movimentos é eliminar as forças e torques de reação correspondentes às restrições cinemáticas passivas selecionadas na árvore do grafo.
- 4. *Projeção das equações de circuitos-f no espaço de reação.* Projetando as equações de circuitos-f no espaço de reações correspondente, as variáveis *de dois pontos* para os elementos de restrição das cordas são automaticamente eliminadas.
- 5. *Eliminac¸ao de vari ˜ aveis secund ´ arias ´* . Neste passo, as variaveis secund ´ arias s ´ ao elimi- ˜ nadas na sequência: forças do braço rígido, variáveis translacionais (de dois pontos) das cordas e variáveis rotacionais (de dois pontos) das cordas.
- 6. *Montagem das equações de movimento*:
	- (a) Análise cinemática de posição. Neste caso, não é necessário realizar o item 3, pois as equações de cortes-f representam as equações dinâmicas que seriam obtidas através do Diagrama de Corpo Livre. Portanto, assumindo que todas as restrições são holonômicas (*i.e.*, dependem apenas da posição e do tempo), o resultado dos itens 4 e 5 é um conjunto de *m* equações algébricas não-lineares:

$$
\{\Phi(q,t)\}=0\tag{2.13}
$$

onde  $\{q\}$  é o conjunto de *n* coordenadas dos ramos da árvore. Como  $m = n$  para todo problema cinemático matematicamente bem postado, os valores de  $\{q\}$  em qualquer tempo  $t$  pode ser encontrado resolvendo-se a Eq.  $(2.13)$  usando métodos numéricos apropriados.

(b) Análise cinemática de velocidade. Neste caso, as equações de circuitos-f projetadas no item 4 são escritas em termos de velocidades, e não deslocamentos. Substituindo as equações terminais necessárias e realizando o item 5, resultam as seguintes equações algébricas lineares:

$$
\{\Phi\}_q \{\dot{q}\} = -\{\Phi\}_t \tag{2.14}
$$

onde  ${\{\Phi\}}_q$  é a matriz Jacobiano das equações de restrição (Eq. (2.13)), e  ${\{\Phi\}}_t$  é a derivada parcial destas mesmas equações em relação ao tempo. Uma vez que os valores de  $\{q\}$  foram obtidos em um dado tempo, as equações lineares (Eq. (2.14)) podem ser resolvidas para as velocidades  $\{\dot{q}\}.$ 

(c) Análise cinemática de aceleração. Neste caso, as equações de circuitos-f projetadas são escritas em termos de acelerações, e o item 5 é utilizado para eliminar outras variáveis que não  $\{q\}$  e suas derivadas. O resultado é um outro conjunto de equações lineares:

$$
\{\Phi\}_q \{\ddot{q}\} = -\left(\{\Phi\}_q \{\dot{q}\}\right)_q \{\dot{q}\} - 2\{\Phi\}_q \{\dot{q}\} - \{\Phi\}_t \tag{2.15}
$$

que pode ser resolvido para as acelerações  $\{\ddot{q}\}\$ , uma vez que  $\{q\}$  e  $\{\dot{q}\}\$  foram obtidos nos itens 6a e 6b.

(d) Análise dinâmica. Neste caso, as equações de restrição  $(Eq. (2.13))$  são insuficientes em número para resolver para  ${q(t)}$ , pois *m* é menor que *n*. Esta diferença equivale ao número de graus de liberdade do sistema, e as equações de restrição são suplementadas por equações diferenciais produzidas nos itens 3 e 4:

$$
[M] {\{\ddot{q}\} + {\{\Phi\}}_q^T {\{\lambda\}} = {Q(q, \dot{q}, t) } \tag{2.16}
$$

onde  $[M]$  é uma matriz de massa simétrica e positiva-definida,  $\{\lambda\}$  é um conjunto de *m* multiplicadores de Lagrange correspondendo às forças e aos torques de reação nas juntas cinemáticas que são cordas, e  $\{Q\}$  contem carregamentos externos e termos de velocidades quadráticas. Juntas, as Eq.  $(2.13)$  e  $(2.16)$  constituem um conjunto de  $n+m$  equações algébricas diferenciais que podem ser solucionadas para *n* coordenadas  $\{q(t)\}\$ e *m* multiplicadores de Lagrange  $\{\lambda(t)\}\$ através de métodos numéricos apropriados.

Empregando ferramentas computacionais o sistema de equações é resolvido, determinando as incógnitas da dinâmica.

#### Cronologia de VNT e GTM

Andrews (1971) estendeu as aplicações de teoria de grafos empregadas em sistemas elétricos para sistemas mecânicos tridimensionais.

Richard et al. (1986) estenderam o conceito de VNT para sistemas multicorpos.

Andrews et al. (1997) demonstram a aplicação do VNT aos problemas de energia-trabalho e momento-impulso, ressaltando, como vantagem da abordagem VNT, a facilidade de implementação computacional das formulações descritas.

Mcphee (1997) apresenta uma extensão da VNT automatizando a obtenção do grafo rotacional a partir do grafo translacional para gerar as equações dinâmicas de movimento tanto em coordenadas de junta quanto absolutas.

McPhee (1998) apresenta uma metodologia de geração automática das equações dinâmicas de movimento utilizando coordenadas de ramos aliadas à técnicas de projeções ortogonais (transformações de ramos e cordas). Critérios foram estabelecidos para a determinação da árvore de forma a minimizar o número de coordenadas de ramos, reduzindo o número de equações de movimento e, consequentemente, o esforço computacional.

Richard et al. (2007) incorporam um algoritmo de otimização para a seleção de um conjunto apropriado de coordenadas para a solução simbólica (analítica) da dinâmica de sistemas multicorpos, eliminando singularidades mecânicas e minimizando o esforço computacional.

## 2.4 Comentários

A teoria de grafos, suas definições e propriedades foram apresentadas e focadas na análise de mecanismos. Trata-se de uma ferramenta poderosa e, ao mesmo tempo, simples para modelar mecanismos e atribuir propriedades físicas, permitindo que um padrão de entrada de dados seja definido, o que torna a sistemática de solução mais automatizada. Outro fator interessante é a portabilidade das informações, uma vez que o grafo pode ser representado matricialmente, facilitando operações matemáticas para a construção e solução de sistemas de equação.

Os métodos de VNT e GTM são ferramentas de análise dinâmica de partículas e multicorpos, respectivamente, que empregam a teoria de grafos para modelar os sistemas mecânicos. A análise da dinâmica é baseada nos conceitos de variáveis de um ponto e de dois pontos, relacionadas através de equações topológicas derivadas dos postulados do Vértice e do Circuito, respectivamente, e de equações terminais. Isto implica em uma solução acoplada de movimentos e ações do mecanismo, exigindo informações detalhadas sobre geometria e inércia dos corpos rígidos, como pode ser visto na Eq. (2.16).

Apesar de ser focado na dinâmica, o GTM permite resolver as cinemáticas de posição, velocidade e aceleração omitindo algumas etapas do procedimento. No entanto, o modelo através do grafo é baseado em braços rígidos que dependem da posição do centro de massa dos corpos rígidos. Nem sempre este tipo de informação está disponível em etapas iniciais de projeto.

No GTM, as variáveis translacionais e rotacionais são separadas em grafos distintos. Este procedimento é utilizado para que não haja conflito entre quantidades físicas de unidades diferentes. Porém, resulta em determinar os circuitos-f e os cortes-f para ambos os grafos.

Um dos fatores mais importantes na utilização do GTM é a determinação das árvores geradoras dos grafos, pois o número de variáveis e de equações dinâmicas é dependente das variáveis selecionadas nas árvores.

A análise dinâmica não é o foco deste trabalho, entretanto, este é um campo amplamente estudado e difundido nos aplicativos de analise de mecanismos e, por isso, o GTM foi apre- ´ sentado. O intuito é demonstrar uma parte da extensa bibliografia a respeito das análises de sistemas multicorpos, neste caso utilizando grafos, e introduzir o princípio da ortogonalidade (Eq.  $(2.11)$ ), conceito chave deste método e que será aplicado mais adiante (Seção 4.2).

Finalizando este capítulo, uma sequência cronológica das publicações mais relevantes de VNT e GTM foram apresentadas para situar o leitor a respeito da atualidade dos metodos. ´

Segundo Costa Neto (1992), que apresenta um extenso estudo sobre técnicas para solução de sistemas multicorpos focados em dinâmica veicular, este tipo de abordagem é interessante para ser utilizada quando diversos subsistemas são resolvidos de maneira integrada, formando um sistema de múltiplas entradas e múltiplas saí das. Quando resolvidos isoladamente, os subsistemas (propulsão, direção e suspensão, entre outros) costumam ser resolvidos por modelos mais simples e direcionados a estes mecanismos.

Este trabalho visa estudar ferramentas para análise simplificada de mecanismos, quando são desejadas informações sobre a cinemática e a estática sem avaliar os comportamentos dinâmicos. No capítulo a seguir, o Método de Davies é apresentado buscando atender a estes requisitos.

# *3 Metodo de Davies ´*

Focando o trabalho aos objetivos propostos, neste capítulo é apresentada e discutida a ferramenta principal deste estudo, o Método de Davies.

Os efeitos dinâmicos dados pela força gravitacional, acelerações, inércias, entre outros, são desconsiderados, tratando-se apenas da cinemática instantânea e da estática de mecanismos formados por corpos rígidos.

 $\acute{E}$  uma abordagem que difere da apresentada no capítulo anterior, empregando a teoria de grafos para o estudo da cinemática e da estática de mecanismos de forma desacoplada. Baseando-se no mesmo modelo de grafo do mecanismo, as duas análises podem ser realizadas de forma independente.

Inicialmente, uma revisão bibliográfica do método é apresentada e, na sequência, nomenclaturas, definições e convenções adotadas neste trabalho são descritas. Uma explanação sobre liberdade e restrição, introduzindo o conceito de internalização de ações externas é apresentada na seção sobre a ordem dos sistemas.

O método demonstrado neste capítulo também se utiliza de analogia às leis de Kirchhoff para construir a relação de dependência entre as incógnitas. Entretanto, as características físicas (grandezas mecânicas), tais como forças, velocidades, entre outros, são incluídas na formulação através da representação por helicóides. Para tanto, a teoria dos helicóides é apresentada para a cinemática e a estática.

A determinação dos sistemas de equações, bem como a maneira de resolvê-los são evidenciados, finalizando a apresentação do método com um resumo por etapas de solução e um diagrama. Buscando facilitar a visualização e compreensão dos conceitos do método, são realizadas as análises comentadas da cinemática e da estática de um mecanismo de quatro barras.

## 3.1 Terminologia

Em (DAVIES, 1995b) estão definidas diversas nomenclaturas que são empregadas ao longo deste documento e, portanto, serão apresentadas a seguir.

### 3.1.1 Definições

O movimento geral de um corpo rígido pode ser descrito através de uma componente translacional e uma rotacional. A interação entre corpos ocorre através de **ações** como forças e momentos.

Chama-se **acoplamento** um meio pelo qual uma ação pode ser transmitida entre dois corpos. Ainda pode haver movimento relativo entre os corpos, mas não é uma condição necessária. Caso o acoplamento permita apenas um grau de liberdade entre os corpos, então é chamado de junta.

Quanto à relação entre os corpos, são ditos acoplamentos diretos quando os corpos estão ligados diretamente entre si, sem corpos intermediários, e.g.. mancais de deslizamento. Caso contrário, são ditos **acoplamentos indiretos**, e.g. mancais de rolamentos.

Quanto à *transmissão de potência*, são ditos **acoplamentos ativos** quando a ação transmitida, acompanhada por um movimento relativo entre os corpos, é resultante da transformação da potência mecânica em outra forma de potência ou vice-versa. Diz-se que é uma **entrada ou** fonte se o acoplamento ativo *fornece ou gera* potência mecânica para uma determinada rede de acoplamentos, *e.g.* o músculo, que transforma energia química em potência mecânica ao movimentar ao corpo humano. Caso o acoplamento ativo *absorva ou gaste* potência mecânica de uma determinada rede de acoplamentos, ele é chamado de **saída ou receptor**, *e.g.* sistemas de freio, onde a potência mecânica é transformada em energia térmica (calor).

São ditos **acoplamentos passivos** aqueles acoplamentos *incapazes de fornecer ou absorver* potência mecânica, sendo ignoradas perdas de potência sob a forma de fricção em acoplamentos de contato e pequenas tensões armazenadas em acoplamentos elásticos onde estes efeitos não são importantes.

Já uma rede de acoplamentos é formada por corpos e seus acoplamentos. Isto implica que, entre cada par de corpos, há sempre um caminho que passa através dos acoplamentos e corpos da rede.

Uma rede de acoplamentos pré-carregada é aquela em que todos os acoplamentos são

passivos e a ação é inserida durante a montagem. Como exemplos têm-se corpos fixados por parafusos, uniões por interferência, rolamentos, etc. Este tipo de rede é caracterizada por ser super-restringida (do termo em inglês *overconstrained*) ou hiper-estática. É dita **estrutura** a rede de acoplamentos em que os corpos não possuem movimento relativo, *e.g.* treliças.

O conceito de **cadeia cinemática** se aplica quando os corpos de uma rede de acoplamentos têm movimento relativo. A princípio, é um conceito bastante abstrato, porém quando são associadas informações como ação e movimento às juntas, pode-se modelar redes de acoplamentos e estudar sua funcionalidade sem a necessidade de modelos mais avançados (como CAD, protótipos reais, etc.).

Um corpo de uma rede de acoplamentos é dito **terminal** quando é designado a acoplar-se a outra rede de acoplamentos através de outro corpo (terminal) desta. Denomina-se **porta** a um par de terminais de uma mesma rede de acoplamentos que é designado a acoplar-se a outra rede de acoplamentos através de outro par de terminais (porta) desta. Quando há mais de uma porta na rede de acoplamentos, diz-se que é uma rede **n-porta** (Fig. 3.1), sendo "n" o número de terminais.

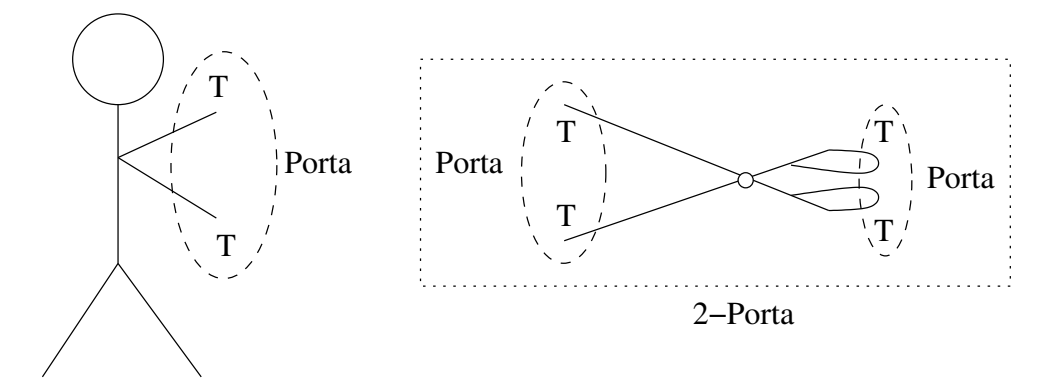

Figura 3.1: Representação dos conceitos de terminal (T), porta e n-porta.

Um mecanismo é uma cadeia cinemática que contém terminais, onde existe ao menos uma porta de entrada. Tem-se o exemplo de um alicate na Fig. 3.2.

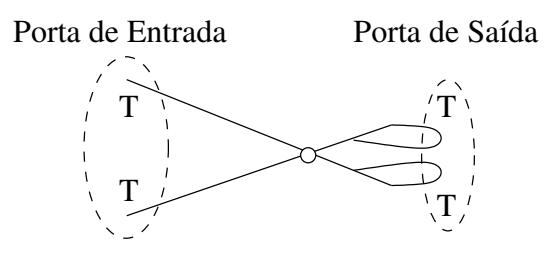

Figura 3.2: Exemplo de um mecanismo.

Um atuador é uma rede de acoplamentos com uma porta, incorporada de um acoplamento

ativo capaz de atuar como entrada, e.g. um pistão hidráulico.

Um mecanismo atuado é aquele acoplado a atuadores através de suas portas de entrada.

### 3.1.2 Convenções

É importante também ressaltar algumas convenções adotadas ao longo do texto para facilitar a padronização de procedimentos.

Todo sistema de coordenadas  $O_{xyz}$  é dextrogiro, seguindo a regra da mão direita conforme a Fig. 3.3.

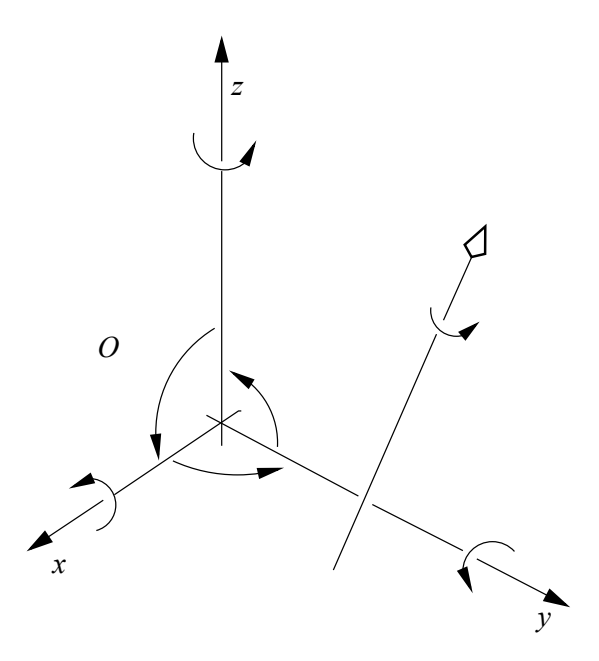

Figura 3.3: Sistema de coordenadas dextrogiro (CAMPOS, 2002).

Os vetores empregados nos estudos de grandezas mecânicas contêm três características que De acordo com estas características, as grandezas podem ser associadas a diferentes tipos de os definem: uma direção, um sentido ao longo desta direção e um comprimento (magnitude). vetores, tais como velocidades e forças.

Os vetores linha são caracterizados por *pertencerem a uma linha de ação*, ou seja, estão restritos à direção, ao sentido, à magnitude e, adicionalmente, à uma reta ou eixo sobre o qual podem transladar. Como exemplos, pode-se citar a velocidade angular de um corpo e uma força. Os vetores livres são caracterizados por *pertencerem ao corpo como um todo*, dependendo somente da direção, sentido e magnitude, não estando associados a nenhum ponto ou reta em particular. Como exemplos, pode-se citar a velocidade puramente translacional de um corpo a qualquer instante e um binário (momento). Há ainda os vetores fixos ou limitados, que são caracterizados por *pertencerem a um ponto fixo*, além de dependerem da direção, sentido e magnitude. Como exemplos, pode-se citar uma força aplicada a um corpo deformável, a força da gravidade através do sistema solar e a velocidade de partículas de água em um duto (COE, 1938).

Neste documento serão utilizados apenas os vetores linha e livre, sendo distinguidos por setas preenchidas e setas vazadas respectivamente, como na Fig. 3.4.

(a) Vetor linha. (b) Vetor livre.

Figura 3.4: Representação dos vetores.

Dados corpos rígidos em um espaço e um sistema de coordenadas inercial, identifica-se os corpos por números, sendo (0) o *corpo fixo*, e os acoplamentos por letras minúsculas. Para vetores indicando propriedades relativas entre corpos, *e.g.* velocidade angular ou força, são atribuídos sub-índices duplos na forma  $\vec{x}_i$ , onde  $\vec{x}$  é o vetor, (*j*) é o corpo que está sendo medido em relação ao corpo de referência (i).

## 3.2 Ordem do sistema

A dimensão do espaço onde um acoplamento direto está representado denomina-se **ordem do sistema** λ. É composta por duas parcelas duais (Eq. 3.1): *f*, que é o **grau de liberdade** bruto do acoplamento direto, representando os *movimentos unitarios ´* (independentes) permitidos neste espaço; e c, que é o grau de restrição bruto do acoplamento direto, representando as *restrições unitárias* (independentes) existentes neste espaço.

$$
\lambda = f + c. \tag{3.1}
$$

O valor de  $\lambda$  tem como margem inferior a **ordem mínima do sistema**, que é a menor dimensão possível do espaço capaz de representar todos os acoplamentos diretos de uma rede de acoplamentos, e tem como margem superior  $\lambda = 6$  (espaço tridimensional).

Quando  $f = 6$ , todos os movimentos unitários são permitidos (três rotações e três translações),

não havendo nenhuma restrição. Por outro lado, quando  $c = 6$ , todas as ações unitárias são permitidas (três forças e três momentos), não havendo movimentos.

Um espaço muito usual é o plano, onde a ordem do sistema é  $\lambda = 3$ , havendo a disponibilidade de duas translações e uma rotação.

#### 3.2.1 Liberdade e restrição em acoplamentos

Na Fig. 3.5, são apresentados os principais tipos de acoplamentos e seus respectivos graus de liberdade bruto *f* e de restrição bruto *c* no espaço tridimensional ( $\lambda = 6$ ).

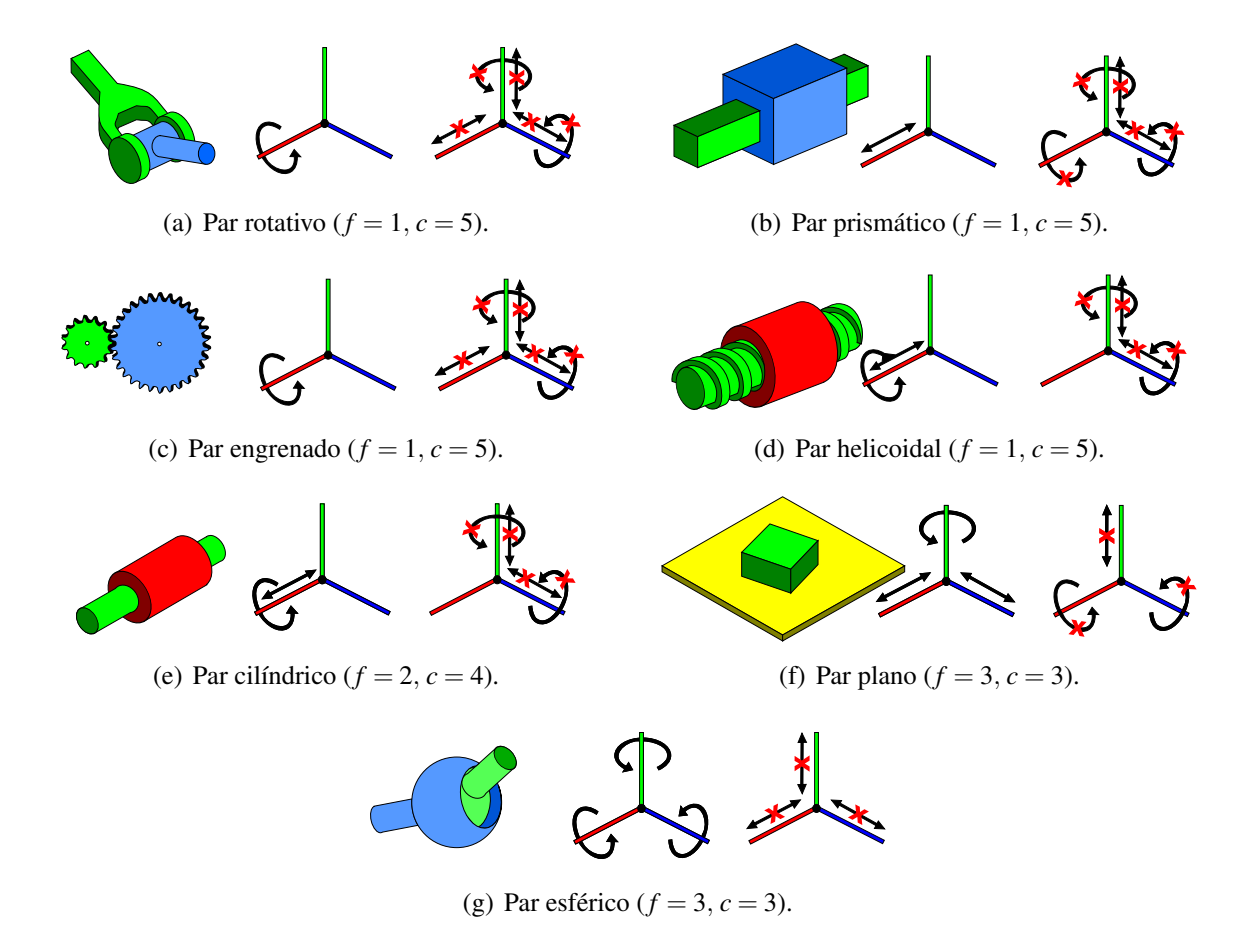

Figura 3.5: Liberdade e restrição em alguns tipos de acoplamentos.

#### 3.2.2 Liberdade e restrição em mecanismos

Dada uma cadeia cinemática com e acoplamentos, o **grau de liberdade bruto da rede de acoplamentos**  $F \notin A$  soma de todos os movimentos unitários permitidos em cada acoplamento direto.

$$
F = \sum_{i=1}^{e} f_i \tag{3.2}
$$

O grau de restrição bruto da rede de acoplamentos  $C$  é a soma de todas as restrições unitárias  $c_p$  existentes em cada acoplamento direto.

$$
C = \sum_{i=1}^{e} c_{p i} \tag{3.3}
$$

Entretanto, para a análise estática, o mecanismo deve ser *super-restringido* para impedir qualquer movimento. Para tanto, as ações externas devem ser internalizadas, sendo substituídas por acoplamentos passivos equivalentes, resultando em uma *rede de acoplamentos super-restringida* ou *cadeia super-restringida*. As forças e momentos externos, agindo entre corpos externos (ou meio) e corpos internos à rede de acoplamentos, são substituídos por ações equivalentes entre somente corpos pertencentes a rede analisada. `

Portanto, os  $e_a$  acoplamentos ativos existentes devem ser incluídos no cômputo do grau de restrição bruto do mecanismo, adicionando a parcela  $c_a$  das restrições unitárias relativas às ações externas:

$$
C = \sum_{i=1}^{e} c_{p_i} + \sum_{j=1}^{e_a} c_{a_j}
$$
 (3.4)

Como exemplo, tem-se na Fig. 3.6(a) uma bomba simples de deslocamento por pistão em que, considerando o efeito gravitacional nulo, há duas portas onde ocorrem ações externas: a *entrada* é o torque dado sob seu eixo por uma fonte motriz e a saída é a força que o pistão exerce sobre o fluido.

Como pode ser observado na Fig. 3.6(b), o efeito da internalização na bomba é como se o fluido (meio) que recebe uma força exercida pelo pistão fosse substituído por restrições (batentes) na própria carcaça, impedindo o movimento. A seguir, o motor gera um torque de entrada no eixo da bomba, que impedida de realizar o movimento, sofre uma leve deformação elástica (que não é considerada) tensionando seus componentes. Neste ponto, aplica-se uma restrição (trava) entre o eixo e a carcaça, tornando o mecanismo completamente estático.

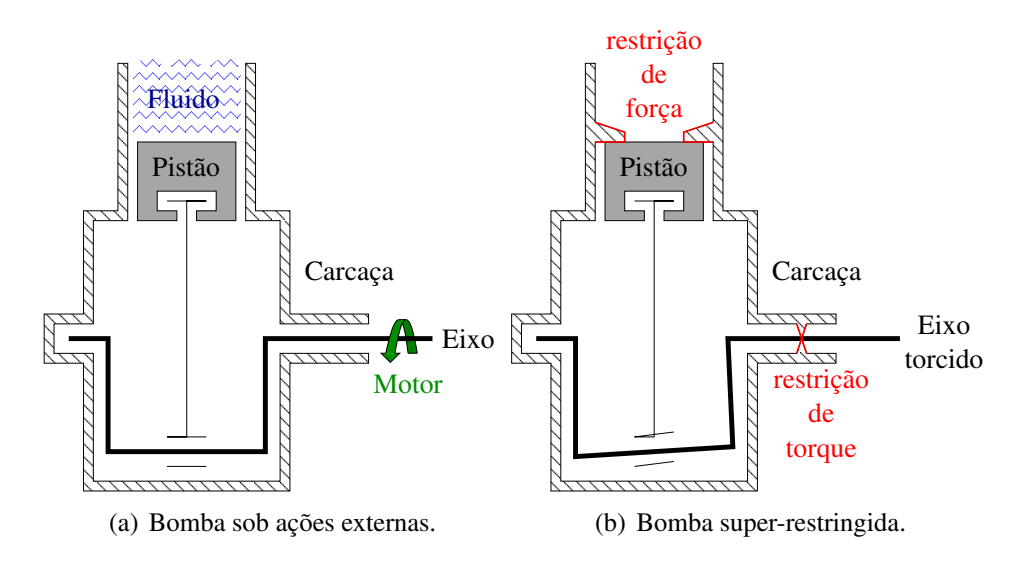

Figura 3.6: Exemplo da internalização de ações externas.

## 3.3 Grafos de Acoplamentos  $G_C$ , de Movimentos  $G_M$  e de Ações *G<sup>A</sup>*

De acordo com a convenção proposta por Davies, um mecanismo é uma cadeia cinemática fechada que pode ser representada através de um **grafo de acoplamentos**  $G_C$  simbolizando sua topologia, onde os vértices representam os corpos e as arestas representam os acoplamentos diretos. O grafo de uma rede de acoplamentos é sempre conexo, de acordo com a definição dada na Seção 2.1.1.

A partir de  $G_C$ , são derivados o grafo dos movimentos  $G_M$  e o grafo das ações  $G_A$ . A orientação das arestas dos grafos define o sentido dos movimentos e das ações representados.

O grafo dos movimentos  $G_M$  é obtido através da substituição das arestas relativas a acoplamentos diretos *i* de par superior (contato entre superfícies é um ponto ou uma linha) em  $G_C$  por  $f_i$  arestas *em série* representando seus movimentos unitários ( $f_i$  graus de liberdade). São adicionados vértices "virtuais" entre estas novas arestas, porém não havendo significado nenhum, a não ser interligar as arestas.

O grafo das ações  $G_A$  é obtido através da expansão das restrições unitárias de cada acoplamento direto *i* de  $G_C$ , resultando em  $c_i$  arestas *em paralelo* ( $c_i$  graus de restrição).

Exemplos destes grafos são apresentados mais adiante, na Seção 3.11.

## 3.4 Teoria de Helicóides

Formulada com maior rigor inicialmente por Mozzi (1763) e mais tarde sistematizada por Ball (1900), a teoria de helicóides tem sido importante objeto de estudo na atualidade. Em Ceccarelli (2000) pode-se verificar um histórico interessante da evolução do conhecimento sobre o movimento geral de corpos rígidos.

A teoria dos helicóides é uma ferramenta capaz de representar o estado instantâneo de movimentos (cinemática) e de ações (estática) de corpos rígidos no espaço.

Assim como um ponto (elemento geométrico) pode ser utilizado para representar uma partícula de massa, e uma reta direcionada (elemento geométrico) pode ser usada para representar um momento, um helicóide (elemento geométrico) também pode ser útil na representação de grandezas mecânicas (CAMPOS, 2004).

Logo após a metade do século XIX, Julius Plücker percebeu a necessidade de haver uma linha, ou um eixo, para que o helicóide fosse considerado um elemento geométrico e então possuir coordenadas próprias. Tendo desenvolvido as coordenadas de uma linha, frequentemente chamadas de *coordenadas de Plücker*, Plücker reconheceu que estas coordenadas podiam ser estendidas para descrever helicóides (DAVIDSON; HUNT, 2004).

Um *helicóide* \$ é definido por uma reta direcionada (eixo) e um passo h associado. É dito *helicóide normalizado* \$ quando a reta direcionada é representada por um vetor normalizado.

O helicóide pode ser expressado convenientemente através das seis coordenadas homogêneas de Plücker como segue:

\$ = ~*S* ~*S*<sup>0</sup> ×~*S*+*h*~*S* = *L M N P* <sup>∗</sup> = *P*+*hL Q* <sup>∗</sup> = *Q*+*hM R* <sup>∗</sup> = *R*+*hN* (3.5)

onde  $\vec{S}$  é o vetor de direcão ao longo do eixo do helicóide,  $\vec{S}_0$  é o vetor posicão de qualquer ponto do eixo do helicóide relativo à origem do sistema de coordenadas e  $L, M, N, P^*, Q^*$  e  $R^*$ são as coordenadas homogêneas de Plücker (ZHAO et al., 2006).

Normalmente, na notação dos helicóides, as componentes são separadas por marcadores (tracejado na forma matricial) para facilitar a distinção do par de vetores. Quando o helicóide é apresentando como disposto na Eq. (3.5), é dito que está na *formação axial* pois o vetor livre (momento) encontra-se na segunda parcela de \$. Quando o vetor livre é apresentado na primeira parcela, a representação é chamada de *formação radial*. A formação é adotada de acordo com as operações matemáticas envolvidas e, nas seções 3.5 e 3.6, é enfatizada convenientemente.

Na sequência, é apresentado um detalhamento dos helicóides em conjunto aos desenvolvimentos para sua aplicação na cinemática e na estática.

## 3.5 Helicóides na Cinemática

O estado instantâneo de movimentos de um corpo rígido relativo a um sistema inercial de coordenadas  $O_{xyz}$  pode ser descrito por um helicóide, chamado de *heligiro* \$<sup>M</sup> (em inglês *twist*) ou helicóide de movimento, composto por uma velocidade angular diferencial  $\omega$  em torno do eixo instantâneo de rotacão do helicóide e uma velocidade translacional diferencial  $\tau$ coincidente ao mesmo eixo.

Mozzi (1763) foi o primeiro a mostrar que o deslocamento infinitesimal de um corpo rígido poderia ser representado pela composição de uma velocidade angular e uma velocidade translacional sobre um eixo e, atualmente, o eixo do heligiro é também conhecido como *eixo de Mozzi*.

O passo *h* do heligiro é descrito como uma relação entre ambas as velocidades (Eq. (3.6)).

$$
h = \tau/\omega \tag{3.6}
$$

Na análise cinemática, as coordenadas homogêneas de Plücker exibidas na Eq. (3.5) podem ser reescritas como seis coordenadas de movimento na formação axial (Eq.  $(3.7)$ ).

$$
\mathbf{\hat{s}}^{M} = \begin{pmatrix} \mathcal{L} \\ \mathcal{M} \\ -\frac{\mathcal{N}}{2^{*}} = \mathcal{P} + h\mathcal{L} \\ \mathcal{P}^{*} = \mathcal{P} + h\mathcal{L} \\ \mathcal{R}^{*} = \mathcal{R} + h\mathcal{N} \end{pmatrix} = \begin{pmatrix} \vec{\omega} \\ \vec{\omega} \\ -\frac{\mathcal{N}}{2^{*}} = \mathcal{N} + h\mathcal{L} \\ \vec{\omega} \\ \vec{\omega} \\ \vec{\omega} \end{pmatrix} = \begin{pmatrix} \vec{\omega} \\ \vec{\omega} \\ -\frac{\mathcal{N}}{2^{*}} = \mathcal{N} + h\mathcal{N} \end{pmatrix}
$$
(3.7)

onde os três primeiros componentes correspondem à velocidade angular  $\vec{\omega}$  e estão relacionadas por  $\sqrt{\mathscr{L}^2 + \mathscr{M}^2 + \mathscr{N}^2} = |\vec{\omega}|$ ; os últimos três componentes do vetor correspondem à velocidade linear  $\vec{V}_P$  de um ponto P no corpo rígido e que instantaneamente coincidente com a origem de  $O_{xyz}$  e está relacionado por  $\sqrt{\mathscr{P}^{*2}+\mathscr{Q}^{*2}+\mathscr{R}^{*2}}=|\vec{V}_P|.$ 

O vetor  $\vec{V}_P$  resulta de duas parcelas: a velocidade paralela ao eixo instantâneo do helicóide, representada por  $\tau = h\omega$  e a velocidade normal ao eixo instantâneo do helicóide, representada por  $S_0 \times \omega$ . A Fig. 3.7 ilustra o heligiro  $\mathcal{S}^M$  de um corpo, com suas componentes de velocidade, em um ponto *P*.

\$ *M*  $\times$ ω  $\tau = hQ$ τ ω *S0 S0 x y O P*  $z_{\mathbf{A}}$   $\tau = h$ *S<sup>M</sup> VP*

Figura 3.7: Componentes do heligiro de um corpo rígido (CAMPOS, 2004).

Normalizando o heligiro \$<sup>M</sup>, é possível separá-lo em um elemento geométrico \$<sup>M</sup> sem nenhuma grandeza mecânica associada, e em uma magnitude (escalar de amplitude)  $\varphi$  com unidades de velocidade angular (Eq. (3.8)).

$$
\mathbf{\hat{s}}^{M} = \begin{pmatrix} \vec{\omega} \\ \cdot & \cdot & \cdot \\ \cdot & \cdot & \cdot & \cdot \\ \vec{S}_{0} \times \vec{\omega} + h\vec{\omega} \end{pmatrix} = \begin{pmatrix} \vec{S}^{M} \varphi \\ \cdot & \cdot & \cdot & \cdot \\ \cdot & \cdot & \cdot & \cdot & \cdot \\ \cdot & \cdot & \cdot & \cdot & \
$$

onde  $\vec{S}^M$  é o vetor das direções unitárias  $L,M,N$  (cossenos diretores) do eixo do heligiro normalizado na formação axial, relacionadas por  $L^2 + M^2 + N^2 = 1.$  A magnitude é dada por  $\pmb{\varphi} = |\vec{\pmb{\omega}}|.$ 

A magnitude de \$<sup>*M*</sup> pode assumir duas condições particulares de acordo com o valor do passo. Quando o heligiro tem passo nulo  $h = 0$ , então  $\tau = 0$  e  $\vec{V}_P = \vec{S}_0 \times \vec{\omega}$  resultando no seguinte heligiro:

$$
\mathbf{\mathbf{\mathbf{\mathbf{\mathbf{S}}}}^{M}} = \begin{pmatrix} \mathcal{L} \\ \mathcal{M} \\ \frac{\mathcal{N}}{2} \\ \mathcal{Q} \\ \mathcal{R} \end{pmatrix} = \begin{pmatrix} \vec{\mathbf{\omega}} \\ \vec{\mathbf{\omega}} \\ \frac{\mathbf{\mathbf{\mathbf{\mathbf{\mathbf{S}}}}^{M}}}{\mathbf{\mathbf{\mathbf{\mathbf{\mathbf{S}}}}^{M}} \mathbf{\mathbf{\mathbf{\mathbf{\mathbf{\mathbf{S}}}}^{M}}^{M}} \end{pmatrix} = \begin{pmatrix} \vec{\mathbf{\mathbf{\mathbf{\mathbf{S}}}}^{M} \\ \frac{\mathbf{\mathbf{\mathbf{\mathbf{\mathbf{\mathbf{S}}}}^{M}}}{\mathbf{\mathbf{\mathbf{\mathbf{\mathbf{S}}}}^{M}} \mathbf{\mathbf{\mathbf{\mathbf{\mathbf{\mathbf{\mathbf{\mathbf{S}}}}^{M}}^{M}}^{M}} \end{pmatrix} \mathbf{\varphi}
$$
(3.9)

sendo  $\varphi = |\vec{\omega}| =$ √  $\mathcal{L}^2 + \mathcal{M}^2 + \mathcal{N}^2$  a magnitude associada. Esta situação ocorre quando o estado instantâneo de movimentos do corpo rígido é puramente de rotação.

Quando o helicóide tem passo infinito  $h = \infty$ , a velocidade angular é nula  $\vec{\omega} = 0$  resultando no heligiro:

$$
\mathbf{\mathbf{\mathbf{\mathbf{\mathbf{S}}}}^{M}} = \begin{pmatrix} 0 \\ 0 \\ 0 \\ \frac{\partial}{\partial s^{*}} \\ \frac{\partial}{\partial t^{*}} \\ \frac{\partial}{\partial t^{*}} \end{pmatrix} = \begin{pmatrix} 0 \\ 0 \\ 0 \\ 0 \\ 0 \end{pmatrix} = \begin{pmatrix} 0 \\ 0 \\ 0 \\ 0 \\ 0 \end{pmatrix} \mathbf{\varphi}
$$
(3.10)

sendo  $\varphi = |\tau| = \sqrt{\mathcal{P}^{*2} + \mathcal{Q}^{*2} + \mathcal{R}^{*2}}$  a magnitude associada. Esta situação ocorre quando o estado instantâneo de movimentos do corpo rígido é puramente de translação.

Havendo dois corpos (*i*) e (*j*) em movimento (em relação a um mesmo referencial inercial), o movimento relativo entre os corpos é obtido através da superposição de seus heligiros em um ponto qualquer do espaço.

Considere um acoplamento (*a*) entre os corpos (*i*) e (*j*) representado por um heligiro  $\mathcal{S}_a^M$ . Neste caso, os movimentos relativos podem ser obtido pela soma dos heligiros  $\mathcal{S}_i^M$  e  $\mathcal{S}_j^M$ .

$$
\mathcal{S}_a^M = \mathcal{S}_{ij}^M = \mathcal{S}_i^M + \mathcal{S}_j^M \tag{3.11}
$$

Em um acoplamento, cada movimento unitário é representado por um heligiro independente, também chamado *heligiro unitário*.

### **3.5.1 Matriz dos Movimentos**  $[M_D]_{\lambda \times F}$

Todos os heligiros de um mecanismo podem ser dispostos na chamada *matriz dos Movimentos*  $[M_D]_{\lambda \times F}$ . O número de linhas é dado pela ordem do sistema ( $\lambda$ ) e as colunas representam os movimentos unitários através dos heligiros de cada junta como segue:

$$
[M_D]_{\lambda \times F} = \left[ \begin{array}{cccc} \mathbb{S}_a^M & \mathbb{S}_b^M & \dots & \mathbb{S}_F^M \end{array} \right] \tag{3.12}
$$

A *matriz dos Movimentos Unitários*  $\hat{M}_D|_{\lambda \times F}$  é composta pelos heligiros normalizados:

$$
[\hat{M}_D]_{\lambda \times F} = \left[ \hat{\mathbf{s}}_a^M \quad \hat{\mathbf{s}}_b^M \quad \dots \quad \hat{\mathbf{s}}_F^M \right] \tag{3.13}
$$

As magnitudes compõem o *vetor das magnitudes dos movimentos*  $\{\vec{\Phi}\}_{F\times 1}$ :

$$
\{\vec{\Phi}\}_{F\times 1} = \left\{\begin{array}{c} \varphi_a \\ \varphi_b \\ \vdots \\ \varphi_F \end{array}\right\} \tag{3.14}
$$

### 3.6 Helicóides na Estática

O estado de ações de um corpo rígido relativo a um sistema inercial de coordenadas  $O_{xyz}$ pode ser descrito por um helicóide, chamado de *heliforça* \$<sup>*A*</sup> (em inglês *wrench*) ou helicóide de ação, composto por um vetor linha que compreende a componente de força resultante  $\vec{R}$ , cuja linha de ação define o eixo do helicóide, e um vetor livre compreendendo um binário  $\vec{T}$  paralelo ao referido eixo (BALL, 1900).

A idéia de um binário foi introduzida por Poinsot (1806), o mesmo cientista que primeiramente reconheceu a importância da representação do equilíbrio estático de um corpo rígido através de uma força e um binário paralelo resultantes. Por isso, muitas vezes o eixo do heliforça e chamado ´ *eixo de Poinsot*.

O binário  $\vec{T}$  tem unidades de [força]  $\times$  [comprimento] e pode ser relacionado à força resultante  $\vec{R}$  através de um parâmetro escalar (passo) h de dimensão [comprimento] (Eq.(3.15)).

$$
\vec{T} = h\vec{R} \tag{3.15}
$$

Neste trabalho é adotado o sentido anti-horário como positivo para os momentos, obedecendo a regra da "mão direita" (Fig. 3.3).

A resultante de todas as forças e momentos é encontrada definindo-se convenientemente algum ponto P do corpo rígido e movendo as forças que não agem sobre o ponto P paralelamente a si mesmas de forma que suas linhas de ação passem a conter o referido ponto. Cada força levada ao ponto *P* por uma distância relativa b (Fig. 3.8) gera uma combinação de ações equivalentes sobre o corpo contendo uma forca movida  $\vec{R}$ <sup>'</sup> de igual magnitude e um binário compensador  $\vec{T}'$  (Eq. (3.16)).

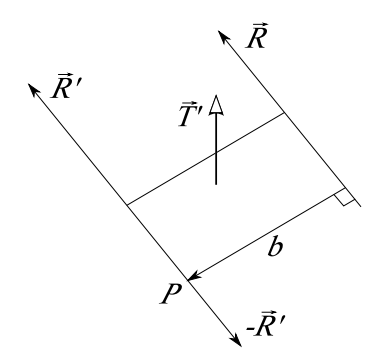

Figura 3.8: Binário compensador  $\vec{T}'$ .

$$
\vec{T}' = \vec{R} \times b \tag{3.16}
$$

 $\acute{E}$  importante ressaltar que este produto vetorial está em ordem invertida em relação à maioria das referências bibliográficas sobre estática. Esta notação é adotada para facilitar a analogia entre a estática e a cinemática instantânea, onde é geralmente aceito que o vetor velocidade de um ponto é expresso na forma  $\vec{\omega} \times b$ , sendo o vetor posição b direcionado do eixo da velocidade angular  $\vec{\omega}$  até o ponto do corpo onde a velocidade é vista (DAVIDSON; HUNT, 2004).

Analisando-se o equilíbrio estático do corpo, uma vez que todas as forças foram levadas ao ponto P e seus binários compensadores foram vetorialmente somados aos momentos inicialmente existentes, conclui-se que seu estado pode ser representado por uma única força resultante  $\vec{R}$ <sup>*'*</sup> e um binário não paralelo à força. Apesar de existir uma *direção axial* única (aquela de  $\vec{R}$ <sup>*'*</sup>)</sub> associada ao sistema inicial de forças e binários agindo sobre o corpo rígido, é possível localizar o *eixo* de tal forma a induzir um novo binário que neutraliza a componente do binário resultante diretamente normal a  $\vec{R}'$ . Este binário é determinado operando-se no sentindo inverso ao utilizado para mover uma força qualquer (Eq.  $(3.16)$ ), movendo  $\vec{R}$ <sup>'</sup> paralelamente a si mesmo, obtendo-se uma nova força resultante  $\vec{R}$  cujo *eixo* (linha de ação) é unicamente determinado, e um novo vetor binário resultante  $\vec{T}$  que deve ser paralelo a este eixo (Fig. 3.9).

Analogamente à cinemática, as coordenadas homogêneas de Plücker exibidas na Eq. (3.5) podem ser reescritas como seis coordenadas de ação (Eq. (3.17)). Neste caso, a formação radial é adotada visando facilitar a operação do produto interno entre o heligiro e o heliforça, mais

adiante, no intuito de calcular a potência (Seção 4.4.3).

$$
\mathbf{\mathbf{S}}^{A} = \begin{pmatrix} \mathcal{P}^{*} = \mathcal{P} + h\mathcal{L} \\ \mathcal{Q}^{*} = \mathcal{Q} + h\mathcal{M} \\ \mathcal{R}^{*} = \mathcal{R} + h\mathcal{N} \\ \mathcal{M} \\ \mathcal{M} \end{pmatrix} = \begin{pmatrix} \vec{S}_{0} \times \vec{R} + h\vec{R} \\ \mathbf{S}_{0} \times \vec{R} + h\vec{R} \\ \mathbf{S}_{0} \times \vec{R} + h\vec{R} \\ \mathbf{S}_{0} \times \vec{R} + h\vec{R} \end{pmatrix} = \begin{pmatrix} \vec{T}_{P} \\ \vec{T}_{P} \\ \mathbf{S}_{0} \end{pmatrix}
$$
(3.17)

Sendo que os três primeiros componentes correspondem ao binário paralelo  $\vec{T}_P$  que age sobre o corpo rígido em um ponto *P* instantaneamente coincidente com a origem de  $O_{xyz}$  e está relacionado por  $\sqrt{\mathscr{P}^{*2}+\mathscr{Q}^{*2}+\mathscr{R}^{*2}} = |\vec{T}_P|$ ; as últimas três componentes do vetor correspondem à força resultante  $\vec{F}$  e estão relacionadas por  $\sqrt{\mathscr{L}^2 + \mathscr{M}^2 + \mathscr{N}^2} = |\vec{R}|$ .

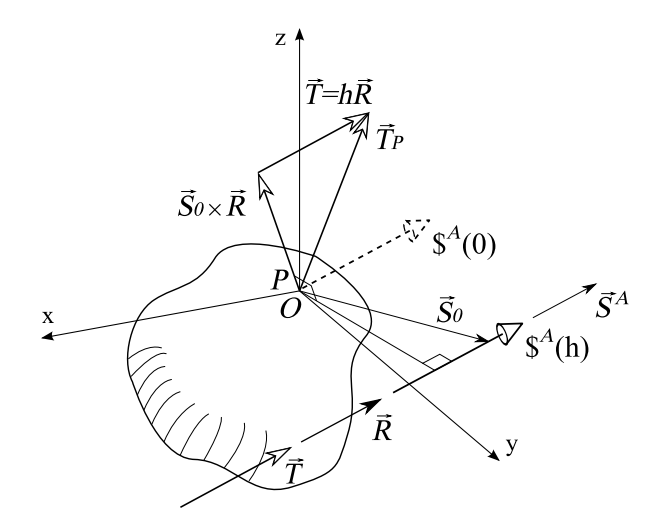

Figura 3.9: Determinação do heliforça em um corpo rígido.

Normalizando o heliforça \$<sup>A</sup>, é possível separá-lo em um elemento geométrico \$<sup>A</sup> sem nenhuma grandeza mecânica associada, e em uma magnitude (escalar de intensidade)  $\psi$  com unidades de força (Eq.  $(3.18)$ ).

\$ *<sup>A</sup>* = ~*S*<sup>0</sup> ×~*R*+*h*~*R* ~*R* = ~*S*<sup>0</sup> ×~*S <sup>A</sup>* +*h*~*S A* ψ ~*S A*ψ = ~*S*<sup>0</sup> ×~*S <sup>A</sup>* +*h*~*S A* ~*S A* ψ = ˆ\$ *<sup>A</sup>*ψ (3.18)

onde  $\vec{S}^A$  é o vetor das direções unitárias  $L, M, N$  (cossenos diretores) do eixo do heliforça normalizado na formação radial, relacionadas por  $L^2 + M^2 + N^2 = 1$ . A magnitude é dada por  $\varphi = |\vec{R}|.$ 

De acordo com o passo (Eq.  $(3.15)$ ), a magnitude de  $\mathcal{S}^A$  pode assumir duas condições particulares. Quando o passo é nulo  $h = 0$ , o heliforça de um corpo rígido representa o estado de ações puramente de força (Eq.  $(3.19)$ ).

\$ *<sup>A</sup>* = P Q R L M N = ~*S*<sup>0</sup> ×~*R* ~*R* = ~*S*<sup>0</sup> ×~*S A* ~*S A* ψ (3.19)

sendo  $\psi = |\vec{R}| = \sqrt{ }$  $\mathcal{L}^2 + \mathcal{M}^2 + \mathcal{N}^2$  a magnitude associada.

Se o passo for infinito  $h = \infty$ , significa que a força resultante  $\vec{R}$  é nula e o heliforça representa o estado de ações puramente binário (Eq. (3.20)).

$$
\mathbf{\mathbf{\mathbf{\mathbf{\mathbf{\mathbf{S}}}}}^{A} = \begin{pmatrix} \mathcal{P}^{*} \\ \mathcal{Q}^{*} \\ \mathcal{P}^{*} \\ \mathcal{P} \\ \mathbf{0} \\ \mathbf{0} \end{pmatrix} = \begin{pmatrix} \vec{\mathbf{\mathbf{\mathbf{I}}}} \\ \vec{\mathbf{\mathbf{\mathbf{I}}}} \\ \mathbf{0} \\ \mathbf{0} \\ \mathbf{0} \end{pmatrix} = \begin{pmatrix} \vec{\mathbf{\mathbf{\mathbf{S}}}}^{A} \\ \mathbf{0} \\ \mathbf{0} \\ \mathbf{0} \end{pmatrix} \mathbf{V}
$$
(3.20)

sendo  $\psi = |\vec{T}| = \sqrt{\mathcal{P}^{*2} + \mathcal{Q}^{*2} + \mathcal{R}^{*2}}$  a magnitude associada.

Havendo dois corpos (*i*) e (*j*) sob ações distintas, mas em contato entre si, o estado de ação relativo entre os corpos é obtido através da superposição de seus heliforças em um ponto qualquer do espaço.

Considere um acoplamento (*a*) entre os corpos (*i*) e (*j*), representado por um heliforça  $\mathcal{S}_a^A$ . Neste caso, as ações relativas transmitidas (ou restringidas) podem ser obtidas pela soma dos heliforças  $\mathcal{S}_i^A$  e  $\mathcal{S}_j^A$ .

$$
\mathbf{\$}_{a}^{A} = \mathbf{\$}_{ij}^{A} = \mathbf{\$}_{i}^{A} + \mathbf{\$}_{j}^{A}
$$
\n(3.21)

Em um acoplamento, cada restrição unitária é representada por um heliforça, também chamado *heliforc¸a unitario ´* .

## 3.6.1 Matriz das Ações  $[A_D]_{\lambda \times C}$

Todos os heliforças de um mecanismo podem ser dispostos na chamada *matriz das Ações*  $[A_D]_{\lambda \times C}$ . O número de linhas é dado pela ordem do sistema (*d*) e as colunas representam as restrições unitárias através dos heliforças de cada junta como segue:

$$
[A_D]_{\lambda \times C} = \left[ \begin{array}{cccc} \mathbb{S}_a^A & \mathbb{S}_b^A & \dots & \mathbb{S}_C^A \end{array} \right] \tag{3.22}
$$

Ainda há a *matriz das Ações Unitárias*  $[\hat{A}_D]_{\lambda \times C}$  que é composta por heliforças normalizadas:

$$
[\hat{A}_D]_{\lambda \times C} = \left[ \hat{\mathbf{s}}_a^A \quad \hat{\mathbf{s}}_b^A \quad \dots \quad \hat{\mathbf{s}}_C^A \right] \tag{3.23}
$$

As magnitudes compõem o *vetor das magnitudes das ações*  ${\vec{\Psi}}_{C\times1}$ :

$$
\{\vec{\Psi}\}_{C\times 1} = \left\{\begin{array}{c} \psi_a \\ \psi_b \\ \vdots \\ \psi_C \end{array}\right\} \tag{3.24}
$$

## 3.7 Adaptação das Leis de Kirchhoff

Davies baseou-se nas Leis de Kirchhoff para circuitos elétricos para fazer uma analogia eficaz para sistemas mecânicos.

A *análise cinemática* é realizada através da adaptação da Lei das Malhas de Kirchhoff estabelecendo relações entre os movimentos das juntas pertencentes a um mesmo circuito.

A *análise estática* é uma adaptação da Lei dos Nós de Kirchhoff estabelecendo relações entre as ações pertencentes a um mesmo corte.

### 3.7.1 Movimentos em um circuito

A Lei das Tensões de Kirchhoff estabelece que a soma algébrica das diferenças de potencial ao longo de qualquer percurso fechado é zero.

De forma análoga, Davies (1981) estabelece que *a soma algébrica dos heligiros ao longo de qualquer circuito e zero ´* , sendo esta a chamada Lei dos Circuitos.

Ou seja, para qualquer sequência fechada (circuito) de corpos em movimento relativo, a soma de cada coordenada de movimento para pares de corpos contíguos é nula. Então, para um circuito dado no espaço (ordem  $\lambda = 6$ ) e no domínio dos helicóides tem-se:

$$
\sum \mathcal{L} = \sum \mathcal{M} = \sum \mathcal{N} = \sum \mathcal{P}^* = \sum \mathcal{Q}^* = \sum \mathcal{R}^* = 0
$$
 (3.25)

onde aplicando-se a notação matricial (Eqs.  $(3.12)$ ,  $(3.13)$  e  $(3.14)$ ) resulta em:

$$
\sum \mathbf{\$}^M \equiv [M_D]_{\lambda \times F} = [\hat{M}_D]_{\lambda \times F} \{ \vec{\Phi} \}_{F \times 1} = \{ \vec{\mathbf{0}} \}_{\lambda \times 1}
$$
(3.26)

### 3.7.2 Ações em um corte

A Lei das Correntes de Kirchhoff diz que a soma algebrica das correntes que entram e saem ´ de um nó é zero.

De forma análoga, Davies estabelece que a soma algébrica das heliforças que pertencem a *um mesmo corte e zero ´* , sendo esta a chamada Lei dos Cortes.

Isto implica que, para qualquer rede de corpos acoplados em equilíbrio, onde quer que exista um subconjunto de acoplamentos separado por um corte, a soma de cada coordenada de ação destes acoplamentos é nula. Então, para um corte no espaço (ordem  $\lambda = 6$ ) e no domínio dos helicóides tem-se:

$$
\sum \mathscr{P}^* = \sum \mathscr{Q}^* = \sum \mathscr{R}^* = \sum \mathscr{L} = \sum \mathscr{M} = \sum \mathscr{N} = 0 \qquad (3.27)
$$

onde aplicando-se a notação matricial (Eqs. (3.22), (3.23) e (3.24)) resulta em:

$$
\sum \mathbf{\$}^A \equiv [A_D]_{\lambda \times C} = [\hat{A}_D]_{\lambda \times C} \{ \vec{\Psi} \}_{C \times 1} = {\vec{\mathbf{0}}}_{\lambda \times 1}
$$
(3.28)

## 3.8 Determinação dos sistemas de equações

Como visto na Seção 2.1.1, os circuitos e cortes fundamentais são os subconjuntos de arestas independentes de um grafo e podem ser expressos matematicamente atraves da matriz de ´ Circuitos-f [*B*] e da matriz de Cortes-f [*Q*].

Portanto, para um mecanismo com um ou mais circuitos, é possível determinar o sistema de equações da cinemática estendendo a Eq. (3.26) através do emprego dos circuitos-f (Seção 2.1.1) do grafo de uma cadeia cinemática.

Analogamente, para um mecanismo com um ou mais cortes, é possível determinar o sistema de equações da estática estendendo a Eq.  $(3.28)$  através do emprego dos cortes-f (Seção 2.1.1) do grafo de uma cadeia cinemática.

## **3.8.1** Cinemática: matriz de Movimentos Unitários em Rede  $[\hat{M}_N]_{\lambda,l\times F}$

Para uma rede de acoplamentos com *l* circuitos fundamentais no espaço de ordem  $\lambda$ , podem ser escritas λ.*l* equações que expressam as condições que devem ser satisfeitas pelas *F* incógnitas.

Os circuitos-f determinam a relação topológica entre as incógnitas que estão contidas nos heligiros de cada acoplamento.

A construção da *matriz de Movimentos Unitários em Rede*  $[\hat{M}_N]_{\lambda,l\times F}$  é possível através da distribuição dos heligiros normalizados pertencentes a cada circuito, multiplicando-se a matriz dos Movimentos Unitários  $\left[\hat{M}_D\right]_{\lambda \times F}$  (Eq. (3.13)) por cada linha da matriz de Circuitos-f  $[B_M]_{I \times F}$  (Eq. (2.4)). O subscrito *M* na matriz de Circuitos-f indica que é derivada do grafo de movimentos *GM*.

Para dar consistência algébrica a esta operação, são tomadas *l* matrizes diagonais de  $[B_M]_{l \times F}$ , onde cada linha  $i = 1, 2, ..., l$  passa a ter seus elementos distribuídos ao longo da diagonal principal. O equacionamento a seguir apresenta algebricamente todo o procedimento para construir  $[\hat{M}_N]_{\lambda, l \times F}$ .

$$
[B_{M_i}]_{1 \times F} = \begin{bmatrix} B_{M_{i,1}} & B_{M_{i,2}} & \dots & B_{M_{i,F}} \end{bmatrix}_{1 \times F} \cdot \qquad (3.29)
$$
  

$$
diag\{[B_{M_i}]_{1 \times F}\} = \begin{bmatrix} B_{M_{i,1}} & 0 & \dots & 0 \\ 0 & B_{M_{i,2}} & \dots & 0 \\ & & \ddots & \\ 0 & 0 & \dots & B_{M_{i,F}} \end{bmatrix}_{F \times F}
$$
  

$$
[\hat{M}_N]_{\lambda.l \times F} = \begin{bmatrix} [\hat{M}_D]_{\lambda \times F} \cdot diag\{[B_{M_1}]_{1 \times F}\} \\ [\hat{M}_D]_{\lambda \times F} \cdot diag\{[B_{M_2}]_{1 \times F}\} \\ \vdots \\ [\hat{M}_D]_{\lambda \times F} \cdot diag\{[B_{M_i}]_{1 \times F}\} \end{bmatrix}_{\lambda.l \times F}
$$
  
(3.31)

A *Lei dos Circuitos* (Eq. (3.26)) requer que cada uma das λ componentes dos heligiros pertencente a um circuito tenha a soma nula. Desta forma, a matriz  $[\hat{M}_N]_{\lambda l \times F}$  multiplicada pelo vetor de incógnitas das magnitudes dos movimentos  $\{\vec{\Phi}\}_{F\times 1}$  é tomada igual a zero, constituindo-se o sistema de equações da cinemática:

$$
[\hat{M}_N]_{\lambda,l\times F} \{\vec{\Phi}\}_{F\times 1} = \{\vec{0}\}_{\lambda,l\times 1} \tag{3.32}
$$

As *F* incógnitas relacionadas por  $\lambda$ . *l* equações podem ser escritas em função de um subconjunto de  $F_N$  incógnitas (variáveis primárias), onde  $F_N$  é o grau de liberdade líquido da cadeia cinemática. Assim, é possível afirmar que o movimento da cadeia cinemática é determinado pela imposição de  $F_N$  incógnitas das magnitudes de  $\{\vec{\Phi}\}_{F\times 1}$ .

Apesar de ser baseado nos circuitos fundamentais, o sistema de equações da cinemática (Eq.  $(3.32)$ ) pode conter **redundância** entre algumas de suas  $\lambda$ .*l* equações, resultante de superrestrição na cadeia cinemática. O uso de valores da ordem do sistema  $\lambda$  superiores ao necessário é uma causa de redundância, como no caso de analisar uma cadeia cinemática plana utilizando  $\lambda = 6$  (espaço tridimensional).

Avaliando-se o posto *m* da matriz  $\left[\hat{M}_N\right]_{\lambda,l\times F}$  é possível determinar o **grau de restrição** líquido  $(C_N)$  da cadeia cinemática, ou seja, o número de equações redundantes que podem ser removidas da matriz  $\left[\hat{M}_N\right]_{\lambda,l\times F}$ :

$$
C_N = \lambda \cdot l - m \tag{3.33}
$$

Havendo *super-restrição*, o sistema de equações (Eq. (3.32)) passa a contar com *m* equações independentes, resultando em:

$$
[\hat{M}_N]_{m \times F} \{ \vec{\Phi} \}_{F \times 1} = {\vec{0}}_{m \times 1}
$$
 (3.34)

A determinação do posto *m*, bem como a retirada das linhas redundantes, pode ser realizada com certa facilidade aplicando-se algum procedimento de *escalonamento* de matrizes, como por exemplo, a Eliminação Gaussiana.

Consequentemente, as *m* equações independentes impõem *m* restrições sobre as *F* incógnitas de magnitude de movimento, possibilitando determinar o *grau de liberdade l´ıquido (FN)* da cadeia cinemática através da equação:

$$
F_N = F - m \tag{3.35}
$$

A solução do sistema de equações (Eq.  $(3.34)$ ) depende da seleção de um conjunto apropriado de  $F_N$  variáveis primárias pertencentes ao vetor  $\{\vec{\Phi}\}_{F\times 1}$ , que geralmente estão relacionadas aos atuadores, sendo determinadas por simples observação ou mesmo por tentativa e erro.

## 3.8.2 Estática: matriz de Ações Unitárias em Rede  $[\hat{A}_N]_{\lambda,k\times C}$

Para uma cadeia super-restringida (ações internalizadas) com *k* cortes fundamentais no espaço de ordem  $\lambda$ , podem ser escritas  $\lambda$ . k equações que expressam as condições que devem ser satisfeitas pelas *C* incógnitas.

Os cortes-f determinam a relação topológica entre as incógnitas que estão contidas nos heliforças de cada acoplamento.

A construção da *matriz de Ações Unitárias em Rede*  $\left[\hat{A}_N\right]_{\lambda,k\times C}$  é possível através da distribuição dos heliforças normalizados pertencentes a cada corte, multiplicando-se a matriz das Ações Unitárias  $[\hat{A}_D]_{\lambda \times C}$  (Eq. (3.23)) por cada linha da matriz de Cortes-f  $[Q_A]_{k \times C}$  (Eq. (2.7)).O subscrito *A* na matriz de Cortes-f indica que é derivada do grafo de movimentos  $G_A$ .

Visando dar consistência algébrica a esta operação, são tomadas k matrizes diagonais de  $[Q_A]_{k \times C}$ , onde cada linha  $i = 1, 2, ..., k$  passa a ter seus elementos distribuídos ao longo da diagonal principal. O equacionamento a seguir apresenta algebricamente todo o procedimento para construir  $[\hat{A}_N]_{\lambda, k \times C}$ .

$$
[Q_{A_i}]_{1 \times C} = \begin{bmatrix} Q_{A_{i,1}} & Q_{A_{i,2}} & \cdots & Q_{A_{i,C}} \end{bmatrix}_{1 \times C} \cdot \cdots
$$
\n
$$
diag\{[Q_{A_i}]_{1 \times C}\} = \begin{bmatrix} Q_{A_{i,1}} & 0 & \cdots & 0 \\ 0 & Q_{A_{i,2}} & \cdots & 0 \\ & & \ddots & \\ 0 & 0 & \cdots & Q_{A_{i,C}} \end{bmatrix}_{C \times C}
$$
\n
$$
[\hat{A}_N]_{\lambda,k \times C} = \begin{bmatrix} [\hat{A}_D]_{\lambda \times C} \cdot diag\{[Q_{A_1}]_{1 \times C}\} \\ [\hat{A}_D]_{\lambda \times C} \cdot diag\{[Q_{A_2}]_{1 \times C}\} \\ \vdots \\ [\hat{A}_D]_{\lambda \times C} \cdot diag\{[Q_{A_i}]_{1 \times C}\} \end{bmatrix}_{\lambda,k \times C}
$$
\n(3.38)

A *Lei dos Cortes* (Eq.  $(3.28)$ ) requer que cada uma das  $\lambda$  componentes dos heliforças pertencentes a um subconjunto de corpos rígidos em equilíbrio, determinados por um corte, tenha a soma nula. Desta forma, a matriz  $|\hat{A}_N|_{\lambda,k \times C}$  multiplicada pelo vetor de incógnitas das magnitudes das ações  ${\vec{\Psi}}_{C\times 1}$  é tomada igual à zero, constituindo-se o **sistema de equações** da estática:

$$
[\hat{A}_N]_{\lambda.k \times C} \{\vec{\Psi}\}_{C \times 1} = \{\vec{0}\}_{\lambda.k \times 1}
$$
\n(3.39)

As C incógnitas relacionadas por  $\lambda$ . k equações podem ser escritas em função de um subconjunto de  $C_N$  incógnitas (variáveis primárias), onde  $C_N$  é o grau de restrição líquido da cadeia super-restringida. Assim, é possível determinar as ações internas da cadeia pela imposição de  $C_N$  incógnitas das magnitudes de  ${\vec \Psi}_{C \times 1}$ .

Apesar de ser baseado nos cortes fundamentais, o sistema de equações da estática (Eq. (3.39)) pode conter **dependência** entre algumas de suas λ.*k* equações, resultante de *sub-restrição* da cadeia super-restringida. Isto significa que há alguma liberdade extra devido ao uso de valores da ordem do sistema  $λ$  superiores ao necessário.

Avaliando-se o posto *a* da matriz  $\left[\hat{A}_N\right]_{\lambda,k\times C}$  é possível determinar o **grau de liberdade líquido**  $(F_N)$  da cadeia super-restringida, ou seja, o número de equações dependentes que podem ser removidas da matriz  $\left[\hat{A}_N\right]_{\lambda,k\times C}$ :

$$
F_N = \lambda \cdot k - a \tag{3.40}
$$

Havendo *sub-restrição*, o sistema de equações (Eq. (3.39)) passa a contar com *a* equações independentes, resultando em:

$$
[\hat{A}_N]_{a \times C} \{\vec{\Psi}\}_{C \times 1} = \{\vec{0}\}_{a \times 1} \tag{3.41}
$$

A determinação do posto *a*, bem como a retirada das linhas dependentes pode ser realizada da mesma maneira como na cinemática, através de procedimento de *escalonamento*.

Consequentemente, as *a* equações independentes impõem *a* restrições sobre as *C* incógnitas de magnitude de ação, possibilitando determinar o *grau de restrição líquido (C<sub>N</sub>)* (ou redundância) da cadeia super-restringida através da equação:

$$
C_N = C - a \tag{3.42}
$$

A solução do sistema de equações (Eq. (3.41)) depende da seleção de um conjunto apropriado de  $C_N$  variáveis primárias pertencentes ao vetor  $\{\vec{\Psi}\}_{C\times 1}$  e, geralmente, estão relacionadas aos atuadores, através das ações externas que foram internalizadas.

## 3.9 Solução dos sistemas de equações

Uma vez identificadas as variáveis primárias nos vetores de magnitude do problema, é possível separar o sistema de equações em duas parcelas: a das variáveis primárias (conhecidas) identificadas pelo subscrito *P* e a das variáveis secundárias (incógnitas) identificadas pelo subscrito *S*.

Desta forma, as matrizes de rede e os vetores de magnitude devem ser rearranjados para determinar a solução dos sistemas como demonstrado a seguir.

## 3.9.1 Solução cinemática  $\{\vec{\Phi}_S\}_{m\times 1}$

O sistema de equações da cinemática (Eq.  $(3.34)$ ) é particionado entre  $F_N$  variáveis primárias e *m* variáveis secundárias e rearranjado como pode visto a seguir:

$$
\left[\begin{array}{cc} [\hat{M}_{NS}]_{m \times m} & [\hat{M}_{NP}]_{m \times F_N} \end{array}\right] \left\{\begin{array}{cc} \left\{\vec{\Phi}_S\right\}_{m \times 1} \\ \left\{\vec{\Phi}_P\right\}_{F_N \times 1} \end{array}\right\} = \left\{\vec{0}\right\}_{m \times 1} \quad \therefore \tag{3.43}
$$

$$
[\hat{M}_{NS}]_{m \times m} \{ \vec{\Phi}_S \}_{m \times 1} + [\hat{M}_{NP}]_{m \times F_N} \{ \vec{\Phi}_P \}_{F_N \times 1} = \{ \vec{0} \}_{m \times 1} \quad \therefore \tag{3.44}
$$

$$
[\hat{M}_{NS}]_{m \times m} \{ \vec{\Phi}_S \}_{m \times 1} = -[\hat{M}_{NP}]_{m \times F_N} \{ \vec{\Phi}_P \}_{F_N \times 1}
$$
(3.45)

O último passo é isolar o vetor das incógnitas  $\{\vec{\Phi}_S\}_{m \times 1}$ , invertendo a matriz das variáveis secundárias, o que resulta na solução cinemática:

$$
\{\vec{\Phi}_S\}_{m\times 1} = -[\hat{M}_{NS}]^{-1}_{m\times m}[\hat{M}_{NP}]_{m\times F_N} \{\vec{\Phi}_P\}_{F_N\times 1}
$$
(3.46)

Finalmente, atribuindo-se valores coerentes às variáveis primárias  $\{\vec{\Phi}_P\}_{F_N\times 1}$ , é possível obter a solução  $\{\vec{\Phi}_S\}_{m \times 1}$  do sistema (Eq. (3.46)).

## 3.9.2 Solução estática  ${\{\vec{\Psi}\}}_{a\times 1}$

Analogamente à cinemática, o sistema de equações da cinemática (Eq. (3.41)) é particionado entre  $C_N$  variáveis primárias e a variáveis secundárias e rearranjado como:

$$
\left[\begin{array}{cc} [\hat{A}_{NS}]_{a \times a} & [\hat{A}_{NP}]_{a \times C_N} \end{array}\right] \left\{\begin{array}{cc} \left\{\vec{\Psi}_{S}\right\}_{a \times 1} \\ \left\{\vec{\Psi}_{P}\right\}_{C_N \times 1} \end{array}\right\} = \left\{\vec{0}\right\}_{a \times 1} \quad \therefore \tag{3.47}
$$

$$
[\hat{A}_{NS}]_{a \times a} \{ \vec{\Psi}_{S} \}_{a \times 1} + [\hat{A}_{NP}]_{a \times C_N} \{ \vec{\Psi}_{P} \}_{C_N \times 1} = \{ \vec{0} \}_{a \times 1} \quad \therefore \tag{3.48}
$$

$$
[\hat{A}_{NS}]_{a \times a} \{ \vec{\Psi}_S \}_{a \times 1} = -[\hat{A}_{NP}]_{a \times C_N} \{ \vec{\Psi}_P \}_{C_N \times 1}
$$
(3.49)

O último passo é isolar o vetor das incógnitas  ${\{\vec{\Psi}_S\}_{a\times1}}$ , invertendo a matriz das variáveis secundárias, o que resulta na solução estática:

$$
\{\vec{\Psi}_{S}\}_{a\times 1} = -[\hat{A}_{NS}]^{-1}_{a\times a} [\hat{A}_{NP}]_{a\times C_N} {\{\vec{\Psi}_{P}\}}_{C_N \times 1}
$$
\n(3.50)

Finalmente, atribuindo-se valores coerentes às variáveis primárias  $\{\vec{\Psi}_P\}_{C_N\times 1}$ , é possível obter a solução  ${\vec{\Psi}_s}_{a \times 1}$  do sistema (Eq. (3.50)).

### 3.10 Resumo do metodo ´

Em resumo, o Metodo de Davies pode ser enumerado em nove etapas, tanto para a ci- ´ nemática quanto para a estática, facilitando sua aplicação a qualquer mecanismo.

#### 3.10.1 Cinemática: 9 etapas

Partindo de um *modelo físico do mecanismo*, a análise cinemática pode ser realizada conforme as etapas descritas a seguir e ilustradas no diagrama da Fig. 3.10.

#### 1. CARACTERIZAÇÃO DO MECANISMO

- (a) Representação esquemática com sistema inercial de coordenadas  $O_{xyz}$ .
- (b) Representação em Rede de Acoplamentos (topologia).
- (c) Representac¸ao do Grafo de Acoplamentos: ˜ *GC*.

#### 2. CARACTERIZAÇÃO DOS ACOPLAMENTOS

(a) Levantamento das características geométricas  $(\vec{S}^M, \vec{S}_0, h^M)$  e de movimento  $(f_i)$ .

#### 3. TOPOLOGIA −→ CIRCUITOS

- (a) Representação do Grafo dos Movimentos:  $G_M$ .
- (b) Determinação da matriz de Circuitos-f:  $[B_M]_{l \times F}$ .

#### 4. GEOMETRIA −→ HELIGIROS

- (a) Construção dos Heligiros:  $\mathcal{S}^M$ .
- (b) Determinação da matriz dos Movimentos:  $[M_D]_{\lambda \times F}$ .

#### 5. SISTEMA DE EQUAÇÕES

- (a) Determinação da matriz de Movimentos Unitários em Rede:  $[\hat{M}_N]_{\lambda l \times F}$ .
- (b) Lei dos Circuitos:  $[\hat{M}_N]_{\lambda,l\times F} \{\vec{\Phi}\}_{F\times 1} = \{\vec{0}\}_{\lambda,l\times 1}$ .

#### 6. SUPER-RESTRIÇÃO (REDUNDÂNCIA)

- (a) Determinação das  $C_N$  equações redundantes.
- (b) Eliminação das equações redundantes do sistema.

## 7. SEPARAÇÃO DE VARIÁVEIS

- (a) Seleção das  $F_N$  variáveis primárias no vetor  $\{\vec{\Phi}\}_{F \times 1}$ .
- (b) Separação das variáveis primárias e secundárias no sistema de equações.

### 8. SOLUÇÃO

(a) Computar  $[M_{NS}]_{m\times m}^{-1}$ , atribuir valores a  $\{\vec{\Phi}_P\}_{F_N\times 1}$  e obtenção da solução:  $\{\vec{\Phi}_S\}_{m\times 1}$ .

### 9. ESTADO INSTANTÂNEO DE MOVIMENTOS

(a) Aplicar as magnitudes  $\{\vec{\Phi}\}\$ aos heligiros  $\oint^M$  de cada acoplamento.
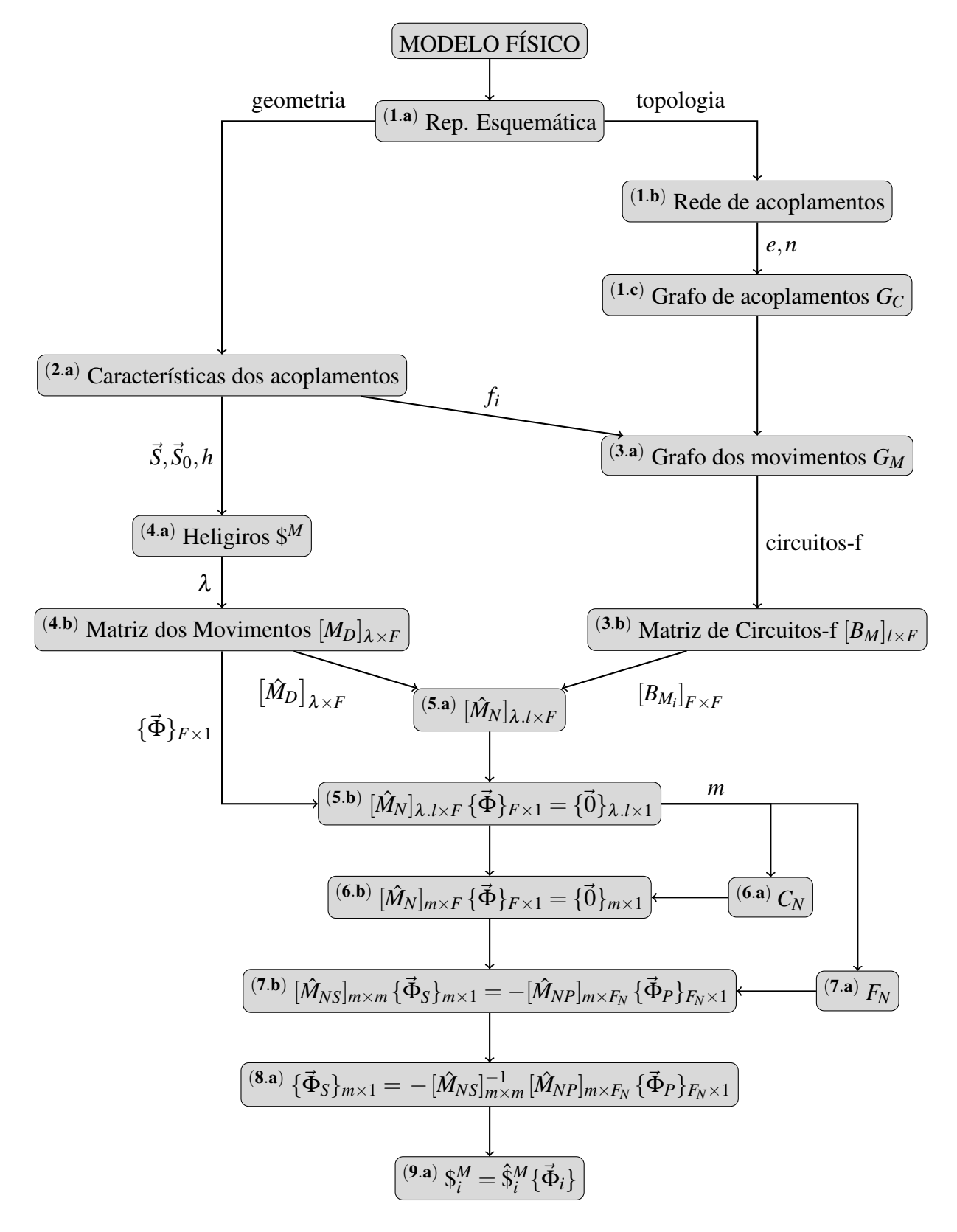

Figura 3.10: Diagrama da análise cinemática através do método de Davies.

## 3.10.2 Estatica: 9 etapas ´

Partindo de um *modelo físico do mecanismo*, a análise estática pode ser realizada conforme as etapas descritas a seguir e ilustradas no diagrama da Fig. 3.11.

#### 1. CARACTERIZAÇÃO DO MECANISMO

- (a) Representação esquemática com sistema inercial de coordenadas  $O_{xyz}$ .
- (b) Representação em Rede de Acoplamentos (topologia).
- (c) Representac¸ao do Grafo de Acoplamentos: ˜ *GC*.

## 2. CARACTERIZAÇÃO DOS ACOPLAMENTOS

- (a) Levantamento das características geométricas  $(\vec{S}^A, \vec{S}_0, h^A)$  e de ação  $(c_p, c_a)$ .
- 3. TOPOLOGIA −→ CORTES
	- (a) Representação do Grafo das Ações:  $G_A$ .
	- (b) Determinação da matriz de Cortes-f:  $[Q_A]_{k \times C}$ .

## 4. GEOMETRIA → HELIFORÇAS

- (a) Construção dos Heliforças: \$<sup>4</sup>.
- (b) Determinação da matriz das Ações:  $[A_D]_{\lambda \times C}$ .

#### 5. SISTEMA DE EQUAÇÕES

- (a) Determinação da matriz de Ações Unitárias em Rede:  $[\hat{A}_N]_{\lambda, k \times C}$ .
- (b) Lei dos Cortes:  $[\hat{A}_N]_{\lambda.k \times C} {\{\vec{\Psi}\}}_{C \times 1} = {\{\vec{0}\}}_{\lambda.k \times 1}$ .

## 6. SUB-RESTRIÇÃO (LIBERDADE EXTRA)

- (a) Determinação das  $F_N$  equações dependentes.
- (b) Eliminação das equações dependentes do sistema.

## 7. SEPARAÇÃO DE VARIÁVEIS

- (a) Seleção das  $C_N$  variáveis primárias no vetor  ${\vec{\Psi}}_{C \times 1}$ .
- (b) Separação das variáveis primárias e secundárias no sistema de equações.

## 8. SOLUÇÃO

(a) Computar a matriz inversa de  $[A_{NS}]_{a \times a}$ , atribuir valores à  ${\{\vec{\Psi}_P\}}_{C_N \times 1}$  e obtenção da solução  ${\{\vec{\Psi}_S\}}_{a\times 1}$ .

# 9. ESTADO INSTANTÂNEO DE AÇÕES

(a) Aplicar as magnitudes  $\{\vec{\Psi}\}\$ aos heliforças  $\mathcal{S}^A$  de cada acoplamento.

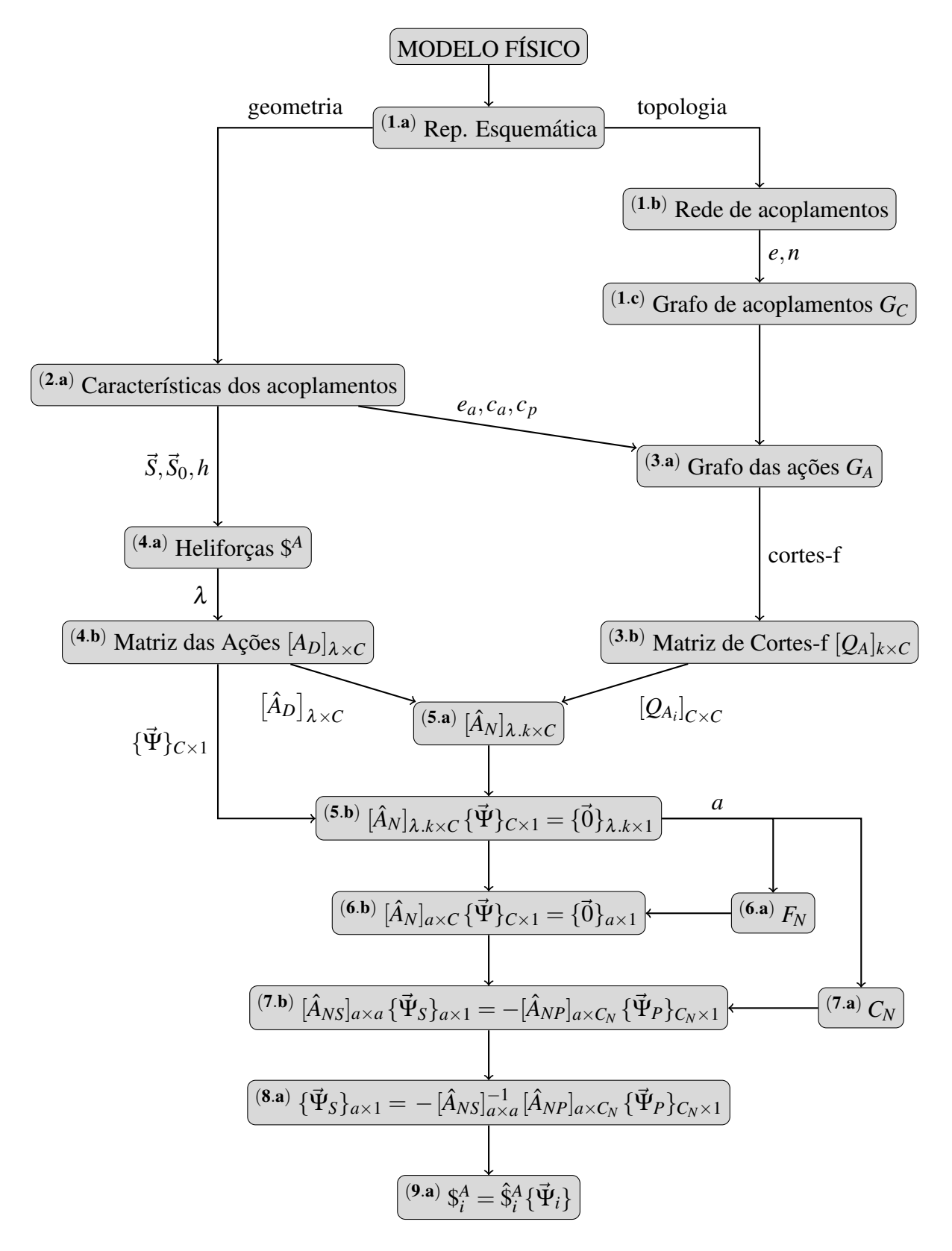

Figura 3.11: Diagrama da análise estática através do Método de Davies.

## 3.11 Aplicação: mecanismo de quatro barras

O Método de Davies pode ser empregado sem restrições a qualquer tipo de mecanismo. Como forma didática de exemplificar sua aplicação, a seguir será analisado o conhecido mecanismo plano de quatro barras e no Capítulo 5 será discutido um caso mais complexo. O intuito é analisar a cinemática instantânea, determinando seus heligiros a partir de um movimento dado na entrada. Além disto, é analisada também a estática do mecanismo, determinando as ações existentes quando o mecanismo é super-restringido. Os detalhamentos relevantes são comentados ao longo das análises.

O mecanismo é composto por  $n = 4$  corpos e  $e = 4$  acoplamentos. Os corpos são nomeados de barra fixa  $(0)$ , barra de entrada  $(1)$ , barra acopladora  $(2)$  e a barra de saída  $(3)$ . Os acoplamentos são todos *diretos*, do tipo *par rotativo* e são nomeados  $a, b, c, d$ . Por se tratar de um mecanismo plano, este está disposto em um espaço onde a ordem do sistema é  $\lambda = 3$ , e isto será evidenciado na etapa  $(3.a)$  das análises.

Considera-se que há um movimento desejado para barra de saída (3), e que esta ainda suporta uma carga. Os efeitos gravitacionais são desconsiderados.

A etapa  $(1)$  é comum às análises cinemática e estática e será apresentada uma única vez. As demais etapas são discutidas em separado nas Seções 3.11.1 e 3.11.2.

Etapa (1.a) A etapa inicial refere-se à Fig. 3.12 que ilustra a *representação esquemática* do mecanismo. É uma versão simplificada do modelo físico contendo as informações de topologia e geometria, além do sistema inercial de coordenadas  $O_{xyz}$ .

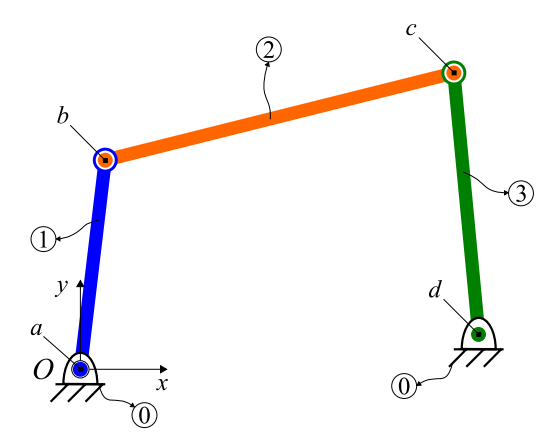

Figura 3.12: Representação esquemática do mecanismo de quatro barras e sistema inercial  $O_{xyz}$ .

A localização da origem de  $O_{xyz}$  é arbitrária, porém, deve ser realizada de forma coerente

visando sempre reduzir a complexidade do problema, como por exemplo, selecionando os eixos coordenados  $(O_x, O_y \in O_z)$  na direção das principais variáveis. Neste caso, observa-se que o eixo coordenado  $O<sub>z</sub>$  está disposto na direção paralela ao eixo de todos os pares rotativos e a origem de  $O_{xyz}$  está localizada coincidente ao acoplamento de entrada (*a*) do mecanismo.

Etapa (1.b) É formada a *rede de acoplamentos* do mecanismo de quatro barras. Basicamente, é uma representação da topologia do mecanismo onde os corpos são polígonos cujo número de vértices é o grau de conexão (número de acoplamentos) de cada corpo.

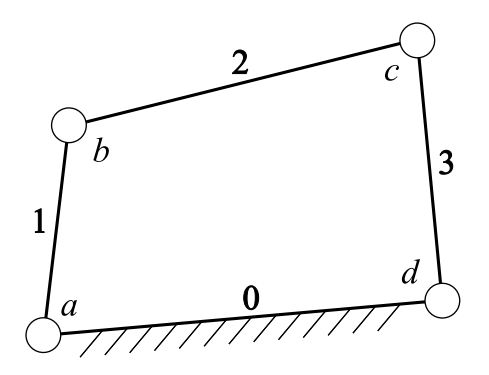

Figura 3.13: Rede de acoplamentos do mecanismo de quatro barras.

Etapa (1.c) Esta etapa trata da constituição do *grafo de acoplamentos G<sub>C</sub>* da rede de acoplamentos, onde cada corpo é representado por um vértice e cada acoplamento direto é representado por uma aresta, conforme pode ser observado na Fig. 3.14.

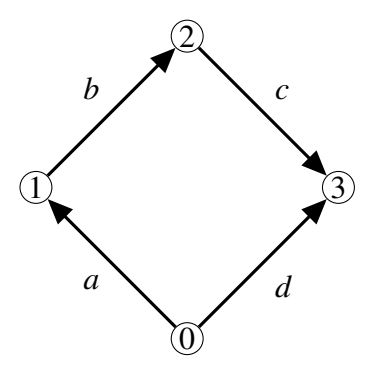

Figura 3.14: Grafo de acoplamentos *G<sup>C</sup>* do mecanismo de quatro barras.

O grafo de acoplamentos  $G_C$  é um di-grafo (Seção 2.1.1) e suas arestas são orientadas no sentido dos vértices menores para os maiores.

A partir da etapa (2.a), a análise da cinemática instantânea é apresentada em separado da estatica, evidenciando suas particularidades. ´

### 3.11.1 Cinemática: mecanismo de quatro barras

**Etapa** (2.a) Nesta etapa reúne-se as *características dos acoplamentos* necessárias à formação dos heligiros e à construção do grafo de movimentos  $G_M$ . No que tange aos heligiros, as principais informações são: o *vetor direção do eixo Š<sup>M</sup>,* o *vetor posição Š*<sub>0</sub> em relação à origem de  $O_{xyz}$  e o passo  $h^M$ . A informação relevante ao grafo são os movimentos unitários  $f_i$  de cada acoplamento. Determinar o tipo de par cinemático dos acoplamentos é fundamental para conhecer estas propriedades.

Todos os acoplamentos (*a*,*b*, *c*,*d*) possuem o eixo de seus heligiros paralelos ao eixo *O<sup>z</sup>* . Os vetores de posição  $\vec{S}_0$  dos heligiros e os movimentos nos acoplamentos são apresentados na Fig. 3.15.

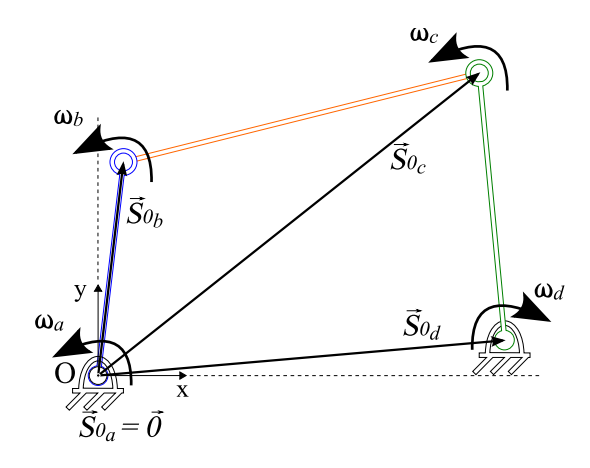

Figura 3.15: Vetores de posição ( $\vec{S}_0$ ) e respectivos movimentos no mecanismo de quatro barras.

Como pode ser observado na Fig. 3.5(a), os acoplamentos do tipo par rotativo possuem como característica  $f = 1$  no espaço, permitindo apenas uma rotação ( $\omega$ ). Portanto, para todos os heligiros de cada acoplamento, o vetor direção unitária é paralelo a  $O_z$ :

$$
\vec{S}_z^M = \begin{Bmatrix} 0 \\ 0 \\ 1 \end{Bmatrix}
$$
 (3.51)

onde o subscrito *z* indica a direção do movimento unitário.

Os vetores posição  $\vec{S}_0$  dos heligiros dos acoplamentos  $(a, b, c, d)$  são descritos como:

$$
\vec{S}_{0_a} = \begin{Bmatrix} 0 \\ 0 \\ 0 \end{Bmatrix} , \quad \vec{S}_{0_b} = \begin{Bmatrix} b_x \\ b_y \\ 0 \end{Bmatrix} , \quad \vec{S}_{0_c} = \begin{Bmatrix} c_x \\ c_y \\ 0 \end{Bmatrix} , \quad \vec{S}_{0_d} = \begin{Bmatrix} d_x \\ d_y \\ 0 \end{Bmatrix}
$$
(3.52)

O passo dos heligiros são nulos ( $h^M = 0$ ) pois há rotação pura.

Etapa (3.a) Uma vez que já se conhece a geometria e a topologia do mecanismo, deve-se gerar o Grafo de Movimentos  $G_M$  (Fig. 3.16). Isto é realizado substituindo-se as arestas de cada acoplamento em  $G_C$  por  $f = 1$  arestas em série em  $G_M$ , mantendo o sentido pré-existente. Assim é possível destacar os movimentos unitários de cada acoplamento, permitindo avaliar o grau de liberdade bruto (*F*) (Eq. (3.2)) do mecanismo.

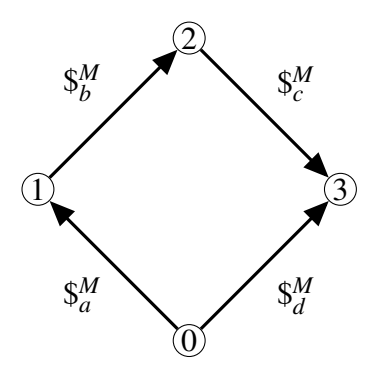

Figura 3.16: Grafo de Movimentos *G<sup>M</sup>* do mecanismo de quatro barras.

No caso deste mecanismo, os grafos  $G_C$  e  $G_M$  são idênticos pois, todos os  $e = 4$  acoplamentos possuem um único movimento unitário ( $f = 1$ ). Consequentemente, o grau de liberdade bruto  $(F)$  é:

$$
F = \sum_{i=1}^{e} f_i = 1 + 1 + 1 + 1 = 4
$$
\n(3.53)

**Etapa**  $(3.b)$  Considerada uma das mais importantes do método, esta etapa é a conversão das informações topológicas contidas no grafo G<sub>M</sub> para a forma matricial, resultando na matriz dos Circuitos-f  $[B]_{l \times F}$  (Eq. (2.4)). Para isto é necessário identificar os circuitos-f.

Primeiro, determina-se o número de circuitos-f (*l*) através da Eq. (2.3):

$$
l = e - n + 1 = 4 - 4 + 1 = 1 \tag{3.54}
$$

Claramente só existe um único circuito no grafo  $G_M$  do mecanismo de quatro barras. Entretanto, para mecanismos topologicamente mais complexos é importante realizar este cálculo.

Conhecendo o número de circuitos-f, deve-se determiná-los através da seleção de uma *arvore geradora ´* .

Para este mecanismo, existem 4 possibilidades de arvore geradora e optou-se por selecio- ´ nar a aresta relativa ao acoplamento (*d*) como corda. Desta forma, a árvore geradora resultante contempla as arestas (*a*,*b* e *c*) identificada por linhas azuis como pode ser observado na Fig. 3.17(a). O circuito-f é identificado em vermelho pelo nome e sentido da corda (*d*) (em verde) (Fig. 3.17(b)).

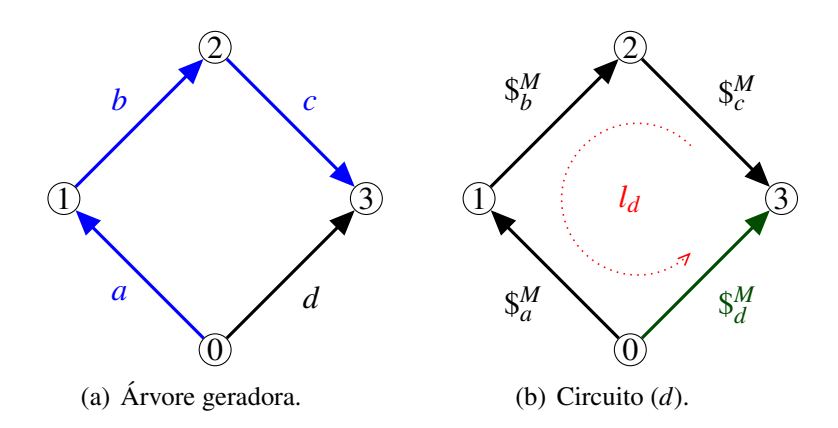

Figura 3.17: Determinação do circuito-f do mecanismo de quatro barras.

Para mecanismos complexos topologicamente, é recomendável empregar algoritmos especializados para a seleção de árvores geradoras (Anexo A.1).

Aplicando as condições da Eq. (2.4), a matriz de Circuitos-f do mecanismo de quatro barras torna-se:

$$
[B_M]_{l \times F} = [B_M]_{1 \times 4} = \begin{bmatrix} a & b & c & d \\ -1 & -1 & -1 & 1 \\ 1 & -1 & 1 & 1 \end{bmatrix}_{1 \times 4}
$$
 circuito-f d (3.55)

A linha da matriz representa o circuito-f (*d*), enquanto as colunas representam as arestas (*a*,*b*, *c*,*d*). Apenas o elemento da coluna (*d*) tem sinal positivo pois é a única aresta no mesmo sentido adotado no circuito (*d*).

Etapa (4.a) Dadas as características geométricas dos acoplamentos, deve-se construir os heligiros conforme a Eq. (3.7). Como visto nas etapas anteriores, todos os acoplamentos deste mecanismo são do tipo *par rotativo*, implicando no passo dos heligiros ser nulo ( $h^M = 0$ ). Portanto, para construir os heligiros deve ser usada a Eq. (3.9), como segue:

$$
\mathbf{\mathbf{S}}_{a}^{M} = \begin{pmatrix} \vec{\mathbf{S}}_{a}^{M} \\ \cdot & \cdot & \cdot & \cdot \\ \cdot & \cdot & \cdot & \cdot \\ \cdot &
$$

Observando os heligiros na Eq. (3.56), percebe-se que as coordenadas *L*,*M*,*R* ∗ (vide Eq. (3.5)) são nulas, evidenciando que os movimentos permitidos ao mecanismo estão restritos às coordenadas  $N, P^*, Q^*$  do espaço plano ( $\lambda = 3$ ). Portanto, é possível reescrever os heligiros como:

$$
\mathbf{\$}_{a}^{M} = \begin{pmatrix} \mathbf{\omega}_{a} \\ \frac{\mathbf{\omega}_{a}}{2} \\ 0 \end{pmatrix}, \mathbf{\$}_{b}^{M} = \begin{pmatrix} \mathbf{\omega}_{b} \\ -\frac{\mathbf{\omega}_{c}}{2} - \mathbf{\omega}_{c} \\ b_{y} \mathbf{\omega}_{b} \\ -b_{x} \mathbf{\omega}_{b} \end{pmatrix}, \mathbf{\$}_{c}^{M} = \begin{pmatrix} \mathbf{\omega}_{c} \\ -\frac{\mathbf{\omega}_{c}}{2} - \mathbf{\omega}_{c} \\ c_{y} \mathbf{\omega}_{c} \\ -c_{x} \mathbf{\omega}_{c} \end{pmatrix}, \mathbf{\$}_{d}^{M} = \begin{pmatrix} \mathbf{\omega}_{d} \\ -\frac{\mathbf{\omega}_{d}}{2} - \mathbf{\omega}_{c} \\ d_{y} \mathbf{\omega}_{d} \\ -d_{x} \mathbf{\omega}_{d} \end{pmatrix} \tag{3.57}
$$

A linha tracejada e mantida nos heligiros (Eq. (3.57)) apenas para identificar que a parcela ´ superior é relativa à rotação, enquanto a parcela inferior corresponde à translação.

**Etapa** (4.b) A matriz dos Movimentos  $[M_D]_{\lambda \times F}$  reúne todos os heligiros do mecanismo, como demonstrado na Eq. (3.12).

$$
[M_D]_{3\times 4} = \begin{bmatrix} \omega_a & \omega_b & \omega_c & \omega_d \\ 0 & b_y \omega_b & c_y \omega_c & d_y \omega_d \\ 0 & -b_x \omega_b & -c_x \omega_c & -d_x \omega_d \end{bmatrix}_{3\times 4}
$$
(3.58)

onde as colunas correspondem aos heligiros  $\mathcal{S}_a^M$ ,  $\mathcal{S}_b^M$  $\delta_b^M$ ,  $\mathcal{S}_c^M$ ,  $\mathcal{S}_d^M$  $^M_d$ , respectivamente.

Ao separar as magnitudes dos heligiros (Eq. (3.13)), é possível obter a matriz dos Movimentos Unitários  $[*M*<sub>D</sub>]<sub>λ×F</sub>$ :

$$
[\hat{M}_D]_{3\times4} = \begin{bmatrix} 1 & 1 & 1 & 1 \\ 0 & b_y & c_y & d_y \\ 0 & -b_x & -c_x & -d_x \end{bmatrix}_{3\times4}
$$
 (3.59)

onde as colunas são os heligiros normalizados  $\hat{\S}^M_a, \hat{\S}^M_b$  $\delta^M_b$ ,  $\hat{\S}^M_c$ ,  $\hat{\S}^M_d$ *d* .

O vetor das magnitudes dos movimentos  $\{\vec{\Phi}\}_{F\times 1}$  é formado por (Eq. (3.14)):

$$
\{\vec{\Phi}\}_{4\times 1} = \begin{Bmatrix} \omega_a \\ \omega_b \\ \omega_c \\ \omega_d \end{Bmatrix}_{4\times 1}
$$
 (3.60)

contendo as variáveis cinemáticas do problema.

Etapa (5.a) Nesta etapa, as informações geométricas e topológicas são reagrupadas em um único elemento matemático, a matriz de Movimentos Unitários em Rede  $\left[ \hat{M}_N \right]_{\lambda l \times F}$ .

Para tanto, a linha da matriz dos Circuitos-f (Eq. (3.55)) obtida na etapa (3.b) é convertida em uma matriz diagonal [*B*]*F*×*<sup>F</sup>* com os elementos dispostos na diagonal principal como na Eq. (3.29). A seguir, realiza-se a operação de multiplicação entre a matriz dos Movimentos Unitários (Eq. (3.59)) e matriz quadrada, obtendo a matriz de Movimentos Unitários em Rede do mecanismo de quatro barras:

$$
\left[\hat{M}_N\right]_{3.1 \times 4} = \left[\begin{array}{c} \left[\hat{M}_D\right]_{3 \times 4} \cdot diag\left\{ \left[B_{M_1}\right]_{1 \times 4} \right\} \right]_{3.1 \times 4} & \therefore \\ \left[\hat{M}_N\right]_{3 \times 4} = \left[\begin{array}{ccc} -1 & -1 & -1 & 1 \\ 0 & -b_y & -c_y & d_y \\ 0 & b_x & c_x & -d_x \end{array} \right]_{3 \times 4} \tag{3.61}
$$

Etapa (5.b) Seguindo a adaptação das leis de Kirchhoff para cinemática, esta etapa consiste na aplicação da *Lei dos Circuitos* (Eq. (3.32)), resultando no **sistema de equações da** cinemática do mecanismo de quatro barras:

$$
\left[\begin{array}{ccc}\n\hat{M}_N\end{array}\right]_{3\times 4} \left\{\begin{array}{c}\n\Phi\}_{4\times 1} = \{\vec{0}\}_{3\times 1} & \therefore \\
\vdots & \vdots \\
0 & -b_y & -c_y & d_y \\
0 & b_x & c_x & -d_x\n\end{array}\right]_{3\times 4} \left\{\begin{array}{c}\n\omega_a \\
\omega_b \\
\omega_c \\
\omega_d\n\end{array}\right\}_{4\times 1} = \left\{\begin{array}{c}\n0 \\
0 \\
0\n\end{array}\right\}_{3\times 1} \tag{3.62}
$$

A consistência do sistema de equações depende do posto *m* da matriz  $[\hat{M}_N]_{3\times 4}$ . A forma mais prática de obter o posto é empregando ferramentas computacionais para realizar o escalonamento (operações entre as linhas da matriz) e, consequentemente, identificar possíveis equações redundantes. Além disto, o posto da matriz permite determinar o número de variáveis primárias que devem ser impostas ao sistema.

Neste caso, a matriz  $[\hat{M}_N]_{3\times 4}$  é levada até sua forma escalonada por linhas, resultando na matriz  $[\hat{M}_{N_{FSC}}]_{3\times 4}$ :

$$
\left[\hat{M}_{N_{ESC}}\right]_{3\times4} = \begin{bmatrix} 1 & 1 & 1 & -1 \\ 0 & 1 & \frac{c_y}{b_y} & -\frac{d_y}{b_y} \\ 0 & 0 & 1 & -\frac{b_x d_y - b_y d_x}{b_x c_y - b_y c_x} \end{bmatrix}_{3\times4}
$$
(3.63)

Lembrando que o posto de uma matriz é o menor número de linhas (ou colunas) linearmente independentes, é possível observar que a matriz  $[\hat{M}_{N_{ESC}}]_{3\times4}$  possui as 3 linhas independentes. Consequentemente, o posto de  $[\hat{M}_N]_{3\times 4}$  é *m* = 3.

**Etapa** (6.a) Nesta etapa, avalia-se o *grau de restrição líquido C<sub>N</sub>*, ou seja, se há redundância no sistema. Uma vez que o posto de  $[\hat{M}_N]_{3\times 4}$  é  $m = 3$ , basta aplicar a Eq. (3.33) para obter:

$$
C_N = \lambda \cdot l - m = 3 \cdot 1 - 3 = 0 \tag{3.64}
$$

Como pôde ser observado na matriz escalonada (Eq.  $(3.63)$ ) da etapa anterior  $(5.b)$ , este sistema não contém redundâncias por não ter resultado nenhuma linha nula. Isto deve-se à adoção, na etapa (4.a), da ordem mínima do sistema  $\lambda = 3$  para a construção dos heligiros (Eq. (3.57)).

Etapa  $(6.b)$  O sistema de equações escalonado (sem redundâncias) resulta na seguinte expressão:

$$
\left[\hat{M}_{N_{ESC}}\right]_{m\times F} \{\vec{\Phi}\}_{F\times 1} = \{\vec{0}\}_{m\times 1} \quad \therefore
$$
\n
$$
\left[\begin{array}{ccc} 1 & 1 & 1 & -1 \\ 0 & 1 & \frac{c_y}{b_y} & -\frac{d_y}{b_y} \\ 0 & 0 & 1 & -\frac{b_x d_y - b_y d_x}{b_x c_y - b_y c_x} \end{array}\right]_{3\times 4} \left\{\begin{array}{c} \omega_a \\ \omega_b \\ \omega_c \\ \omega_d \end{array}\right\}_{4\times 1} = \left\{\begin{array}{c} 0 \\ 0 \\ 0 \end{array}\right\}_{3\times 1} \quad (3.65)
$$

Etapa (7.a) Esta etapa consiste em determinar as variáveis primárias do problema. Para tanto, é necessário avaliar o *grau de liberdade líquido* do mecanismo quatro barras através da Eq. (3.35):

$$
F_N = F - m = 4 - 3 = 1 \tag{3.66}
$$

Portanto, que apenas um movimento unitário (variável primária) é necessário para descrever o comportamento dos outros *m* movimentos unitários (variáveis secundárias) do problema.

Geralmente, são selecionadas como variável primária àquelas relacionadas aos atuadores, que no mecanismo de quatro barras podem ser os acoplamentos *a* (entrada de movimento) e *d* (saída de movimento). Neste caso, a variável primária selecionada é  $\omega_d$ , considerando que se conhece a velocidade angular desejada na saída.

Etapa  $(7.b)$  Desta forma, o sistema de equações é particionado segundo a Eq. (3.43), resultando em:

$$
\begin{bmatrix}\n[\hat{M}_{NS}]_{3\times 3} & [\hat{M}_{NP}]_{3\times 1}\n\end{bmatrix}\n\begin{bmatrix}\n\frac{\{\vec{\Phi}_{S}\}_{3\times 1}}{\{\vec{\Phi}_{P}\}_{1\times 1}}\n\end{bmatrix} = \{\vec{0}\}_{3\times 1} \quad \therefore
$$
\n
$$
\begin{bmatrix}\n1 & 1 & 1 & -1 \\
0 & 1 & \frac{c_{y}}{b_{y}} & -\frac{d_{y}}{b_{y}} \\
0 & 0 & 1 & -\frac{b_{x}d_{y}-b_{y}d_{x}}{b_{x}c_{y}-b_{y}c_{x}}\n\end{bmatrix}\n\begin{bmatrix}\n\omega_{a} \\
\omega_{b} \\
\omega_{c} \\
\omega_{d}\n\end{bmatrix}\n\begin{bmatrix}\n0 \\
\omega_{c} \\
4\times 1\n\end{bmatrix} = \begin{bmatrix}\n0 \\
0 \\
0\n\end{bmatrix}\n\begin{bmatrix}\n3\times 1 & \frac{c_{y}}{b_{y}} \\
0 & 3\times 1\n\end{bmatrix}
$$
\n
$$
[\hat{M}_{NS}]_{3\times 3}\{\vec{\Phi}_{S}\}_{3\times 1} = -[\hat{M}_{NP}]_{3\times 1}\{\vec{\Phi}_{P}\}_{1\times 1} \quad \therefore
$$
\n
$$
\begin{bmatrix}\n1 & 1 & 1 \\
0 & 1 & \frac{c_{y}}{b_{y}} \\
0 & 0 & 1\n\end{bmatrix}\n\begin{bmatrix}\n\omega_{a} \\
\omega_{b} \\
\omega_{c}\n\end{bmatrix}\n\begin{bmatrix}\n-\frac{1}{b_{y}} \\
-\frac{d_{y}}{b_{y}} \\
-\frac{b_{x}d_{y}-b_{y}d_{x}}{b_{x}c_{y}-b_{y}c_{x}}\n\end{bmatrix}\n\begin{bmatrix}\n\omega_{d} \\
\omega_{d} \\
\omega_{d}\n\end{bmatrix} \quad (3.68)
$$

Etapa (8.a) Isolando o vetor das variáveis secundárias, o sistema de equações torna-se:

$$
\{\vec{\Phi}_S\}_{3\times 1} = -[\hat{M}_{NS}]_{3\times 3}^{-1} [\hat{M}_{NP}]_{3\times 1} {\{\vec{\Phi}_P\}}_{1\times 1}
$$
\n(3.69)

e computando a matriz inversa  $\left[\hat{M}_{NS}\right]^{-1}_{3\times}$  $\frac{-1}{3\times 3}$ , têm-se:

$$
\begin{Bmatrix}\n\omega_a \\
\omega_b \\
\omega_c\n\end{Bmatrix}_{3\times 1} = -\begin{bmatrix}\n1 & -1 & \frac{c_y - b_y}{b_y} \\
0 & 1 & -\frac{c_y}{b_y} \\
0 & 0 & 1\n\end{bmatrix}_{3\times 3} \begin{bmatrix}\n-1 \\
-\frac{d_y}{b_y} \\
-\frac{b_x d_y - b_y d_x}{b_x c_y - b_y c_x}\n\end{bmatrix}_{3\times 1} \omega_d
$$
\n(3.70)

Realizando as operações de multiplicação necessárias à Eq. (3.70), finalmente obtém-se a *solução do sistema de equações da cinemática* com as variáveis secundárias em função de ω<sub>d</sub>:

$$
\{\vec{\Phi}_{S}\}_{3\times 1} = \begin{Bmatrix} \omega_{a} \\ \omega_{b} \\ \omega_{c} \end{Bmatrix}_{3\times 1} = \begin{Bmatrix} \frac{(c_{x}-b_{x})d_{y}+(b_{y}-c_{y})d_{x}}{b_{x}c_{y}-b_{y}c_{x}} + 1 \\ -\frac{c_{x}d_{y}-c_{y}d_{x}}{b_{x}c_{y}-b_{y}c_{x}} \\ \frac{b_{x}d_{y}-b_{y}d_{x}}{b_{x}c_{y}-b_{y}c_{x}} \end{Bmatrix}_{3\times 1} \omega_{d} \qquad (3.71)
$$

Etapa (9.a) A última etapa refere-se ao pós-processamento das magnitudes obtidas na solução, aplicando-as aos heligiros (Eq. (3.57)). O estado cinemático instantâneo do mecanismo de quatro barras é obtido analiticamente, resultando nos seguintes heligiros:

$$
\mathbf{\$}_{a}^{M} = \begin{pmatrix} \frac{(c_{x}-b_{x})d_{y}+(b_{y}-c_{y})d_{x}}{b_{x}c_{y}-b_{y}c_{x}}+1\\ 0\\ 0 \end{pmatrix} \omega_{d}
$$
(3.72)

$$
\mathbf{\$}_{b}^{M} = \begin{pmatrix} -\frac{c_{x}d_{y}-c_{y}d_{x}}{b_{x}c_{y}-b_{y}c_{x}} \\ -\left(\frac{c_{x}\bar{d}_{y}-c_{y}d_{x}}{b_{x}c_{y}-b_{y}c_{x}}\right)b_{y} \\ \left(\frac{c_{x}d_{y}-c_{y}d_{x}}{b_{x}c_{y}-b_{y}c_{x}}\right)b_{x} \end{pmatrix} \omega_{d}
$$
(3.73)

$$
\mathbf{\mathbf{\mathbf{\mathbf{\mathbf{\mathbf{\mathbf{\mathbf{S}}}}}}}\mathbf{\mathbf{\mathbf{\mathbf{\mathbf{\mathbf{\mathbf{\mathbf{S}}}}}}}=\n\begin{pmatrix}\n\frac{b_x d_y - b_y d_x}{b_x c_y - b_y c_x} \\
-\left(\frac{b_x d_y - b_y d_x}{b_x c_y - b_y c_x}\right) c_y \\
-\left(\frac{b_x d_y - b_y d_x}{b_x c_y - b_y c_x}\right) c_x\n\end{pmatrix}\n\boldsymbol{\omega}_d
$$
\n(3.74)

$$
\mathbf{\$}_{d}^{M} = \begin{pmatrix} 1 \\ -\frac{1}{d_{y}} \\ -d_{x} \end{pmatrix} \boldsymbol{\omega}_{d} \tag{3.75}
$$

Como o objetivo nesta seção é apresentar o procedimento aplicado do Método de Davies, resultados numéricos não foram calculados.

#### 3.11.2 Estatica: mecanismo de quatro barras ´

Etapa  $(2.a)$  Nesta etapa deve-se determinar as ações externas, internalizá-las e reunir as *características dos acoplamentos* necessárias à formação dos heliforças e à construção do grafo de ações  $G_A$ .

No mecanismo de quatro barras, existem  $e = 4$  acoplamentos do tipo par rotativo, que têm como característica  $c_p = 2$  restrições unitárias de força  $(R_x, R_y)$  no espaço plano ( $\lambda = 3$ ) (ver Fig. 3.5(a)).

Além destes, considera-se mais  $e_a = 2$  acoplamentos ativos: um torque  $T_{in}$  na direção  $O_z$ sendo exercido por uma fonte motriz na barra de entrada 1; e uma resistência ao torque  $T_{out}$ , de mesma direção, representando uma carga na barra de saída 3. Cada torque externo corresponde a  $c_a = 1$  restrição unitária e o mecanismo deve ser *super-restringido* para a realização da análise estática.

As ações externas são substituídas por ações internas no mecanismo. O torques de entrada  $T_{in}$  e de saída  $T_{out}$  são substituídos por restrições de torque  $T_a$ , no acoplamento (*a*), e  $T_d$ , no acoplamento (d), respectivamente. Neste caso, o efeito da internalização equivale a travar o acoplamento de saída  $d$  e, em seguida, aplicar um torque  $T_{in}$  no acoplamento de entrada  $a$  e também travá-lo, resultando em um sistema super-restringido.

Na Fig. 3.18 é possível verificar as ações existentes nos acoplamentos do mecanismo de quatro barras.

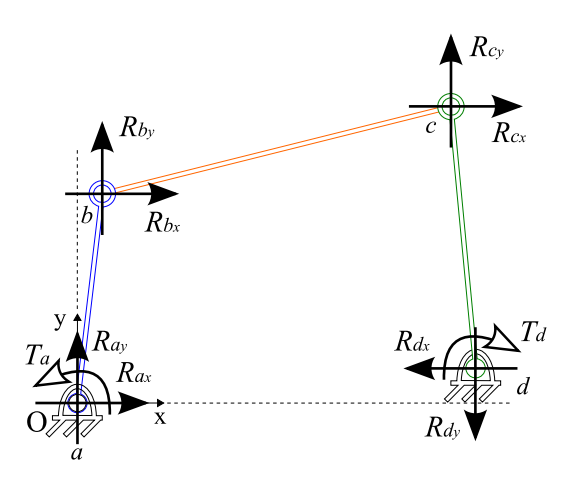

Figura 3.18: Ações nos acoplamentos do mecanismo de quatro barras.

No mecanismo de quatro barras existem restrições paralelas às três direções coordenadas  $O_x$ ,  $O_y$  e  $O_z$ . Portanto, existem três vetores de direção unitária  $\vec{S}^A$  para formação dos heliforças,

de acordo com cada acoplamento:

$$
\vec{S}_x^A = \begin{Bmatrix} 1 \\ 0 \\ 0 \end{Bmatrix} , \quad \vec{S}_y^A = \begin{Bmatrix} 0 \\ 1 \\ 0 \end{Bmatrix} , \quad \vec{S}_z^A = \begin{Bmatrix} 0 \\ 0 \\ 1 \end{Bmatrix}
$$
 (3.76)

Os subscritos  $x \in y$  indicam a direção das restrições unitárias dos pares rotativos  $(a, b, c, d)$ , enquanto o subscrito *z* indica a direção das restrições unitárias dos acoplamentos ativos  $(T_{in}, T_{out})$ .

Os vetores de posição  $\vec{S}_0$  dos heliforças são idênticos aos dos heligiros (Eq. (3.52)).

O passo dos heliforças dos pares rotativos é nulo ( $h^A_{R_x,R_y}=0$ ), pois as restrições consideradas são somente de força. Já o passo dos heliforças dos acoplamentos ativos é infinito ( $h^A_{T_z} = \infty$ ), pois as restrições consideradas são somente de momento.

Etapa  $(3.a)$  Uma vez que a geometria, a topologia e as atuações externas do mecanismo são conhecidas, é formado o grafo de Ações  $G_A$  (Fig. 3.19). Cada uma das  $e = 4$  arestas de  $G_C$  são substituídas por  $c_p = 2$  arestas em paralelo, representado as ações passivas. Às arestas  $a \in d$ , ainda são adicionadas  $c_a = 1$  aresta em cada, relativas às ações internalizadas  $T_a \in T_d$ , respectivamente.

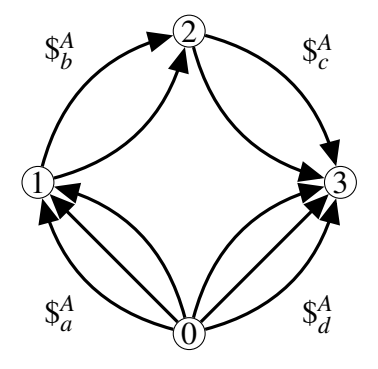

Figura 3.19: Grafo de Ações G<sub>A</sub> do mecanismo de quatro barras.

Computando o **grau de restrição bruto** C do mecanismo através da Eq. (3.4), têm-se:

$$
C = \sum_{i=1}^{e} c_{p_i} + \sum_{j=1}^{e} c_{a_j} = (2 + 2 + 2 + 2) + (1 + 1) = 10
$$
\n(3.77)

como pode ser verificado no grafo da Fig. 3.19.

Etapa  $(3.b)$  Considerada uma das mais importantes da análise estática, esta etapa é a conversão das informações topológicas contidas no grafo G<sub>A</sub> para a forma matricial, resultando na matriz dos Cortes-f  $[Q]_{k \times C}$  (Eq. (2.7)). Para isto é necessário identificar os cortes-f.

Primeiro, determina-se o número de cortes-f k através da Eq. (2.6):

$$
k = n - 1 = 4 - 1 = 3 \tag{3.78}
$$

Portanto, deve-se determinar cada um dos  $k = 3$  cortes-f através da seleção de uma *árvore geradora*.

Baseando-se na árvore geradora selecionada na etapa  $(3.b)$  da cinemática, as arestas  $a, b$  e  $c$  são os ramos da árvore identificadas por linhas azuis na Fig. 3.20. Há um corte-f para cada ramo, identificados em vermelho pelo nome e sentido dos ramos representados (Fig. 3.20).

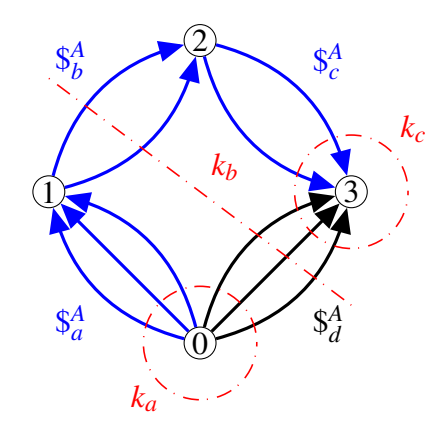

Figura 3.20: Cortes-f *a*, *b*, *c* no grafo de ações do mecanismo de quatro barras.

Para mecanismos complexos topologicamente, é recomendável empregar algoritmos especializados para a seleção de árvores geradoras (Anexo A.1).

Aplicando as condições da Eq. (2.7), obtém-se a matriz de Cortes-f do mecanismo de quatro barras:

$$
[Q_A]_{k \times C} = [Q_A]_{3 \times 10} = \begin{bmatrix} a_{R_x} & a_{R_y} & b_{R_x} & b_{R_y} & c_{R_x} & c_{R_y} & d_{R_x} & d_{R_y} & a_{T_{in}} & d_{T_{out}} \\ 1 & 1 & 0 & 0 & 0 & 1 & 1 & 1 & 1 \\ 0 & 0 & 1 & 1 & 0 & 0 & 1 & 1 & 0 & 1 \\ 0 & 0 & 0 & 0 & 1 & 1 & 1 & 1 & 0 & 1 \end{bmatrix}_{1 \times 4}
$$
 *corte c* (3.79)

As linhas representam os cortes-f, enquanto as colunas representam as restrições unitárias de cada acoplamento e também as ações internalizadas.

Etapa (4.a) Dadas as características geométricas dos acoplamentos, deve-se construir os heliforças conforme a Eq. (3.17). Porém, de acordo com o passo, serão usados os casos particulares desta equação: Eq. (3.19) para  $h^A = 0$  e Eq. (3.20) para  $h^A = \infty$ . Os heliforças de todos

os acoplamentos são dados a seguir:

$$
\mathbf{S}_{a_{R_x}}^A = \begin{pmatrix} \vec{S}_{0_a} \times \vec{S}_{a}^A \\ - - - - - - - \\ \vec{S}_{x}^A \end{pmatrix} R_{a_x} = \begin{pmatrix} 0 \\ 0 \\ \vec{S}_{0_b}^A \times \vec{S}_{a}^A \\ 0 \end{pmatrix} , \quad \mathbf{S}_{a_{R_y}}^A = \begin{pmatrix} 0 \\ \vec{S}_{0_a} \times \vec{S}_{a}^A \\ \vec{S}_{y}^B \end{pmatrix} R_{b_x} = \begin{pmatrix} 0 \\ 0 \\ - \frac{D_x R_{b_x}}{R_{b_x}} \\ 0 \end{pmatrix} , \quad \mathbf{S}_{b_{R_y}}^A = \begin{pmatrix} 0 \\ - - - - - - \\ \vec{S}_{x}^A \\ \vec{S}_{y}^A \end{pmatrix} R_{b_x} = \begin{pmatrix} 0 \\ 0 \\ - \frac{D_x R_{b_x}}{R_{b_x}} \\ 0 \end{pmatrix} , \quad \mathbf{S}_{b_{R_y}}^A = \begin{pmatrix} 0 \\ \vec{S}_{0_b} \times \vec{S}_{a}^A \\ \vec{S}_{y}^A \end{pmatrix} R_{b_y} = \begin{pmatrix} 0 \\ 0 \\ \vec{S}_{0_c} \times \vec{S}_{a}^A \\ 0 \end{pmatrix}
$$
  
\n
$$
\mathbf{S}_{c_{R_x}}^A = \begin{pmatrix} \vec{S}_{0_c} \times \vec{S}_{a}^A \\ - - - - - - - \\ \vec{S}_{x}^A \end{pmatrix} R_{c_x} = \begin{pmatrix} 0 \\ -\frac{C_y R_{c_x}}{R_{c_x}} \\ 0 \end{pmatrix} , \quad \mathbf{S}_{c_{R_y}}^A = \begin{pmatrix} \vec{S}_{0_c} \times \vec{S}_{a}^A \\ \vec{S}_{y}^A \end{pmatrix} R_{b_y} = \begin{pmatrix} 0 \\ \vec{S}_{0_c} \times \vec{S}_{y}^A \\ 0 \end{pmatrix}
$$
  
\n
$$
\mathbf{S}_{d_{R_x}}^A = \begin{pmatrix} \vec{S}_{0_d} \times \vec{S}_{a}^A \\ - - - - - - \\ \vec{S}_{x}^A \end{pmatrix} R_{c_x} = \begin{pmatrix} 0 \\ -\frac{C_y R_{c_x}}{R_{c_x}} \\ 0 \end{pmatrix} , \quad \mathbf{
$$

Observando os heliforças na Eq. (3.80), percebe-se que as coordenadas  $P^*, Q^*, N$  (vide Eq. (3.17)) são nulas, evidenciando que as ações existentes no mecanismo estão restritas às coordenadas  $R^*$ , *L*, *M* do espaço plano ( $\lambda = 3$ ). Portanto, os heliforças são reescritos como:

$$
\mathbb{S}_{a_{R_x}}^{A} = \begin{pmatrix} 0 \\ -\frac{1}{R_{a_x}} \\ 0 \end{pmatrix} , \quad \mathbb{S}_{a_{R_y}}^{A} = \begin{pmatrix} 0 \\ -\frac{1}{R_{a_y}} \\ 0 \end{pmatrix} \n\mathbb{S}_{b_{R_x}}^{A} = \begin{pmatrix} -\frac{b_y R_{b_x}}{R_{b_x}} \\ -\frac{1}{R_{b_x}} \\ 0 \end{pmatrix} , \quad \mathbb{S}_{b_{R_y}}^{A} = \begin{pmatrix} b_x R_{b_y} \\ -\frac{1}{R_{b_y}} \\ 0 \end{pmatrix} \n\mathbb{S}_{c_{R_x}}^{A} = \begin{pmatrix} -\frac{c_y R_{c_x}}{R_{c_x}} \\ 0 \end{pmatrix} , \quad \mathbb{S}_{c_{R_y}}^{A} = \begin{pmatrix} \frac{c_x R_{c_y}}{R_{c_y}} \\ 0 \end{pmatrix} \n\mathbb{S}_{d_{R_x}}^{A} = \begin{pmatrix} -\frac{d_y R_{d_x}}{R_{d_x}} \\ -\frac{1}{R_{d_x}} \\ 0 \end{pmatrix} , \quad \mathbb{S}_{d_{R_y}}^{A} = \begin{pmatrix} \frac{d_x R_{d_y}}{R_{d_y}} \\ -\frac{1}{R_{d_y}} \\ 0 \end{pmatrix}
$$
\n
$$
\mathbb{S}_{a_{T_{in}}}^{A} = \begin{pmatrix} T_{a_{in}} \\ 0 \\ 0 \end{pmatrix} , \quad \mathbb{S}_{d_{T_{out}}}^{A} = \begin{pmatrix} T_{d_{out}} \\ 0 \\ 0 \end{pmatrix}
$$
\n(3.81)

A linha tracejada é mantida nos heliforças (Eq. (3.81)) apenas para identificar que a porção superior é relativa aos momentos, enquanto a porção inferior corresponde às forças.

Etapa (4.b) A matriz das Ações  $[A_D]_{\lambda \times C}$  reune todos os heliforças do mecanismo, como demonstrado na Eq. (3.22).

$$
[A_D]_{3\times10} = \begin{bmatrix} 0 & 0 & -b_y R_{b_x} & b_x R_{b_y} & -c_y R_{c_x} & c_x R_{c_y} & -d_y R_{d_x} & d_x R_{d_y} & T_{d_{in}} & T_{d_{out}} \\ R_{a_x} & 0 & R_{b_x} & 0 & R_{c_x} & 0 & R_{d_x} & 0 & 0 \\ 0 & R_{a_y} & 0 & R_{b_y} & 0 & R_{c_y} & 0 & R_{d_y} & 0 & 0 \end{bmatrix}_{\substack{3\times10\\(3.82)}}
$$

onde as colunas correspondem aos heliforças  $\mathcal{S}^A_{a_{R_x}}, \mathcal{S}^A_{a_{R_y}}, \mathcal{S}^A_b$  $\frac{A}{b_{R_X}}, \$_b^A$  $\oint_{R_\mathrm{y}}^A, \$_{c_{R_\mathrm{x}}}^A, \$_{c_{R_\mathrm{y}}}^A, \$_{d}^A$  $\frac{A}{d_{R_X}}, \S_d^A$  $\mathcal{A}_{d_{R_y}}, \mathcal{S}_{a_{T_{in}}}^A$  e \$ *A*  $d_{T_{out}}$ , respectivamente.

Ao separar as magnitudes dos heligiros (Eq. (3.23)), é possível obter a matriz das Ações Unitárias  $[\hat{A}_D]_{\lambda \times C}$ :

$$
[\hat{A}_D]_{3\times 10} = \begin{bmatrix} 0 & 0 & -b_y & b_x & -c_y & c_x & -d_y & d_x & 1 & 1 \\ 1 & 0 & 1 & 0 & 1 & 0 & 1 & 0 & 0 \\ 0 & 1 & 0 & 1 & 0 & 1 & 0 & 1 & 0 & 0 \end{bmatrix}_{3\times 10}
$$
(3.83)

onde as colunas são os heliforças normalizados.

O vetor das magnitudes das ações  ${\{\vec{\Psi}\}}_{C\times 1}$  é formado por (Eq. (3.24)):

$$
\{\vec{\Psi}\}_{10\times1} = \begin{Bmatrix} R_{a_x} \\ R_{a_y} \\ R_{b_x} \\ R_{b_y} \\ R_{c_x} \\ R_{c_y} \\ R_{d_x} \\ R_{d_y} \\ R_{d_y} \\ T_{d_{out}} \end{Bmatrix}_{10\times1} (3.84)
$$

contendo as variáveis cinemáticas do problema.

Etapa (5.a) Nesta etapa, as informações geométricas e topológicas são reagrupadas novamente na matriz de Ações Unitárias em Rede  $[\hat{A}_N]_{\lambda,k \times C}$ .

Para tanto, cada linha da matriz dos Cortes-f (Eq. (3.79)) obtida na etapa (3.b) é convertida em uma matriz quadrada com os elementos dispostos na diagonal principal como na Eq. (3.36).

Utilizando-se as matrizes diagonais, resulta a matriz de Ações Unitárias em Rede  $\left[ \hat{A}_N \right]_{\lambda.k\times C}$ do mecanismo de 4 barras:

-*A*ˆ*N* <sup>3</sup>.3×<sup>10</sup> = -*A*ˆ*D* <sup>3</sup>×<sup>10</sup> ·*diag* [*QA*<sup>1</sup> ] 1×10 -*A*ˆ*D* <sup>3</sup>×<sup>10</sup> ·*diag* [*QA*<sup>2</sup> ] 1×10 -*A*ˆ*D* <sup>3</sup>×<sup>10</sup> ·*diag* [*QA*<sup>3</sup> ] 1×10 3.3×10 ∴ -*A*ˆ*N* <sup>9</sup>×<sup>10</sup> = 0 0 0 0 0 0 −*d<sup>y</sup> d<sup>x</sup>* 1 1 1 0 0 0 0 0 1 0 0 0 0 1 0 0 0 0 0 1 0 0 0 0 −*b<sup>y</sup> b<sup>x</sup>* 0 0 −*d<sup>y</sup> d<sup>x</sup>* 0 1 0 0 1 0 0 0 1 0 0 0 0 0 0 1 0 0 0 1 0 0 0 0 0 0 −*c<sup>y</sup> c<sup>x</sup>* −*d<sup>y</sup> d<sup>x</sup>* 0 1 0 0 0 0 1 0 1 0 0 0 0 0 0 0 0 1 0 1 0 0 9×10 (3.85)

Etapa (5.b) Seguindo a adaptação das leis de Kirchhoff para a estática, esta etapa consiste na aplicação da Lei dos Cortes (Eq. (3.39)), resultando no sistema de equações da estática do mecanismo de 4 barras:

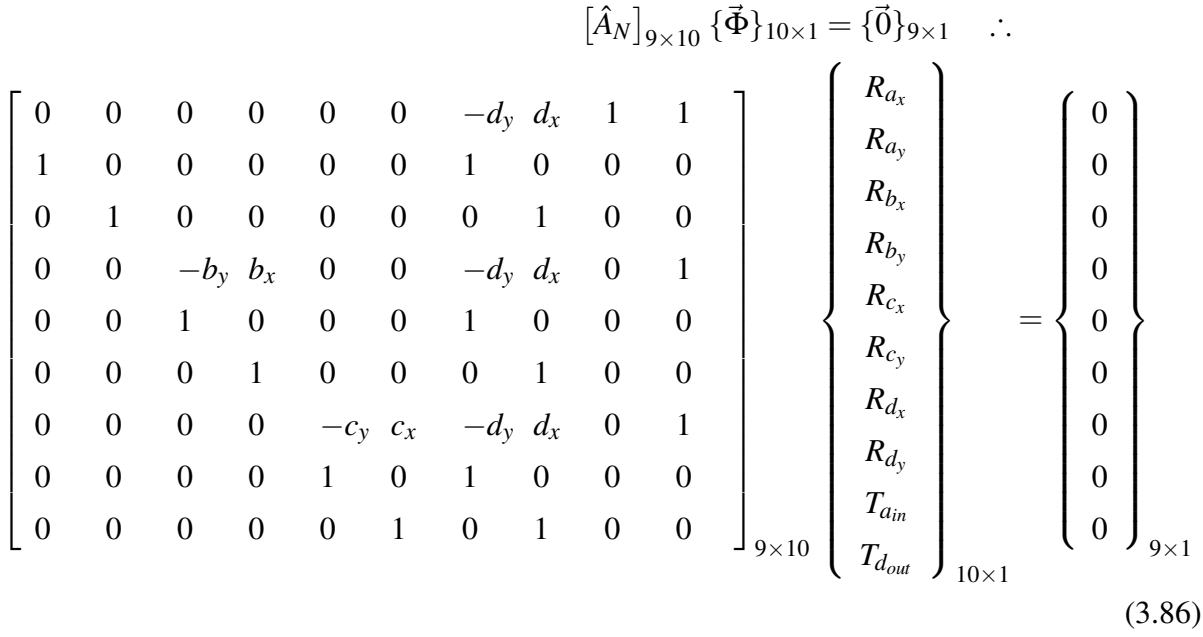

A consistência do sistema de equações depende do posto *a* da matriz  $[\hat{A}_N]_{9 \times 10}$ . Reduzindose esta matriz para sua forma escalonada por linhas, resultando na matriz  $[\hat{A}_{N_{\text{ESC}}}]_{9\times 10}$ :

$$
\begin{bmatrix}\n\hat{A}_{N_{ESC}}\end{bmatrix}_{9\times 10} = \begin{bmatrix}\n1 & 0 & 0 & 0 & 0 & 1 & 0 & 0 & 0 & 0 \\
0 & 1 & 0 & 0 & 0 & 0 & 1 & 0 & 0 & 0 \\
0 & 0 & 1 & 0 & 0 & 0 & 1 & 0 & 0 & 0 \\
0 & 0 & 0 & 1 & 0 & 1 & 0 & 0 & 0 & 0 \\
0 & 0 & 0 & 0 & 1 & 0 & 1 & 0 & 0 & 0 \\
0 & 0 & 0 & 0 & 0 & 1 & -\frac{d_x}{d_y} & -\frac{1}{d_y} & -\frac{1}{d_y} & -\frac{1}{d_y} \\
0 & 0 & 0 & 0 & 0 & 0 & 1 & \frac{d_y-c_y}{c_xd_y-c_yd_x} & -\frac{c_y}{c_xd_y-c_yd_x} \\
0 & 0 & 0 & 0 & 0 & 0 & 0 & 1 & \frac{b_xc_y-b_yc_x}{c_xd_y-c_yd_x} & \frac{b_xc_y-b_yc_x}{c_xd_y-c_yd_x+b_xc_y-b_yc_x} & 0.3.87\n\end{bmatrix}
$$

Verifica-se na Eq. (3.87) que todas as linhas são linearmente independentes, consequentemente, o posto de  $[\hat{A}_N]_{9 \times 10}$  é  $a = 9$ .

Etapa (6.a) Nesta etapa, avalia-se o *grau de liberdade líquido F<sub>N</sub>*, ou seja, se há liberdade extra no sistema. Uma vez que o posto de  $[\hat{A}_N]_{9\times 10}$  é  $a = 9$ , basta aplicar a Eq. (3.40) para obter:

$$
F_N = \lambda \cdot k - a = 3.3 - 9 = 0 \tag{3.88}
$$

Como pôde ser observado na matriz escalonada (Eq.  $(3.87)$ ) da etapa anterior  $(5.b)$ , este sistema não contém redundâncias por não ter resultado nenhuma linha nula. Assim como na cinemática, a adoção correta da ordem mínima do sistema  $\lambda = 3$ , na etapa (4.a), foi decisivo para isto.

Etapa  $(6.b)$  O sistema de equações escalonado (sem liberdades extras) tem as dimensões mantidas:

$$
\begin{bmatrix}\n1 & 0 & 0 & 0 & 0 & 1 & 0 & 0 & 0 & 0 & 0 \\
0 & 1 & 0 & 0 & 0 & 0 & 1 & 0 & 0 & 0 & 0 \\
0 & 0 & 1 & 0 & 0 & 0 & 1 & 0 & 0 & 0 & 0 \\
0 & 0 & 0 & 1 & 0 & 0 & 0 & 1 & 0 & 0 & 0 \\
0 & 0 & 0 & 0 & 1 & 0 & 1 & 0 & 0 & 0 & 0 \\
0 & 0 & 0 & 0 & 0 & 1 & 0 & 1 & 0 & 0 & 0 \\
0 & 0 & 0 & 0 & 0 & 0 & 1 & -\frac{d_x}{d_y} & -\frac{1}{d_y} & -\frac{1}{d_y} & -\frac{1}{d_y} & -\frac{1}{d_y} \\
0 & 0 & 0 & 0 & 0 & 0 & 0 & 1 & \frac{d_y-c_y}{c_xd_y-c_yd_x} & -\frac{c_y}{c_xd_y-c_yd_x} & -\frac{c_y}{c_xd_y-c_yd_x} \\
0 & 0 & 0 & 0 & 0 & 0 & 0 & 1 & \frac{b_xc_y-b_yc_x}{D1} & 0 \\
0 & 0 & 0 & 0 & 0 & 0 & 0 & 0 & 1\n\end{bmatrix}\n\begin{bmatrix}\nR_{a_x} \\
R_{b_x} \\
R_{b_x} \\
R_{c_x} \\
R_{d_x} \\
R_{d_y} \\
R_{d_y} \\
R_{d_y} \\
R_{d_y} \\
R_{d_y} \\
R_{d_y} \\
R_{d_y} \\
R_{d_{y}} \\
R_{d_{y}} \\
R_{d_{y}} \\
R_{d_{y}} \\
R_{d_{y}} \\
R_{d_{y}} \\
R_{d_{y}} \\
R_{d_{y}} \\
R_{d_{y}} \\
R_{d_{y}} \\
R_{d_{y}} \\
R_{d_{y}} \\
R_{d_{y}} \\
R_{d_{y}} \\
R_{d_{y}} \\
R_{d_{y}} \\
R_{d_{y}} \\
R_{d_{y}} \\
R_{d_{y}} \\
R_{d_{y}} \\
R_{d_{y}} \\
R_{d_{y}} \\
R_{d_{y}} \\
R_{d_{y}} \\
R_{d_{y}} \\
R_{d_{y}} \\
R_{d_{y}} \\
R_{d_{y}} \\
R_{d_{y}} \\
R_{d_{y}} \\
R_{d_{y}} \\
R_{d_{y}} \\
R_{d_{y}} \\
R_{d_{y}} \\
R_{d_{y}} \\
R_{d_{y}} \\
R_{d_{y}} \\
R_{
$$

onde *D*1 é uma constante dada por:

$$
D1 = (c_x - b_x)d_y + (b_y - c_y)d_x + b_xc_y - b_yc_x
$$
\n(3.90)

Etapa (7.a) Para determinar as variáveis primárias da estática, deve-se avaliar o *grau de restrição líquido* do mecanismo quatro barras através da Eq. (3.42):

$$
C_N = C - a = 10 - 9 = 1 \tag{3.91}
$$

Isto implica dizer que apenas  $C_N = 1$  variável primária é necessária para descrever o comportamento das outras variáveis secundárias do problema.

 $\sqrt{ }$ 

 $\overline{1}$  $\overline{1}$  $\overline{\phantom{a}}$ 

 $\overline{\phantom{a}}$  $\overline{1}$  $\overline{1}$  $\overline{1}$  $\overline{\phantom{a}}$ 

Neste mecanismo de quatro barras, faz-se a consideração de que a carga  $T_{out}$ , na barra de saída 3, é a variável conhecida.

Etapa (7.b) Portanto, a variável primária é  $T_{d_{out}}$  e o sistema de equações resulta no seguinte particionamento (Eq. (3.47)):

h [*A*ˆ *NS*]9×<sup>9</sup> [*A*ˆ*NP*]9×<sup>1</sup> i ( {~Ψ*S*}9×<sup>1</sup> {~Ψ*P*}1×<sup>1</sup> ) = {~0}9×<sup>1</sup> ∴ 1 0 0 0 0 0 1 0 0 0 0 1 0 0 0 0 0 1 0 0 0 0 1 0 0 0 1 0 0 0 0 0 0 1 0 0 0 1 0 0 0 0 0 0 1 0 1 0 0 0 0 0 0 0 0 1 0 1 0 0 0 0 0 0 0 0 1 − *dx dy* − 1 *dy* − 1 *dy* 0 0 0 0 0 0 0 1 *<sup>d</sup>y*−*c<sup>y</sup> cxdy*−*cyd<sup>x</sup>* − *cy cxdy*−*cyd<sup>x</sup>* 0 0 0 0 0 0 0 0 1 *<sup>b</sup>xcy*−*byc<sup>x</sup> D*1 9×10 *Ra<sup>x</sup> Ra<sup>y</sup> Rb<sup>x</sup> Rb<sup>y</sup> Rc<sup>x</sup> Rc<sup>y</sup> Rd<sup>x</sup> Rd<sup>y</sup> Tain Tdout* 10×1 = 0 0 0 0 0 0 0 0 0 9×1 -*A*ˆ *NS* 9×9 {~Ψ*S*}9×<sup>1</sup> = − -*A*ˆ*NP* 9×1 {~Φ*P*}1×<sup>1</sup> ∴ 1 0 0 0 0 0 1 0 0 0 1 0 0 0 0 0 1 0 0 0 1 0 0 0 1 0 0 0 0 0 1 0 0 0 1 0 0 0 0 0 1 0 1 0 0 0 0 0 0 0 1 0 1 0 0 0 0 0 0 0 1 − *dx dy* − 1 *dy* 0 0 0 0 0 0 0 1 *<sup>d</sup>y*−*c<sup>y</sup> cxdy*−*cyd<sup>x</sup>* 0 0 0 0 0 0 0 0 1 9×9 *Ra<sup>x</sup> Ra<sup>y</sup> Rb<sup>x</sup> Rb<sup>y</sup> Rc<sup>x</sup> Rc<sup>y</sup> Rd<sup>x</sup> Rd<sup>y</sup> Tain* 9×1 = − 0 0 0 0 0 0 − 1 *dy* − *cy cxdy*−*cyd<sup>x</sup> bxcy*−*byc<sup>x</sup> D*1 9×1 *Tdout* (3.92)

onde *D*1 é a constante apresentada na Eq. (3.90).

Etapa (8.a) Este sistema de equações é então resolvido através da técnica de *substituição reversa* ou **retro-substituição**, uma alternativa ao computo da matriz inversa  $[\hat{M}_{NS}]^{-1}_{9\times}$  $_{9\times 9}^{-1}$ 

A variável  $T_{a_{in}}$  já está determinada através da última equação do sistema de equações (Eq. (3.92):

$$
T_{a_{in}} = \frac{b_y c_x - b_x c_y}{(c_x - b_x) d_y + (b_y - c_y) d_x + b_x c_y - b_y c_x} T_{d_{out}}
$$
(3.93)

onde *D*1 foi expandida da Eq. (3.90).

Resolvendo a equação anterior (penúltima da Eq. (3.92)), que está em função de duas variáveis secundárias  $R_{d_y}$  e  $T_{a_{in}}$ , têm-se:

$$
R_{d_y} + \frac{d_y - c_y}{c_x d_y - c_y d_x} T_{a_{in}} = \frac{c_y}{c_x d_y - c_y d_x} T_{d_{out}}
$$
(3.94)

Aplicando o valor da magnitude  $T_{a_{in}}$  determinado na Eq. (3.93), obtém-se  $R_{d_y}$  como:

$$
R_{d_y} = \frac{-b_y + c_y}{(c_x - b_x)d_y + (b_y - c_y)d_x + b_xc_y - b_yc_x}T_{d_{out}}
$$
(3.95)

onde o denominador é a mesma constante D1 apresentada na Eq. (3.90).

Assim, solucionando as equações de baixo para cima no sistema de equações (Eq. (3.92)), é possível obter a *solução do sistema de equações da estática*, onde todas as magnitudes de ação  ${\{\vec{\Psi}_S\}}$  estão em função da variável primária  $T_{d_{out}}$ :

$$
\{\vec{\Psi}_{S}\}_{9\times 1} = \begin{Bmatrix} R_{a_{x}} \\ R_{a_{y}} \\ R_{b_{x}} \\ R_{b_{y}} \\ R_{c_{y}} \\ R_{c_{z}} \\ R_{d_{x}} \\ R_{d_{y}} \\ R_{d_{y}} \\ T_{d_{in}} \end{Bmatrix}_{9\times 1} = \begin{Bmatrix} \frac{b_{x}-c_{x}}{D1} \\ \frac{b_{y}-c_{y}}{D1} \\ \frac{b_{y}-c_{y}}{D1} \\ \frac{b_{y}-c_{z}}{D1} \\ \frac{b_{y}-c_{y}}{D1} \\ \frac{-b_{x}+c_{x}}{D1} \\ \frac{-b_{y}+c_{y}}{D1} \\ \frac{-b_{y}+c_{y}}{D1} \\ \frac{-b_{y}+c_{y}}{D1} \\ \frac{-b_{y}+c_{y}}{D1} \\ \frac{-b_{x}c_{y}+b_{y}c_{x}}{D1} \end{Bmatrix}_{9\times 1} \qquad (3.96)
$$

onde *D*1 é a constante dada na Eq. (3.90).

**Etapa (9.a)** A última etapa da análise estática refere-se ao pós-processamento das magnitudes obtidas na solução, aplicando-as aos heliforças (Eq. (3.81)). O *estado estático* do mecanismo de quatro barras é obtido analiticamente, resultando nos seguintes heliforças:

$$
\mathcal{S}_{a_{R_x}}^A = \begin{pmatrix} 0 \\ -\frac{b_x - c_x}{D1} \\ 0 \end{pmatrix} T_{d_{out}} , \quad \mathcal{S}_{a_{R_y}}^A = \begin{pmatrix} 0 \\ -\frac{b_y - c_y}{D1} \\ 0 \end{pmatrix} T_{d_{out}} \n\mathcal{S}_{b_{R_x}}^A = \begin{pmatrix} -\frac{b_y - c_x}{D1} \\ -\frac{b_x - c_x}{D1} - 1 \\ 0 \end{pmatrix} T_{d_{out}} , \quad \mathcal{S}_{b_{R_y}}^A = \begin{pmatrix} b_x \frac{b_y - c_y}{D1} \\ 0 \end{pmatrix} T_{d_{out}} \n\mathcal{S}_{b_{R_x}}^A = \begin{pmatrix} -\frac{c_y \frac{b_x - c_x}{D1}}{b_x - c_x} \\ 0 \end{pmatrix} T_{d_{out}} , \quad \mathcal{S}_{b_{R_y}}^A = \begin{pmatrix} b_x \frac{b_y - c_y}{D1} \\ 0 \end{pmatrix} T_{d_{out}} \n\mathcal{S}_{c_{R_x}}^A = \begin{pmatrix} -\frac{c_y - c_x}{D1} \\ -\frac{c_x - c_x}{D1} \\ 0 \end{pmatrix} T_{d_{out}} , \quad \mathcal{S}_{c_{R_y}}^A = \begin{pmatrix} c_x \frac{b_y - c_y}{D1} \\ 0 \end{pmatrix} T_{d_{out}} \n\mathcal{S}_{d_{R_x}}^A = \begin{pmatrix} -\frac{d_y - b_x + c_x}{D1} \\ -\frac{-b_x + c_x}{D1} \\ 0 \end{pmatrix} T_{d_{out}} , \quad \mathcal{S}_{d_{R_y}}^A = \begin{pmatrix} d_x \frac{-b_y + c_y}{D1} \\ 0 \end{pmatrix} T_{d_{out}} \n\mathcal{S}_{d_{T_{in}}}^A = \begin{pmatrix} -\frac{b_x c_y + b_y c_x}{D1} \\ -\frac{-b_x c_y + b_y c_x}{D1} \\ 0 \end{pmatrix} T_{d_{out}} , \quad \mathcal{S}_{d_{T_{out}}}^A = \begin{pmatrix} 1 \\ 0 \\ 0 \end{pmatrix} T_{d_{out}}
$$

onde *D*1 é a constante dada na Eq. (3.90).

Como o objetivo nesta seção é apresentar o procedimento aplicado do Método de Davies, resultados numéricos não foram calculados.

## 3.12 Cronologia do Método de Davies

Davies (1981) apresenta uma adaptação da Lei da Circulação de Kirchhoff para diferença de potencial elétrico capaz de encontrar todos os possíveis movimentos associados a quaisquer dois corpos de uma dada cadeia cinemática. Em seus trabalhos subsequentes, Davies discute passividade e redundância (DAVIES, 1983a), graus de mobilidade (DAVIES, 1983b), heliforças em circuitos (DAVIES, 1983c), ações atribuídas a acoplamento ativos (DAVIES, 1995a), redes de acoplamentos e seus grafos (DAVIES, 1995b), liberdade e restrição (DAVIES, 2000), redes de acoplamentos duais (DAVIES, 2006a) e a adaptação da Lei dos Cortes de Kirchhoff para redes de acoplamentos super-restringidos (DAVIES, 2006b).

No Laboratório de Robótica (LAR) da Universidade Federal de Santa Catarina, os estudos

ligados ao metodo de Davies iniciaram quando Martins (2002) estudou o problema de singu- ´ laridades em robôs seriais, redundantes e paralelos, apresentando um algoritmo para a solução do problema cinemático inverso de robôs seriais baseado no método de Davies. Campos (2004) resolveu a cinematica diferencial de manipuladores onde, pela primeira vez, foi empregada a no- ´ menclatura *Metodo de Kirchhoff-Davies ´* ou simplesmente *Metodo de Davies ´* . Dourado (2005) aplicou o método para solucionar a cinemática de robôs cooperativos. Santos (2006) estudou o movimento coordenado de sistemas veículo-manipulador submarinos utilizando técnicas de inteligência artificial e sistemas híbridos. Cruz (2007) empregou o método para suavizar a geração de descontinuidades nas velocidades e nas acelerações de manipuladores robóticos e, recentemente, Simas (2008) desenvolveu um conjunto de metodologias para o cálculo de trajetórias no espaço cartesiano aplicados ao processo de medição e soldagem automatizadas, considerando aspectos do evitamento de colisão e estabilidade numérica.

## 3.13 Comentarios ´

Neste capítulo, o Método de Davies, a principal ferramenta desta dissertação, foi apresentado passo-a-passo, tanto na teoria quanto na prática, através da aplicação a um mecanismo de quatro barras.

O Método de Davies é uma sistematização que integra a teoria de grafos e a teoria de helicóides através da adaptação das Leis de Kirchhoff, resultando em um procedimento que pode ser facilmente implementado em rotinas computacionais.

A entrada de dados via grafos pode ser baseada em modelos físicos virtuais, como por exemplo, softwares de CAD. Basta haver um protocolo baseado na teoria de helicóides para determinar as características dos acoplamentos e, então, a sistematização para as análises da cinemática e da estática podem ser realizadas de forma desacoplada. Ou seja, uma análise não depende da outra para ser executada.

Um fator importante para a solução dos problemas é a definição dos acoplamentos ativos, pois a separação entre as variáveis primárias e as secundárias está diretamente relacionada a estes dados.

O uso de helicóides apresenta a vantagem de, por definição, todos os corpos e acoplamentos serem definidos e computados em relação a um único referencial, que instantaneamente coincide com a origem do sistema de coordenadas *Oxyz*.

A solução dos sistemas de equações pode ser obtida de diversas maneiras, de acordo como

a matriz das variáveis secundárias em rede é resolvida. Uma das possibilidades é levá-la ao lado direito da igualdade e, através do computo de sua matriz inversa, chegar à solução. Outra possibilidade é, se a matriz está em sua forma escalonada por linhas, realizar a substituição reversa para determinar a solução.

Os procedimentos apresentados são detalhados para a análise instantânea do mecanismo, ou seja, sem considerar sua variação no tempo. Entretanto, aplicando métodos de integração, é possível determinar a variação de posição do mecanismo ao longo do tempo. Trabalhos recentes realizados no LAR como Dourado (2005), Cruz (2007) e Simas (2008) podem ser consultados a este respeito.

# *4 Contribuic¸oes ao M ˜ etodo de Davies ´*

Partindo do estado da arte disposto nos capítulos anteriores, neste capítulo são apresentadas contribuições à aplicação do método de Davies no que se refere à padronização da entrada de dados, à inclusão da ortogonalidade e ao pós-processamento dos helicóides para obter informações desejadas.

A padronização dos dados de entrada é imprescindível para modelar o mecanismo. O objetivo é representar de forma adequada o mecanismo, visando minimizar o número de incógnitas e de equações do sistema.

A ortogonalidade possibilita obter a matriz de Circuitos-f a partir da matriz de Cortes-f (e vice-versa), sem a necessidade de empregar algoritmos especialistas para determinar os circuitos. A inclusão da ortogonalidade ao Método de Davies é comprovada empregando-se o *princípio da ortogonalidade* e demonstrando sua prova. Como exemplo prático, a ortogonalidade é aplicada ao mecanismo de quatro barras.

Os helicóides que resultam do Método de Davies provêem o estado relativo entre os corpos em um sistema único de referência ( $O_{xyz}$ ). Para obter informações mais conclusivas a respeito do mecanismo, é necessário estabelecer um estado absoluto, tanto cinemático quanto estático, de todos os corpos de um mecanismo. Além disto, a potência virtual também pode ser verificada através dos helicóides, permitindo ainda o cálculo aproximado das eficiências do mecanismo.

## 4.1 Modelo do mecanismo

Ao modelar um mecanismo através da representação esquemática, todos os seus acoplamentos passivos e ativos devem ser corretamente identificados.

Visando facilitar a reprodução do modelo físico para a representação esquemática, seguem alguns itens que devem ser verificados:

• os corpos devem representar a geometria em um espaço dimensional  $\lambda$  adequado;

- para ordem do sistema superior ao plano, representações esquemáticas em diferentes planos devem ser apresentadas, a fim de ilustrar o mecanismo como um todo;
- havendo simetria em algum plano do mecanismo, apenas uma parte representativa pode ser apresentada, evidenciando-se a simetria através de linhas de centro;
- distinguir os tipos de acoplamentos atraves de simbologia padronizada; ´
- identificar todos os corpos, enumerando-os a partir de 0 para o corpo fixo;
- identificar todos os acoplamentos com letras minúsculas em ordem alfabética;
- localizar e identificar o sistema inercial de coordenadas *Oxyz*.

A abrangência do modelo apresentado pelo engenheiro de projeto garantirá um nível melhor de reprodutibilidade do mecanismo para o modelo matemático.

## 4.1.1 Acoplamentos

Ao caracterizar cada acoplamento, devem ser levantadas as seguintes informações:

- identificação (nome);
- par cinemático;
- ativo ou passivo;
- função (mancal, entrada, saída, etc.);
- liberdades:
- restrições;
- vetor de direção  $\vec{S}$ ;
- vetor de posição  $\vec{S}_0$ .

#### 4.1.2 Simplificações

O engenheiro de projeto deve estar atento à redundâncias existentes no modelo como, por exemplo, um eixo sendo sustentado por dois mancais com *c* = 5 cada. Neste caso, o problema ocorre na estática, havendo mais incógnitas que equações. É possível adotar duas alternativas

de simplificação para as soluções: a primeira é atribuir  $c = 3$  para cada mancal, implicando que só há restrição às forças; a segunda alternativa é omitir um dos mancais.

Outro ponto importante, é modelar visando minimizar as dimensões do problema através da redução do número de incógnitas e de equações. Deve-se modelar os acoplamentos buscando adequá-los à ordem do espaço em que está inserido.

## 4.1.3 Grafos

Os grafos empregados no Método de Davies são os modelos matemáticos do problema. Se houver alguma inconsistência nos grafos, ela se refletirá nos sistemas de equações e, consequentemente, induzirá a resultados errôneos. Portanto, segue abaixo algumas informações sobre as características desejadas em cada grafo.

*G<sup>C</sup>* - O grafo de acoplamentos *G<sup>C</sup>* deve conter todos os acoplamentos diretos do mecanismo, havendo apenas uma aresta representando as variaveis existentes entre cada corpo. Isto implica ´ que o grafo não apresenta arestas em paralelo.

 $G_M$  - O grafo de movimentos  $G_M$  deve conter todos os movimentos unitários de cada acoplamento, representados por arestas expandidas em série. Neste grafo, cada aresta deve ser identificada pela letra minúscula do acoplamento mais uma nomenclatura sobre o movimento unitário que representa. Por exemplo, uma aresta do acoplamento *a* que representa uma velocidade angular em torno do eixo  $O_z$ , recebe a nomenclatura  $a_{\omega_z}$ .

 $G_A$  - O grafo de ações  $G_A$  deve conter todas as restrições unitárias de cada acoplamento, representadas por arestas expandidas em paralelo. Neste grafo, cada aresta deve ser identificada pela letra minúscula do acoplamento mais uma nomenclatura sobre a restrição unitária que representa. Por exemplo, uma aresta do acoplamento *a* que representa uma restrição de força na direção paralela a  $O_x$ , recebe a nomenclatura  $a_{R_x}$ .

## 4.2 Ortogonalidade

A ortogonalidade introduzida na Seção 2.3.2 é resultante da relação ortogonal existente entre as linhas das matrizes dos Cortes-f [*Q*] e dos Circuitos-f [*B*]:

$$
\left[Q\right]\left[B\right]^T = \left[0\right] \tag{4.1}
$$

que representa o princípio geral da conservação e, portanto, foi denominado *Princípio da Orto*gonalidade. Adiante será provado que esta relação pode ser aplicada a qualquer tipo de sistema físico representado por grafos lineares.

O princípio da ortogonalidade é uma extensão na forma vetorial do *teorema de Tellegen* (Anexo B.1) para a Mecânica, visando aproveitar a relação ortogonal entre a cinemática e a estatica e ratificando o potencial da teoria de grafos como ferramenta para modelar mecanismos. ´

Uma das principais contribuições deste trabalho é a inclusão da ortogonalidade ao Método de Davies.

#### 4.2.1 Princípio da Ortogonalidade

Baseado em Andrews et al. (1997) e Branin e Huseyin (1977), a seguir, descreve-se o teorema sobre a ortogonalidade e sua prova.

Teorema 1. *O princ´ıpio da ortogonalidade, em sua forma mais geral, estabelece que:* Se o produto escalar entre as variáveis *de um ponto* e *de dois pontos* associadas a cada aresta do grafo de um sistema é somado sobre todas as arestas do grafo, então esta soma será nula *(BRANIN*; *HUSEYIN, 1977).*

*Seja a matriz dos Cortes-f dada por:*

$$
[Q] = \left[ [U_b] : [Q_c] \right] \tag{4.2}
$$

*onde* [*Ub*] *e uma sub-matriz identidade que tem b colunas, sendo o mesmo n ´ umero de ramos da ´ árvore geradora, e*  $[Q_c]$  *é uma sub-matriz com c colunas, sendo o mesmo número de cordas.* 

*As equac¸oes dos cortes fundamentais s ˜ ao obtidas p ˜ os-multiplicando-se a Eq. ´* (4.2) *por um* vetor coluna de forças. Como cada linha da matriz de cortes define a presença e a orientação *das arestas em um dado corte, estas equac¸oes equivalem ao ˜* diagrama de corpo livre*. O formato do sistema de equac¸oes ˜ e:´*

$$
\left[ [U_b] : [Q_c] \right] \left\{ \begin{array}{c} \vec{F}_b \\ \vec{F}_c \end{array} \right\} = \left\{ \vec{0} \right\} \tag{4.3}
$$

*Seja a matriz dos Circuitos-f dada por:*

$$
[B] = \left[ [B_b] \colon [U_c] \right] \tag{4.4}
$$

*onde* [*Uc*] *e uma sub-matriz identidade que tem c colunas, sendo o mesmo n ´ umero de cordas da ´*  $\hat{a}$ rvore geradora, e  $\hat{B}_b$  é uma sub-matriz com b colunas, sendo o mesmo número de ramos.

*As equac¸oes dos circuitos fundamentais s ˜ ao obtidas p ˜ os-multiplicando-se a Eq. ´* (4.4) *por um vetor coluna de deslocamentos, resultando no sistema de equações dos circuitos é:* 

$$
\left[ [B_b] : [U_c] \right] \left\{ \begin{array}{c} \vec{r}_b \\ \vec{r}_c \end{array} \right\} = \left\{ \vec{0} \right\} \tag{4.5}
$$

*Cada uma das linhas na Eq.* (4.5) é o somatório dos deslocamentos em torno de um circuito.

*O passo mais importante do Princ´ıpio da Ortogonalidade e a prova de que o produto entre ´ as matrizes de circuitos-f e cortes-f e zero. Isto ´ e, usando a notac¸ ´ ao anteriormente definida, ˜ pode-se reescrever a Eq.* (4.1) *como:*

$$
\left[ [B_b] : [U_c] \right] \left[ [U_b] : [Q_c] \right]^T = [0] \tag{4.6}
$$

*implicando em:*

$$
[B_b] = -[Q_c]^T \quad e \quad [Q_c] = -[B_b]^T \tag{4.7}
$$

*Prova.* O conceito de ortogonalidade foi provado inicialmente por Tellegen (1952) para sistemas elétricos e, posteriormente, estendido para multicorpos. Sua prova depende inteiramente de conceitos em teoria de grafos e é totalmente independente dos tipos de elementos do sistema (ANDREWS et al., 1997).

O Princípio da Ortogonalidade pode ser derivado como uma consequência da Eq. (4.7) e afirma que o produto escalar entre forcas  $\vec{F}$  e deslocamentos  $\vec{r}$ , somados todos os elementos do sistema, será sempre igual a zero. Isto  $\acute{\rm e}$ :

$$
\{\vec{F}\}^T \cdot \{\vec{r}\} = \left\{\begin{array}{cc} \vec{F}_b^T & \vec{F}_c^T \end{array}\right\} \cdot \left\{\begin{array}{c} \vec{r}_b \\ \vec{r}_c \end{array}\right\} = 0 \tag{4.8}
$$

onde os subscritos *b* e *c* indicam que as grandezas são relativas aos ramos e às cordas, respectivamente, do grafo.

A Eq.  $(4.8)$  pode ser provada substituindo-se em si as Eqs.  $(4.4)$  e  $(4.7)$  e, então, usando o resultado da Eq. (4.7):

$$
\left\{\vec{F}\right\}^T \cdot \left\{\vec{r}\right\} = \left\{\vec{F}_c\right\}^T \left[-\left[Q_c\right]^T \vdots \left[U_c\right]\right] \cdot \left[\begin{array}{c} \left[U_b\right] \\ -\left[B_b\right] \end{array}\right] \left\{\vec{r}_b\right\} = 0 \tag{4.9}
$$

ou alternativamente:

$$
\left\{\vec{r}\right\}^T \cdot \left\{\vec{F}\right\} = \left\{\vec{r}_b\right\}^T \left[\left[U_b\right] \vdots - \left[B_b\right]^T\right] \cdot \left[\begin{array}{c} -\left[Q_c\right] \\ \left[U_c\right] \end{array}\right] \left\{\vec{F}_c\right\} = 0 \tag{4.10}
$$

Nas derivações acima, o último termo em cada uma das Eqs.  $(4.9)$  e  $(4.10)$  pode ser facilmente mostrado ser nulo multiplicando-se as duas matrizes centrais nestes termos e notando os resultados da Eq. (4.7). Portanto:

$$
\left\{\vec{F}\right\}^T \cdot \left\{\vec{r}\right\} = \left\{\vec{r}\right\}^T \cdot \left\{\vec{F}\right\} = 0\tag{4.11}
$$

e o princípio é provado, seguindo os passos da prova para sistemas escalares apresentado em Koenig et al. (1967).  $\Box$ 

A Eq. (4.9) é a forma vetorial do teorema de Tellegen e, embora o somatório tenha unidades de trabalho, é um teorema equivalente ao Princípio do Trabalho Virtual, tendo unidades de trabalho virtual ou "quasi-trabalho". Entretanto, desde que a topologia do sistema mantenha-se constante, as equações dos f-circuitos podem ser diferenciadas em relação ao tempo e usada na derivação acima para obter:

$$
\left\{\vec{F}\right\}^T \cdot \left\{\vec{v}\right\} = 0\tag{4.12}
$$

ilustrando que o balanço de potência instantânea é um caso particular do, mais geral, princípio da ortogonalidade e pode ser derivado dos postulados do Vértice e do Circuito, independente do tipo dos elementos do sistema (ANDREWS et al., 1997).

As provas supracitadas eram conhecidas para tensões e correntes em redes elétricas antes de Tellegen. Entretanto, Tellegen demonstrou a *generalidade* do resultado: uma vez que depende apenas de considerações topológicas, então as variáveis *de um ponto* e *de dois pontos* podem vir de redes diferentes (com a mesma topologia) ou da mesma rede em instantes de tempo diferentes (PENFIELD et al., 1970). Mais ainda, tanto as variáveis *de um ponto* quanto *de dois pontos* (ou ambas) podem ser operadas mediante "operadores lineares" tais como multiplicação, diferenciação, integração, etc., e o princípio da ortogonalidade ainda é válido.

Pelo raciocínio anterior, o princípio da ortogonalidade pode ser aplicado ao Método de Davies para determinar a matriz dos Circuitos-f a partir da matriz dos Cortes-f, considerando-se as ações como variáveis *de um ponto* e os movimentos como variáveis *de dois pontos*.

Para permitir a aplicação da ortogonalidade em cadeias cinemáticas, é importante que haja a compatibilidade entre a matriz de Circuitos-f e a matriz de Cortes-f, ambas sendo derivadas do mesmo grafo de acoplamentos *GC*.

Em termos práticos, as matrizes dos Circuitos-f e dos Cortes-f devem ser baseadas na árvore geradora do grafo de acoplamentos *GC*. Pois, no grafo de acoplamentos, todos os movimentos unitários e ações unitárias estão contraídos, sendo representados por uma única aresta entre cada corpo. Desta forma, a compatibilidade salientada no parágrafo anterior é assegurada.

Davies (1983c) apresenta a matriz de Incidência como a matriz de Cortes em analogia à Lei das Correntes de Kirchhoff. Porém, operações lineares devem ser realizadas na matriz de Incidência (Eq.  $(2.2)$ ) do grafo de acoplamentos  $G_C$  para a obtenção da respectiva matriz de Cortes Fundamentais (Cortes-f) do mesmo grafo. Escalonando [*I*] até a forma canônica:

$$
[I]_{n \times e} \longrightarrow [I]_{n \times e} = \begin{bmatrix} [U]_{(n-1)\times(n-1)} & \begin{bmatrix} \tilde{I} \end{bmatrix}_{(n-1)\times(e-n+1)} \\ \begin{bmatrix} 0 \end{bmatrix}_{1 \times e} \end{bmatrix}
$$
(4.13)

sendo composta por uma sub-matriz identidade [U], uma sub-matriz  $\left[\tilde{I}\right]$  e a última linha é sempre nula. Eliminando a linha nula, têm-se a matriz dos Cortes-f no formato da Eq. (2.8):

$$
[Q]_{k \times e} = \left[ [U_b]_{b \times b} : [Q_c]_{b \times c} \right]
$$
\n(4.14)

onde  $[U_b]$  é a sub-matriz identidade relativa aos ramos e  $[Q_c]$  é a sub-matriz relativa às cordas.

Após a implementação da ortogonalidade, as matrizes [B] e [Q] devem ter os movimentos e ações unitários expandidos, respectivamente. A aplicação do conceito da ortogonalidade é demonstrada na Seção 4.2.2 para o mecanismo de quatro barras, já analisado através do Método de Davies na Seção 3.11.

## 4.2.2 Aplicação: mecanismo de quatro barras

Inicialmente, forma-se a matriz de Incidência do grafo de acoplamentos  $G_C$  do mecanismo de quatro barras seguindo a Eq.  $(2.2)$ . O resultado é:

$$
[I_C]_{n \times e} = [I_C]_{4 \times 4} = \begin{bmatrix} a & b & c & d \\ 1 & 0 & 0 & 1 \\ -1 & 1 & 0 & 0 \\ 0 & -1 & 1 & 0 \\ 0 & 0 & -1 & -1 \end{bmatrix} \begin{bmatrix} 0 \\ 1 \\ 2 \\ 4 \times 4 \end{bmatrix}
$$
 (4.15)

onde o subscrito  $C$  indica que a matriz é relativa ao grafo de acoplamentos  $G_C$ .

A seguir, opera-se entre as linhas da Eq. (4.15) ate reduzi-la a sua forma escalonada: ´

PASSO 1: 
$$
L_2 = L_2 + L_1
$$
  $\longrightarrow$   $[I_C]_{4 \times 4} = \begin{bmatrix} 1 & 0 & 0 & 1 \\ 0 & 1 & 0 & 1 \\ 0 & -1 & 1 & 0 \\ 0 & 0 & -1 & -1 \end{bmatrix}_{4 \times 4}$ .

PASSO 2: 
$$
L_3 = L_3 + L_2 \longrightarrow [I_C]_{4 \times 4} = \begin{bmatrix} 1 & 0 & 0 & 1 \\ 0 & 1 & 0 & 1 \\ 0 & 0 & 1 & 1 \\ 0 & 0 & -1 & -1 \end{bmatrix}_{4 \times 4}
$$
  
\nPASSO 3:  $L_4 = L_4 + L_3 \longrightarrow [I_C]_{4 \times 4} = \begin{bmatrix} 1 & 0 & 0 & 1 \\ 0 & 1 & 0 & 1 \\ 0 & 0 & 1 & 1 \\ 0 & 0 & 0 & 0 \end{bmatrix}_{4 \times 4}$  (4.16)

onde  $L_1, L_2, L_3$  e  $L_4$  indicam a primeira, segunda, terceira e quarta linhas da matriz  $[I_C]_{4\times4}$ , respectivamente. Eliminando a linha de zeros  $(L_4)$ , chega-se à matriz dos Cortes-f de  $G_C$ :

$$
[Q_C]_{3\times4} = \begin{bmatrix} a & b & c & d \\ 1 & 0 & 0 & 1 \\ 0 & 1 & 0 & 1 \\ 0 & 0 & 1 & 1 \end{bmatrix} \qquad \text{corte } a \qquad \text{corte } b \qquad (4.17)
$$

onde o subscrito  $C$  indica que a matriz é relativa ao grafo de acoplamentos  $G_C$ .

É interessante ressaltar que a determinação de  $[Q_C]$  através do escalonamento da matriz de Incidência traz diversas informações. A árvore geradora é determinada, sendo possível observar na matriz dos Cortes-f que as arestas  $a, b$  e  $c$  são os ramos e a aresta  $d$  é corda. O número de linhas da matriz representa o número de cortes, ou seja, existem  $k = 3$  cortes. Este resultado é coerente ao valor calculado na Eq. (3.78).

O passo seguinte é a aplicação da ortogonalidade, que tem por objetivo demonstrar que a matriz dos Circuitos-f do grafo *G<sup>C</sup>* do mecanismo de quatro barras pode ser obtida a partir da matriz dos Cortes-f [*QC*].

Dada a matriz de Cortes-f do mecanismo de quatro barras (Eq. (4.17)), é necessário que esta seja reordenada conforme a Eq. (3.36), separando as cordas dos ramos:

$$
[Q_C]_{3\times 4} = \left[ [U_b]_{3\times 3} : [Q_c]_{3\times 1} \right]_{3\times 4} \qquad \therefore
$$
  
\n*a b c d* (4.18)

$$
[Q_C]_{3\times 4} = \begin{bmatrix} 1 & 0 & 0 & | & 1 \\ 0 & 1 & 0 & | & 1 \\ 0 & 0 & 1 & | & 1 \\ 0 & 0 & 1 & | & 1 \end{bmatrix}_{3\times 4}
$$
 *corte b* (4.19)

onde os subscritos *b* e *c* indicam que as submatrizes são relativas aos ramos e às cordas, respectivamente.

A seguir, aplica-se a ortogonalidade através da relação dada na Eq. (4.7):

$$
[B_{b}] = -[Q_{c}]^{T} \qquad \therefore
$$
  
\n
$$
[B_{b}]_{1 \times 3} = -\begin{bmatrix} 1 \\ 1 \\ 1 \end{bmatrix}_{3 \times 1}^{T} \qquad \therefore
$$
  
\n
$$
[B_{b}]_{1 \times 3} = \begin{bmatrix} -1 & -1 & -1 \end{bmatrix}_{1 \times 3}
$$
\n(4.20)

Substitui-se o resultado da Eq. (4.20) na Eq. (4.4), determinando a matriz de Circuitos-f de *GC*, como segue:

$$
[B_C]_{1 \times 4} = \begin{bmatrix} [B_b]_{1 \times 3} : [U_c]_{1 \times 1} \end{bmatrix}_{1 \times 4} \qquad \therefore
$$
  
\n
$$
a \quad b \quad c \quad d
$$
  
\n
$$
[B_C]_{1 \times 4} = \begin{bmatrix} -1 & -1 & -1 & 1 & 1 \end{bmatrix}_{1 \times 4} \qquad \text{circuito } d \qquad (4.21)
$$

onde a dimensão  $(1 \times 4)$  implica que o número de circuitos  $\acute{\mathrm{e}} l = 1$ , estando coerente com a Eq. (3.54). Além disto, verifica-se que o circuito é identificado pela aresta d.

Como pode ser observado na Eq. (4.21), a matriz dos Circuitos-f possui quatro colunas, que representam as quatro arestas existentes no grafo de acoplamentos *G<sup>C</sup>* (Fig. 3.14).

O último passo é expandir os movimentos e ações unitárias nas matrizes de Circuitos-f e Cortes-f, respectivamente.

O mecanismo de quatro barras possui o grafo de movimentos  $G_M$  idêntico ao grafo de acoplamentos *G<sup>C</sup>* (Fig. 3.14), pois todos os acoplamentos permitem apenas um movimento unitário. Portanto, a matriz dos Circuitos-f do grafo G<sub>M</sub> mantém-se idêntica à quela determinada para o grafo *G<sup>C</sup>* (Eq. (4.21)):

$$
[B_M]_{1\times 4} = [B_C]_{1\times 4} = \begin{bmatrix} -1 & -1 & -1 & 1 \end{bmatrix} \begin{bmatrix} 1 & 1 \end{bmatrix}_{1\times 4} \text{ circuit to } d \tag{4.22}
$$

onde o subscrito *M* indica que a matriz é relativa ao grafo de movimentos  $G_M$ .

Já o grafo de ações  $G_A$  tem mais de uma restrição unitária representada em cada aresta, implicando que a matriz dos Cortes-f deve ser expandida através do acréscimo de novas colunas. No caso da coluna *a*, esta dever ser substituída por três colunas: duas relativas às restrições de
força ( $R_x$  e  $R_y$ ) e uma relativa ao acoplamento ativo da entrada  $T_{in}$ . As colunas *b* e *c* são substituídas por duas colunas cada, relativas às suas respectivas restrições de força ( $R_x \text{ } \text{ }e \text{ } R_y$ ). E finalmente a coluna *d* é substituída por três novas colunas: duas relativas às restrições de força  $(R_x \in R_y)$  e uma relativa ao acoplamento ativo da saída  $T_{out}$ .

 $\acute{E}$  importante salientar que as colunas acrescidas mantêm o mesmo conte údo da coluna original que é substituída, pois representam as restrições unitárias expandidas de um mesmo acoplamento (coluna original).

Desta maneira, partindo da Eq. (4.17), a matriz dos Cortes-f toma o seguinte formato:

$$
a \t b \t c \t d
$$
  
\n
$$
a_{R_x} a_{R_y} a_{T_{in}} b_{R_x} b_{R_y} c_{R_x} c_{R_y} d_{R_x} d_{R_y} d_{T_{out}}
$$
  
\n
$$
[Q_A]_{3\times 10} = \begin{bmatrix} 1 & 1 & 1 & | & 0 & 0 & | & 0 & 0 & | & 1 & 1 & 1 \\ 0 & 0 & 0 & | & 1 & 1 & | & 0 & 0 & | & 1 & 1 & 1 \\ 0 & 0 & 0 & | & 0 & 0 & | & 1 & 1 & | & 1 & 1 \end{bmatrix}
$$
 *corte*  $a \t (4.23)$   
\n
$$
corte b \t correct b
$$

onde o subscrito *A* indica que a matriz é relativa ao grafo de ações  $G_A$ . As linhas pontilhadas verticais são empregadas para enfatizar as colunas acrescidas à matriz.

Reordenando a terceira coluna, referente ao torque de entrada  $T_{in}$ , para a penúltima coluna, verifica-se que a matriz dos Cortes-f obtida na Eq. (4.23) é idêntica à quela obtida através dos cortes fundamentais, apresentada na Eq. (3.79).

A obtenção das matrizes dos Circuitos-f e dos Cortes-f através da matriz de Incidência e da ortogonalidade é vantajosa, pois a árvore geradora é uma consequência do processo e o uso de algoritmos especializados para determinação de cortes e circuitos é evitado.

Sempre que forem realizadas as análises cinemática e estática de um mecanismo, é interessante empregar estes processos para minimizar erros, reduzir esforços computacionais, poupar tempo e automatizar ainda mais o procedimento.

### 4.3 Revisando o Método de Davies

As contribuições apresentadas nas seções anteriores deste capítulo, permitem reescrever as etapas iniciais das análises cinemática (lado esquerdo) e estática (lado direito) sintetizadas em um mesmo diagrama (Fig. 4.1). Evidencia-se a linha traço-ponto que separa as etapas manuais das etapas automatizadas.

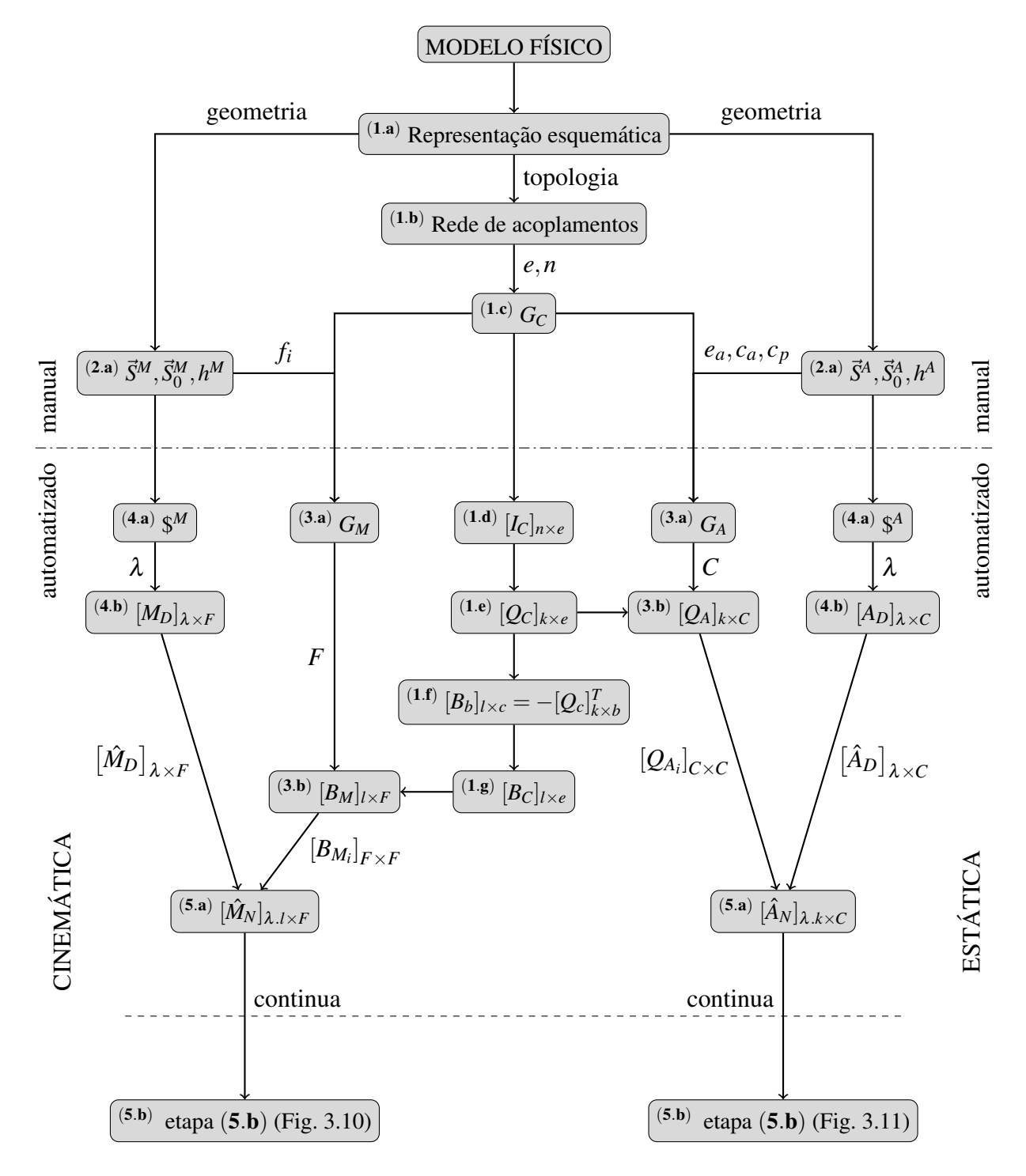

Figura 4.1: Diagrama revisado das etapas iniciais do Método de Davies.

#### 4.3.1 Cinemática: 9 etapas revisadas

Empregando as contribuições à análise cinemática do Método de Davies, a etapa inicial  $(1)$  de caracterização do mecanismo é estendida, sendo incluídos os conceitos de matriz de Incidência e de ortogonalidade na formação da matriz de Circuitos-f. A nova sequência de solução é descrita a seguir.

#### 1. CARACTERIZAÇÃO DO MECANISMO

- (a) Representação esquemática com sistema inercial de coordenadas  $O_{xyz}$ .
- (b) Representação em Rede de Acoplamentos (topologia).
- (c) Representac¸ao do Grafo de Acoplamentos: ˜ *GC*.
- (d) Determinação da matriz de Incidência do grafo  $G_C$ :  $[I_C]_{n \times e}$ .
- (e) Escalonamento da matriz de Incidência para formar a matriz dos Cortes-f de  $G_C$ :  $[Q_C]_{k\times e} =$  $\sqrt{ }$  $[U_b]_{b\times b}$ :  $[Q_c]_{b \times c}$ 1 *k*×*e* .
- (f) Aplicação do princípio da Ortogonalidade:  $[B_b]_{c \times b} = -[Q_c]_b^T$ *b*×*c* .
- (g) Determinação da matriz de Circuitos-f do grafo  $G_C: [B_C]_{I \times e}$  =  $\sqrt{ }$  $[B_b]_{c \times b}$  $\left[ U_c \right]_{c \times c}$ 1 .

#### 2. CARACTERIZAÇÃO DOS ACOPLAMENTOS

(a) Levantamento das características geométricas ( $\vec{S}^M$ ,  $\vec{S}^M_0$  $\delta_0^M$ ,  $h^M$ ) e de movimento ( $f_i$ ).

#### 3. TOPOLOGIA −→ CIRCUITOS

- (a) Representac¸ao do Grafo dos Movimentos: ˜ *GM*.
- (b) Expansão em série dos F movimentos unitários na matriz de Circuitos-f:  $[B_M]_{l \times F}$ .

#### 4. GEOMETRIA −→ HELIGIROS

- (a) Construção dos Heligiros:  $\mathcal{S}^M$ .
- (b) Determinação da matriz dos Movimentos:  $[M_D]_{\lambda \times F}$ .

#### 5. SISTEMA DE EQUACÕES

- (a) Determinação da matriz de Movimentos Unitários em Rede:  $[\hat{M}_N]_{\lambda, l \times F}$ .
- (b) Lei dos Circuitos:  $[\hat{M}_N]_{\lambda,l\times F} \{\vec{\Phi}\}_{F\times 1} = \{\vec{0}\}_{\lambda,l\times 1}$ .

*l*×*e*

#### 6. SUPER-RESTRIÇÃO (REDUNDÂNCIA)

- (a) Determinação das  $C_N$  equações redundantes.
- (b) Eliminação das equações redundantes do sistema.

#### 7. SEPARAÇÃO DE VARIÁVEIS

- (a) Seleção das  $F_N$  variáveis primárias no vetor  $\{\vec{\Phi}\}_{F\times 1}$ .
- (b) Separação das variáveis primárias e secundárias no sistema de equações.

#### 8. SOLUÇÃO

(a) Computar  $[M_{NS}]_{m \times m}^{-1}$ , atribuir valores a  $\{\vec{\Phi}_P\}_{F_N \times 1}$  e obtenção da solução:  $\{\vec{\Phi}_S\}_{m \times 1}$ .

#### 9. ESTADO INSTANTÂNEO DE MOVIMENTOS

(a) Aplicar as magnitudes  $\{\vec{\Phi}\}\$ aos heligiros  $\oint^M$  de cada acoplamento.

#### 4.3.2 Estatica: 9 etapas revisadas ´

Na análise estática, as contribuições minimizam a necessidade de utilizar algoritmos para determinar os cortes-f através da árvore geradora do grafo  $G_A$ . A matriz de Cortes-f é obtida pelo escalonamento da matriz de Incidência como apresentado a seguir.

#### 1. CARACTERIZAÇÃO DO MECANISMO

- (a) Representação esquemática com sistema inercial de coordenadas  $O_{xyz}$ .
- (b) Representação em Rede de Acoplamentos (topologia).
- (c) Representac¸ao do Grafo de Acoplamentos: ˜ *GC*.
- (d) Determinação da matriz de Incidência do grafo  $G_C$ :  $[I_C]_{n \times e}$ .
- (e) Escalonamento da matriz de Incidencia para formar a matriz dos Cortes-f de ˆ *GC*:  $[Q_C]_{k \times e} =$  $\sqrt{ }$  $[U_b]_{b\times b}$ :  $[Q_c]_{b \times c}$ 1 *k*×*e* .

#### 2. CARACTERIZAÇÃO DOS ACOPLAMENTOS

(a) Levantamento das características geométricas ( $\vec{S}^A$ ,  $\vec{S}^A_0$  $\hat{b}_0^A, h^A$ ) e de ação ( $c_p, c_a$ ).

#### 3. TOPOLOGIA −→ CORTES

(a) Representação do Grafo das Ações:  $G_A$ .

(b) Expansão em paralelo das C restrições unitárias na matriz de Cortes-f:  $[Q_A]_{k \times C}$ .

#### $4.$  GEOMETRIA  $\longrightarrow$  HELIFORÇAS

- (a) Construção dos Heliforças: \$<sup>4</sup>.
- (b) Determinação da matriz das Ações:  $[A_D]_{\lambda \times C}$ .

#### 5. SISTEMA DE EQUAÇÕES

- (a) Determinação da matriz de Ações Unitárias em Rede:  $[\hat{A}_N]_{\lambda,k \times C}$ .
- (b) Lei dos Cortes:  $[\hat{A}_N]_{\lambda.k \times C} {\{\vec{\Psi}\}}_{C \times 1} = {\{\vec{0}\}}_{\lambda.k \times 1}$ .

#### 6. SUB-RESTRIÇÃO (LIBERDADE EXTRA)

- (a) Determinação das  $F_N$  equações dependentes.
- (b) Eliminação das equações dependentes do sistema.

#### 7. SEPARAÇÃO DE VARIÁVEIS

- (a) Seleção das  $C_N$  variáveis primárias no vetor  $\{\vec{\Psi}\}_{C\times 1}$ .
- (b) Separação das variáveis primárias e secundárias no sistema de equações.

#### 8. SOLUCÃO

- (a) Computar a matriz inversa de  $[A_{NS}]_{a \times a}$ , atribuir valores à  ${\{\vec{\Psi}_P\}}_{C_N \times 1}$  e obtenção da solução  ${\{\vec{\Psi}_S\}}_{a\times 1}$ .
- 9. ESTADO INSTANTÂNEO DE AÇÕES
	- (a) Aplicar as magnitudes  $\{\vec{\Psi}\}\$ aos heliforças \$<sup>*A*</sup> de cada acoplamento.

# 4.4 Pós-processamento dos dados

Por definição, os valores apresentados pelos helicóides que resultam da aplicação do Método de Davies correspondem a quantidades físicas relativas a um mesmo ponto P dos corpos, coincidente com a origem do sistema de coordenadas *Oxyz*.

Entretanto, este ponto  $P$  não é o local mais apropriado para se avaliar o comportamento físico do corpo ou acoplamento. Geralmente, o ponto que fornece informações mais relevantes é aquele onde as variáveis rotacionais e translacionais são completamente independentes. Ou

seja, este ponto deve estar localizado sobre o eixo do helicóide que representa a quantidade física medida.

Portanto, um trabalho de pós-processamento dos dados é necessário para determinar as informações que melhor descrevem o comportamento dos corpos no mecanismo.

#### 4.4.1 Estado cinemático absoluto

O estado cinemático absoluto de um corpo  $(n)$  é determinado pela velocidade angular absoluta  $\vec{\omega}_n$  e pela velocidade linear absoluta  $\vec{V}_n$  do corpo em relação ao corpo fixo, medidos no sistema de coordenadas inercial (*Oxyz*).

Analisando esta conjectura através dos heligiros, o **heligiro resultante**  $\mathcal{S}_n^M$  de um corpo  $(n)$  é dado pela soma recursiva dos heligiros unitários dos acoplamentos pertencentes a uma cadeia elementar do grafo  $G_M$  entre o corpo móvel (*n*) e o corpo fixo (0), descrevendo o estado cinemático absoluto de um ponto P do corpo em relação a um referencial inercial.

$$
\mathbf{\$}_{n}^{M} = \left\{ \begin{array}{c} \sum \vec{\omega}_{i} \\ \sum \vec{V}_{P \ i} \end{array} \right\} \tag{4.24}
$$

onde o subscrito (*n*) é o número de identificação do corpo representado e *i* são os heligiros dos acoplamentos existentes entre o corpo móvel (*n*) e o corpo fixo (0).

O heligiro resultante contém a velocidade angular absoluta  $\vec{\omega}_n$  do corpo móvel (*n*) em relação ao referencial inercial ( $O_{\text{avg}}$ ) e a velocidade linear  $\vec{V}_P$  do ponto *P* (Fig. 3.7) do corpo móvel que está instantaneamente coincidente com a origem de  $O_{xyz}$ .

Portanto, a *velocidade angular absoluta*  $\vec{\omega}_n$  de cada corpo móvel (*n*) é obtida diretamente do heligiro resultante (Eq. (4.24)):

$$
\vec{\omega}_n = \sum_i \vec{\omega}_i \tag{4.25}
$$

onde *i* são os heligiros pertencentes ao caminho entre o corpo móvel (*n*) e o corpo fixo (0).

Já a *velocidade linear absoluta*  $\vec{V}_n$  é obtida a partir da diferença entre a velocidade linear resultante no ponto *P* (Eq. (4.24)) e a parcela de velocidade linear induzida pela rotação absoluta do corpo:

$$
\vec{V}_n = \sum_i \vec{V}_{P\,i} - \vec{S}_0 \times \vec{\omega}_n \tag{4.26}
$$

onde *i* são os heligiros do caminho,  $\vec{S}_0$  é o vetor posição do mancal de cada corpo e  $\vec{\omega}_n$  é a velocidade angular absoluta do corpo (*n*) (Eq. (4.25)).

O sinal dos movimentos absolutos (Eqs. (4.25) e (4.26)) dos corpos indicam seu sentido de deslocamento em relação ao sistema de coordenadas inercial  $(O_{xyz})$ .

Dados os movimentos absolutos dos corpos, define-se o heligiro absoluto (\$ *M <sup>n</sup>*,*abs*) de um corpo (*n*) como:

$$
\mathcal{S}_{n,abs}^M = \left\{ \begin{array}{c} \vec{\omega}_n \\ \vec{V}_n \end{array} \right\} \tag{4.27}
$$

indicando as velocidades de rotação e translação de um ponto sobre o eixo do heligiro em relação a um referencial inercial.

#### 4.4.2 Estado estatico absoluto ´

O estado estático absoluto em um acoplamento (*m*) é determinado pelo momento absoluto  $\vec{T}_m$  e a força absoluta  $\vec{R}_m$  que são transmitidos pelo contato entre os corpos, medidos no sistema de coordenadas inercial (*Oxyz*).

Analisando esta conjectura através dos heliforças, o **heliforça resultante**  $\mathcal{S}^A_m$  de um acoplamento (*m*) é dado pela soma dos heliforças unitários existentes no acoplamento, descrevendo as ações transmitidas pelo acoplamento em um ponto P dos corpos que instantaneamente coincide com a origem do sistema de coordenadas inercial.

$$
\mathcal{S}_m^A = \left\{ \begin{array}{c} \Sigma \vec{T}_{P \, i} \\ \Sigma \vec{R}_i \end{array} \right\} \tag{4.28}
$$

onde (*m*) é a identificação do acoplamento e *i* são os heliforças unitários pertencentes ao acoplamento (*m*).

O vetor de força obtido no heliforça resultante (Eq. (4.28)) é a *força absoluta*  $\vec{R}_m$  transmitida através do acoplamento (*m*).

$$
\vec{R}_m = \sum_i \vec{R}_i \tag{4.29}
$$

onde *i* são os heliforças unitários pertencentes ao acoplamento (*m*).

O momento dado pelo heliforca resultante (Eq.  $(4.28)$ ) refere-se ao momento transmitido pelo acoplamento em um ponto *P* (Fig. 3.9) que instantaneamente coincide com a origem de  $O_{\text{xyz}}$ . Este momento é composto por duas parcelas: o momento absoluto e um momento induzido pela força absoluta. Portanto, uma relação análoga à velocidade linear absoluta (Eq. (4.26))  $\acute{\text{o}}$  utilizada para determinar o *momento absoluto*  $\vec{T}_m$ .

$$
\vec{T}_m = \sum_i \vec{T}_{P\ i} - \vec{S}_{0_m} \times \vec{R}_m \tag{4.30}
$$

onde *i* são os heliforças unitários do acoplamento  $(m)$ ,  $\vec{R}_m$  é a força absoluta no acoplamento  $(m)$  (Eq. (4.29)) e  $\vec{S}_0$  é o vetor posição do acoplamento  $(m)$ .

O sinal das ações absolutas (Eqs.  $(4.29)$  e  $(4.30)$ ) nos acoplamentos indicam seu sentido em relação ao sistema de coordenadas inercial  $(O_{xyz})$ .

Dadas as ações absolutas nos acoplamentos, define-se o **heliforça absoluto** ( $\mathcal{S}^A_{m,abs}$ ) de um acoplamento (*m*) como:

$$
\mathcal{S}_{m,abs}^A = \left\{ \begin{array}{c} \vec{T}_m \\ \vec{R}_m \end{array} \right\} \tag{4.31}
$$

indicando as componentes absolutas de momento e força transmitidas pelo acoplamento em um ponto sobre o eixo do heliforça.

A orientação das arestas no grafo  $G_A$  indicam que as ações transmitidas nos acoplamentos são atribuídas do corpo de partida para o corpo de chegada da aresta. Porém, não é possível determinar qual corpo realiza a ação e qual a sofre em um acoplamento, a partir do sinal obtido no heliforça.

A avaliação a respeito de qual corpo age sobre o outro pode ser avaliada através do confrontamento entre o sentido dos movimentos e o sentido das ações nos corpos. Este procedimento é realizado através do cálculo da potência virtual (Eq. (4.38)) em cada acoplamento.

#### 4.4.3 Potência virtual

Considere um corpo rígido movendo-se, em um instante, conforme um heligiro  $\mathcal{S}^M(h)$  $(\mathscr{L}, \mathscr{M}, \mathscr{N}; \mathscr{P}^*, \mathscr{Q}^*, \mathscr{R}^*)$  e sob a ação de um heliforça  $\mathscr{S}^A(h') \equiv (\mathscr{P}^{*'}, \mathscr{Q}^{*'}, \mathscr{R}^{*'}; \mathscr{L'}, \mathscr{M'}, \mathscr{N'})$ como na Figura 4.2.

A taxa instantânea de trabalho que o heliforça  $\mathcal{S}^A(h')$  realiza sobre o corpo é a soma das componentes:

$$
\vec{R} \cdot \vec{\omega} \longrightarrow -R\omega p \sin(\alpha) \tag{4.32}
$$

$$
\vec{R} \cdot \vec{\tau} \longrightarrow R\tau \cos(\alpha) \equiv R\omega h \cos(\alpha) \tag{4.33}
$$

$$
\vec{T} \cdot \vec{\omega} \longrightarrow T\omega \cos{(\alpha)} \equiv T\omega h' \cos{(\alpha)} \tag{4.34}
$$

$$
\vec{T} e \vec{\tau} \longrightarrow \text{zero} \tag{4.35}
$$

resultando em

$$
\frac{dW}{dt} = F\omega(h + h')\cos(\alpha) - p\sin(\alpha) \tag{4.36}
$$

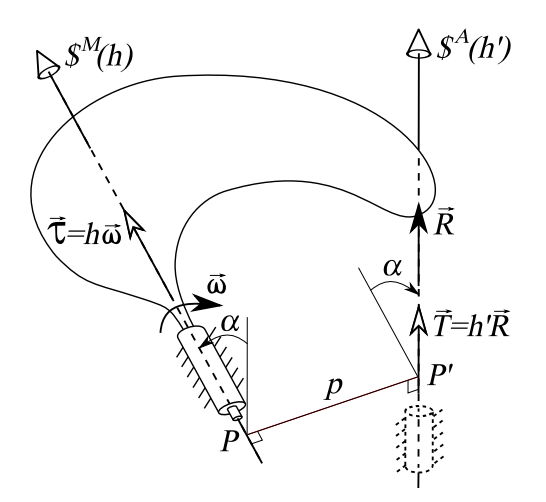

Figura 4.2: Corpo rígido movendo-se ao redor de  $\mathcal{S}^M(h)$  e sofrendo a ação de  $\mathcal{S}^A(h')$  (baseado em Davidson e Hunt (2004)).

Convertendo a Eq. (4.36) para as coordenadas dos helicóides da Fig. 4.2, a taxa instantânea de trabalho pode ser reescrita como o produto interno entre o heligiro e o heliforca:

$$
\frac{dW}{dt} = \mathcal{L}\mathcal{P}^{*'} + \mathcal{M}\mathcal{Q}^{*'} + \mathcal{N}\mathcal{R}^{*'} + \mathcal{P}^{*}\mathcal{L}' + \mathcal{Q}^{*}\mathcal{M}' + \mathcal{R}^{*}\mathcal{N}'
$$
\n(4.37)

É importante salientar que, na Fig. 4.2, o heligiro está expresso na *formação axial* e o heliforça na *formação radial*, permitindo o cálculo do produto interno diretamente.

A taxa instantânea de trabalho é baseada no Princípio do Trabalho Virtual, onde as velocidades são advindas de deslocamentos virtuais (DAVIDSON; HUNT, 2004). Portanto, a taxa instantânea de trabalho (Eqs.  $(4.36)$  e  $(4.37)$ ) é chamada de **potência virtual** neste trabalho.

Quando a potência virtual é nula ( $\frac{dW}{dt} = 0$ ), diz-se que os helicóides são *recíprocos*.

A potência virtual  $P_m$  (Eq. (4.37)) transmitida através de um acoplamento  $(m)$  para um corpo  $(n)$  é calculada através do produto interno entre o heliforça resultante do acoplamento  $(m)$  e o heligiro resultante do corpo (*n*) em que a aresta do acoplamento incide:

$$
P_m = \frac{\delta W}{\delta t} = \mathbf{\$}_m^A \mathbf{\$}_n^M \tag{4.38}
$$

onde o subscrito (*m*) indica o acoplamento e o subscrito (*n*) indica o corpo.

Partindo do acoplamento de entrada de um mecanismo, a potência virtual pode ser calculada para cada acoplamento, formando-se o fluxo de potência do mecanismo.

O sinal que resulta da Eq. (4.38) indica o sentido em que a potência está sendo transmitida no acoplamento. Ou seja, se o sinal for positivo, o sentido do fluxo de potência é concordante

à orientação da aresta do grafo G<sub>C</sub> e o corpo de partida da aresta é quem realiza a ação sobre o corpo de chegada. Caso contrário, o fluxo ocorre no sentido oposto à orientação da aresta e, consequentemente, a ação é realizada pelo corpo de chegada da aresta sobre o corpo de partida.

#### 4.4.4 Eficiência

Conhecendo-se o fluxo de potência (Seção 4.4.3) e a perda de potência em cada acoplamento, é possível estimar a **eficiência** no mecanismo.

Seja  $L_k$  a perda de potência em um acoplamento  $(k)$ , a eficiência total pode ser obtida através dos seguintes passos:

1. Partindo do acoplamento de entrada, determinar a *potência efetiva* transmitida:

$$
P'_k = P_{in} - L_k \tag{4.39}
$$

onde *k* é a identificação do acoplamento e P<sup>*i*</sup> é a potência efetiva.

- 2. Para o próximo corpo, considera-se  $P'_k$  $\alpha_k'$  como potência que entra no corpo e, para cada acoplamento em que há potência transmitida, repete-se o cálculo da potência efetiva (Eq. (4.39)).
- 3. Seguindo o fluxo de potência, repete-se o procedimento 2 até chegar ao acoplamento de saída, determinando a potência efetiva na saída  $P'_{out}$ .
- 4. A eficiência  $\eta$  no mecanismo é dada por:

$$
\eta = \frac{P'_{out}}{P_{in}}\tag{4.40}
$$

## 4.5 Comentários

A padronização dos dados de entrada facilita o trabalho do engenheiro no momento de modelar o problema, pois, passa a não ser mais necessário determinar diretamente as equações envolvidas no problema. Basta modelar a topologia do mecanismo através do grafo e identificar corretamente os acoplamentos. O sistema de equações é gerado automaticamente pela sistemática do método.

Quanto mais complexo for o mecanismo, maior deverá ser a preocupação em modelá-lo de forma criteriosa, visando minimizar o sistema de equações e obter soluções coerentes ao problema real.

A ortogonalidade é uma propriedade inerente ao grafo. Pode-se estender o conceito da ortogonalidade a qualquer sistema modelado através de grafos lineares, inclusive à propriedades físicas derivadas como a velocidade e a aceleração.

Como visto na Seção 4.2.2, o princípio da ortogonalidade aliado à matriz de Incidência podem ser empregados ao Método de Davies, tendo como vantagem a construção dos sistemas de equações da cinemática e da estática baseados apenas no grafo de Acoplamentos ( $G_C$ ), eliminando a necessidade de utilizar algoritmos especializados para buscar a árvore geradora e chegar aos circuitos e aos cortes. Ou seja, não há a necessidade de gerar os grafos de Movimentos  $(G_M)$  e de Ações  $(G_M)$ , aumentando a automatização do procedimento e, consequentemente, reduzindo a probabilidade de falhas.

A aplicação ao mecanismo de quatro barras apresenta estes procedimentos na prática, exemplificando a teoria discutida e chegando aos mesmos resultados da Seção 3.11.

A abordagem empregando a ortogonalidade permitiu reescrever os diagramas (Figs. 3.10 e  $3.11$ ) do Capítulo 3 em um único diagrama (Fig. 4.1) demonstrando a cinemática e a estática em paralelo.

Analisando os postulados do Vértice e do Circuito (Seção 2.3.2) que correspondem às Leis de Kirchhoff das Tensões e das Correntes, estes são análogos às adaptações feitas por Davies em seu método. Estes conceitos são propriedades pertencentes a diversos sistemas como os mecânicos e os elétricos, já havendo sido estudados há um longo tempo. O diferencial utilizado por Davies em sua adaptação das Leis de Kirchhoff, é a representação das propriedades físicas por meio de helicóides. Desta forma, Davies confere às análises um caráter sistemático permitindo que todos os dados sejam padronizados e modelados atraves de grafos. Mesmo ´ para diferentes tipos de acoplamentos, os dados de entrada (características dos acoplamentos) limitam-se a três variáveis: vetor de direção unitário  $\vec{S}$ , vetor de posição do acoplamento  $\vec{S}_0$  e o passo *h*.

Para obter informações mais conclusivas a respeito de um mecanismo, foram estabelecidos os helicóides resultantes e absolutos da cinemática e da estática. Empregando estes conceitos, foi possível formular procedimentos para determinar a potência virtual em acoplamentos e suas respectivas perdas, permitindo estimar a eficiência do mecanismo em um dado instante de tempo.

O pós-processamento dos dados auxilia na determinação de informações obtidas indiretamente através do Método de Davies como os estados absolutos cinemático e estático, o fluxo de potência e a eficiência em um mecanismo.

# *5 Estudo de Caso*

Neste capítulo, o Método de Davies é aplicado a mecanismos variadores de velocidade, mais especificamente a trens de engrenagens. Estes mecanismos têm uma área de aplicação bastante abrangente que vai desde máquinas ferramenta até o setor automotivo.

Atualmente, as transmissões automotivas têm sido pesquisadas intensivamente buscando aumentar a eficiência do trem de potência e, consequentemente, reduzir o consumo de combustível (CHEN; ANGELES, 2007; MANTRIOTA; PENNESTRÌ, 2003; CHENG-HO et al., 2001; HSU; HSU, 2000). Dois tipos de mecanismo estão em evidência: os Trens de Engrenagens Planetários (PGT, do termo em inglês *Planetary Gear Trains*) e as Transmissões Continuamente Variáveis (CVT, do termo em inglês *Continuously Variable Transmissions*).

Como estudo de caso de um mecanismo com múltiplos graus de liberdade, será analisada uma topologia de PGT bastante empregada em transmissões automáticas de automóveis leves. Trata-se da transmissao patenteada por Ravigneaux (1940), identificada como ˜ *PGT Ravigneaux* ao longo deste capítulo.

Na literatura especializada é possível encontrar trabalhos envolvendo teoria de grafos para modelar trens de engrenagens. Wojnarowski et al. (2006) apresenta uma coletânea de trabalhos ligados ao problema de modelar pares de engrenagens através de modelos versáteis em teoria de grafos.

Talpasanu et al. (2006) aplica o método de matróides para sistematizar a geração das equações cinemáticas de trens de engrenagens epicicloidais, abordagem que lida com grafos direcionados, porém resulta em manipulação excessiva de matrizes. Outros trabalhos incluem: emprego de teoria de grafos para modelar trens de engrenagens cônicas (TSAI, 1988; UY-GUROĞLU; DEMIREL, 2005; NELSON; CIPRA, 2005), método de detecção de estruturas degeneradas em PGTs (HSU; LIN, 1994; HSU; WU, 1997; SALGADO; CASTILLO, 2005) e uma metodologia baseada em equações analíticas para solucionar PGTs automotivos de apenas um grau de liberdade (KAHRAMAN et al., 2005).

Amaral (2000) apresenta em sua tese, formas de representação de trens de engrenagens

planetários simples e ligados, realizando as análises cinemática e de fluxo de torque de forma analítica para alguns trens, tendo resultado no aplicativo computacional *TEPciclo* de seleção de PGTs. É um trabalho bastante zeloso pela nomenclatura e representação dos trens de engrenagens, porém, o software limita-se ao estudo de mecanismos com um ou dois PGTs simples ligados onde o engenheiro apenas seleciona uma topologia adequada.

Todos os trabalhos supra-citados têm em comum o uso de grafos para modelar a topologia dos mecanismos, usando os circuitos-f como base para construir o sistema de equações. As características físicas são introduzidas através de métodos clássicos como a *lei fundamental do engrenamento* (ver Anexo D.1) e nenhum utiliza a teoria de helicóides.

Cazangi e Martins (2007) apresentam um estudo de transmissões automotivas empregando o Método de Davies, limitando-se à análise cinemática dos mecanismos.

## 5.1 Trens de Engrenagens Planetários (PGTs)

*Trem de Engrenagens Planetário* é o termo apropriado para a classe de trens de engrenagens onde algum corpo descreve o movimento planetário (revolução e rotação) (ARNAUDOV et al., 2005). A engrenagem que rotaciona em torno de um eixo central estacionário é chamada de *sol* ou *anel* dependendo se o engrenamento se dá externa ou internamente. Já aquelas engrenagens cujo eixo de rotação realiza o movimento de revolução em torno do eixo central são chamadas de *planetas*. Os planetas são suportados por corpos chamados *braços* que, por sua vez, permitem que haja a revolução sem desengrenamento, mantendo constante a distância entre eixos do par de engrenamento (TSAI, 2001). Um exemplo de PGT é apresentado na Fig. 5.1.

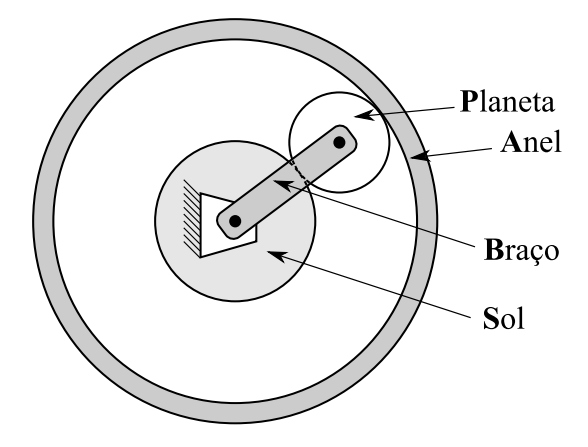

Figura 5.1: Trem de engrenagens planetário.

Geralmente trens de engrenagens são cadeias super-restringidas (Seção 3.1.1) compostas por dois tipos de acoplamentos diretos: pares rotativos e pares de engrenamento. Os acoplamentos rotativos são *pares cinemáticos inferiores*, pois o contato entre os corpos se dá através de uma superfície, sendo caracterizados por permitirem apenas um movimento unitário de rotação (Fig. 3.5(a)). Já os acoplamentos de engrenamento são considerados *pares cinemáticos superiores*, pois o contato entre os corpos ocorre em apenas um ponto (no plano) ou em um ponto ou uma linha (no espaço tridimensional) (Fig. 3.5(c)). É importante salientar que, apesar do par de engrenagens permitir dois movimentos unitários (translação e rotação), a translação é restringida quando a distância entre eixos do par de engrenamento é fixada, resultando em apenas um movimento unitário de rotação permitido. Além disso, o par de engrenamento restringe apenas uma força de contato perpendicular à tangente comum entre os dentes, no ponto de contato entre os corpos (ver Fig. D.1 no Anexo D.1).

Em transmissões automotivas, diferentes tipos de engrenagens são encontradas como dentes retos, dentes helicoidais, cônicas entre outras.

Os trens de engrenagens possuem, em geral, multiplos graus de liberdade, topologia com- ´ plexa e, por conta de simetria, cinematica diferencial invariante. ´

## 5.2 Considerações

A determinação da cinemática de um trem de engrenagens normalmente ocorre através de uma rotação no eixo de entrada e a verificação da rotação no eixo de saída, determinando-se uma relação de transmissão *i* como:

$$
i = \frac{\omega_{in}}{\omega_{out}}\tag{5.1}
$$

O mesmo raciocínio é empregado na estática, onde a relação de torque  $\Gamma$  é dada por:

$$
\Gamma = \frac{T_{in}}{T_{out}}\tag{5.2}
$$

Para a análise estática deve haver a internalização das ações externas, o que corresponde a travar o eixo de saída na carcaça, aplicar um torque no eixo de entrada e também travá-lo na carcaça.

No caso dos trens de engrenagens que possuem mais de um grau de liberdade ( $F<sub>N</sub>$  > 2), há a necessidade de outras atuações, além da entrada, para determinar seus estados cinemático e estatico. Para tanto, existem atuadores (acoplamentos rotativos ativos), dos tipos ´ *embreagens* e *freios*, com a função de realizar a conexão entre os corpos, ou seja, impedir o movimento unitário existente. Designa-se embreagem àqueles acoplamentos que conectam dois corpos móveis, enquanto o termo freio é empregado para acoplamentos que conectam corpos móveis ao corpo fixo (carcaça).

Na cinemática, o efeito de um atuador corresponde a atribuir uma velocidade angular nula ao acoplamento. Já na estática, o efeito corresponde a acrescentar uma restrição unitária ao acoplamento através de *um torque externo*, que também deve ser internalizado. Os atuadores, quando não estão ativos (atuando), permitem o movimento relativo e o torque externo é nulo.

O número de marchas disponibilizadas por um trem de engrenagens provém da quantidade de caminhos existentes que formam um fluxo de potência, transmitindo o torque e a rotação do acoplamento de entrada até o acoplamento de saída do mecanismo. Além disto, podem existir caminhos diferentes que produzem a mesma relação de saída. Em suma, o número de possibilidades de marchas pode ser calculado através de função combinatória relacionando o grau de liberdade líquido  $F_N$  e a quantidade de atuadores:

$$
C\binom{N}{P} = \frac{N!}{(N-P)!P!}
$$
\n(5.3)

O símbolo  $C_P^N$ ) indica que é uma análise combinatória simples de N atuadores tomados P a P.

O número de atuadores  $N$  é a quantidade de acoplamentos ativos  $e_a$  menos dois, pois, um acoplamento ativo é utilizado para a entrada de movimento e o outro para medir a resposta na saída.

Da mesma forma, P é o número de graus de liberdade líquidos não atuados, ou seja,  $F_N$  − 1 pois um grau líquido é sempre atuado com a entrada do movimento. Portanto, o número de possibilidades de marcha na Eq. (5.3) resulta em:

Possibilidades 
$$
\binom{e_a}{F_N} = \frac{(e_a - 2)!}{(e_a - F_N - 1)!(F_N - 1)!}
$$
 (5.4)

Ou seja, o número de marchas de um PGT é o número de fluxos de potência viáveis que apresentam relações de transmissão distintas.

Outra consideração diz respeito a mecanismos PGTs que, possuindo apenas um corpo do tipo braço, não necessitam de análise ao longo do tempo. Pois, devido à sua simetria, a posição relativa entre os corpos é sempre a mesma e, por consequência, problemas existentes em mecanismos topologicamente complexos, como auto-colisão e singularidade, não existem.

## 5.3 PGT Ravigneaux

Ravigneaux (1940) apresenta um trem de engrenagens planetário usado em transmissões automáticas de automóveis capaz de disponibilizar até quatro velocidades à frente (4 FWD) e uma ré  $(1$  RWD $)$  (Fig. 5.2).

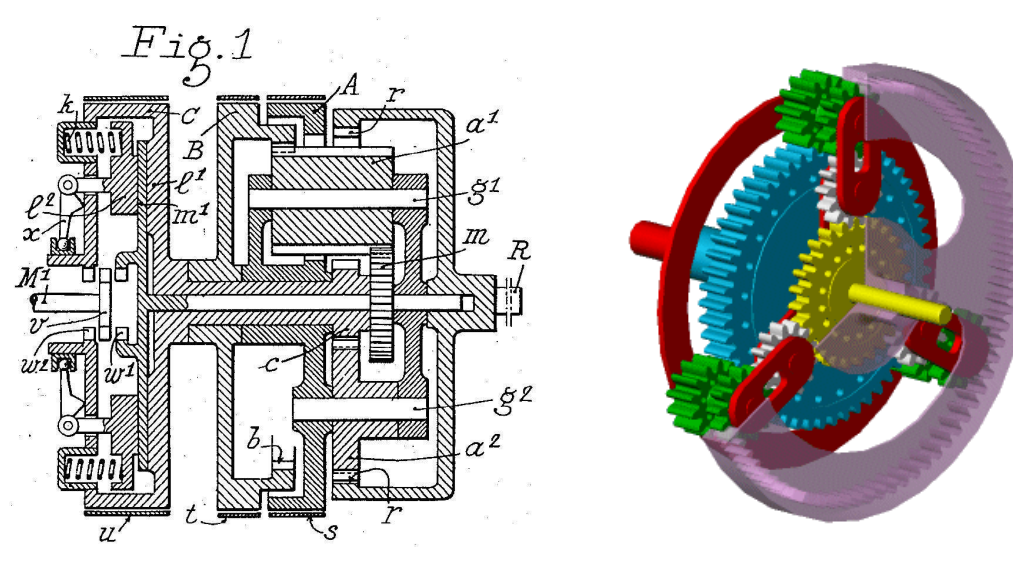

(a) Modelo retirado da patente US2,220,174 (RAVIGNEAUX, 1940).

(b) Modelo tridimensional em CAD (THE MATHWORKS, INC., 2007a).

Figura 5.2: Modelos do trem de engrenagens planetário do tipo Ravigneaux.

O modelo estudado neste capítulo é baseado na representação do PGT Ravigneaux existente em Tsai (2001), onde o mecanismo fornece três marchas à frente (3 FWD) e uma ré (1 RWD).

A seguir, a cinemática e a estática do PGT Ravigneaux são analisadas pelo do Método de Davies, seguindo as etapas descritas na Seção 4.3.

#### 5.3.1 Análises cinemática e estática através do Método de Davies

Etapa  $(1.a)$  O PGT Ravigneaux contém sete corpos  $(n = 7)$  como está enumerado na Tab. 5.1 e apresentado na Fig. 5.3.

O corpo (*input*) faz a seleção da entrada do movimento e é completamente determinado, pois apenas retransmite qualquer ação e movimento que lhe é fornecido diretamente para os corpos (1) e (2), conforme são selecionados. Portanto, o corpo (*input*) não é considerado no modelo e os acoplamentos de entrada no sol  $(1)$  e no sol  $(2)$  são considerados em relação à  $carcaca(0)$ .

O PGT Ravigneaux possui três conjuntos de planetários duplos (em inglês *double-pinion*)

|   | corpo rígido   |
|---|----------------|
| 0 | carcaça (fixo) |
| 1 | sol            |
| 2 | sol            |
| 3 | anel           |
| 4 | braço          |
| 5 | planeta        |
| 6 | planeta longo  |

Tabela 5.1: Identificação dos corpos do PGT Ravigneaux.

distribuídos simetricamente em torno de seu eixo central. Devido a esta simetria, apenas um conjunto necessita ser analisado. Os planetas  $(5)$  e  $(6)$  são suportados pelo mesmo braço  $(4)$ . Nesta versão, os planetas estão alinhados entre si e por isso o planeta (6) possui diâmetros diferentes em seus engrenamentos.

O sistema inercial de coordenadas  $O_{xyz}$  é alocado de forma que a representação esquemática esteja no plano-*yz* da seguinte maneira:

- $\bullet$  a origem está sobre a linha central, coincidente ao acoplamento (*a*);
- $\bullet$  o eixo  $O_z$  é disposto coincidentemente sobre a linha central, orientado no sentido da entrada para saída do PGT;
- $\bullet$  o eixo  $O_y$  é disposto na direção paralela ao longo do braço (4), orientado no sentido do eixo central para fora do mecanismo;
- o eixo  $O_x$  é o complemento ortogonal do plano-yz, de acordo com o sistema destrógiro, orientado no sentido para dentro do papel.

Portanto, o mecanismo possui simetria nos planos *xz* e *yz*. A representação esquemática do PGT Ravigneaux é apresentada no plano-yz (Fig. 5.3).

Existem onze acoplamentos diretos ( $e = 11$ ) neste mecanismo, sendo identificados na Tab. 5.2 através do nome, do par de corpos que acopla, do tipo de par cinemático e da função no mecanismo.

A entrada de potência (torque e rotação) pode ser realizada tanto no sol (1) (embreagem  $C_1$ ) quanto no sol (2) (embreagem *C*2), havendo ainda dois freios (*B*1,*B*2) que podem ser atuados para a determinação das relações de transmissão e torque.

O acoplamento (*b*) pode ser atuado tanto como entrada ( $C_2$ ) quanto como freio ( $B_1$ ). Para

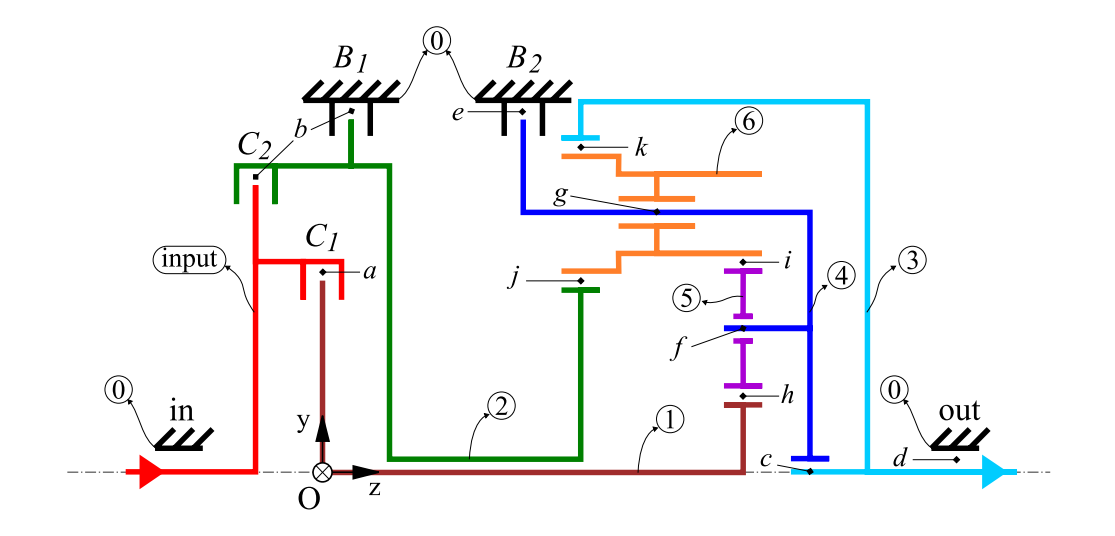

Figura 5.3: Representação esquemática do PGT Ravigneaux no plano-yz (baseado em Tsai (2001)).

| nome             | corpos | par cinemático | função                                  |
|------------------|--------|----------------|-----------------------------------------|
| a                | 0,1    | rotativo       | mancal, entrada $(C_1)$                 |
| b                | 0, 2   | rotativo       | mancal, entrada $(C_2)$ , freio $(B_1)$ |
| $\mathcal{C}$    | 3, 4   | rotativo       | mancal                                  |
| d                | 0, 3   | rotativo       | mancal, saída $(out)$                   |
| $\boldsymbol{e}$ | 0, 4   | rotativo       | freio $(B_2)$                           |
|                  | 4,5    | rotativo       | mancal                                  |
| g                | 4,6    | rotativo       | mancal                                  |
| h                | 1,5    | engrenamento   |                                         |
| i                | 5, 6   | engrenamento   |                                         |
|                  | 2,6    | engrenamento   |                                         |
| $\boldsymbol{k}$ | 3, 6   | engrenamento   |                                         |

Tabela 5.2: Identificação dos acoplamentos do PGT Ravigneaux.

tanto, possui elementos distintos para tais atuações. Porém, no modelo estes elementos (embreagem e freio) são considerados em uma mesma posição, como será visto mais adiante.

Etapa  $(1.b)$  A conexão entre os corpos deste mecanismo está descrita na Tab. 5.3, onde também são apresentados os corpos que são adjacentes entre si.

A rede de acoplamentos do PGT Ravigneaux é demonstrada na Fig. 5.4, onde os vértices em branco identificam pares rotativos e os vértices em preto identificam pares de engrenamento. As linhas representam corpos com apenas dois acoplamentos, enquanto os polígonos identificam os corpos com tantos acoplamentos quantos vértices possui. O corpo fixo é identificado adequadamente conforme a simbologia padrão na área.

| corpo                       |   | grau de conexão corpos adjacentes |
|-----------------------------|---|-----------------------------------|
|                             |   | 1, 2, 3, 4                        |
|                             |   | 0, 5                              |
| $\mathcal{D}_{\mathcal{L}}$ |   | 0, 6                              |
| 3                           | 3 | 0, 4, 6                           |
| 4                           |   | 0, 3, 5, 6                        |
| 5                           |   | 1, 4, 6                           |
| <b>հ</b>                    |   | 2, 3, 4, 5                        |

Tabela 5.3: Conexão dos corpos do PGT Ravigneaux.

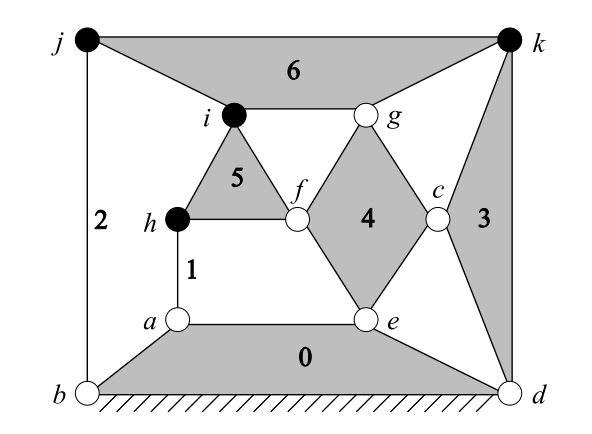

Figura 5.4: Rede de acoplamentos do PGT Ravigneaux.

Etapa  $(1.c)$  O grafo de acoplamentos  $G_C$  (Fig. 5.5) é uma extensão da Fig. 5.4, onde os corpos são substituídos por vértices e os acoplamentos são substituídos por arestas. Os pares de engrenamento são identificados por linhas tracejadas e os pares rotativos por linhas sólidas. As arestas são orientadas no sentido dos vértices menores para os vértices maiores.

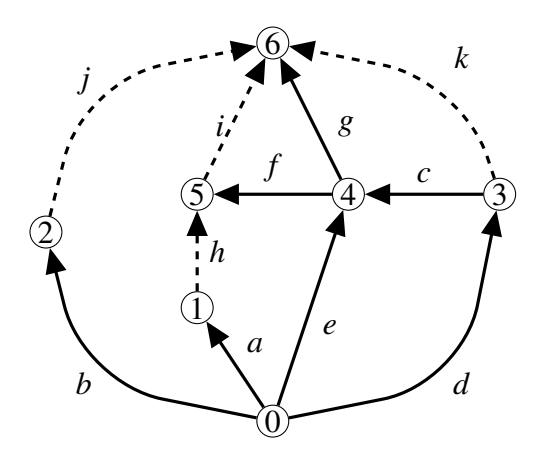

Figura 5.5: Grafo de acoplamentos *G<sup>C</sup>* do PGT Ravigneaux.

Etapa (1.d) Partindo do grafo *GC*, aplicam-se as regras da Eq. (2.2) possibilitando escrever a matriz de Incidência:

$$
[I_C]_{7\times 11} = \begin{bmatrix} a & b & c & d & e & f & g & h & i & j & k \\ 1 & 1 & 0 & 1 & 1 & 0 & 0 & 0 & 0 & 0 & 0 \\ -1 & 0 & 0 & 0 & 0 & 0 & 0 & 1 & 0 & 0 & 0 \\ 0 & -1 & 0 & 0 & 0 & 0 & 0 & 0 & 0 & 1 & 0 \\ 0 & 0 & 1 & -1 & 0 & 0 & 0 & 0 & 0 & 0 & 1 \\ 0 & 0 & -1 & 0 & -1 & 1 & 1 & 0 & 0 & 0 & 0 \\ 0 & 0 & 0 & 0 & 0 & -1 & 0 & -1 & 1 & 0 & 0 \\ 0 & 0 & 0 & 0 & 0 & 0 & -1 & 0 & -1 & -1 & -1 \end{bmatrix}_{7\times 11} (6)
$$

onde cada coluna representa um acoplamento e as linhas representam os corpos do mecanismo.

Etapa (1.e) Escalonando a matriz de Incidência, obtém-se:

$$
[I_C]_{7\times 11} = \begin{bmatrix} a & b & c & d & e & f & g & h & i & j & k \\ 1 & 0 & 0 & 0 & 0 & 0 & 0 & -1 & 0 & 0 & 0 \\ 0 & 1 & 0 & 0 & 0 & 0 & 0 & 0 & 0 & -1 & 0 \\ 0 & 0 & 1 & -1 & 0 & 0 & 0 & 0 & 0 & 0 & 1 \\ 0 & 0 & 0 & 1 & 1 & 0 & 0 & 1 & 0 & 1 & 0 \\ 0 & 0 & 0 & 0 & 0 & 1 & 0 & 1 & -1 & 0 & 0 \\ 0 & 0 & 0 & 0 & 0 & 0 & 1 & 0 & 1 & 1 & 1 \\ 0 & 0 & 0 & 0 & 0 & 0 & 0 & 0 & 0 & 0 & 0 \end{bmatrix}_{7\times 11}
$$
(5.6)

Na versão escalonada da matriz de Incidência (Eq. (5.6)), a última linha é nula e, quando eliminada, resulta na matriz dos Cortes-f do grafo *GC*. O resultado e:´

$$
[Q_C]_{6\times 11} = \begin{bmatrix} a & b & c & d & e & f & g & h & i & j & k \\ 1 & 0 & 0 & 0 & 0 & 0 & 0 & -1 & 0 & 0 & 0 \\ 0 & 1 & 0 & 0 & 0 & 0 & 0 & 0 & 0 & -1 & 0 \\ 0 & 0 & 1 & -1 & 0 & 0 & 0 & 0 & 0 & 0 & 1 \\ 0 & 0 & 0 & 1 & 1 & 0 & 0 & 1 & 0 & 1 & 0 \\ 0 & 0 & 0 & 0 & 0 & 1 & 0 & 1 & -1 & 0 & 0 \\ 0 & 0 & 0 & 0 & 0 & 0 & 1 & 0 & 1 & 1 & 1 \end{bmatrix}_{6\times 11}
$$
(5.7)

Para separar os ramos das cordas, como na Eq. (4.2), é preciso reordenar a Eq. (5.7), realocando a coluna (*d*) para a parcela da direita da matriz. A matriz reordenada de Cortes-f resulta em:

$$
[Q_C]_{6\times 11} = \begin{bmatrix} a & b & c & e & f & g & d & h & i & j & k \\ 1 & 0 & 0 & 0 & 0 & 0 & 0 & -1 & 0 & 0 & 0 \\ 0 & 1 & 0 & 0 & 0 & 0 & 0 & 0 & -1 & 0 \\ 0 & 0 & 1 & 0 & 0 & 0 & -1 & 0 & 0 & 0 & 1 \\ 0 & 0 & 0 & 1 & 0 & 0 & 1 & 1 & 0 & 1 & 0 \\ 0 & 0 & 0 & 0 & 1 & 0 & 0 & 1 & -1 & 0 & 0 \\ 0 & 0 & 0 & 0 & 0 & 1 & 0 & 0 & 1 & 1 & 1 \end{bmatrix}_{6\times 11}
$$
 
$$
corte
$$
  $f$   $corte$   $f$   $(5.8)$ 

Com a matriz de Cortes-f do grafo  $G_C$  formada, é possível identificar na parcela relativa à matriz identidade [ $U_b$ ] os ramos da árvore:  $(a, b, c, e, f, g)$  resultando nos seis cortes-f  $(k = 6)$ , valor que pode ser comprovado pela Eq. (2.6). A Fig. 5.6 demonstra a árvore geradora em azul e os cortes fundamentais em vermelho no grafo de acoplamentos *GC*.

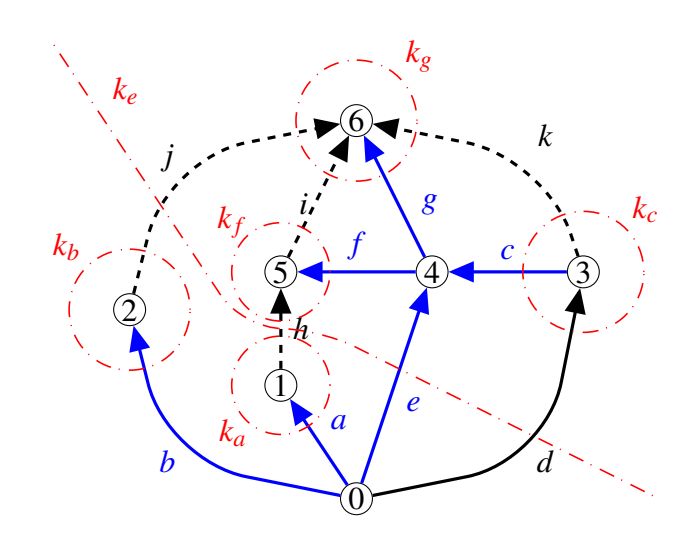

Figura 5.6: Cortes-f no grafo *G<sup>C</sup>* do PGT Ravigneaux.

Etapa  $(1.f)$  O princípio da Ortogonalidade (Eq.  $(4.7)$ ) é empregado para determinar a parcela [*Bb*] da matriz dos Circuitos-f do grafo *GC*:

$$
[B_{b}] = -[Q_{c}]^{T} \qquad \therefore
$$
  
\n
$$
[B_{b}]_{I \times c} = -\begin{bmatrix} 0 & -1 & 0 & 0 & 0 \\ 0 & 0 & 0 & -1 & 0 \\ -1 & 0 & 0 & 0 & 1 \\ 1 & 1 & 0 & 1 & 0 \\ 0 & 1 & -1 & 0 & 0 \\ 0 & 0 & 1 & 1 & 1 \end{bmatrix}_{6 \times 5}
$$
  
\n
$$
[B_{b}]_{5 \times 6} = \begin{bmatrix} 0 & 0 & 1 & -1 & 0 & 0 \\ 1 & 0 & 0 & -1 & -1 & 0 \\ 0 & 0 & 0 & 0 & 1 & -1 \\ 0 & 1 & 0 & -1 & 0 & -1 \\ 0 & 0 & -1 & 0 & 0 & -1 \end{bmatrix}_{5 \times 6}
$$
 (5.9)

Etapa (1.g) Utilizando-se do resultado da etapa anterior (Eq. (5.9)) e da Eq. (4.4), forma-se a matriz dos Circuitos-f do grafo *GC*:

|                                                                                                    |  |         |  | $a \quad b \quad c \quad e \quad f \quad g \quad d \quad h \quad i \quad j \quad k$ |                     |  |        |
|----------------------------------------------------------------------------------------------------|--|---------|--|-------------------------------------------------------------------------------------|---------------------|--|--------|
|                                                                                                    |  |         |  |                                                                                     |                     |  |        |
|                                                                                                    |  |         |  |                                                                                     |                     |  |        |
|                                                                                                    |  |         |  |                                                                                     |                     |  |        |
|                                                                                                    |  |         |  |                                                                                     |                     |  |        |
| $[B_C]_{5\times 11} = \begin{bmatrix} 0 & 0 & 1 & -1 & 0 & 0 & 1 & 0 & 0 & 0 & 0 \\ 1 & 0 & 0 & -1 & -1 & 0 & 0 & 1 & 0 & 0 & 0 \\ 0 & 0 & 0 & 0 & 1 & -1 & 0 & 0 & 1 & 0 & 0 \\ 0 & 1 & 0 & -1 & 0 & -1 & 0 & 0 & 1 & 0 \\ 0 & 0 & -1 & 0 & 0 & -1 & 0 & 0 & 0 & 1 \end{bmatrix}$ circuito <i>i</i> circuito <i>i</i> circuito <i></i> |  |         |  |                                                                                     |                     |  |        |
|                                                                                                    |  |         |  |                                                                                     |                     |  |        |
|                                                                                                    |  | $[B_h]$ |  |                                                                                     | $[U_c]_{5\times 5}$ |  |        |
|                                                                                                    |  |         |  |                                                                                     |                     |  | (5.10) |

A matriz de Circuitos-f do grafo *G<sup>C</sup>* permite identificar as cordas na parcela relativa a` matriz identidade  $[U_c]$ :  $(d, h, i, j, k)$  resultando em cinco circuitos-f  $(l = 5)$ , valor que pode ser comprovado pela Eq. (2.3). A Fig. 5.7 demonstra as cordas em verde e os circuitos fundamentais em vermelho no grafo de acoplamentos *GC*.

A partir da etapa (2.a) em diante, as análises cinemática e estática serão resolvidas paralelamente, conforme ilustrado no diagrama da Fig. 4.1.

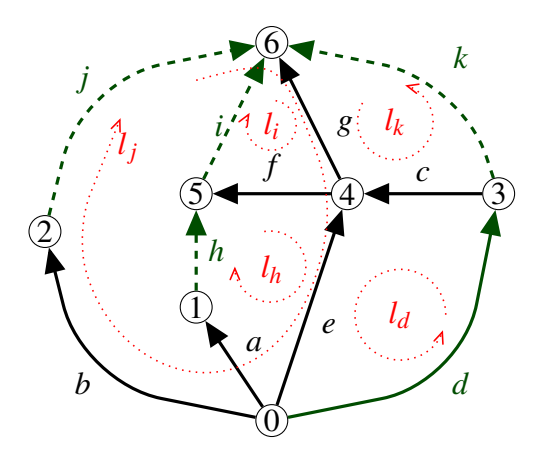

Figura 5.7: Circuitos-f no grafo *G<sup>C</sup>* do PGT Ravigneaux.

Etapa (2.a) Na Tab. 5.4 são listadas as características de liberdade e restrição de cada acoplamento no espaço tridimensional ( $\lambda = 6$ ).

|               |            |        | restrições                          |       |                          |       |  |  |  |
|---------------|------------|--------|-------------------------------------|-------|--------------------------|-------|--|--|--|
| acoplamento   | liberdades | $\int$ | passivas                            | $c_p$ | ativas                   | $c_a$ |  |  |  |
| a             | $\omega_z$ |        | $R_x, R_y, R_z, T_x, T_y$           | 5     | $T_{z(C_1)}$             |       |  |  |  |
| h             | $\omega_z$ |        | $R_x, R_y, R_z, T_x, T_y$ 5         |       | $T_{z(C_2)}, T_{z(B_1)}$ | 2     |  |  |  |
| $\mathcal{C}$ | $\omega_z$ |        | $R_{x}, R_{y}, R_{z}, T_{x}, T_{y}$ | 5     |                          | 0     |  |  |  |
| d             | $\omega_z$ |        | $R_{x}, R_{y}, R_{z}, T_{x}, T_{y}$ | 5     | $T_{z(out)}$             |       |  |  |  |
| $\epsilon$    | $\omega_z$ |        |                                     | O     | $T_{z(B_2)}$             |       |  |  |  |
|               | $\omega_z$ |        | $R_{x}, R_{y}, R_{z}, T_{x}, T_{y}$ | 5     |                          |       |  |  |  |
| g             | $\omega_z$ |        | $R_{x}, R_{y}, R_{z}, T_{x}, T_{y}$ | 5     |                          |       |  |  |  |
| h             | $\omega_z$ |        | $R_c$                               |       |                          |       |  |  |  |
|               | $\omega_z$ |        | $R_c$                               |       |                          |       |  |  |  |
|               | $\omega_z$ |        | $R_c$                               |       |                          |       |  |  |  |
|               | $\omega_z$ |        | $R_c$                               |       |                          |       |  |  |  |

Tabela 5.4: Características dos acoplamentos do PGT Ravigneaux.

Os vetores de posição dos acoplamentos são válidos tanto para movimentos quanto para ações, sendo escritos como:

$$
\vec{S}_{0_a} = \begin{Bmatrix} 0 \\ 0 \\ 0 \end{Bmatrix} , \quad \vec{S}_{0_b} = \begin{Bmatrix} 0 \\ 0 \\ b_z \end{Bmatrix} , \quad \vec{S}_{0_c} = \begin{Bmatrix} 0 \\ 0 \\ c_z \end{Bmatrix} , \quad \vec{S}_{0_d} = \begin{Bmatrix} 0 \\ 0 \\ d_z \end{Bmatrix}
$$

$$
\vec{S}_{0_e} = \begin{Bmatrix} 0 \\ 0 \\ e_z \end{Bmatrix} , \quad \vec{S}_{0_f} = \begin{Bmatrix} 0 \\ f_y \\ f_z \end{Bmatrix} , \quad \vec{S}_{0_g} = \begin{Bmatrix} 0 \\ g_y \\ g_z \end{Bmatrix} , \quad \vec{S}_{0_h} = \begin{Bmatrix} 0 \\ h_y \\ h_z \end{Bmatrix}
$$

$$
\vec{S}_{0_i} = \begin{Bmatrix} 0 \\ i_y \\ i_z \end{Bmatrix} , \quad \vec{S}_{0_j} = \begin{Bmatrix} 0 \\ j_y \\ j_z \end{Bmatrix} , \quad \vec{S}_{0_k} = \begin{Bmatrix} 0 \\ k_y \\ k_z \end{Bmatrix}
$$
 (5.11)

A localização dos vetores de posição dos acoplamentos na representação esquemática está ilustrada na Fig. 5.8.

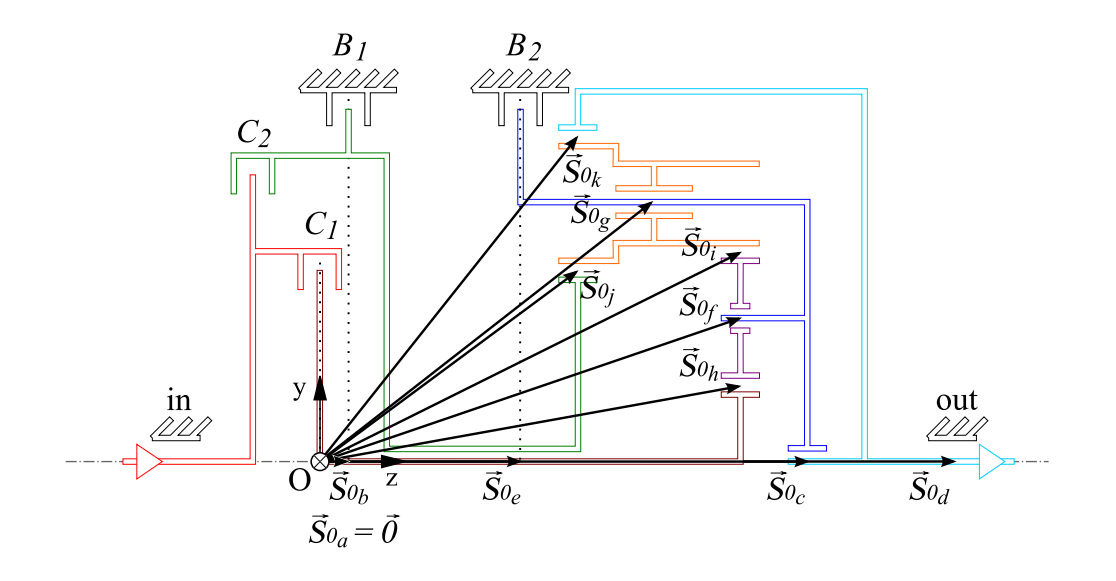

Figura 5.8: Vetores de posição  $\vec{S}_0$  na representação esquemática do PGT Ravigneaux.

Todos os  $e = 11$  acoplamentos permitem um único movimento unitário na direção  $O_z$ . Somados, os movimentos unitários resultam no grau de liberdade bruto:

$$
F = 1 + 1 + 1 + 1 + 1 + 1 + 1 + 1 + 1 + 1 + 1 = 11
$$
\n(5.12)

A direção do eixo dos movimentos unitários é o vetor unitário na direção  $O_z$ :

$$
\vec{S}^M = \begin{Bmatrix} 0 \\ 0 \\ 1 \end{Bmatrix}
$$
 (5.13)

Os acoplamentos  $(a, b, c, d, f, g)$ , em sua função como mancal, restringem todas as forças nas direções coordenadas e dois torques nas direções  $O_x$  e  $O_y$ . Portanto, existem três vetores de direção paralelos aos eixos coordenados para estas restrições unitárias:

$$
\vec{S}_x^A = \begin{Bmatrix} 1 \\ 0 \\ 0 \end{Bmatrix} , \quad \vec{S}_y^A = \begin{Bmatrix} 0 \\ 1 \\ 0 \end{Bmatrix} , \quad \vec{S}_z^A = \begin{Bmatrix} 0 \\ 0 \\ 1 \end{Bmatrix}
$$
 (5.14)

Já os acoplamentos  $(h, i, j, k)$ , são pares de engrenamento que restringem apenas a força  $\vec{R}_c$ no ponto de contato. Suas direções são semelhantes, podendo ser observadas sobre a representação esquemática na Fig. 5.9.

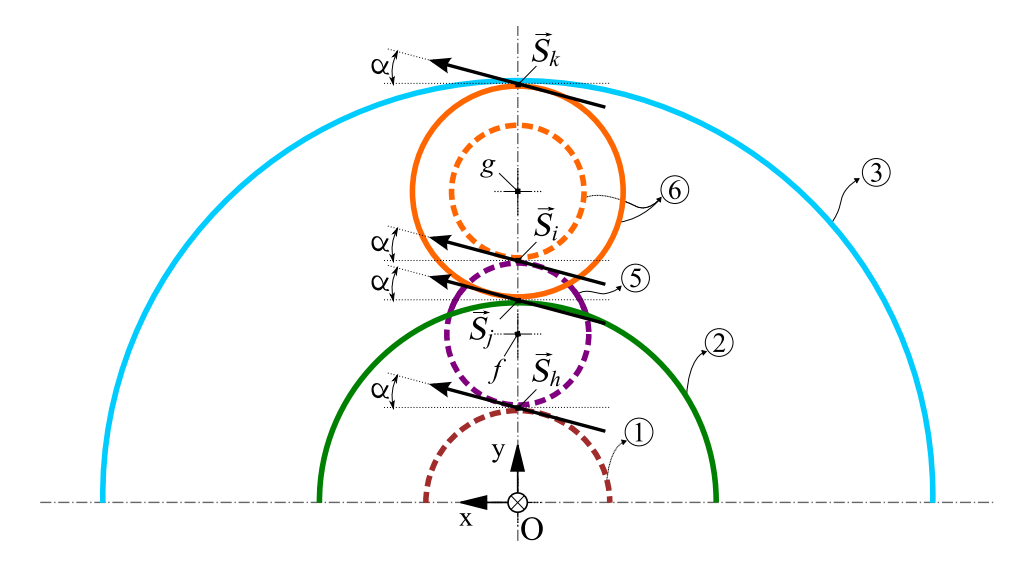

Figura 5.9: Vetores de direção dos acoplamentos  $h, i, j, k$ .

Portanto, os vetores de direção dos acoplamentos de engrenamento  $(h, i, j, k)$  são escritos como:

$$
\vec{S}_h^A = \vec{S}_i^A = \vec{S}_j^A = \vec{S}_k^A = \begin{Bmatrix} \cos(\alpha) \\ \sin(\alpha) \\ 0 \end{Bmatrix}
$$
 (5.15)

observando que  $(\alpha)$  é o ângulo de pressão constante em todos os engrenamentos. É possível desconsiderar o ângulo de pressão no modelo e acrescentá-lo em um pós-processamento, porém, neste caso ele será considerado nos cômputos.

Além disso, ainda existem cinco ações externas  $(e_a = 5)$  que são realizadas em quatro acoplamentos ativos. O torque de entrada pode ser aplicado no sol (1) através da embreagem  $(C_1)$ localizada no acoplamento (*a*) ou no sol (2) através da embreagem  $(C_2)$  localizada no acoplamento (*b*). A carga  $T_{z_{out}}$  (torque na saída) é resistida no acoplamento (*d*) e, adicionalmente, existem os freios  $(B_1)$  no acoplamento  $(b)$ , e  $(B_2)$  no acoplamento  $(e)$ .

Como as ações externas são restrições de torque em  $O_z$ , seus vetores de direção são sempre  $\vec{S}_z^A$  dado na Eq. (5.14).

Dadas as ações, o grau de restrição bruto do PGT Ravigneaux é:

$$
C = \sum_{i=1}^{10} c_{p_i} + \sum_{j=1}^{5} c_{a_j} = (6 \cdot 5 + 4 \cdot 1) + (5 \cdot 1) = 39
$$
 (5.16)

Etapa (3.a) O grafo de movimentos  $G_M$  deste mecanismo é idêntico ao grafo de acoplamentos *GC*, pois, assim como no caso do mecanismo de quatro barras, todos os seus acoplamentos permitem um único movimento unitário (Fig. 5.10).

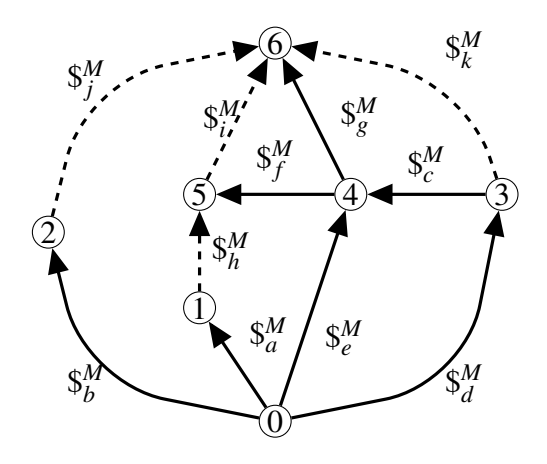

Figura 5.10: Grafo de movimentos *G<sup>M</sup>* do PGT Ravigneaux.

Através da expansão em paralelo das restrições unitárias no grafo de acoplamentos  $G_C$ , é obtido o grafo de ações  $G_A$  do PGT Ravigneaux que está ilustrado na Fig. 5.11. As linhas sólidas representam pares rotativos e as linhas tracejadas representam pares de engrenamento, mantendo a convenção adotada para o grafo  $G_C$ .

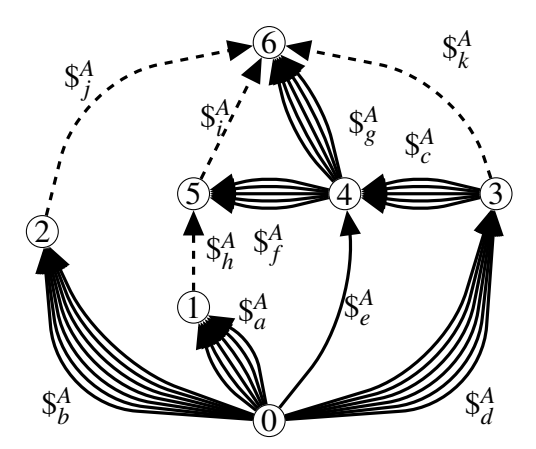

Figura 5.11: Grafo de ações  $G_A$  do PGT Ravigneaux.

Etapa  $(3.b)$  O efeito da expansão das arestas do grafo de acoplamento  $G_C$  também se reflete na matriz de Circuitos-f do grafo *G<sup>M</sup>* e na matriz de Cortes-f do grafo *GA*. Portanto, a matriz de Circuitos-f do grafo de movimentos  $G_M$  permanece igual à sua matriz base, a matriz de Circuitos-f do grafo *GC*:

|                                                                                                    |  |  | a b c e f g d h i j k |  |                                                                         |  |
|----------------------------------------------------------------------------------------------------|--|--|-----------------------|--|-------------------------------------------------------------------------|--|
| $[B_M]_{5\times 11} \equiv [B_C]_{5\times 11} = \left[ \begin{array}{cccccccccccc} 0 & 0 & 1 & -1 & 0 & 0 & 1 & 0 & 0 & 0 & 0 \\ 1 & 0 & 0 & -1 & -1 & 0 & 0 & 1 & 0 & 0 & 0 \\ 0 & 0 & 0 & 0 & 1 & -1 & 0 & 0 & 1 & 0 & 0 \\ 0 & 1 & 0 & -1 & 0 & -1 & 0 & 0 & 1 & 0 \end{array} \right]$ |  |  |                       |  |                                                                         |  |
|                                                                                                    |  |  |                       |  |                                                                         |  |
|                                                                                                    |  |  |                       |  |                                                                         |  |
|                                                                                                    |  |  |                       |  |                                                                         |  |
|                                                                                                    |  |  |                       |  | $\begin{bmatrix} 0 & 0 & -1 & 0 & 0 & -1 & 0 & 0 & 0 & 1 \end{bmatrix}$ |  |

Já a matriz de Cortes-f do grafo de ações  $G_A$  deve ter suas colunas expandidas conforme o número de restrições unitárias existente em cada acoplamento (Tab. 5.4). A matriz resultante é:

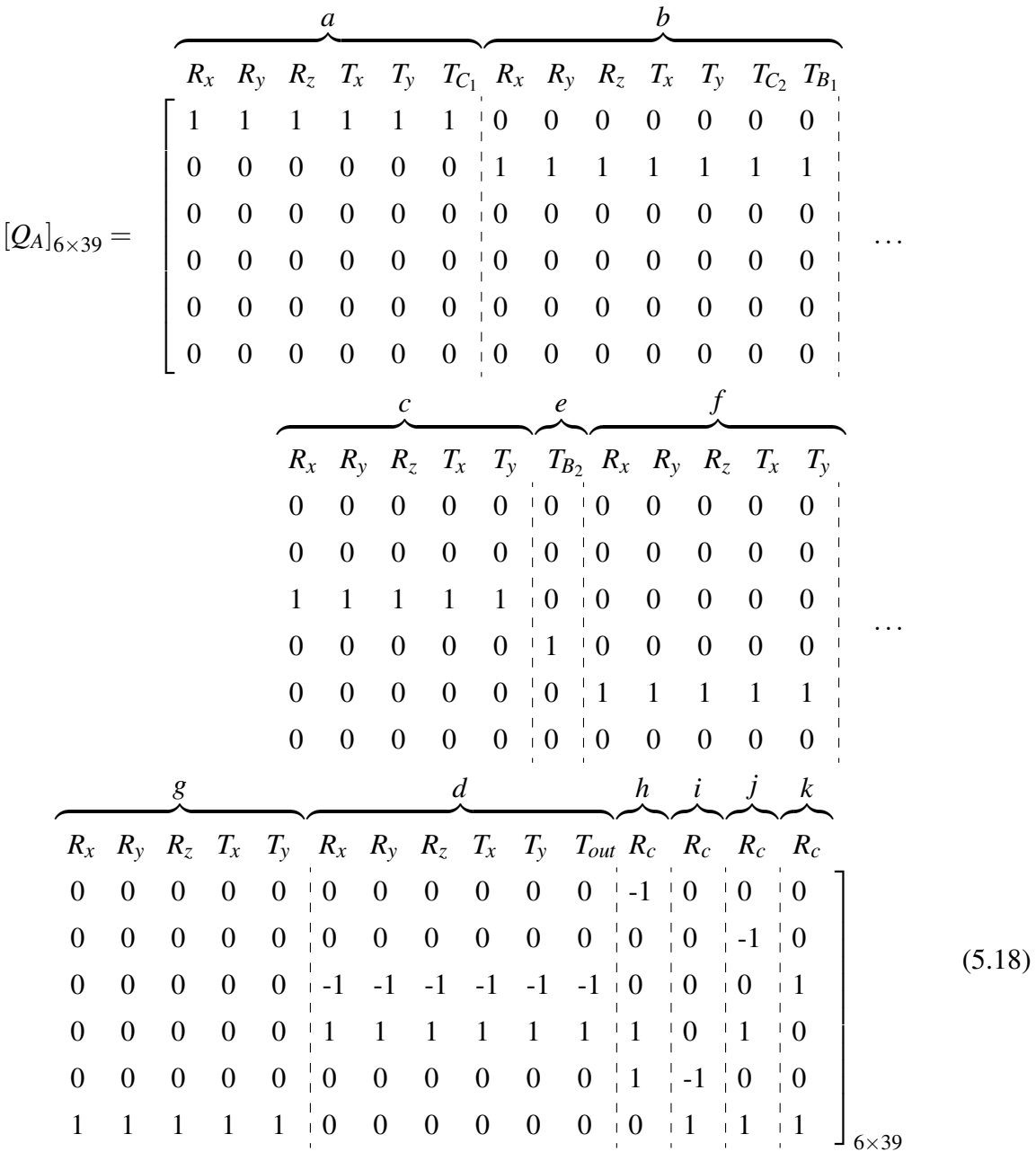

possuindo agora 39 colunas e as mesmas 6 linhas. As linhas tracejadas são colocadas para evidenciar o conjunto de colunas relativas a cada acoplamento.

**Etapa** (4.a) Os heligiros de todos os acoplamentos do mecanismo têm passo nulo ( $h^M = 0$ ) e são determinados pela Eq. (3.9). Aplicando os vetores de direção e posição a cada um, tem-se:

$$
\mathbf{s}_{a}^{M} = \begin{pmatrix} \vec{s}_{a}^{M} \\ \cdot & \cdot & \cdot & \cdot \\ \cdot & \cdot & \cdot & \cdot \\ \
$$

 $\$_k^M =$  $\sqrt{ }$  $\begin{array}{c} \begin{array}{c} \begin{array}{c} \begin{array}{c} \end{array} \\ \end{array} \end{array} \end{array}$  $\vec{S}_k^M$ *k*  $\vec{S}_{0_k} \times \vec{S}_k^M$ *k*  $\setminus$   $\omega_k =$  $\begin{pmatrix} 0 \\ 0 \end{pmatrix}$  $\begin{array}{c} \begin{array}{c} \begin{array}{c} \begin{array}{c} \end{array} \\ \end{array} \\ \begin{array}{c} \end{array} \end{array} \end{array}$  $\boldsymbol{0}$ ω*k ky*ω*<sup>k</sup>*  $\boldsymbol{0}$  $\boldsymbol{0}$  $\setminus$  (5.19)

Observando os heligiros na Eq. (5.19), percebe-se que as coordenadas *L*,*M*,*Q* ∗ ,*R* ∗ (vide Eq.  $(3.5)$ ) são nulas, evidenciando que os movimentos permitidos ao mecanismo estão restritos as coordenadas  $N, P^*$ . Portanto, ocorrem apenas a velocidade angular em  $O_z$  e a velocidade translacional em  $O_x$ , e a ordem mínima do sistema é  $\lambda = 2$ , possibilitando reescrever os heligiros como:

$$
\mathbf{S}_{a}^{M} = \begin{pmatrix} \mathbf{\omega}_{a} \\ 0 \end{pmatrix}, \quad \mathbf{S}_{b}^{M} = \begin{pmatrix} \mathbf{\omega}_{b} \\ 0 \end{pmatrix}, \quad \mathbf{S}_{c}^{M} = \begin{pmatrix} \mathbf{\omega}_{c} \\ 0 \end{pmatrix}, \quad \mathbf{S}_{d}^{M} = \begin{pmatrix} \mathbf{\omega}_{d} \\ 0 \end{pmatrix}
$$

$$
\mathbf{S}_{e}^{M} = \begin{pmatrix} \mathbf{\omega}_{e} \\ 0 \end{pmatrix}, \quad \mathbf{S}_{f}^{M} = \begin{pmatrix} \mathbf{\omega}_{f} \\ f_{y}\mathbf{\omega}_{f} \end{pmatrix}, \quad \mathbf{S}_{g}^{M} = \begin{pmatrix} \mathbf{\omega}_{g} \\ g_{y}\mathbf{\omega}_{g} \end{pmatrix}, \quad \mathbf{S}_{h}^{M} = \begin{pmatrix} \mathbf{\omega}_{h} \\ h_{y}\mathbf{\omega}_{h} \end{pmatrix} \tag{5.20}
$$

$$
\mathbf{S}_{i}^{M} = \begin{pmatrix} \mathbf{\omega}_{i} \\ i_{y}\mathbf{\omega}_{i} \end{pmatrix}, \quad \mathbf{S}_{j}^{M} = \begin{pmatrix} \mathbf{\omega}_{j} \\ j_{y}\mathbf{\omega}_{j} \end{pmatrix}, \quad \mathbf{S}_{k}^{M} = \begin{pmatrix} \mathbf{\omega}_{k} \\ k_{y}\mathbf{\omega}_{k} \end{pmatrix}
$$

Na estática, as restrições unitárias relativas às forças formam heliforças de passo nulo ( $h^{\!A}$   $=$ 0), sendo determinadas pela Eq. (3.19). Enquanto as restrições unitárias relativas aos torques formam heliforças de passo infinito ( $h^A = \infty$ ), sendo determinadas pela Eq. (3.20).

A restrição no acoplamento  $(a)$  é representada por seis heliforças:

\$ *A aRx* = ~*S*0*<sup>a</sup>* ×~*S A x* ~*S A x Ra<sup>x</sup>* = 0 0 0 *Ra<sup>x</sup>* 0 0 , \$ *A aRy* = ~*S*0*<sup>a</sup>* ×~*S A y* ~*S A y Ra<sup>y</sup>* = 0 0 0 0 *Ra<sup>y</sup>* 0 

$$
\mathbf{\mathfrak{S}}_{a_{R_{z}}}^{A} = \begin{pmatrix} \vec{S}_{0_{a}} \times \vec{S}_{z}^{A} \\ - - - - - - - \\ \vec{S}_{z}^{A} \\ \vec{S}_{z}^{A} \end{pmatrix} R_{a_{z}} = \begin{pmatrix} 0 \\ 0 \\ 0 \\ 0 \\ R_{a_{z}} \end{pmatrix} , \quad \mathbf{\mathfrak{S}}_{a_{T_{x}}}^{A} = \begin{pmatrix} \vec{S}_{x}^{A} \\ 0 \\ - \\ \vec{O} \\ 0 \\ 0 \end{pmatrix}
$$

$$
\mathbf{\mathfrak{S}}_{a_{T_{y}}}^{A} = \begin{pmatrix} \vec{S}_{y}^{A} \\ \vec{S}_{y}^{A} \\ \vec{S}_{z}^{B} \\ \vec{S}_{z}^{B} \\ \vec{O} \end{pmatrix} T_{a_{y}} = \begin{pmatrix} 0 \\ T_{a_{y}} \\ 0 \\ 0 \\ 0 \end{pmatrix} , \quad \mathbf{\mathfrak{S}}_{a_{T_{C_{1}}}}^{A} = \begin{pmatrix} 0 \\ \vec{S}_{z}^{A} \\ 0 \\ - \\ - \\ 0 \end{pmatrix} T_{C_{1}} = \begin{pmatrix} 0 \\ 0 \\ T_{C_{1}} \\ 0 \\ 0 \\ 0 \end{pmatrix}
$$
(5.21)

A restrição no acoplamento (b) é representada por sete heliforças:

$$
\mathbf{S}_{b_{R_x}}^A = \begin{pmatrix} \vec{S}_{0_b} \times \vec{S}_{x}^A \\ - - - - - - \\ \vec{S}_{x}^A \\ \vec{S}_{y}^A \end{pmatrix} R_{b_x} = \begin{pmatrix} 0 \\ b_z R_{b_x} \\ - \frac{0}{0} \\ 0 \\ 0 \end{pmatrix} , \quad \mathbf{S}_{b_{R_y}}^A = \begin{pmatrix} \vec{S}_{0_b} \times \vec{S}_{y}^A \\ - - - - - - - \\ \vec{S}_{y}^A \\ 0 \\ 0 \end{pmatrix} R_{b_y} = \begin{pmatrix} -b_z R_{b_y} \\ 0 \\ - \frac{0}{0} \\ 0 \\ 0 \\ R_{b_z} \end{pmatrix}
$$

$$
\mathbf{S}_{b_{R_z}}^A = \begin{pmatrix} \vec{S}_{0_b} \times \vec{S}_{z}^A \\ - - - - - - - \\ \vec{S}_{z}^A \\ 0 \\ \vec{S}_{z}^A \end{pmatrix} R_{b_z} = \begin{pmatrix} 0 \\ 0 \\ 0 \\ 0 \\ R_{b_z} \end{pmatrix} , \quad \mathbf{S}_{b_{T_x}}^A = \begin{pmatrix} \vec{S}_{x}^A \\ \vec{S}_{x}^A \\ \vec{O} \\ \vec{O} \end{pmatrix} T_{b_x} = \begin{pmatrix} T_{b_x} \\ 0 \\ 0 \\ 0 \\ 0 \end{pmatrix}
$$

$$
\mathbf{S}_{b_{T_y}}^A = \begin{pmatrix} \vec{S}_{y}^A \\ \vec{S}_{y}^A \\ \vec{O} \\ 0 \end{pmatrix} T_{b_y} = \begin{pmatrix} 0 \\ T_{b_y} \\ 0 \\ 0 \\ 0 \end{pmatrix} , \quad \mathbf{S}_{b_{T_{C_2}}}^A = \begin{pmatrix} \vec{S}_{a}^A \\ \vec{S}_{c}^A \\ - - \\ \vec{O} \\ 0 \\ 0 \end{pmatrix} T_{C_2} = \begin{pmatrix} 0 \\ 0 \\ 0 \\ 0 \\ 0 \\ 0 \end{pmatrix}
$$

$$
\mathbf{\mathbf{\mathbf{\mathbf{\mathbf{\mathbf{S}}}}}_{b_{T_{B_1}}} = \begin{pmatrix} \vec{S}_{z}^{A} \\ \vec{S}_{z}^{A} \\ \vec{O} \\ \vec{O} \end{pmatrix} T_{B_1} = \begin{pmatrix} 0 \\ 0 \\ -\frac{T_{B_1}}{0} \\ 0 \\ 0 \\ 0 \end{pmatrix}
$$
(5.22)

A restrição no acoplamento (*c*) é representada por cinco heliforças:

$$
\mathbf{S}_{c_{R_x}}^A = \begin{pmatrix} \vec{S}_{0_c} \times \vec{S}_{x}^A \\ - - - - - - - \\ \vec{S}_{x}^A \\ \vec{S}_{x}^A \end{pmatrix} R_{c_x} = \begin{pmatrix} 0 \\ c_z R_{c_x} \\ 0 \\ 0 \\ 0 \end{pmatrix} , \quad \mathbf{S}_{c_{R_y}}^A = \begin{pmatrix} \vec{S}_{0_c} \times \vec{S}_{y}^A \\ - - - - - - - \\ \vec{S}_{y}^A \\ 0 \\ 0 \end{pmatrix} R_{c_y} = \begin{pmatrix} -c_z R_{c_y} \\ 0 \\ 0 \\ 0 \\ 0 \end{pmatrix}
$$

$$
\mathbf{S}_{c_{R_z}}^A = \begin{pmatrix} \vec{S}_{0_c} \times \vec{S}_{z}^A \\ - - - - - - - \\ \vec{S}_{z}^A \\ 0 \\ \vec{S}_{z}^A \end{pmatrix} R_{c_z} = \begin{pmatrix} 0 \\ 0 \\ 0 \\ 0 \\ 0 \\ R_{c_z} \end{pmatrix} , \quad \mathbf{S}_{c_{T_x}}^A = \begin{pmatrix} \vec{S}_{x}^A \\ \vec{S}_{x}^A \\ 0 \\ \vec{O} \end{pmatrix} T_{c_x} = \begin{pmatrix} T_{c_x} \\ 0 \\ 0 \\ 0 \\ 0 \end{pmatrix}
$$

$$
\mathbf{S}_{c_{T_y}}^A = \begin{pmatrix} \vec{S}_{y}^A \\ \vec{S}_{y}^A \\ 0 \\ 0 \\ 0 \end{pmatrix} T_{c_y} = \begin{pmatrix} 0 \\ 0 \\ 0 \\ 0 \\ 0 \end{pmatrix}
$$
(5.23)

 $\$_{d}^A$  $\frac{A}{d_{R_X}} =$  $\sqrt{ }$   $\vec{S}_{0_d} \times \vec{S}_x^A$  $\vec{S}_x^A$  $\setminus$  $\overline{\phantom{a}}$  $R_{d_x} =$  $\sqrt{ }$  0  $d_zR_{d_x}$ 0 *Rd<sup>x</sup>* 0 0  $\setminus$  $\overline{\phantom{a}}$  $, \quad \S_d^A$  $\frac{A}{d_{R_{\rm{y}}}} =$  $\sqrt{ }$   $\vec{S}_{0_d} \times \vec{S}_{y}^A$  $\vec{S}_{y}^{A}$  $\setminus$  $\frac{1}{\sqrt{2}}$  $R_{d_y} =$  $\sqrt{ }$  $\begin{array}{c} \begin{array}{c} \begin{array}{c} \begin{array}{c} \end{array} \\ \end{array} \\ \begin{array}{c} \end{array} \end{array} \end{array}$  $-d_zR_d$ <sub>*z*</sub>  $\boldsymbol{0}$  $\boldsymbol{0}$  $\boldsymbol{0}$ *Rd<sup>y</sup>*  $\boldsymbol{0}$  $\setminus$  $\frac{1}{\sqrt{1-\frac{1}{2}}}\left( \frac{1}{\sqrt{1-\frac{1}{2}}}\right)$  $\$_{d}^A$  $\frac{A}{d_{R_z}} =$  $\sqrt{ }$   $\vec{S}_{0_d} \times \vec{S}_z^A$  $\vec{S}_z^A$  $\setminus$  $\frac{1}{\sqrt{1-\frac{1}{2}}}\left( \frac{1}{\sqrt{1-\frac{1}{2}}}\right)$  $R_{d_z} =$  $\begin{pmatrix} 0 \\ 0 \end{pmatrix}$  0 0 0 0  $R_{d_z}$  $\setminus$  $\overline{\phantom{a}}$  $, \quad \S_d^A$  $\frac{A}{d_{T_X}} =$  $\sqrt{ }$  $\begin{array}{c} \begin{array}{c} \begin{array}{c} \begin{array}{c} \end{array} \\ \end{array} \\ \begin{array}{c} \end{array} \end{array} \end{array}$  $\vec{S}_x^A$  $\vec{0}$  $\setminus$  $\overline{\phantom{a}}$  $T_{d_x} =$  $\int T_{d}$  $\begin{array}{c} \begin{array}{c} \begin{array}{c} \begin{array}{c} \end{array} \\ \end{array} \end{array} \end{array}$  $\boldsymbol{0}$  $\boldsymbol{0}$  $\boldsymbol{0}$  $\boldsymbol{0}$  $\boldsymbol{0}$  $\setminus$  $\frac{1}{\sqrt{1-\frac{1}{2}}}\left( \frac{1}{\sqrt{1-\frac{1}{2}}}\right)$  $\$_{d}^A$  $\frac{A}{d_{T_{\mathrm{y}}}} =$  $\sqrt{ }$   $\vec{S}_{y}^{A}$  $\vec{0}$  $\setminus$  $\overline{\phantom{a}}$  $T_{d_y} =$  $\begin{pmatrix} 0 \\ 0 \end{pmatrix}$  *Tdy*  $\boldsymbol{0}$  $\boldsymbol{0}$  $\boldsymbol{0}$  $\boldsymbol{0}$  $\setminus$  $\overline{\phantom{a}}$  $, \quad \S_d^A$  $\frac{A}{d_{T_{out}}} =$  $\sqrt{ }$  $\begin{array}{c} \begin{array}{c} \begin{array}{c} \begin{array}{c} \end{array} \\ \end{array} \end{array} \end{array}$  $\vec{S}_z^A$  $\vec{0}$  $\setminus$  $\begin{array}{c} \hline \end{array}$  $T_{out} =$  $\begin{pmatrix} 0 \\ 0 \end{pmatrix}$  $\begin{array}{c} \begin{array}{c} \begin{array}{c} \begin{array}{c} \end{array} \\ \end{array} \end{array} \end{array}$  $\boldsymbol{0}$ *Tout*  $\boldsymbol{0}$  $\boldsymbol{0}$  $\boldsymbol{0}$  $\setminus$  $\frac{1}{\sqrt{1-\frac{1}{2}}}\left( \frac{1}{\sqrt{1-\frac{1}{2}}}\right)$ (5.24)

A restrição no acoplamento  $(d)$  é representada por seis heliforças:

A restrição no acoplamento ativo (*e*) é representada por um heliforça:

$$
\mathbf{\mathfrak{s}}_{e_{T_{B_2}}}^{A} = \begin{pmatrix} \vec{S}_{z}^{A} \\ \vec{S}_{z}^{A} \\ \vec{O} \\ \vec{O} \end{pmatrix} T_{B_2} = \begin{pmatrix} 0 \\ 0 \\ T_{B_2} \\ \frac{T_{B_2}}{O} \\ 0 \\ 0 \end{pmatrix}
$$
(5.25)

A restrição no acoplamento (f) é representada por cinco heliforças:

$$
\mathbf{S}_{f_{R_x}}^A = \begin{pmatrix} \vec{S}_{0_f} \times \vec{S}_{A}^A \\ - - - - - - - \\ \vec{S}_{X}^A \\ \vec{S}_{X}^A \end{pmatrix} R_{f_x} = \begin{pmatrix} 0 \\ f_z R_{f_x} \\ - f_y R_{f_x} \\ \vec{R}_{f_x} \\ 0 \\ 0 \end{pmatrix} , \quad \mathbf{S}_{f_{R_y}}^A = \begin{pmatrix} \vec{S}_{0_f} \times \vec{S}_{A}^A \\ - - - - - - - \\ \vec{S}_{Y}^A \\ \vec{S}_{Y}^A \\ 0 \\ 0 \end{pmatrix} R_{f_z} = \begin{pmatrix} f_y R_{f_z} \\ 0 \\ 0 \\ - - - - - - \\ \vec{S}_{Y}^A \\ 0 \\ 0 \\ 0 \end{pmatrix} , \quad \mathbf{S}_{f_{R_x}}^A = \begin{pmatrix} \vec{S}_{A}^A \\ \vec{S}_{B}^A \\ 0 \\ 0 \\ \vec{S}_{Z}^A \end{pmatrix} R_{f_z} = \begin{pmatrix} \vec{S}_{A}^A \\ - \vec{S}_{B}^A \\ 0 \\ 0 \\ 0 \\ \vec{S}_{Y}^A \end{pmatrix} , \quad \mathbf{S}_{f_{R_x}}^A = \begin{pmatrix} \vec{S}_{A}^A \\ - \vec{S}_{B}^A \\ \vec{S}_{B}^A \\ 0 \\ 0 \\ 0 \end{pmatrix}
$$
 (5.26)

A restrição no acoplamento (g) é representada por cinco heliforças:

$$
\mathbf{\mathfrak{F}}_{g_{R_x}}^A = \begin{pmatrix} \vec{S}_{0_g} \times \vec{S}_{x}^A \\ -\frac{1}{2} \cdot \vec{S}_{x}^A \\ -\frac{1}{2} \cdot \vec{S}_{x}^B \\ \vec{S}_{x}^A \\ \vec{S}_{y}^B \end{pmatrix} , \quad \mathbf{\mathfrak{F}}_{g_{R_y}}^A = \begin{pmatrix} \vec{S}_{0_g} \times \vec{S}_{y}^A \\ \vec{S}_{0_g} \times \vec{S}_{y}^A \\ -\frac{1}{2} \cdot \vec{S}_{x}^B \\ \vec{S}_{y}^B \end{pmatrix} , \quad \mathbf{\mathfrak{F}}_{g_{R_y}}^A = \begin{pmatrix} -g_z R_{g_y} \\ 0 \\ -\frac{1}{2} \cdot \vec{S}_{y}^A \\ \vec{S}_{y}^B \end{pmatrix} , \quad \mathbf{\mathfrak{F}}_{g_{R_y}}^A = \begin{pmatrix} \vec{S}_{g_x} \\ \vec{S}_{g_y} \\ \vec{S}_{g_x} \\ \vec{S}_{g_{R_z}}^A \end{pmatrix} , \quad \mathbf{\mathfrak{F}}_{g_{R_x}}^A = \begin{pmatrix} \vec{S}_{g_x} \\ \vec{S}_{g_x} \\ \vec{S}_{g_{R_z}}^A \end{pmatrix} \mathbf{\mathfrak{F}}_{g_{R_z}}^A
$$

$$
\mathbf{\mathfrak{s}}_{g_{T_y}}^A = \begin{pmatrix} \vec{S}_{y}^A \\ \vec{S}_{y}^B \\ -\frac{1}{2} & \vec{J}_{g_y} \\ \vec{0} \\ \vec{0} \end{pmatrix} T_{g_y} = \begin{pmatrix} 0 \\ T_{g_y} \\ 0 \\ 0 \\ 0 \end{pmatrix}
$$
(5.27)

As restrições nos acoplamento ( $h$ , *i*, *j*, *k*) são representadas por um heliforça cada:

$$
\mathbf{S}_{h_{R_c}}^A = \begin{pmatrix} \vec{S}_{0_h} \times \vec{S}_h^A \\ - - - - - - - \\ \vec{S}_{0_h} \times \vec{S}_h^A \\ \vec{S}_h^A \end{pmatrix} R_{h_c} = \begin{pmatrix} -\sin(\alpha)h_z R_{h_c} \\ -\cos(\alpha)h_z R_{h_c} \\ -\cos(\alpha)h_z R_{h_c} \\ \cos(\alpha)R_{h_c} \end{pmatrix}
$$
(5.28)  
\n
$$
\mathbf{S}_{i_R}^A = \begin{pmatrix} \vec{S}_{0_i} \times \vec{S}_i^A \\ \vec{S}_{0_i} \times \vec{S}_i^A \\ -\vec{S}_{0_i} \times \vec{S}_i^A \\ \vec{S}_i^A \end{pmatrix} R_{i_c} = \begin{pmatrix} -\sin(\alpha)i_z R_{i_c} \\ -\cos(\alpha)i_z R_{i_c} \\ -\cos(\alpha)ij_z R_{i_c} \\ \cos(\alpha)R_{i_c} \\ \sin(\alpha)R_{i_c} \end{pmatrix}
$$
(5.29)  
\n
$$
\mathbf{S}_{j_{R_c}}^A = \begin{pmatrix} \vec{S}_{0_j} \times \vec{S}_j^A \\ \vec{S}_{0_j} \times \vec{S}_j^A \\ -\vec{S}_{0_i} \times \vec{S}_j^A \\ \vec{S}_j^A \end{pmatrix} R_{j_c} = \begin{pmatrix} -\sin(\alpha)j_z R_{j_c} \\ -\cos(\alpha)j_z R_{j_c} \\ \cos(\alpha)j_z R_{j_c} \\ \cos(\alpha)R_{j_c} \\ \cos(\alpha)R_{j_c} \end{pmatrix}
$$
(5.30)  
\n
$$
\mathbf{S}_{k_{R_c}}^A = \begin{pmatrix} \vec{S}_{0_k} \times \vec{S}_k^A \\ \vec{S}_{0_k} \times \vec{S}_k^A \\ -\vec{S}_{0_k} \times \vec{S}_k^A \\ \cos(\alpha)R_{k_c} R_{k_c} \\ \cos(\alpha)R_{k_c} \\ \sin(\alpha)R_{k_c} \end{pmatrix}
$$
(5.31)

Observando os heliforças, nota-se que todas as coordenadas (vide Eq. (3.5)) são significa-

tivas. Portanto, na análise estática as ações ocorrem no espaço tridimensional, resultando na ordem do sistema  $\lambda = 6$ .

**Etapa** (4.b) Reunindo os heligiros, forma-se a matriz dos Movimentos  $[M_D]$ . Porém, visando a etapa posterior, os heligiros devem ser agrupados na mesma ordem da matriz de Circuitos-f (Eq. (5.17)):

$$
\mathbb{S}_{a}^{M} \quad \mathbb{S}_{c}^{M} \quad \mathbb{S}_{c}^{M} \quad \mathbb{S}_{d}^{M} \quad \mathbb{S}_{d}^{M} \quad \mathbb{S}_{h}^{M} \quad \mathbb{S}_{i}^{M} \quad \mathbb{S}_{j}^{M} \quad \mathbb{S}_{k}^{M} \quad \mathbb{S}_{k}^{M} \quad \mathbb{S}_{
$$

Normalizando os heligiros é possível separar a Eq. (5.32) em duas componentes: a matriz dos Movimentos Unitarios, ´

$$
\hat{\mathbb{S}}_a^M \hat{\mathbb{S}}_b^M \hat{\mathbb{S}}_c^M \hat{\mathbb{S}}_e^M \hat{\mathbb{S}}_f^M \hat{\mathbb{S}}_g^M \hat{\mathbb{S}}_d^M \hat{\mathbb{S}}_d^M \hat{\mathbb{S}}_d^M \hat{\mathbb{S}}_h^M \hat{\mathbb{S}}_h^M \hat{\mathbb{S}}_f^M \hat{\mathbb{S}}_f^M \hat{\mathbb{S}}_f^M \hat{\mathbb{S}}_f^M
$$
\n
$$
\left[\hat{M}_D\right]_{2\times11} = \begin{bmatrix} 1 & 1 & 1 & 1 & 1 & 1 & 1 & 1 & 1 & 1 & 1 \\ 0 & 0 & 0 & 0 & 0 & f_y & g_y & h_y & i_y & j_y & k_y & 0 \\ 0 & 0 & 0 & 0 & 0 & f_y & g_y & h_y & i_y & j_y & k_y & 0 \end{bmatrix}_{2\times11} (5.33)
$$

e o vetor das magnitudes dos movimentos:

$$
\left\{\Phi\right\}_{11\times1} = \begin{pmatrix}\n\omega_a \\
\omega_b \\
\omega_c \\
\omega_e \\
\omega_f \\
\omega_d \\
\omega_b \\
\omega_h \\
\omega_i \\
\omega_j \\
\omega_k\n\end{pmatrix}_{11\times1}
$$
\n(5.34)

que são as 11 incógnitas da análise cinemática.

Reunindo os heliforças, tem-se a matriz das Ações  $[A_D]_{6\times 39}$ , onde as dimensões representam a ordem do sistema e o número de restrições unitárias, respectivamente.

Normalizando as heliforças é possível separar a matriz das Ações em duas componentes: a matriz das Ações Unitárias,

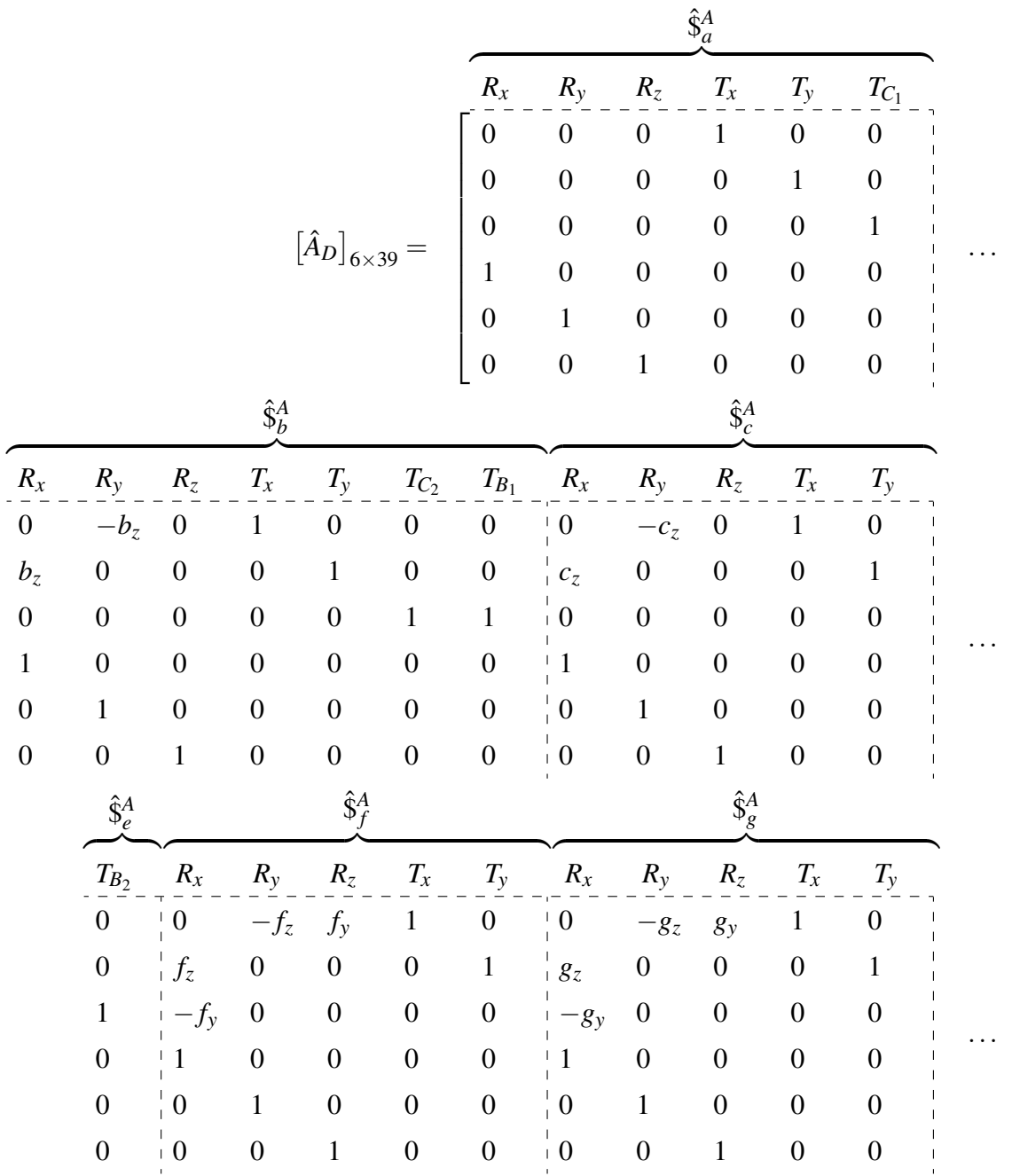
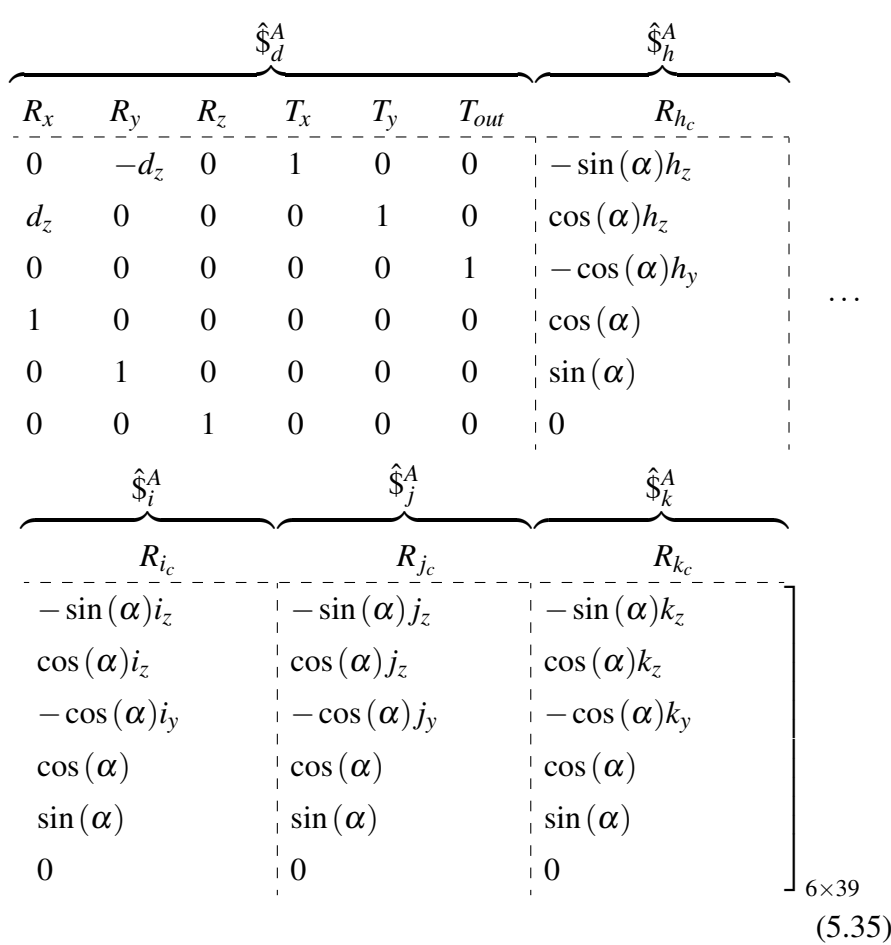

e o vetor das magnitudes das ações:

$$
\{\Psi\}_{39\times1} = \left\{\begin{array}{cccccc}\nR_{a_x} & R_{a_y} & R_{a_z} & T_{a_x} & T_{a_y} & T_{C_1} & R_{b_x} & R_{b_y} & R_{b_z} & T_{b_x} & T_{b_y} & T_{C_2} & T_{B_1} & \cdots \\
R_{c_x} & R_{c_y} & R_{c_z} & T_{c_x} & T_{c_y} & T_{B_2} & R_{f_x} & R_{f_y} & R_{f_z} & T_{f_x} & T_{f_y} & R_{g_x} & R_{g_y} & \cdots \\
R_{g_z} & T_{g_x} & T_{g_y} & R_{d_x} & R_{d_y} & R_{d_z} & T_{d_x} & T_{d_y} & T_{out} & R_{h_c} & R_{i_c} & R_{j_c} & R_{k_c}\n\end{array}\right\}_{1\times39}^T
$$
(5.36)

que são as 39 incógnitas da análise estática.

Etapa (5.a) Converte-se cada linha da matriz de Circuitos-f (Eq. (5.17)) em matrizes diagonais e as multiplica, uma a uma, pela matriz de Movimentos unitarios (Eq. (5.33)) para obter a ´ matriz de Movimentos Unitarios em Rede: ´

∴

$$
\begin{bmatrix} \hat{M}_{D} \end{bmatrix}_{2\times11} = \begin{bmatrix} \begin{bmatrix} \hat{M}_{D} \end{bmatrix}_{2\times11} & diag\left\{ \begin{bmatrix} B_{M_d} \end{bmatrix}_{1\times11} \right\} \\ \begin{bmatrix} \hat{M}_{D} \end{bmatrix}_{2\times11} & diag\left\{ \begin{bmatrix} B_{M_h} \end{bmatrix}_{1\times11} \right\} \\ \begin{bmatrix} \hat{M}_{D} \end{bmatrix}_{2\times11} & diag\left\{ \begin{bmatrix} B_{M_i} \end{bmatrix}_{1\times11} \right\} \\ \begin{bmatrix} \hat{M}_{D} \end{bmatrix}_{2\times11} & diag\left\{ \begin{bmatrix} B_{M_i} \end{bmatrix}_{1\times11} \right\} \\ \begin{bmatrix} \hat{M}_{D} \end{bmatrix}_{2\times11} & diag\left\{ \begin{bmatrix} B_{M_k} \end{bmatrix}_{1\times11} \right\} \end{bmatrix} \end{bmatrix}_{2.5\times11}
$$

$$
\begin{bmatrix}\n0 & 0 & 1 & -1 & 0 & 0 & 1 & 0 & 0 & 0 & 0 \\
0 & 0 & 0 & 0 & 0 & 0 & 0 & 0 & 0 & 0 \\
1 & 0 & 0 & -1 & -1 & 0 & 0 & 1 & 0 & 0 & 0 \\
0 & 0 & 0 & 0 & -f_y & 0 & 0 & h_y & 0 & 0 & 0 \\
0 & 0 & 0 & 0 & 1 & -1 & 0 & 0 & 1 & 0 & 0 \\
0 & 0 & 0 & 0 & f_y & -g_y & 0 & 0 & i_y & 0 & 0 \\
0 & 1 & 0 & -1 & 0 & -1 & 0 & 0 & 0 & 1 & 0 \\
0 & 0 & 0 & 0 & 0 & -g_y & 0 & 0 & 0 & j_y & 0 \\
0 & 0 & -1 & 0 & 0 & -1 & 0 & 0 & 0 & 0 & 1 \\
0 & 0 & 0 & 0 & 0 & -g_y & 0 & 0 & 0 & 0 & k_y\n\end{bmatrix}
$$
\n(5.37)

Seguindo a mesma lógica, cada linha da matriz de Cortes-f (Eq. (5.18)) é transformada em matriz diagonal e posteriormente multiplicada pela matriz de Ações unitárias (Eq. (5.35)) para obter a matriz de Ações unitárias em Rede:

$$
\begin{bmatrix}\n[\hat{A}_{D}]_{6\times39} & diag\{[Q_{A_{a}}]_{1\times39}\} \\
[\hat{A}_{D}]_{6\times39} & diag\{[Q_{A_{b}}]_{1\times39}\} \\
[\hat{A}_{D}]_{6\times39} & diag\{[Q_{A_{c}}]_{1\times39}\} \\
[\hat{A}_{D}]_{6\times39} & diag\{[Q_{A_{e}}]_{1\times39}\} \\
[\hat{A}_{D}]_{6\times39} & diag\{[Q_{A_{f}}]_{1\times39}\} \\
[\hat{A}_{D}]_{6\times39} & diag\{[Q_{A_{f}}]_{1\times39}\} \\
[\hat{A}_{D}]_{6\times39} & diag\{[Q_{A_{g}}]_{1\times39}\}\n\end{bmatrix}
$$
\n(5.38)

Devido às grandes dimensões (36  $\times$  39), a matriz de Ações Unitárias em Rede foi omitida nesta parte do texto, estando apresentada no Anexo C.1.

Etapa (5.b) Aplicando a Lei dos Circuitos (Eq.  $(3.32)$ ), o sistema de equações da cinemática para o PGT Ravigneaux é determinado:

$$
[\hat{M}_N]_{10\times 11} \{\vec{\Phi}\}_{11\times 1} = \{\vec{0}\}_{10\times 1} \quad \therefore
$$

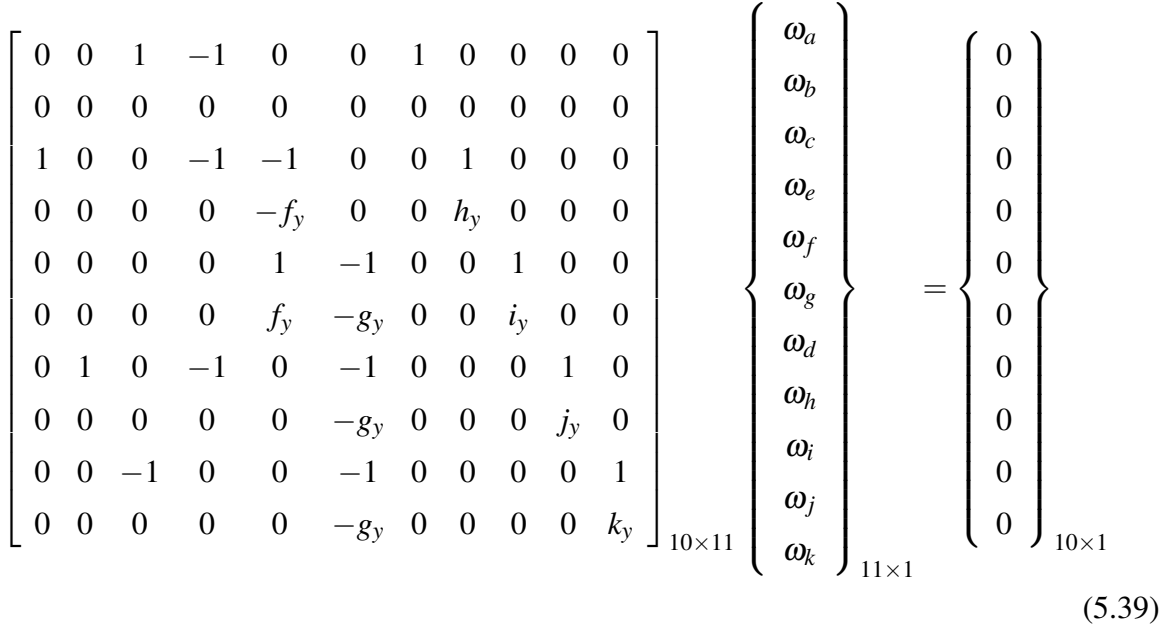

É possível notar que a matriz  $\left[\hat{M}_N\right]_{10\times 11}$  possui a segunda linha nula, implicando que o seu posto não é completo. Esta linha corresponde à soma das coordenadas  $P^*$  dos heligiros no circuito *d*, ou seja, as velocidades translacionais neste circuito são nulas.

No intuito de determinar o posto *m*, procede-se o escalonamento da matriz  $\left[\hat{M}_N\right]_{10\times11}$  até sua forma escalonada por linhas:

$$
\begin{bmatrix}\n1 & 0 & 0 & -1 & -1 & 0 & 0 & 1 & 0 & 0 & 0 \\
0 & 1 & 0 & -1 & 0 & -1 & 0 & 0 & 0 & 1 & 0 \\
0 & 0 & 1 & -1 & 0 & 0 & 1 & 0 & 0 & 0 & 0 \\
0 & 0 & 0 & 1 & 0 & 1 & -1 & 0 & 0 & 0 & -1 \\
0 & 0 & 0 & 0 & 1 & -1 & 0 & 0 & 1 & 0 & 0 \\
0 & 0 & 0 & 0 & 0 & 1 & 0 & 0 & 0 & 0 & -\frac{k_y}{s_y}}{s_y} & 0 & \frac{f_y k_y}{s_y h_y} \\
0 & 0 & 0 & 0 & 0 & 0 & 0 & 0 & 1 & 0 & -\frac{(g_y - f_y)k_y}{(s_y - f_y)g_y} \\
0 & 0 & 0 & 0 & 0 & 0 & 0 & 0 & 1 & -\frac{k_y}{j_y} \\
0 & 0 & 0 & 0 & 0 & 0 & 0 & 0 & 0 & 0 & 0\n\end{bmatrix}
$$
\n(5.40)

onde é verificado que há apenas uma linha nula, indicando que a matriz de Movimentos Unitários em Rede tem posto  $m = 9$ .

Aplicando a Lei dos Cortes (Eq. (3.39)), o sistema de equações da estática para o PGT

Ravigneaux é determinado:

$$
\left[\hat{A}_N\right]_{36\times39} \left\{\vec{\Psi}\right\}_{39\times1} = \{ \vec{0} \}_{36\times1} \tag{5.41}
$$

Inicialmente, a matriz  $\left[\hat{A}_N\right]_{36\times39}$  não possui linhas nulas. Procedendo-se o escalonamento, esta condição permanece igual, implicando que o posto é  $a = 36$ .

Etapa (6.a) No sistema de equações da cinemática, as redundâncias (super-restrições) são medidas através do grau de restrição líquido  $C_N$ . No caso do PGT Ravigneaux este valor é:

$$
C_N = \lambda \cdot l - m = 2 \cdot 5 - 9 = 1 \tag{5.42}
$$

De fato, conforme explicado na etapa anterior, o circuito *d* insere a redundância no sistema de equações através de uma equação que possui coordenadas P<sup>\*</sup> nulas.

No sistema de equações da estática, as redundâncias (liberdades extras) são medidas através do grau de liberdade líquido  $F_N$ . Para o PGT Ravigneaux o valor é:

$$
F_N = \lambda \cdot k - a = 6 \cdot 6 - 36 = 0 \tag{5.43}
$$

ratificando que o sistema está corretamente super-restringido, sem nenhuma liberdade presente.

Etapa  $(6.b)$  Retirando a última linha (equação redundante) da matriz na Eq. (5.40), o sistema de equações da cinemática sem redundâncias resulta em:

$$
\begin{bmatrix} \hat{M}_N \end{bmatrix}_{9 \times 11} {\vec{a}} = {\vec{0}}_{9 \times 1} \quad \therefore
$$
  
\n
$$
\begin{bmatrix} 1 & 0 & 0 & -1 & -1 & 0 & 0 & 1 & 0 & 0 & 0 & 0 \\ 0 & 1 & 0 & -1 & 0 & -1 & 0 & 0 & 0 & 1 & 0 & 0 \\ 0 & 0 & 1 & -1 & 0 & 0 & 1 & 0 & 0 & 0 & 0 & 0 \\ 0 & 0 & 0 & 1 & 0 & 1 & -1 & 0 & 0 & 0 & 0 & -1 \\ 0 & 0 & 0 & 0 & 1 & 0 & 0 & 0 & 0 & 0 & -\frac{k_y}{s_y} \\ 0 & 0 & 0 & 0 & 0 & 0 & 0 & 1 & \frac{f_y}{h_y} & 0 & \frac{f_x k_y}{g_y h_y} \\ 0 & 0 & 0 & 0 & 0 & 0 & 0 & 0 & 1 & 0 & -\frac{(g_y - f_y)k_y}{(i_y - f_y)g_y} \\ 0 & 0 & 0 & 0 & 0 & 0 & 0 & 0 & 1 & -\frac{k_y}{f_y} \end{bmatrix}_{9 \times 11} \begin{bmatrix} \hat{\omega}_1 \\ \omega_2 \\ \omega_3 \\ \omega_4 \\ \omega_5 \\ \omega_6 \\ \omega_7 \\ \omega_8 \\ \omega_9 \\ \omega_1 \\ \omega_8 \\ \omega_9 \\ \omega_1 \\ \omega_4 \\ \omega_5 \\ \omega_6 \\ \omega_7 \\ \omega_8 \\ \omega_9 \\ \omega_1 \\ \omega_4 \\ \omega_5 \\ \omega_7 \\ \omega_8 \\ \omega_9 \\ \omega_1 \\ \omega_4 \\ \omega_5 \\ \omega_7 \\ \omega_8 \\ \omega_9 \\ \omega_1 \\ \omega_4 \\ \omega_5 \\ \omega_7 \\ \omega_8 \\ \omega_9 \\ \omega_1 \\ \omega_4 \\ \omega_5 \\ \omega_7 \\ \omega_8 \\ \omega_9 \\ \omega_1 \\ \omega_4 \\ \omega_5 \\ \omega_7 \\ \omega_8 \\ \omega_9 \\ \omega_1 \\ \omega_4 \\ \omega_5 \\ \omega_6 \\ \omega_7 \\ \omega_8 \\ \omega_9 \\ \omega_1 \\ \omega_1 \\ \omega_2 \\ \omega_3 \\ \omega_4 \\ \omega_5 \\ \omega_6 \\ \omega_7 \\ \omega_8 \\ \omega_9 \\ \omega_1 \\ \omega_1 \\ \omega_2 \\ \omega_3
$$

O sistema de equações da estática permanece como na Eq.  $(5.41)$ , uma vez que não há redundancias. ˆ

**Etapa**  $(7.a)$  Nesta etapa são determinados as variáveis primárias (conhecidas) necessárias para solucionar a cinemática e a estática.

Na cinemática, o número de variáveis primárias do PGT Ravigneaux é dado pelo grau de liberdade líquido:

$$
F_N = F - m = 11 - 9 = 2 \tag{5.45}
$$

Entretanto, o grau de liberdade líquido real do PGT Ravigneaux é  $F_N = 3$ , pois existe a atuação de entrada dada no corpo (input) que não está computada. Ocorre que, como corpo *(input)* já é determinado e não está modelado no grafo, o grau de liberdade líquido atuado como entrada neste corpo não está presente no sistema de equações do problema.

Então, apenas para calcular o número de possibilidades de marchas seguindo a relação da Eq. (5.4), é necessário acrescentar o acoplamento ativo e o grau de liberdade do corpo (*input*), resultando em:

Possibilidades = 
$$
\frac{((e_a+1)-2)!}{((e_a+1)-(F_N+1)-1)!((F_N+1)-1)!} = \frac{(6-2)!}{(6-3-1)!(3-1)!} = 6 (5.46)
$$

Tem-se seis possibilidades de marchas, resultado da combinação das embreagens  $(C_1, C_2)$  e dos freios (*B*1,*B*2) em pares, como pode ser visto na Tab. 5.5.

Tabela 5.5: Variáveis primárias da cinemática para cada possibilidade de marcha do PGT Ravigneaux.

| $n^{\scriptscriptstyle O}$ |                | atuador movimento atuador movimento |                |                          |
|----------------------------|----------------|-------------------------------------|----------------|--------------------------|
|                            | C <sub>1</sub> | $\omega_a = \omega_{in}$            | B <sub>1</sub> | $\omega_b = 0$           |
| 2                          | $C_1$          | $\omega_a = \omega_{in}$            | $B_2$          | $\omega_e = 0$           |
| 3                          | $C_1$          | $\omega_a = \omega_{in}$            | $C_2$          | $\omega_h = \omega_{in}$ |
| 4                          | $C_2$          | $\omega_h = \omega_{in}$            | B <sub>1</sub> | $\omega_b=0$             |
| $\overline{\mathbf{5}}$    | $C_2$          | $\omega_h = \omega_{in}$            | $B_2$          | $\omega_e = 0$           |
| 6                          | B1             | $\omega_b=0$                        | B <sub>2</sub> | $\omega_e=0$             |

Na estática, o número de restrições unitárias que devem ser impostas ao PGT Ravigneaux é dado pelo grau de restrição líquido:

$$
C_N = C - a = 39 - 36 = 3 \tag{5.47}
$$

Devem ser conhecidas três restrições unitárias para determinar o estado de ações deste meca-

nismo.

As variáveis conhecidas na estática são: o torque de entrada e os torques nulos nos acoplamentos não atuados. Seguindo as possibilidades de marchas (Tab. 5.5), o conjunto de variáveis primárias da estática para cada possibilidade é apresentado na Tab. 5.6.

Tabela 5.6: Variáveis primárias da estática para cada possibilidade de marcha do PGT Ravigneaux.

| $n^o$ | atuador        | ação                | atuador | ação          | atuador           | ação          |
|-------|----------------|---------------------|---------|---------------|-------------------|---------------|
|       | C <sub>1</sub> | $T_{C_1}=T_{in}$    | $C_2$   | $T_{C_2} = 0$ | $B_2$             | $T_{B_2}=0$   |
|       | C <sub>1</sub> | $T_{C_1}=T_{in}$    | $C_2$   | $T_{C_2} = 0$ | $B_1$             | $T_{B_1} = 0$ |
| 3     | C <sub>1</sub> | $T_{out} = -T_{in}$ | $B_1$   | $T_{B_1} = 0$ | $B_2$             | $T_{B_2}=0$   |
| 4     | $C_2$          | $T_{C_2}=T_{in}$    | $C_1$   | $T_{C_1}=0$   | $B_2$             | $T_{B_2}=0$   |
| 5     | $C_2$          | $T_{C_2}=T_{in}$    | $C_1$   | $T_{C_1} = 0$ | $B_1$             | $T_{B_1} = 0$ |
| 6     | $B_1$          | $T_{B_1} = 0$       | $C_1$   | $T_{C_1}=0$   | $\mathcal{C}_{2}$ | $T_{C_2} = 0$ |

Etapa  $(7.b)$  O sistema de equações da cinemática é separado conforme:

$$
\left[\hat{M}_{NS}\right]_{9\times9} \left\{\vec{\Phi}_{S}\right\}_{9\times1} = -\left[\hat{M}_{NP}\right]_{9\times2} \left\{\vec{\Phi}_{P}\right\}_{2\times1} \tag{5.48}
$$

O sistema de equações da estática é separado conforme:

$$
\left[\hat{A}_{NS}\right]_{36\times36} \left\{\vec{\Psi}_{S}\right\}_{36\times1} = -\left[\hat{A}_{NP}\right]_{36\times3} \left\{\vec{\Phi}_{P}\right\}_{3\times1} \tag{5.49}
$$

Etapa (8.a) Como observado na Eq. (5.46), existem seis possibilidades de marcha para o PGT Ravigneaux, consequentemente, são seis soluções para a cinemática e seis soluções para a estática.

Cada possibilidade de marcha tem suas atuações cinemáticas listadas na Tab. 5.5 e estáticas listadas na Tab. 5.6.

No intuito de obter os resultados numéricos, foram atribuídos valores às variáveis consideradas essenciais ao problema, baseando-se na experiência adquirida ao longo dos estudos para este trabalho. O ângulo de pressão  $\alpha$ ) é considerado constante a 20<sup>o</sup> e o número de dentes  $\alpha$ de cada engrenagem do PGT Ravigneaux é apresentado na Tab. 5.7.

Tabela 5.7: Número de dentes das engrenagens do PGT Ravigneaux.

| corpo 1 2 3 5 6; $6_{i,k}$ |  |  |  |
|----------------------------|--|--|--|
| N 19 41 85 15 14 22        |  |  |  |

O planeta longo (6) tem diametro maior entre os acoplamentos ( ˆ *j*) e (*k*) do que no acoplamento (*i*) com o planeta (5).

Considerando-se os módulos de todos os pares de engrenamento iguais a 1, a coordenada "y" dos vetores de posição  $\vec{S}_0$  dos helicóides é obtida através da relação entre o diâmetro de cada engrenagem e seu número de dentes.

Tabela 5.8: Coordenada "*y*" (*S*0*<sup>y</sup>* ) dos acoplamentos do PGT Ravigneaux.

| coordenada $a_y$ $b_y$ $c_y$ $d_y$ $e_y$ $f_y$ $g_y$ $h_y$ $i_y$ $j_y$ $k_y$ |  |  |  |  |  |  |
|------------------------------------------------------------------------------|--|--|--|--|--|--|
| valor 0 0 0 0 0 17 31,5 9,5 24,5 20,5 42,5                                   |  |  |  |  |  |  |

Não foram atribuídos valores à localização dos corpos na coordenada "z" por serem variáveis determinadas apenas na fase de detalhamento do projeto de um trem de engrenagens, quando são estimadas as larguras das engrenagens e as dimensões de freios, embreagens e mancais. Portanto, na solução dos sistemas de equações, serão mantidos valores simbólicos para esta coordenada do vetor de posição dos helicóides.

Na sequência, são avaliadas as 6 possibilidades de marcha do PGT Ravigneaux, determinando suas viabilidades e seus resultados.

A possibilidade (1) tem suas atuações apresentadas na Tab. 5.9.

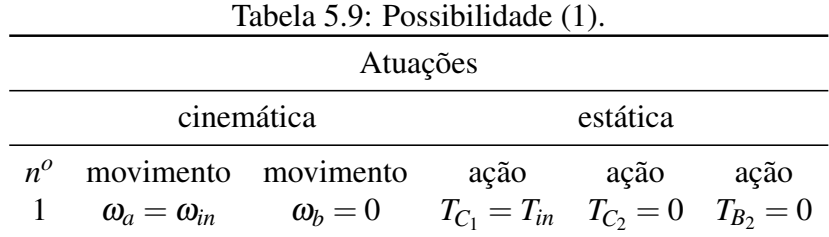

 $\text{Na}$  *cinemática*, o movimento de entrada  $ω$ <sub>*in*</sub> dado no corpo (*input*) é retransmitido ao sol (1) através da embreagem  $(C_1)$  no acoplamento (*a*) e o fluxo de movimentos é constituído ao atuar o freio ( $B_1$ ) no acoplamento (*b*), chegando até o acoplamento de saí d (*d*). Portanto, utilizando estas variáveis como primárias:

$$
\left\{\Phi_P\right\}_{2\times 1} = \left\{\begin{array}{c}\omega_a\\\omega_b\end{array}\right\}_{2\times 1} = \left\{\begin{array}{c}\omega_{in}\\\omega_b\end{array}\right\}_{2\times 1} \tag{5.50}
$$

e aplicando-as à Eq. (5.48), resolve-se o sistema obtendo a solução das variáveis secundárias para a possibilidade (1), em função da magnitude de entrada  $\omega_{in}$ :

$$
\left\{\Phi_{S}\right\}_{9\times1} = \begin{pmatrix}\n\omega_{c} \\
\omega_{e} \\
\omega_{f} \\
\omega_{g} \\
\omega_{d} \\
\omega_{h} \\
\omega_{i} \\
\omega_{j} \\
\omega_{k}\n\end{pmatrix}_{9\times1} = \begin{pmatrix}\n-0,203 \\
0,421 \\
-0,732 \\
0,624 \\
-1,311 \\
1,518 \\
1,206 \\
0,582\n\end{pmatrix}_{9\times1} \qquad (5.51)
$$

A possibilidade (1) forma um fluxo de potência e, portanto, é considerada *viável* e nomeada como solução (1).

A relação de transmissão (*i*) para a solução (1) é calculada como:

$$
i = \frac{\omega_{in}}{\omega_d} = 1,601\tag{5.52}
$$

indicando que é uma marcha positiva.

Na *estática*, a ação de entrada  $T_{in}$  dada no corpo (*input*) é diretamente transmitida para o sol (1), através da embreagem  $(C_1)$  no acoplamento  $(a)$ , e o fluxo de ações é formado ao atuar o freio  $(B_1)$ , no acoplamento (*b*). Ou seja, o freio  $(B_2)$  e a embreagem  $(C_2)$  não estão atuados, implicando que suas magnitudes são nulas. Portanto, utiliza-se as variáveis conhecidas como primárias:

$$
\left\{\Psi_{P}\right\}_{3\times 1} = \begin{Bmatrix} T_{C_1} \\ T_{C_2} \\ T_{B_2} \end{Bmatrix}_{3\times 1} = \begin{Bmatrix} T_{in} \\ 0 \\ 0 \end{Bmatrix}_{3\times 1}
$$
 (5.53)

Aplicando as condições de entrada (Eq. (5.53)) à Eq. (5.49) e resolvendo-se o sistema, a solução (1) das variáveis secundárias da estática é obtida em função da magnitude de entrada *Tin*:

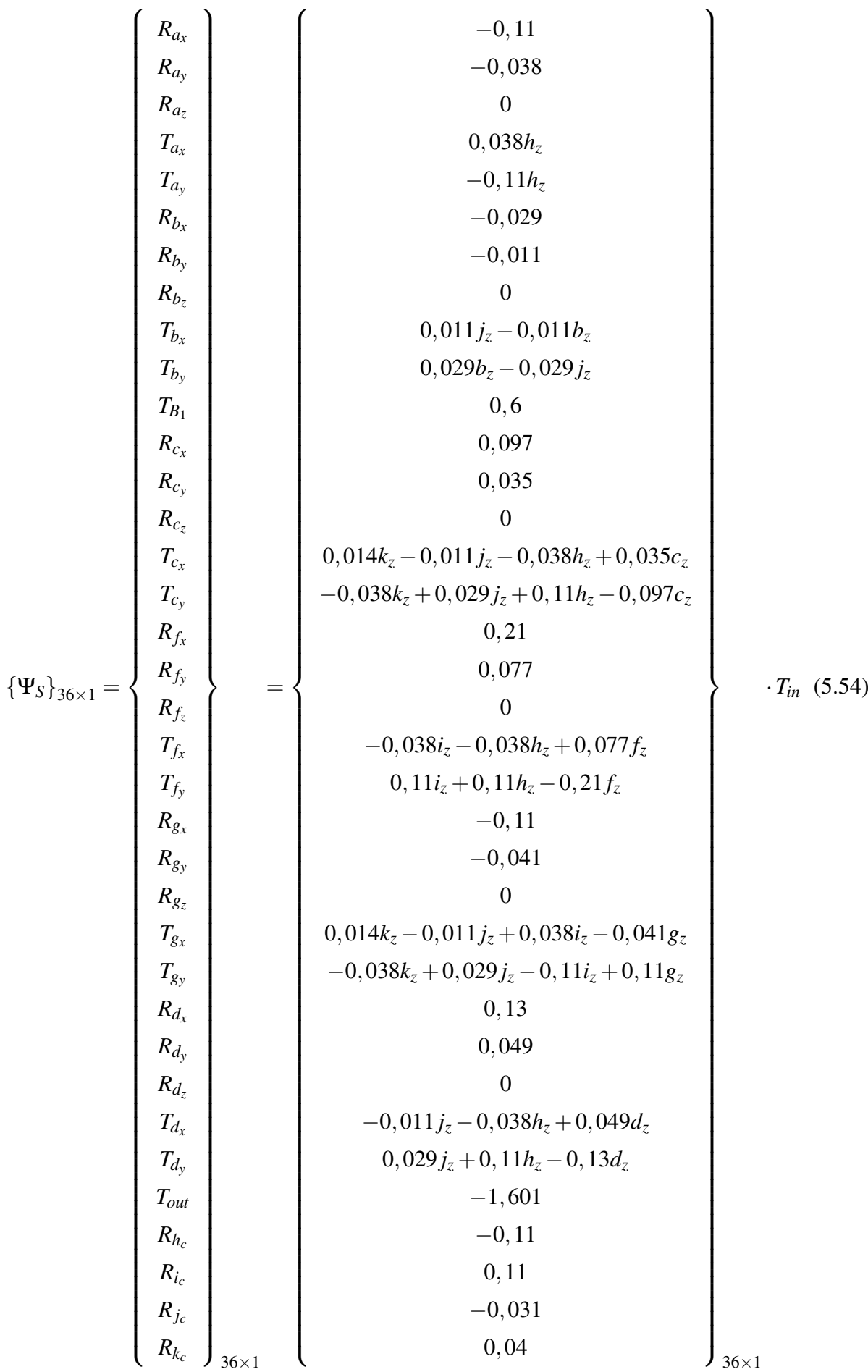

A relação de torque  $\Gamma$  para a solução (1) é calculada como:

$$
\Gamma = \frac{T_{in}}{T_{out}} = -0,62\tag{5.55}
$$

onde o sinal negativo indica que o torque de saída calculado é uma reação ao torque de entrada.

A possibilidade (2) tem suas atuações apresentadas na Tab. 5.10.

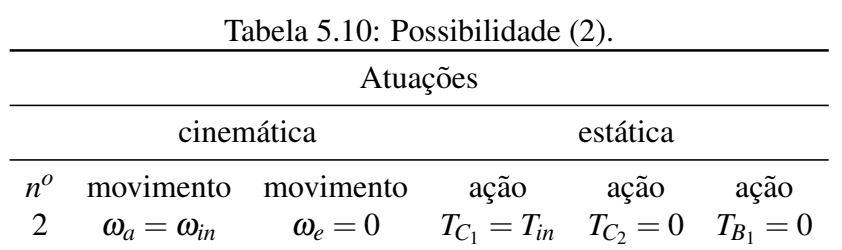

 $Na$  *cinemática*, o movimento de entrada ω<sub>*in*</sub> dado no corpo (*input*) é retransmitido ao sol (1) através da embreagem  $(C_1)$  no acoplamento (*a*) e o fluxo de movimentos é constituído ao atuar o freio ( $B_2$ ) no acoplamento (*e*), chegando até o acoplamento de saída (*d*). Portanto, utilizando estas variáveis como primárias:

$$
\left\{\Phi_P\right\}_{2\times 1} = \left\{\begin{array}{c}\omega_a \\ \omega_e \end{array}\right\}_{2\times 1} = \left\{\begin{array}{c}\omega_{in} \\ 0 \end{array}\right\}_{2\times 1} \tag{5.56}
$$

e aplicando-as à Eq. (5.48), resolve-se o sistema obtendo a solução das variáveis secundárias para a possibilidade (2), em função da magnitude de entrada  $\omega_{in}$ :

$$
\left\{\Phi_{S}\right\}_{9\times1} = \begin{Bmatrix}\n\omega_{b} \\
\omega_{c} \\
\omega_{f} \\
\omega_{g} \\
\omega_{d} \\
\omega_{h} \\
\omega_{i} \\
\omega_{j} \\
\omega_{k}\n\end{Bmatrix}_{9\times1} = \begin{Bmatrix}\n-0,728 \\
-0,351 \\
-1,266 \\
1,357 \\
-2,266 \\
2,623 \\
2,085 \\
1,005\n\end{Bmatrix}_{9\times1} .
$$
\n(5.57)

A possibilidade (2) forma um fluxo de potência e, portanto, é considerada *viável* e nomeada como solução (2).

A relação de transmissão (*i*) para a solução (2) é calculada como:

$$
i = \frac{\omega_{in}}{\omega_d} = 2,847\tag{5.58}
$$

indicando que é uma marcha positiva.

Na *estática*, a ação de entrada  $T_{in}$  dada no corpo (*input*) é diretamente transmitida para o sol (1), através da embreagem ( $C_1$ ) no acoplamento (*a*), e o fluxo de ações é formado ao atuar o freio  $(B_2)$  no acoplamento (*e*). Ou seja, o freio  $(B_1)$  e a embreagem  $(C_2)$  não estão atuados, implicando que suas magnitudes são nulas. Portanto, utiliza-se as variáveis conhecidas como primárias:

$$
\left\{\Psi_{P}\right\}_{3\times 1} = \begin{Bmatrix} T_{C_1} \\ T_{C_2} \\ T_{B_1} \end{Bmatrix}_{3\times 1} = \begin{Bmatrix} T_{in} \\ 0 \\ 0 \end{Bmatrix}_{3\times 1}
$$
 (5.59)

Aplicando as condições de entrada (Eq. (5.59)) à Eq. (5.49) e resolvendo-se o sistema, a solução (2) das variáveis secundárias da estática é obtida em função da magnitude de entrada *Tin*:

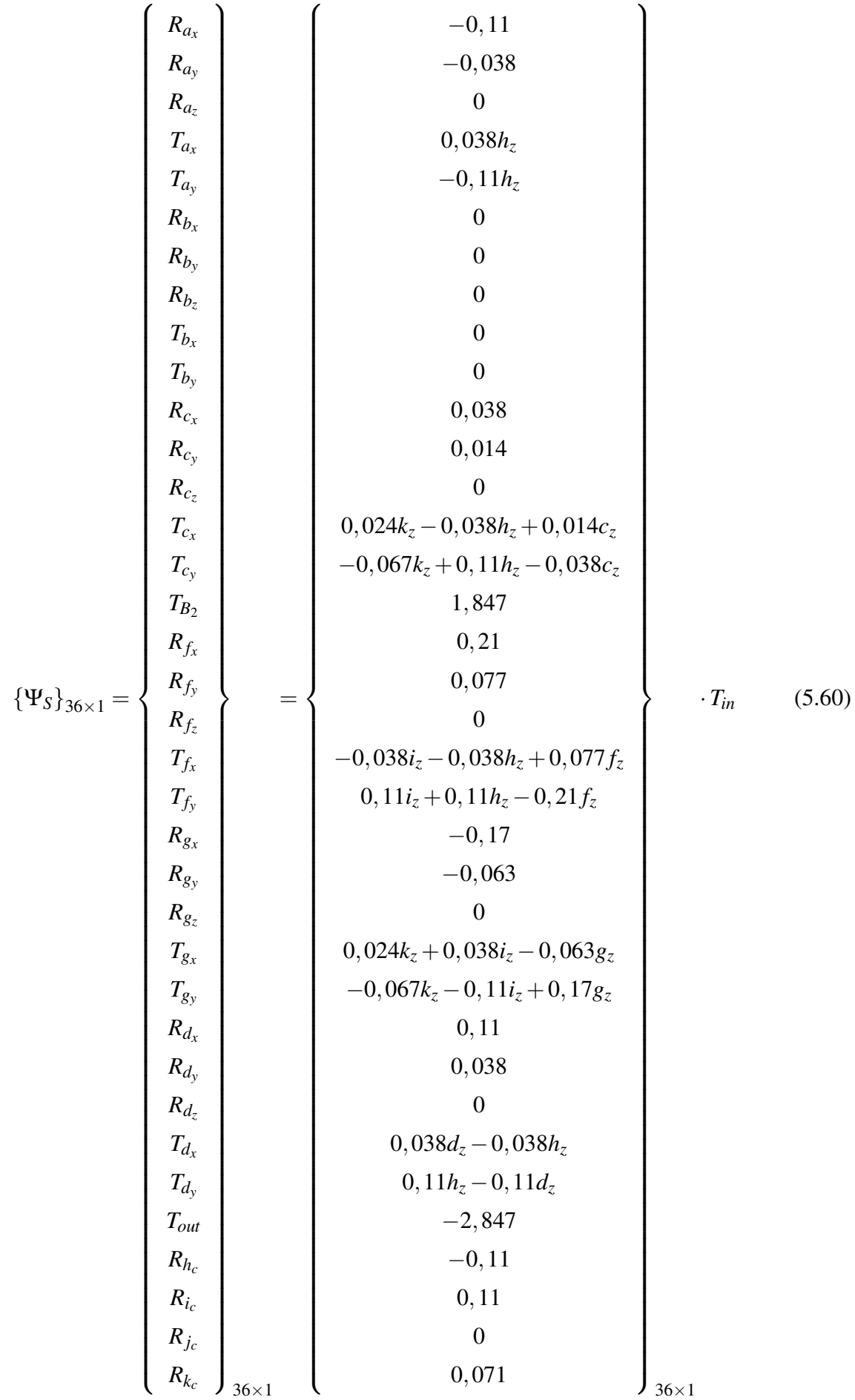

A relação de torque  $\Gamma$  para a solução (2) é calculada como:

$$
\Gamma = \frac{T_{in}}{T_{out}} = -0,35\tag{5.61}
$$

onde o sinal negativo indica que o torque de saída calculado é uma reação ao torque de entrada.

A possibilidade (3) tem suas atuações apresentadas na Tab. 5.11.

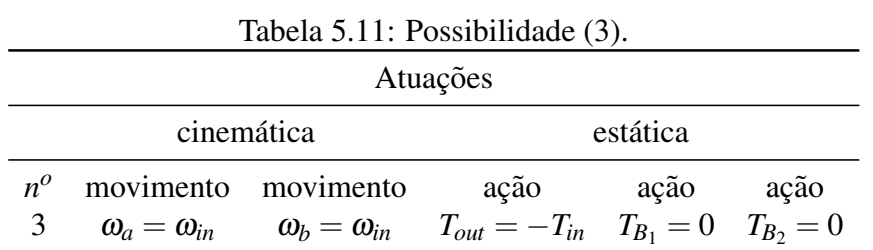

Na *cinemática*, o movimento de entrada  $\omega_{in}$  dado no corpo (*input*) é retransmitido aos sóis (1) e (2) através das embreagens  $(C_1)$  e  $(C_2)$  (acoplamentos (*a*) e (*b*), respectivamente), constituindo o fluxo de movimentos até chegar ao acoplamento de saída (*d*). Portanto, utilizando estas variáveis como primárias:

$$
\left\{\Phi_{P}\right\}_{2\times1}=\left\{\begin{array}{c}\omega_{a}\\ \omega_{b}\end{array}\right\}_{2\times1}=\left\{\begin{array}{c}\omega_{in}\\ \omega_{in}\end{array}\right\}_{2\times1}
$$
\n(5.62)

e aplicando-as à Eq. (5.48), resolve-se o sistema obtendo a solução das variáveis secundárias para a possibilidade (3), em função da magnitude de entrada  $\omega_{in}$ :

$$
\left\{\Phi_{S}\right\}_{9\times1} = \begin{pmatrix}\n\omega_{c} \\
\omega_{e} \\
\omega_{f} \\
\omega_{g} \\
\omega_{d} \\
\omega_{h} \\
\omega_{i} \\
\omega_{j} \\
\omega_{k}\n\end{pmatrix}_{9\times1} = \begin{pmatrix}\n0 \\
1 \\
0 \\
0 \\
1 \\
0 \\
0 \\
0 \\
0\n\end{pmatrix}_{9\times1} \qquad (5.63)
$$

A possibilidade (3) forma um fluxo de potência e, portanto, é considerada *viável* e nomeada como solução (3).

A relação de transmissão (*i*) para a solução (3) é calculada como:

$$
i = \frac{\omega_{in}}{\omega_d} = 1\tag{5.64}
$$

indicando que é uma marcha positiva e de relação direta.

Na *estática*, a ação de entrada  $T_{in}$  dada no corpo (*input*) é diretamente transmitida para os sóis (1) e (2), através das embreagens  $(C_1)$  e  $(C_2)$  (acoplamentos (*a*) e (*b*), respectivamente), constituindo o fluxo de ações até o acoplamento de saída (*d*). Ou seja, os freios não estão atuados, implicando que suas magnitudes são nulas. Neste caso, são conhecidas as variáveis nulas  $T_{B_1}, T_{B_2}$  dos freios e também a relação:

$$
T_{C_1} + T_{C_2} = T_{in} \tag{5.65}
$$

Outra informação conhecida vêm da solução cinemática, demonstrando que estas atuações resultam em uma marcha direta, com relação de transmissão  $i = 1$ .

Portanto, existem duas formas de determinar a solução (3) da estática. A primeira dá-se aplicando dois valores conhecidos as embreagens, respeitando a Eq. (5.65), e adotando valor ` nulo para um dos freios. A segunda é, utilizando-se da relação direta, fazer a variável  $T_{out}$  = −*T*<sub>*in*</sub> e os freios como não atuados.

Como a segunda opção determina exatamente os valores que as embreagens resistem, será adotada para a solução (3). Então, tem-se como variáveis primárias:

$$
\left\{\Psi_{P}\right\}_{3\times 1} = \begin{Bmatrix} T_{out} \\ T_{B_1} \\ T_{B_2} \end{Bmatrix}_{3\times 1} = \begin{Bmatrix} -T_{in} \\ 0 \\ 0 \end{Bmatrix}_{3\times 1}
$$
 (5.66)

onde o sinal negativo indica que o torque de saída é uma reação ao torque de entrada.

A relação de torque  $\Gamma$  para a solução (3) já é determinada:

$$
\Gamma = \frac{T_{in}}{T_{out}} = -1\tag{5.67}
$$

Aplicando as condições de entrada (Eq. (5.66)) à Eq. (5.49) e resolvendo-se o sistema, a solução (3) das variáveis secundárias da estática é obtida em função da magnitude de entrada *Tin*:

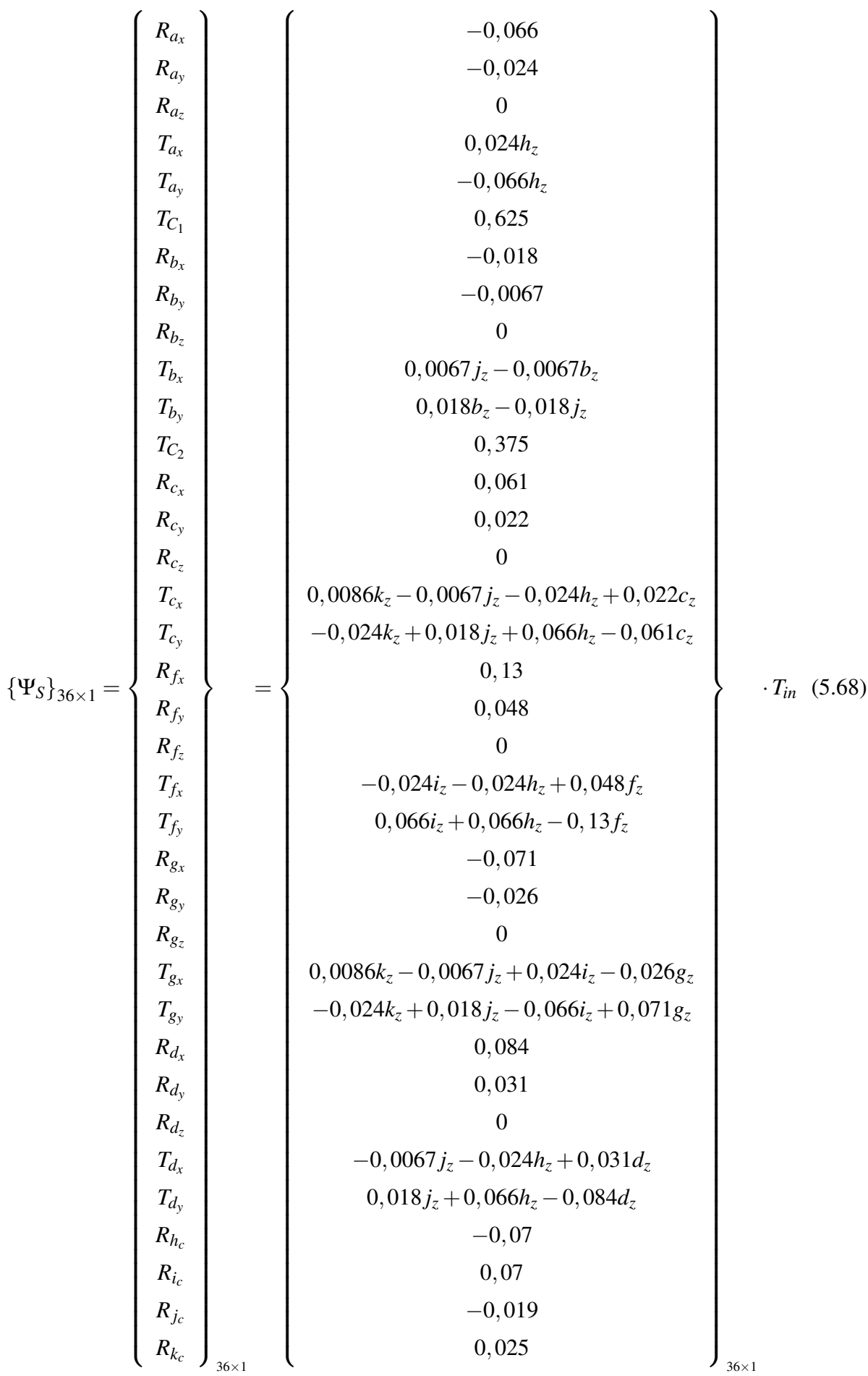

Como já ressaltado anteriormente, esta é uma relação direta e o intuito neste cálculo foi determinar as ações nas embreagens  $(C_1)$  e  $(C_2)$ . Os resultados obtidos foram  $T_{C_1} = 0,625 \cdot T_{in}$ e  $T_{C_2} = 0,375 \cdot T_{in}$ , o que é coerente com a restrição da Eq. (5.65).

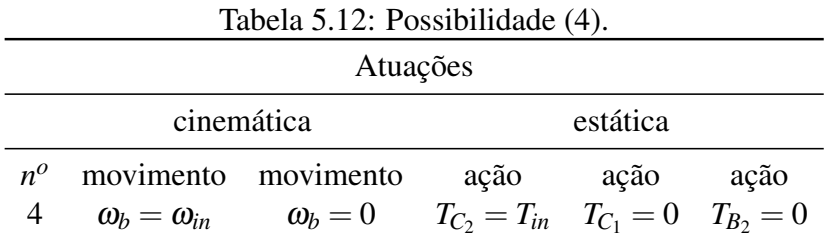

A possibilidade (4) tem suas atuações apresentadas na Tab. 5.12.

Na *cinemática*, o movimento de entrada  $\omega_{in}$  dado no corpo (*input*) é retransmitido ao sol (2) através da embreagem  $(C_2)$  no acoplamento (*b*). Porém, ao atuar o freio  $(B_1)$  também no acoplamento (*b*), o movimento de entrada é freado, impossibilitando o fluxo de movimentos de chegar até o acoplamento de saída (*d*). O sistema de equações da cinemática fica indeterminado após a separação das variáveis, com apenas a retirada da coluna relativa à variável  $\omega_b$ .

Na *estática*, ocorre o mesmo, pois a ação de entrada é transmitida ao sol (2) que, devido ao freio  $(B_1)$ , está travado em relação ao corpo fixo  $(0)$ .

Portanto, devido a impossibilidade de constituir um fluxo de potência, a possibilidade (4) é considerada *inviavel ´* .

A possibilidade (5) tem suas atuações apresentadas na Tab. 5.13.

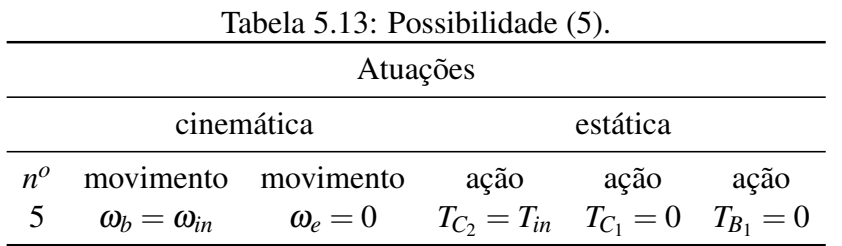

Na *cinemática*, o movimento de entrada  $\omega_{in}$  dado no corpo (*input*) é retransmitido ao sol (2) através da embreagem  $(C_2)$  no acoplamento (*b*) e o fluxo de movimentos é constituído ao atuar o freio ( $B_2$ ) no acoplamento (*e*), chegando até o acoplamento de saída (*d*). Portanto, utilizando estas variáveis como primárias:

$$
\left\{\Phi_P\right\}_{2\times 1} = \left\{\begin{array}{c}\omega_b \\ \omega_e \end{array}\right\}_{2\times 1} = \left\{\begin{array}{c}\omega_{in} \\ 0 \end{array}\right\}_{2\times 1} \tag{5.69}
$$

e aplicando-as à Eq. (5.48), resolve-se o sistema obtendo a solução das variáveis secundárias para a possibilidade (5), em função da magnitude de entrada  $\omega_{in}$ :

$$
\{\Phi_{S}\}_{9\times1} = \begin{Bmatrix}\n\omega_{a} \\
\omega_{c} \\
\omega_{f} \\
\omega_{g} \\
\omega_{d} \\
\omega_{h} \\
\omega_{i} \\
\omega_{j} \\
\omega_{k}\n\end{Bmatrix}_{9\times1} = \begin{Bmatrix}\n-1,373 \\
0,482 \\
1,739 \\
-1,863 \\
-0,482 \\
3,112 \\
-3,603 \\
-2,863 \\
-1,381\n\end{Bmatrix}_{9\times1} .
$$
\n(5.70)

A possibilidade (5) forma um fluxo de potência e, portanto, é considerada *viável* e nomeada como solução (5).

A relação de transmissão *(i)* para a solução (5) é calculada como:

$$
i = \frac{\omega_{in}}{\omega_d} = -2,073\tag{5.71}
$$

onde o sinal negativo indica que é uma marcha reversa.

Na *estática*, a ação de entrada  $T_{in}$  dada no corpo (*input*) é diretamente transmitida para o sol (2) através da embreagem ( $C_2$ ) no acoplamento (b) e o fluxo de ações é formado ao atuar o freio  $(B_2)$  no acoplamento (*e*). Ou seja, o freio  $(B_1)$  e a embreagem  $(C_1)$  não estão atuados, implicando que suas magnitudes são nulas. Portanto, utiliza-se as variáveis conhecidas como primárias:

$$
\{\Psi_P\}_{3\times 1} = \begin{Bmatrix} T_{C_2} \\ T_{C_1} \\ T_{B_1} \end{Bmatrix}_{3\times 1} = \begin{Bmatrix} T_{in} \\ 0 \\ 0 \end{Bmatrix}_{3\times 1}
$$
 (5.72)

Aplicando as condições de entrada (Eq.  $(5.72)$ ) à Eq.  $(5.49)$  e resolvendo-se o sistema, a solução (5) das variáveis secundárias da estática é obtida em função da magnitude de entrada *Tin*:

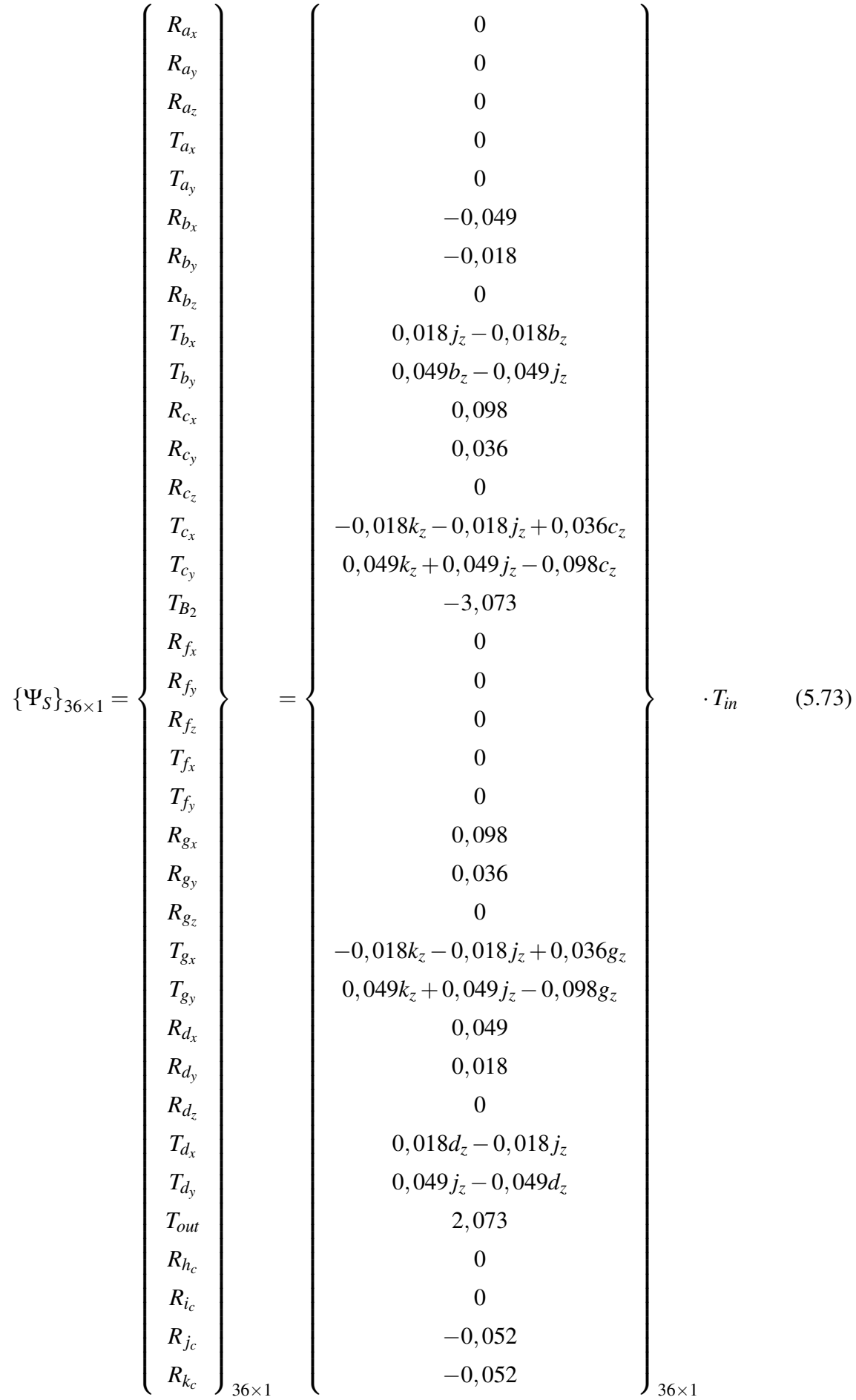

A relação de torque  $\Gamma$  para a solução (5) é calculada como:

$$
\Gamma = \frac{T_{in}}{T_{out}} = 0,48\tag{5.74}
$$

onde o sinal positivo indica que o torque de saída calculado é uma reação no mesmo sentido do torque de entrada. O significado físico é um torque sobre a carga (no eixo de saída) no sentido oposto ao do torque de entrada.

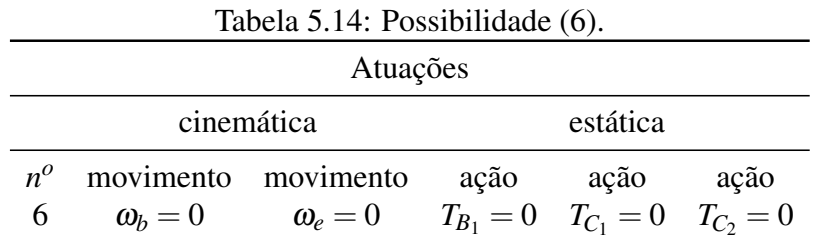

A possibilidade (6) tem suas atuações apresentadas na Tab. 5.14.

Na *cinemática*, apenas os freios ( $B_1$ ) e ( $B_2$ ) são atuados e o movimento de entrada  $\omega_{in}$  dado no corpo (*input*) não é retransmitido ao restante dos corpos do mecanismo e, consequentemente, não há fluxo de movimentos.

Na *estática*, o mesmo ocorre, não havendo nenhuma ação de entrada no mecanismo.

Portanto, devido a impossibilidade de constituir um fluxo de potência, a possibilidade (6) também é considerada *inviável* 

Resumindo esta etapa, a Tab. 5.15 apresenta a tabela verdade das quatro soluções viáveis, ordenadas pelas relações de transmissão e contendo ainda: o passo entre cada relação, as relações de torque e a direção da marcha. O símbolo  $\otimes$  indica os atuadores ativos em cada marcha.

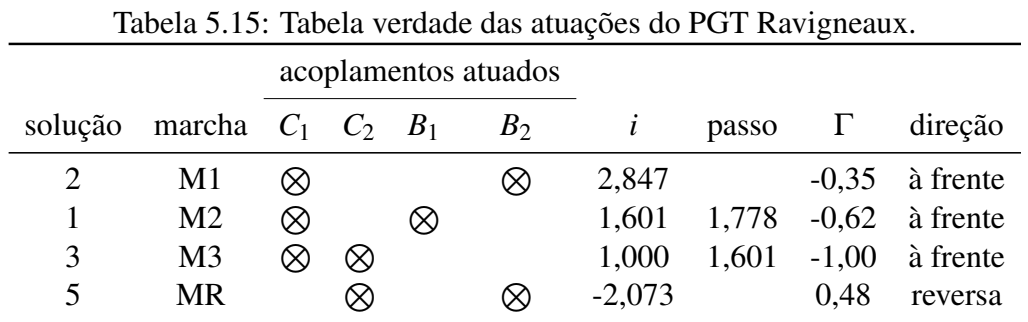

As marchas M1, M2, M3 e MR são as únicas viáveis, resultado das soluções 2, 1, 3 e 5, respectivamente.

Etapa (9.a) Nesta etapa, as magnitudes calculadas na etapa anterior são incluídas nos heligiros e nos heliforças, possibilitando determinar o estado absoluto dos corpos e dos acoplamentos. Desta forma, um pós-processamento destes dados permite gerar os mapas de velocidades, ações e potência virtual no mecanismo PGT Ravigneaux.

Devido à quantidade de heligiros  $(11)$  e heliforças  $(39)$  em cada marcha, estes resultados são apresentados no Anexo C.

# 5.3.2 Resultados

Considerando-se que o movimento de entrada é uma velocidade angular  $\omega_{in} = 1$  *rad/s* e que a ação de entrada é um torque  $T_{in} = 100$  *Nm*, tem-se como potência de entrada  $P_{in} = 100$  *W*.

Seguindo as informações da Seção 4.4.1, os *heligiros resultantes* de cada corpo do PGT Ravigneaux são dados por:

$$
\mathcal{S}_1^M = \mathcal{S}_a^M \tag{5.75}
$$

$$
\mathcal{S}_2^M = \mathcal{S}_b^M \tag{5.76}
$$

$$
\mathcal{S}_3^M = \mathcal{S}_d^M \tag{5.77}
$$

$$
\mathcal{S}_4^M = \mathcal{S}_e^M \tag{5.78}
$$

$$
\mathcal{S}_5^M = \mathcal{S}_a^M + \mathcal{S}_h^M \tag{5.79}
$$

$$
\mathcal{S}_6^M = \mathcal{S}_b^M + \mathcal{S}_j^M \tag{5.80}
$$

Seguindo as informações da Seção 4.4.2, os *heliforças resultantes* em cada acoplamento do PGT Ravigneaux são dados por:

$$
\mathcal{S}_a^A = \mathcal{S}_{a_{R_x}}^A + \mathcal{S}_{a_{R_y}}^A + \mathcal{S}_{a_{R_z}}^A + \mathcal{S}_{a_{T_x}}^A + \mathcal{S}_{a_{T_y}}^A + \mathcal{S}_{a_{T_{C_1}}}^A \tag{5.81}
$$

$$
\mathbf{\$}_{b}^{A} = \mathbf{\$}_{b_{R_{x}}}^{A} + \mathbf{\$}_{b_{R_{y}}}^{A} + \mathbf{\$}_{b_{R_{z}}}^{A} + \mathbf{\$}_{b_{T_{x}}}^{A} + \mathbf{\$}_{b_{T_{y}}}^{A} + \mathbf{\$}_{b_{T_{C_{2}}}}^{A} + \mathbf{\$}_{b_{T_{B_{1}}}}^{A} \tag{5.82}
$$

$$
\mathbf{\$}_{c}^{A} = \mathbf{\$}_{c_{R_{x}}}^{A} + \mathbf{\$}_{c_{R_{y}}}^{A} + \mathbf{\$}_{c_{R_{z}}}^{A} + \mathbf{\$}_{c_{T_{x}}}^{A} + \mathbf{\$}_{c_{T_{y}}}^{A} \tag{5.83}
$$

$$
\mathbf{\$}_{d}^{A} = \mathbf{\$}_{d_{R_{x}}}^{A} + \mathbf{\$}_{d_{R_{y}}}^{A} + \mathbf{\$}_{d_{R_{z}}}^{A} + \mathbf{\$}_{d_{T_{x}}}^{A} + \mathbf{\$}_{d_{T_{y}}}^{A} + \mathbf{\$}_{d_{T_{out}}}^{A} \tag{5.84}
$$

$$
\mathcal{S}_e^A = \mathcal{S}_{e_{T_{B_2}}}^A \tag{5.85}
$$

$$
\mathbf{\$}_{f}^{A} = \mathbf{\$}_{f_{R_{x}}}^{A} + \mathbf{\$}_{f_{R_{y}}}^{A} + \mathbf{\$}_{f_{R_{z}}}^{A} + \mathbf{\$}_{f_{T_{x}}}^{A} + \mathbf{\$}_{f_{T_{y}}}^{A} \tag{5.86}
$$

$$
\mathcal{S}_g^A = \mathcal{S}_{g_{R_x}}^A + \mathcal{S}_{g_{R_y}}^A + \mathcal{S}_{g_{R_z}}^A + \mathcal{S}_{g_{T_x}}^A + \mathcal{S}_{g_{T_y}}^A \tag{5.87}
$$

$$
\mathcal{S}_h^A = \mathcal{S}_{h_{R_c}}^A \tag{5.88}
$$

$$
\mathcal{S}_i^A = \mathcal{S}_{i_{R_c}}^A \tag{5.89}
$$

$$
\mathcal{S}_j^A = \mathcal{S}_{j_{R_c}}^A \tag{5.90}
$$

$$
\mathcal{S}_k^A = \mathcal{S}_{k_{R_c}}^A \tag{5.91}
$$

Partindo das Eqs.  $(5.75)$  e  $(5.81)$ , os estados absolutos e a potência virtual no mecanismo PGT Ravigneaux são determinados pelas equações discutidas na Seção 4.4. Os resultados numéricos obtidos através do Método de Davies para o PGT Ravigneaux podem ser verificados no Anexo C e comprovados no Anexo D, onde o mesmo mecanismo é analisado através de métodos clássicos existentes no estado da arte.

Nesta análise do mecanismo PGT Ravigneaux não há solicitações de força na direção do eixo *z*. Isto deve-se à consideração que todas as engrenagens possuem dentes retos e, portanto, a ordem do sistema para estática é  $\lambda = 5$ . Porém, uma vez que haja algum par de engrenamento de dentes helicoidais, haverá solicitação axial na direção do eixo z e, consequentemente, a ordem do sistema é a do espaço tridimensional ( $\lambda = 6$ ).

As velocidades  $\omega_x, \omega_y, V_y$  e  $V_z$  são nulas no mecanismo PGT Ravigneaux e, portanto, seus mapas não serão apresentados.

Como não há valores numéricos sobre a disposição dos corpos ao longo do eixo z, os torques  $T_x$  e  $T_y$  têm seus resultados parametrizados em função das distâncias ( $\vec{S}_0$ ) na direção *z*, podendo ser verificados no Anexo C. Portanto, os mapas de torque nas direções x e y não serão apresentados.

A seguir, para cada marcha do PGT Ravigneaux, sao apresentados os mapas de movimentos ˜ absolutos ( $\omega_z$  e  $V_x$ ) dos corpos, de ações absolutas ( $T_z$ , $R_x$  e  $R_y$ ) nos acoplamentos e de potência virtual no mecanismo. Uma estimativa da eficiência  $(\eta)$  para cada marcha é obtida assumindose perdas apenas nos pares de engrenamento, sendo 2% para os pares de engrenamento externos de dentes retos e 1% para os pares de engrenamento externo-interno de dentes retos que participem do fluxo de potência (NORTON, 2004).

As perdas nos mancais não podem ser estimadas utilizando somente a potência transmitida nos acoplamentos. Os cálculos dependem de detalhamentos envolvendo informações como o tipo de mancal, a rotação, momentos devido ao atrito (rolamento, escorregamento, selo) e lubrificação (SKF, 2007). Portanto, as perdas nos mancais não são consideradas nas estimativas de eficiência deste trabalho.

Na sequência, para cada marcha viável (Tab. 5.15) são apresentados os mapas de movimentos, de ações, fluxo de potência e a estimativa da eficiência.

## Marcha M1

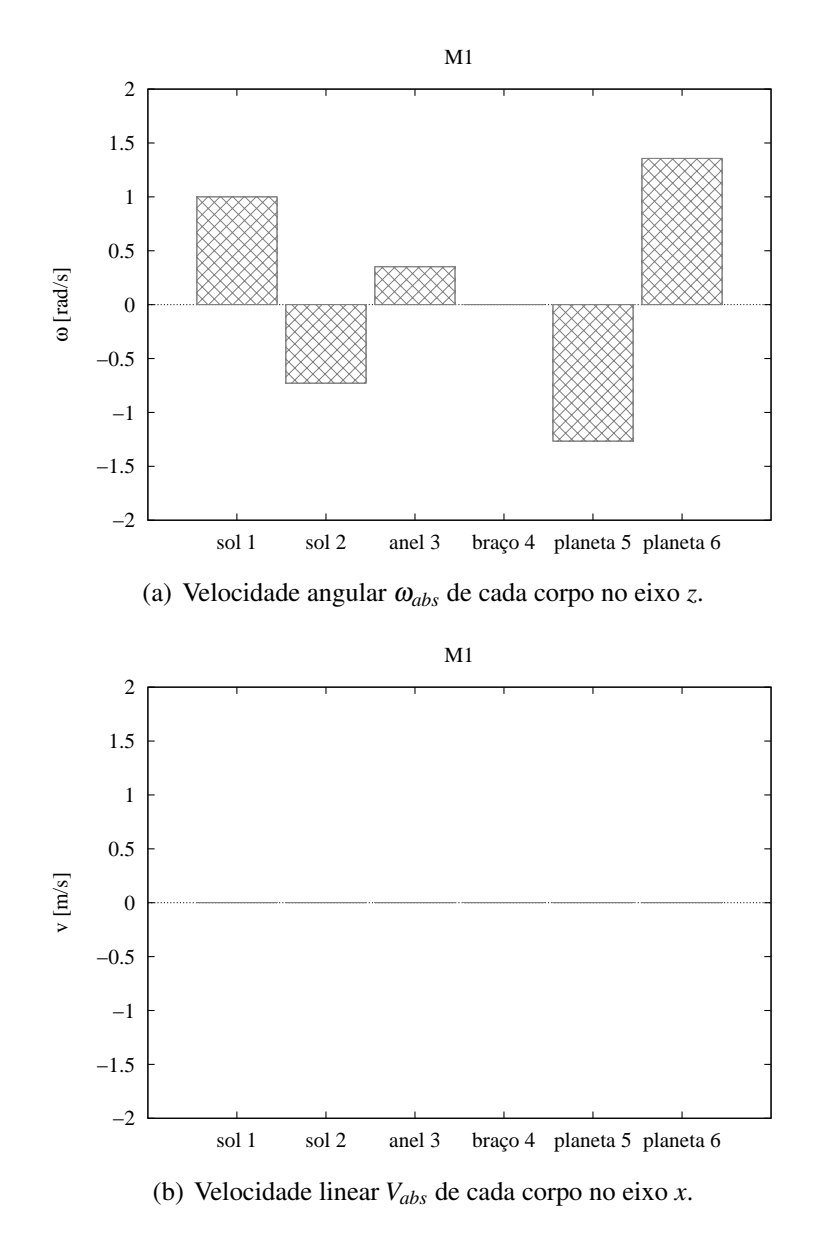

Figura 5.12: Mapas de movimentos absolutos dos corpos na *marcha M1* do PGT Ravigneaux  $(\omega_{in} = 1 \text{ rad/s}).$ 

Na Fig. 5.12, é possível notar que o braço (4) está imóvel, enquanto o restante dos corpos possui apenas movimento de rotação. A entrada  $(\omega_{in} = 1 \text{ rad/s})$  é dada no sol (1) através da embreagem (*C*1) (acoplamento (*a*)).

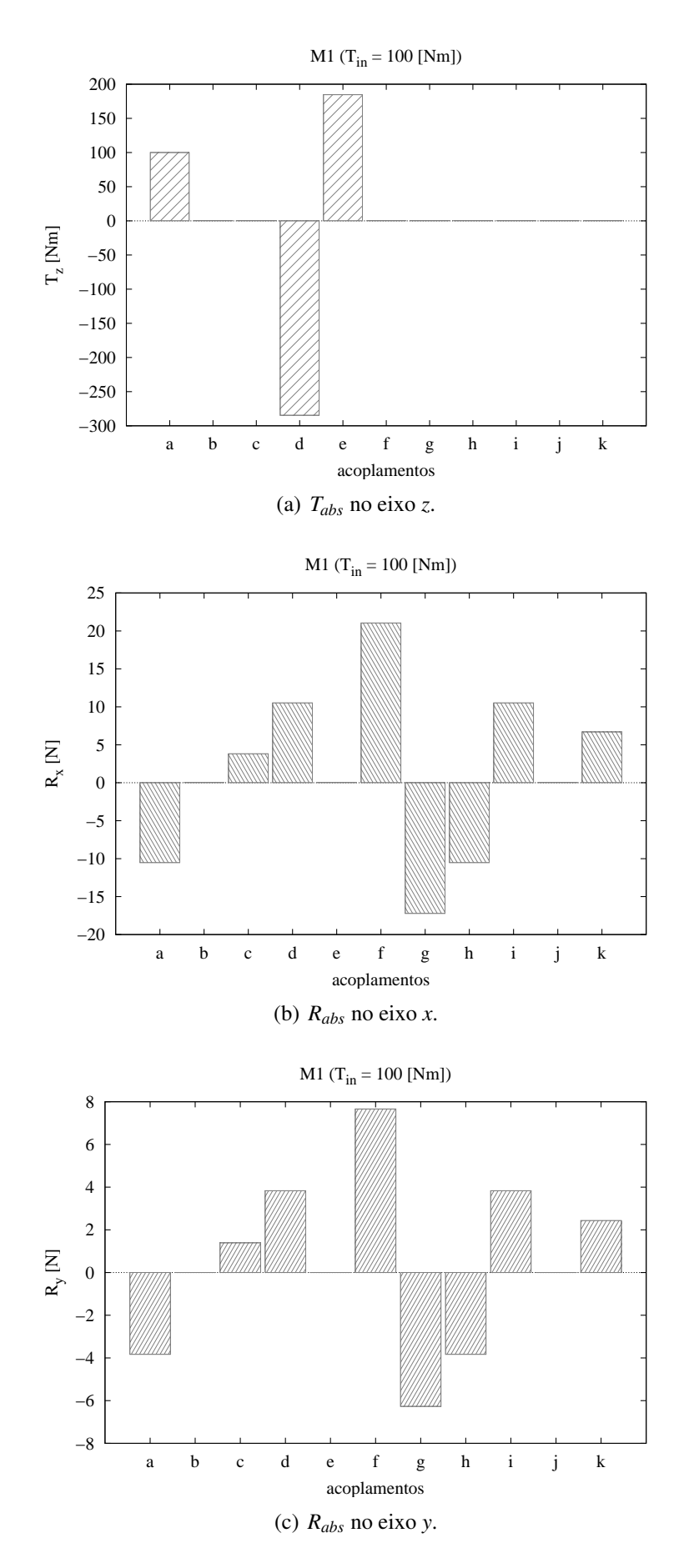

Figura 5.13: Mapa de ações absolutas na *marcha M1* do PGT Ravigneaux ( $T_{in} = 100$  *Nm*).

Percebe-se, na Fig. 5.13(a), que o torque  $T_{in}$  positivo dado na entrada (*a*) é resistido pelo freio  $(B_2)$  (acoplamento  $(e)$ ) e é transmitido à saída (*d*) através de  $T_{out}$  com sinal negativo, indicando que é uma reação a  $T_{in}$ . Já nas Figs. 5.13(b) e 5.13(c), nota-se que os mancais mais solicitados são os acoplamentos  $(f)$  e  $(g)$ , relativos aos planetas  $(5)$  e  $(6)$  respectivamente.

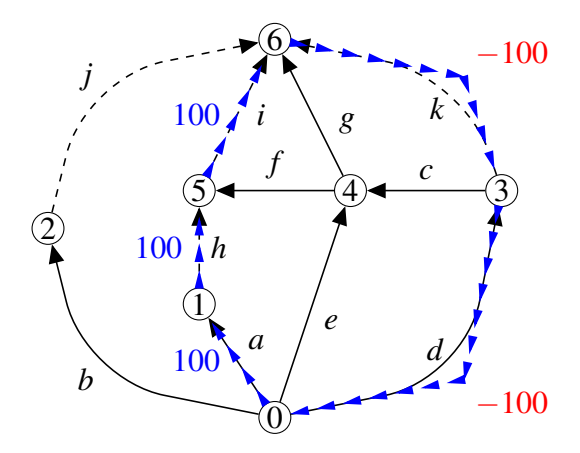

Figura 5.14: Fluxo de potência no grafo  $G_C$  para a *marcha M1* ( $P_{in} = 100$  *W*).

Na Fig. 5.14, o fluxo de potência para a marcha M1 é demonstrado sobre o grafo de acoplamentos *G<sub>C</sub>*. Observa-se que a potência é transmitida inicialmente ao sol (1) pelo acoplamento  $(a)$ , passa pelos planetas  $(5)$  e  $(6)$  através dos acoplamentos  $(h)$  e  $(i)$ , e sai do mecanismo pelo anel (3) através do acoplamento (*d*). As setas em azul indicam a direção do fluxo de potência, ou seja, determina qual corpo move ou é movido em cada acoplamento. Os valores numéricos em azul indicam que a potência é transmitida no mesmo sentido da orientação da aresta do grafo, enquanto os valores em vermelho indicam que a potência é transmitida no sentido oposto à orientação da aresta.

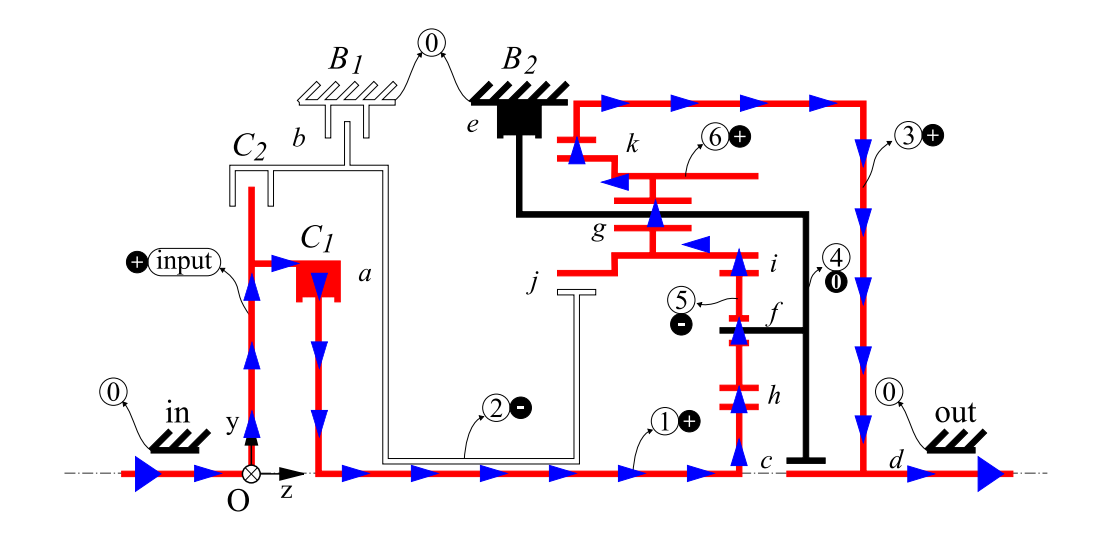

Figura 5.15: Fluxo de potência para a *marcha M1* no PGT Ravigneaux.

O fluxo de potencia da marcha M1 no PGT Ravigneaux pode ser melhor observado na ˆ Fig. 5.15, através da mesma convenção de cores adotada para as setas na Fig. 5.14. Os corpos ativos (que pertencem ao fluxo) estão em vermelho, o braço (4) está em preto por estar parado e o sol (2) está inativo, não participa do fluxo de potência. O sentido de rotação dos corpos é destacado pelos sinais de + para ( $\omega_z > 0$ ), – para ( $\omega_z < 0$ ) e 0 para ( $\omega_z = 0$ ), todos medidos em relac¸ao ao eixo ˜ *z* do sistema *Oxyz*.

Nesta marcha, o fluxo de potência é único da entrada até a saída do mecanismo e cada acoplamento que integra este fluxo transmite o mesmo valor de potência.

Estimando-se a eficiência do PGT Ravigneaux na marcha M1, tem-se que as perdas de potência nos acoplamentos são:

$$
P'_a = P_{in} = 100 \, W \tag{5.92}
$$

$$
L_h = 0,02 \cdot P'_a = 2 W \tag{5.93}
$$

$$
L_i = 0,02 \cdot P'_h = 1,96 \ W \tag{5.94}
$$

$$
L_k = 0,01 \cdot P'_i = 0,96 \, W \tag{5.95}
$$

e a potência remanescente na saída  $P'_{out}$  é:

$$
P'_{out} = P'_d = P_{in} - L_h - L_i - L_k = 95,08 \ W \tag{5.96}
$$

A eficiência estimada para a marcha M1 é:

$$
\eta_{M1} = 0,9508 \approx 95\% \tag{5.97}
$$

## Marcha M2

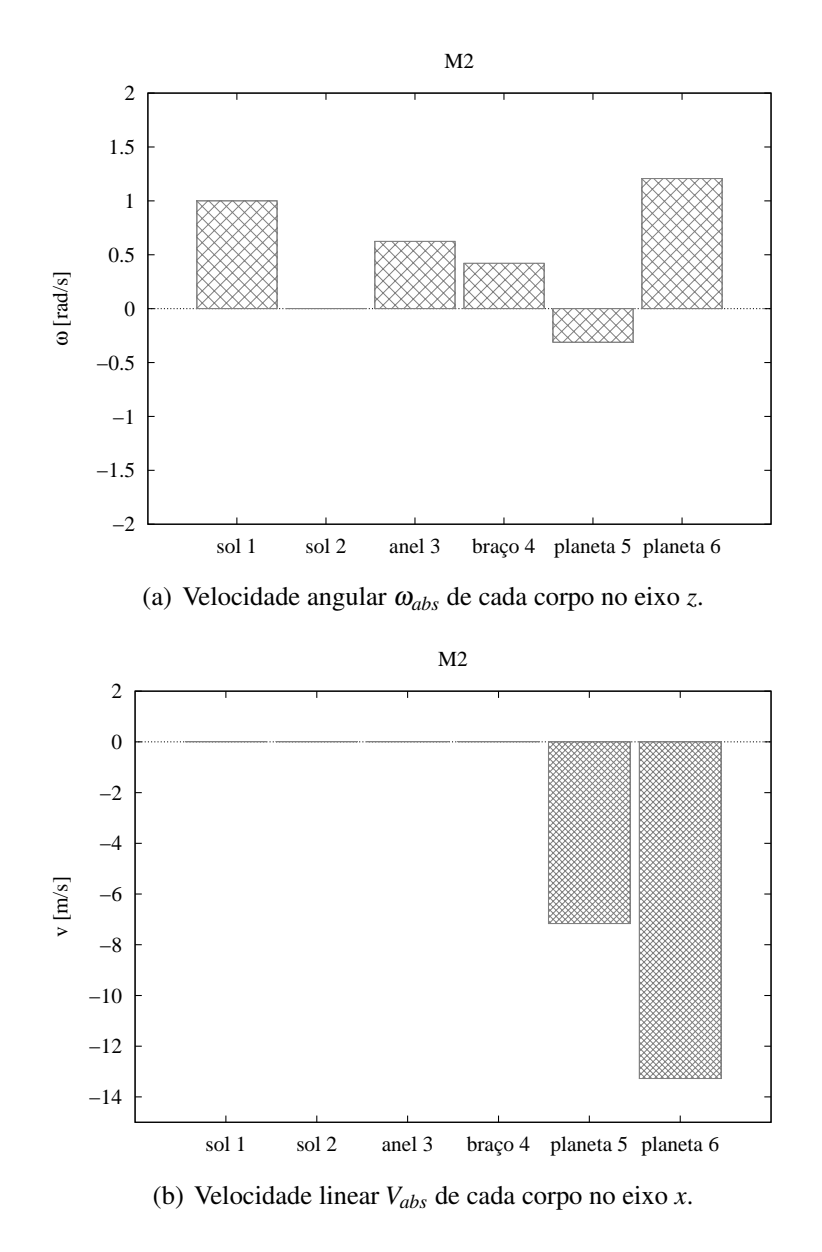

Figura 5.16: Mapas de movimentos absolutos dos corpos na *marcha M2* do PGT Ravigneaux  $(\omega_{in} = 1 \text{ rad/s}).$ 

Na Fig. 5.16, é possível notar que o sol (2) está imóvel, enquanto o restante dos corpos possui apenas movimento de rotação, à exceção dos planetas (5) e (6) que também transladam instantaneamente no sentido negativo do eixo *x*.

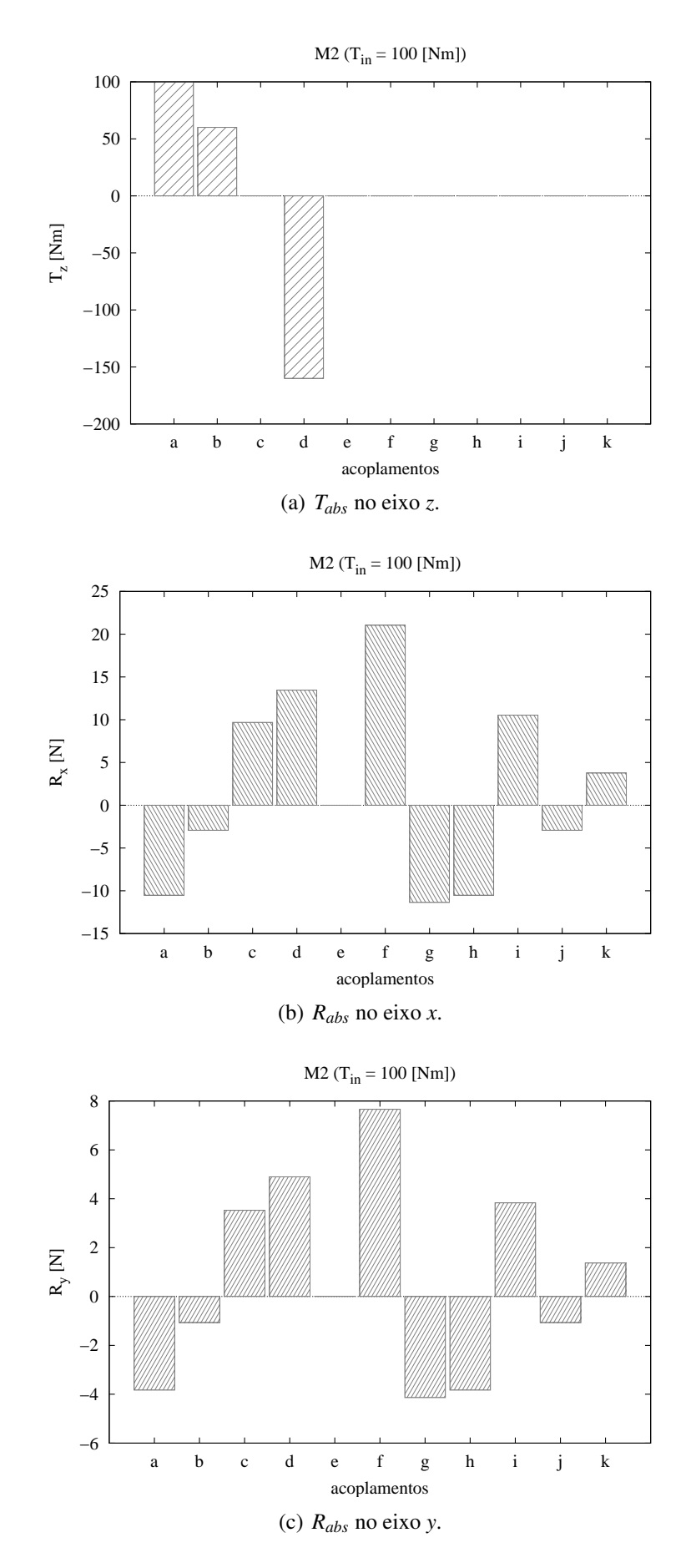

Figura 5.17: Mapa de ações absolutas na *marcha M2* do PGT Ravigneaux ( $T_{in} = 100$  *Nm*).

Percebe-se, na Fig. 5.17(a), que o torque  $T_{in}$  positivo dado na entrada (*a*) é parcialmente resistido pelo freio  $(B_1)$  (acoplamento  $(b)$ ) e é transmitido à saí da  $(d)$  através de  $T_{out}$  com sinal negativo, indicando que é uma reação a  $T_{in}$ . Já nas Figs. 5.17(b) e 5.17(c), nota-se que o mancal mais solicitado é o acoplamento  $(f)$ , relativo ao planeta (5).

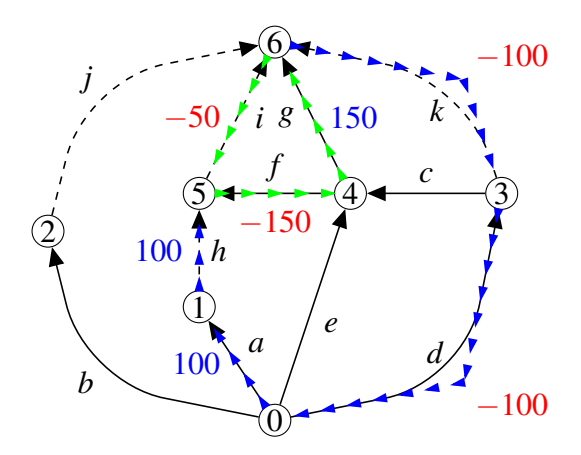

Figura 5.18: Fluxo de potência no grafo  $G_C$  para a *marcha M2* ( $P_{in} = 100$  *W*).

Na Fig. 5.18, o fluxo de potência para a marcha M2 é demonstrado sobre o grafo de acoplamentos  $G_C$ . A potência é transmitida inicialmente ao sol (1) pelo acoplamento (*a*), chega ao planeta (5) pelo acoplamento (*h*) e divide-se entre o braço (4) e o planeta (6), através dos acoplamentos (f) e (*i*), respectivamente. Do planeta (6), a potência é transmitida através do acoplamento  $(k)$  ao anel  $(3)$  que, por sua vez, a fornece na saída (acoplamento  $(d)$ ) do mecanismo.

As setas em azul indicam a direção do fluxo de potência, determinando qual corpo move ou é movido nos acoplamentos. As setas em verde indicam que há recirculação de potência no circuito formado pelos corpos  $(4)$ ,  $(5)$  e  $(6)$ , onde observa-se valores de potência maiores que a potência de entrada. Os valores numéricos em azul indicam que a potência é transmitida no mesmo sentido atribuído à aresta do grafo, enquanto os valores em vermelho indicam que a potência é transmitida no sentido oposto à orientação da aresta.

O fluxo de potencia da marcha M2 no PGT Ravigneaux pode ser melhor observado na ˆ Fig. 5.19, considerando a mesma convenção de cores adotada para as setas na Fig. 5.18. Os corpos ativos (que pertencem ao fluxo) estão em vermelho, o sol (2) está em preto por estar parado, não havendo corpos inativos. O sentido de rotação dos corpos é destacado pelos sinais de + para ( $\omega_z > 0$ ), – para ( $\omega_z < 0$ ) e 0 para ( $\omega_z = 0$ ), todos medidos em relação ao eixo *z* do sistema *Oxyz*.

Estimando-se a eficiência do PGT Ravigneaux na marcha M2, tem-se que as perdas de

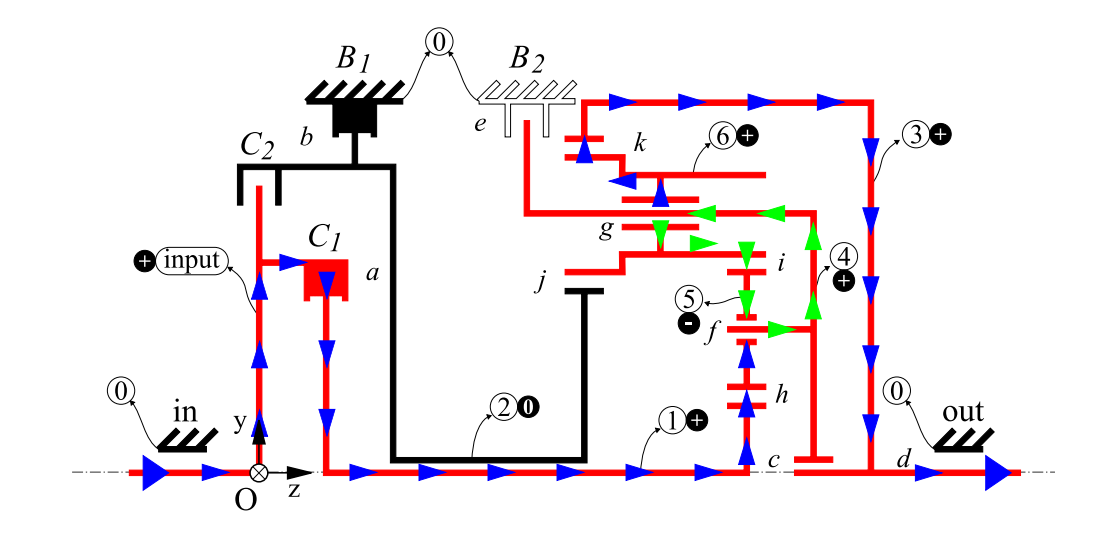

Figura 5.19: Fluxo de potência para a *marcha M2* no PGT Ravigneaux.

potência nos acoplamentos são:

$$
P'_a = P_{in} = 100 \, W \tag{5.98}
$$

$$
L_h = 0,02 \cdot P'_a = 2 W \tag{5.99}
$$

$$
L_i = 0,02 \cdot \frac{50}{150} \cdot P'_h = 0,98 \text{ W} \tag{5.100}
$$

$$
L_k = 0,01 \cdot P'_i = 0,97 \text{ W} \tag{5.101}
$$

Observa-se que a perda de potência devida à recirculação aparece apenas no engrenamento  $(i)$ , onde o termo  $\frac{50}{150}P_h'$  $p'_{h}$  indica a parcela da potência efetiva que chega ao acoplamento (*i*). Caso fossem consideradas as perdas nos mancais, haveria uma perda de potência maior do que quando o fluxo paralelo ocorre sem recirculação.

A potência remanescente na saída  $P'_{out}$  é:

$$
P'_{out} = P'_d = P_{in} - L_h - L_i - L_k = 96,05 \ W \tag{5.102}
$$

A eficiência estimada para a marcha M2 é:

$$
\eta_{M2} = 0,9605 \approx 96\% \tag{5.103}
$$

Apesar de haver recirculação nesta marcha, a eficiência é maior que em M1, pois a parcela de potência no par de engrenamento (*i*) é menor na marcha M2.

#### Marcha M3

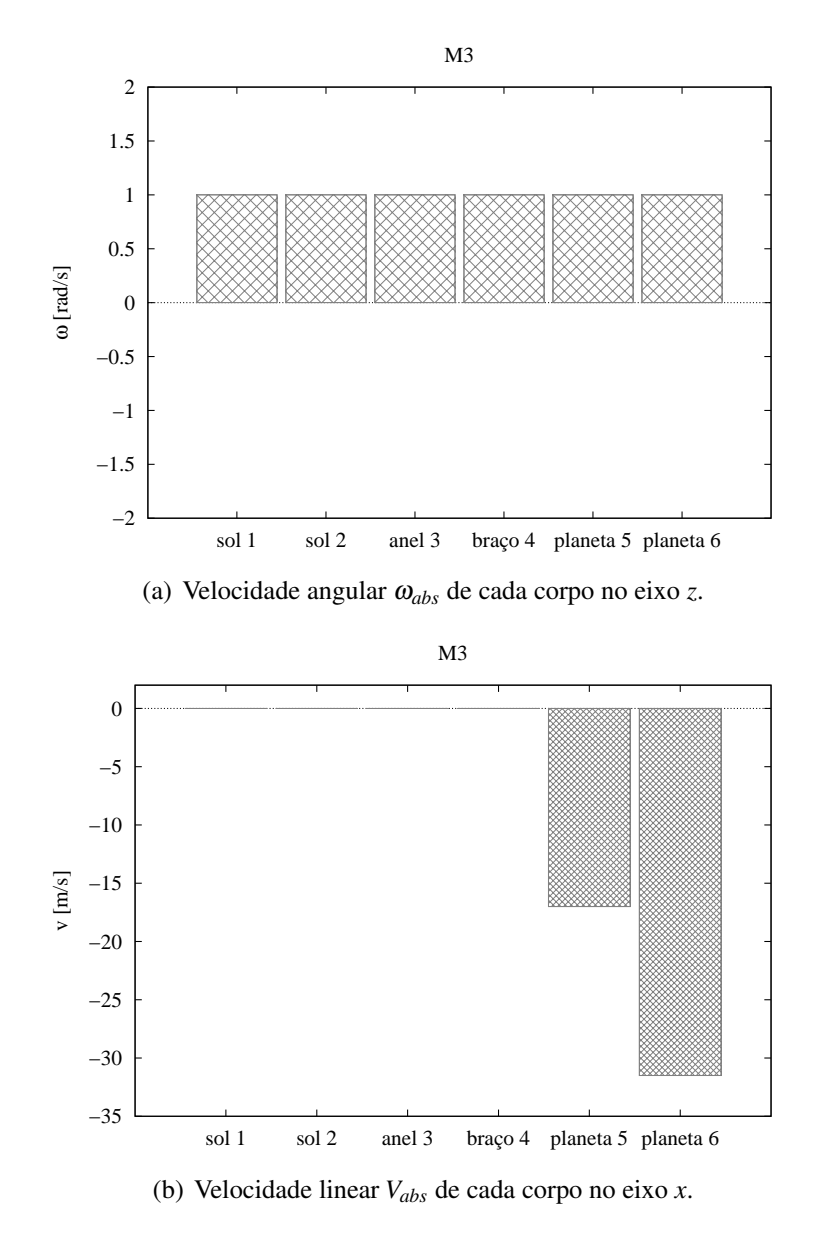

Figura 5.20: Mapas de movimentos absolutos dos corpos na *marcha M3* do PGT Ravigneaux  $(\omega_{in} = 1 \text{ rad/s}).$ 

Na Fig. 5.20, é possível notar que todos os corpos possuem movimento rotativo de mesma magnitude, tendo ainda a translação instantânea dos planetas (5) e (6) no sentido negativo do eixo *x*, levados pelo braço (4). A entrada de rotação é dada nos sóis (1) e (2), com magnitude  $\omega_{in} = 1 \ rad/s.$ 

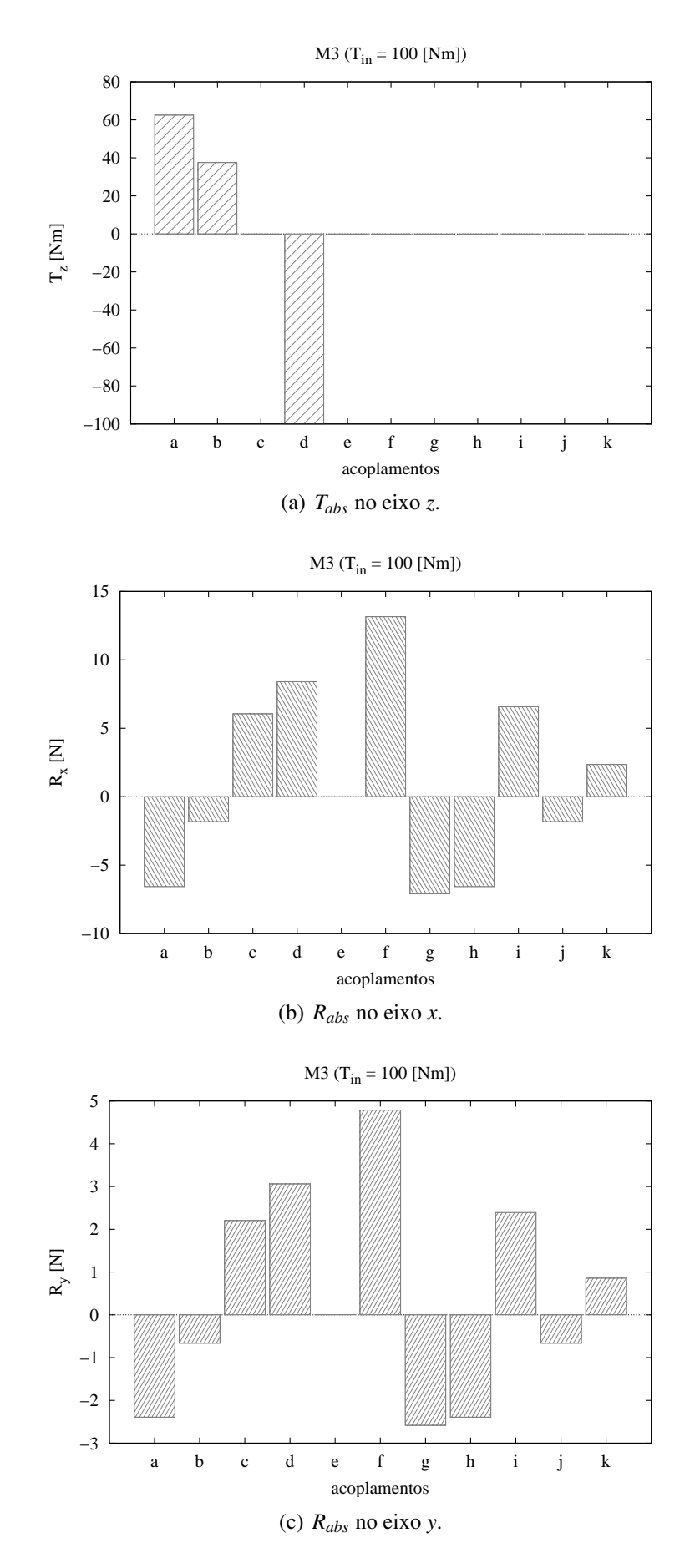

Figura 5.21: Mapa de ações absolutas na *marcha M3* do PGT Ravigneaux ( $T_{in} = 100$  *Nm*).

Percebe-se, na Fig. 5.21(a), que o torque  $T_{in} = 100$  *Nm* positivo é dividido entre os sóis (1) e (2) na entrada (acoplamentos (*a*) e (*b*)), sendo transmitido de forma paralela ate o planeta (6), ´ onde é unido, transmitido ao anel (3) e levado até o acoplamento (d), a saída do mecanismo, resultando em um torque *Tout* com sinal negativo e mesma magnitude da entrada. Este resultado está coerente com a relação de transmissão direta calculada anteriormente (Eqs. (5.64) e (5.67)). Já nas Figs.  $5.21(b)$  e  $5.21(c)$  nota-se que, novamente, o mancal mais solicitado é o acoplamento (*f*), relativo ao planeta (5).

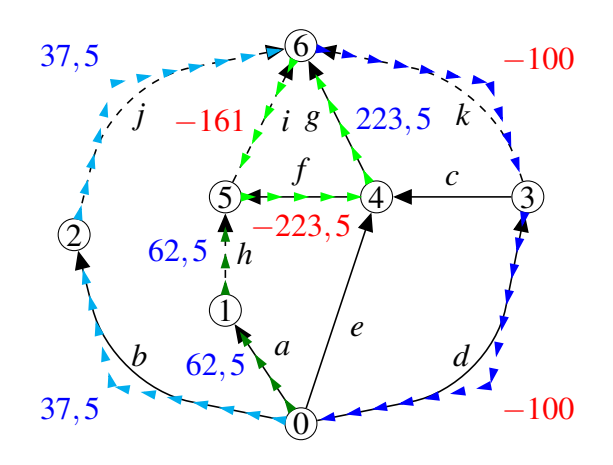

Figura 5.22: Fluxo de potência no grafo  $G_C$  para a *marcha M3* ( $P_{in} = 100$  *W*).

Na Fig. 5.22, o fluxo de potência para a marcha M3 é demonstrado sobre o grafo de acoplamentos  $G_C$ . Inicialmente, a potência é transmitida aos sóis (1) e (2) pelos acoplamentos (*a*) e (*b*), respectivamente, dividindo o fluxo de potência em dois fluxos paralelos (sem recirculação). A primeira parcela do fluxo passa pelo sol (1), é transmitida ao planeta (5) pelo acoplamento  $(h)$  e divide-se em um novo fluxo paralelo que recircula entre os corpos  $(4)$ , $(6)$  e  $(5)$  através dos acoplamentos  $(f)$ ,  $(g)$  e  $(i)$ , respectivamente. A segunda parcela do fluxo passa pelo sol  $(2)$ , é transmitida ao planeta (6) pelo acoplamento (*j*) e volta a unir-se a primeira parcela no anel (3), ` através do acoplamento  $(k)$ , dirigindo-se à saída (acoplamento  $(d)$ ) do mecanismo.

As setas em azul indicam a direção do fluxo de potência quanto está em caminho único. As setas em verde escuro indicam a primeira parcela do fluxo de potência que passa pelo sol (1), recircula (setas verdes claras) entre os corpos  $(5),(4)$  e  $(6)$  e é transmitida ao anel  $(3)$ . As setas em azul claro indicam a segunda parcela do fluxo de potência que passa pelo sol (2), chega ao planeta (6) e é transmitida ao anel (3). Os valores numéricos em azul indicam que a potência é transmitida no mesmo sentido atribuído à aresta do grafo, enquanto os valores em vermelho indicam que a potência é transmitida no sentido oposto à orientação da aresta.

O fluxo de potencia da marcha M3 no PGT Ravigneaux pode ser melhor observado na ˆ Fig. 5.23, através da mesma convenção de cores adotada para a Fig. 5.22. Os corpos ativos (que

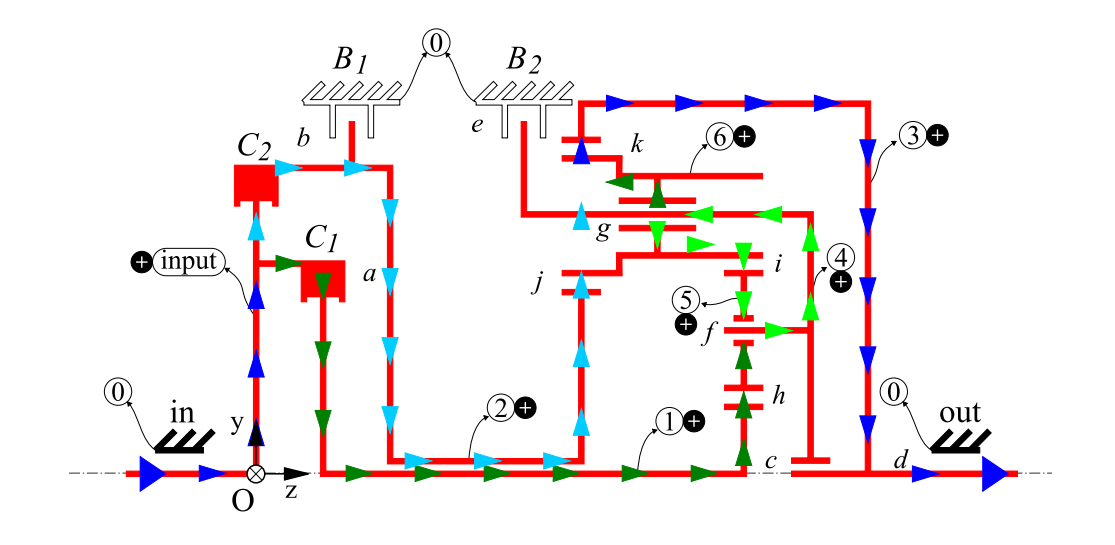

Figura 5.23: Fluxo de potência para a *marcha M3* no PGT Ravigneaux.

pertencem ao fluxo) estão em vermelho, não havendo corpos parados ou inativos. O sentido de rotação dos corpos é destacado pelos sinais de + para  $(\omega_z > 0)$ , - para  $(\omega_z < 0)$  e 0 para  $(\omega_z = 0)$ , todos medidos em relação ao eixo *z* do sistema  $O_{xyz}$ .

Estimando-se a eficiência do PGT Ravigneaux na marcha M3, tem-se que as perdas de potência nos acoplamentos são:

$$
P'_a = P_{in} \cdot 0,625 = 62,5 \ W \tag{5.104}
$$

$$
L_h = 0,02 \cdot P'_a = 1,25 \, W \tag{5.105}
$$

$$
L_i = 0,02 \cdot \frac{161}{223,5} P'_h = 3,15 W
$$
\n(5.106)

$$
P'_{b} = P_{in} \cdot 0,375 = 37,5 \text{ W} \tag{5.107}
$$

$$
L_j = 0,02 \cdot P'_b = 0,75 \text{ W} \tag{5.108}
$$

$$
L_k = 0,02 \cdot (P'_h - L_i + P'_j) = 0,95 \text{ W} \tag{5.109}
$$

Observa-se que há perda de potência em todos os engrenamentos e as perdas devidas à recirculação aparecem apenas no engrenamento (i), uma vez que as perdas nos mancais não estão sendo consideradas. A potência remanescente na saída  $P'_{out}$  é:

$$
P'_{out} = P'_d = P_{in} - L_h - L_i - L_j - L_k = 93,90 W \tag{5.110}
$$

A eficiência estimada para a marcha M3 é:

$$
\eta_{M3} = 0,9390 \approx 94\% \tag{5.111}
$$

#### Marcha MR

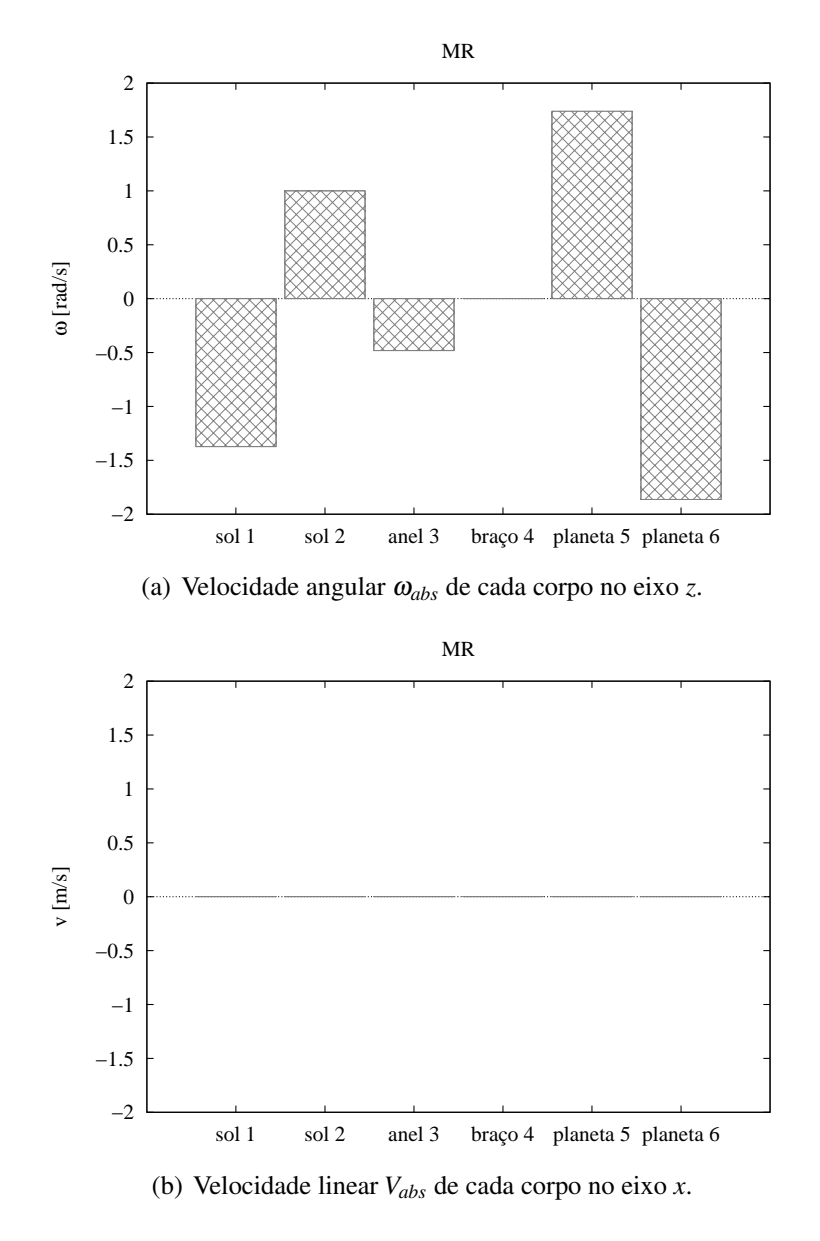

Figura 5.24: Mapas de movimentos absolutos dos corpos na *marcha MR* do PGT Ravigneaux  $(\omega_{in} = 1 \text{ rad/s}).$ 

Na Fig. 5.24, é possível notar que o braço (4) está imóvel, enquanto o restante dos corpos possui apenas movimento de rotação. A entrada  $(\omega_{in} = 1 \text{ rad/s})$  é dada no sol (2) através da embreagem  $C_2$  (acoplamento (*b*)) e a saída, pelo anel (3), é negativa, confirmando a inversão no sentido por ser marcha à ré.

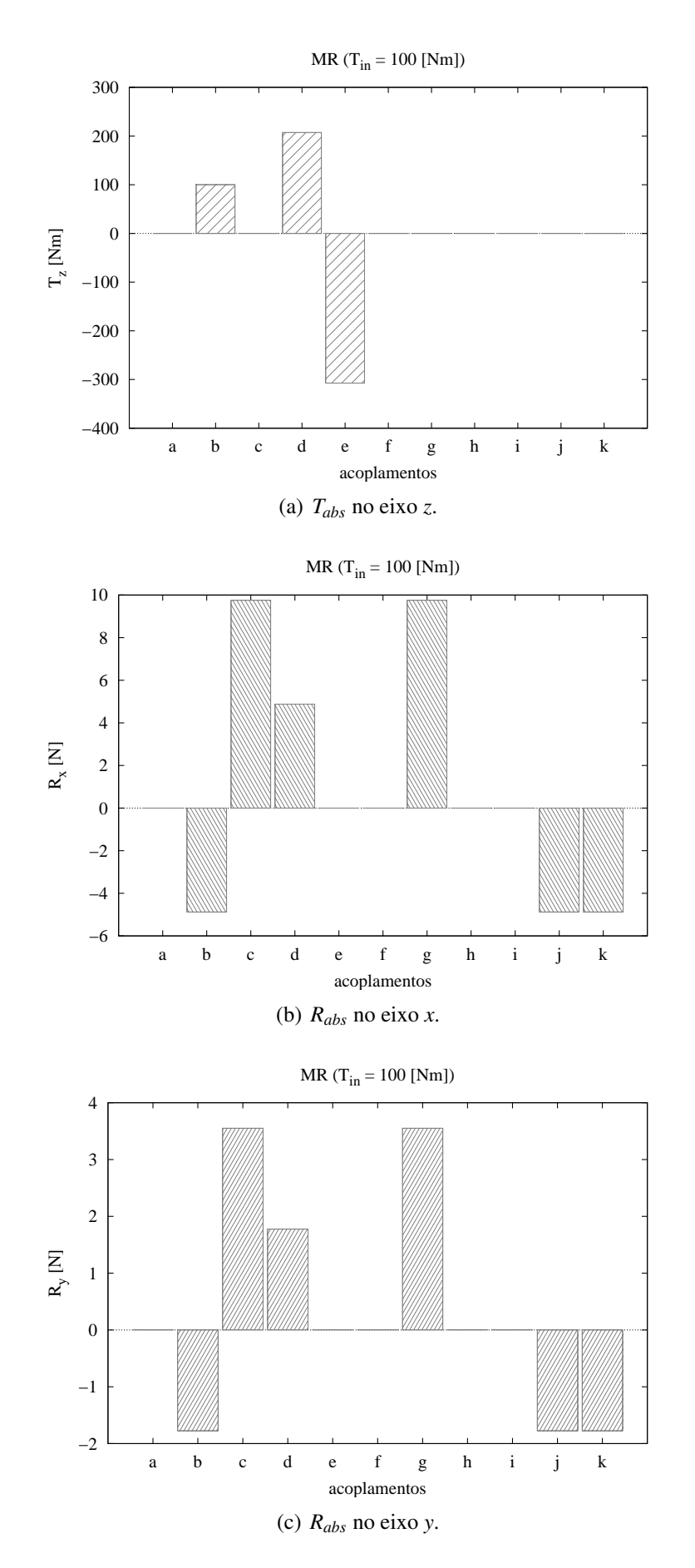

Figura 5.25: Mapa de ações absolutas na *marcha MR* do PGT Ravigneaux ( $T_{in} = 100$  *Nm*).

A Fig. 5.25(a) indica que o torque  $T_{in}$  positivo dado na entrada (*b*) é resistido pelo freio ( $B_2$ ) (acoplamento  $(e)$ ) e é transmitido à saída (*d*) na forma de  $T_{out}$ , com sinal negativo, indicando que é uma reação a  $T_{in}$ . Já nas Figs. 5.25(b) e 5.25(c), nota-se que os mancais mais solicitados são os acoplamentos (*c*) e (*g*), relativos ao braço (4) e ao planeta (6), respectivamente.

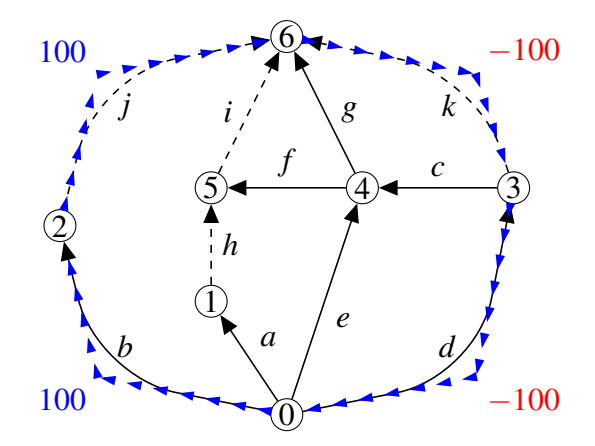

Figura 5.26: Fluxo de potência no grafo  $G_C$  para a *marcha MR* ( $P_{in} = 100$  *W*).

Na Fig. 5.26, o fluxo de potência para a marcha MR é demonstrado sobre o grafo de acoplamentos  $G_C$ . Inicialmente, a potência é transmitida ao sol (2) pelo acoplamento (b), passa pelo planeta (6) através dos acoplamentos (*j*), e sai do mecanismo pelo anel (3) através do acoplamento (*d*). As setas em azul indicam a direção do fluxo de potência, onde os valores numéricos em azul indicam que a potência é transmitida no mesmo sentido da orientação da aresta do grafo, enquanto os valores em vermelho indicam que a potência é transmitida no sentido oposto à orientação da aresta.

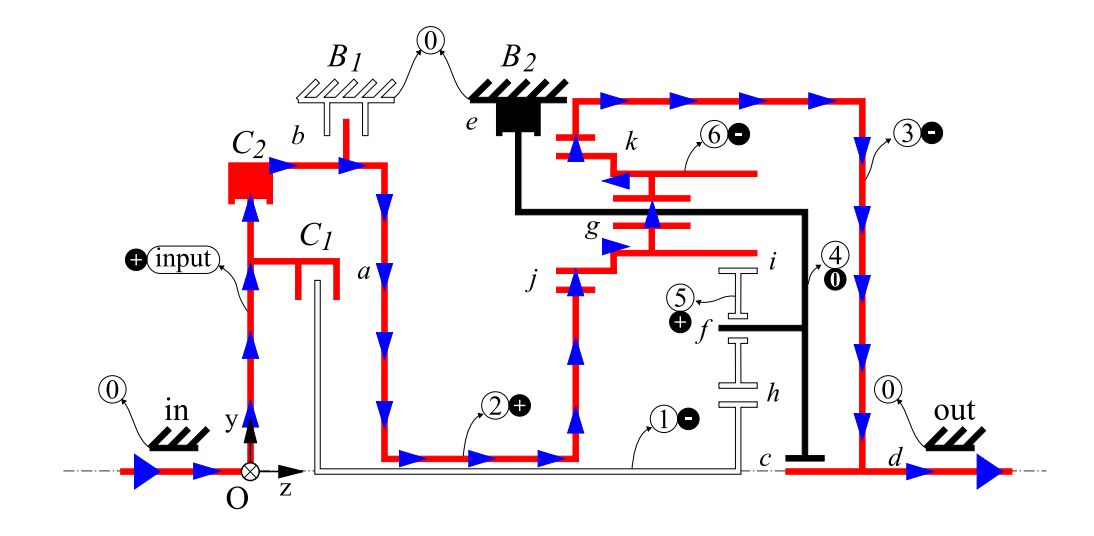

Figura 5.27: Fluxo de potência para a *marcha MR* no PGT Ravigneaux.

O fluxo de potencia da marcha MR no PGT Ravigneaux pode ser melhor observado na ˆ
Fig. 5.27, através da mesma convenção de cores adotada para as setas na Fig. 5.26. Os corpos ativos (que pertencem ao fluxo) estão em vermelho, o braço (4) está em preto por estar parado e o sol (1) e o planeta (5) estão inativos. O sentido de rotação dos corpos é destacado pelos sinais de + para ( $\omega_z > 0$ ), – para ( $\omega_z < 0$ ) e 0 para ( $\omega_z = 0$ ), todos medidos em relação ao eixo *z* do sistema *Oxyz*.

Na marcha MR, o fluxo de potência da entrada (*b*) até a saída (*d*) do mecanismo é único e cada acoplamento que o integra transmite o mesmo valor de potência.

Estimando-se a eficiência do PGT Ravigneaux na marcha MR, tem-se que as perdas de potência nos acoplamentos são:

$$
P'_b = P_{in} = 100 \, W \tag{5.112}
$$

$$
L_j = 0,02 \cdot P'_b = 2 W \tag{5.113}
$$

$$
L_k = 0,01 \cdot P'_j = 0,98 \ W \tag{5.114}
$$

A potência remanescente na saída  $P'_{out}$  é:

$$
P'_{out} = P'_d = P_{in} - L_j - L_k = 97,02 \ W \tag{5.115}
$$

A eficiência estimada para a marcha MR é:

$$
\eta_{MR} = 0.9702 \approx 97\% \tag{5.116}
$$

A marcha MR é a que apresenta melhor eficiência pois, como a estimativa é baseada apenas nos engrenamentos, somente dois são utilizados para transmitir potência nesta marcha.

### 5.4 Comentários

Neste capítulo foram apresentados os conceitos sobre trens de engrenagens planetários, que são mecanismos complexos topologicamente e que têm múltiplos graus de liberdade.

Como estudo de caso, foram realizadas as análises cinemática e estática do PGT Ravigneaux, considerando as contribuições discutidas no Capítulo 4 e demonstrando passo a passo as etapas de solução.

Quando determinada a ordem do sistema para a estática, foi considerada a ordem do espaço tridimensional. Entretanto, ao solucionar a estática, notou-se que não há solicitações de força no eixo *x* e, portanto, a ordem correta do sistema deveria ser  $\lambda = 5$ . Desta forma, o sistema teria  $\lambda \cdot k = 30$  equações e  $C = 33$  incógnitas ao invés de  $\lambda \cdot k = 36$  equações e  $C = 39$  incógnitas, minimizando as dimensões do problema a ser resolvido. Caso algum par de engrenamento tivesse dentes helicoidais, haveria solicitação axial (eixo *z*) de força e o sistema calculado estaria corretamente dimensionado.

Outra simplificação que poderia ser feita no modelo, trata da alocação do mancal do acoplamento  $(c)$ , onde o braço  $(4)$  é suportado pelo anel  $(3)$ . Este mancal poderia ser considerado do braço (4) em relação ao corpo fixo (0) e, desta forma, associando a aresta (*c*) em paralelo à aresta do acoplamento  $(e)$ , o que reduziria o número de arestas no grafo  $G_C$  e, consequentemente, o número de equações na cinemática. Esta simplificação não foi realizada no modelo para manter as funções de mancal (*c*) e de freio (*e*) em arestas independentes, correspondendo à topologia do mecanismo. Porém, neste mesmo modelo, o acoplamento (b) é um caso onde este tipo de simplificação foi empregada, associando as funções de mancal, embreagem  $(C_2)$  e freio  $(B_1)$  à uma única aresta (*b*) e reduzindo 2 equações do sistema da cinemática.

Entre os resultados obtidos, nota-se que, em geral, os mancais (*f* e *g*), que sustentam os respectivos planetas (5 e 6), são os acoplamentos mais solicitados em termos de forças. Já entre os freios e embreagens, o freio (*B*2), representado pelo acoplamento (*e*), na marcha MR tem a maior solicitação com cerca de 300 *Nm* de torque na direção *z*, porém com sentido negativo.

Avaliando o fluxo de potência nas marchas, este ocorre em um caminho único nas marchas M1 e MR. Na marcha M2, o fluxo de potência inicia em caminho único, porém divide-se formando uma recirculação de potência entre os corpos  $(5)$ ,  $(4)$  e  $(6)$  e volta a ser único do planeta  $(6)$  até a saída do mecanismo. E na marcha M3, o fluxo de potência inicia-se por caminhos paralelos, o primeiro passando pelo sol (2) ate o planeta (6), e o segundo partindo pelo sol (1), ´ recirculando entre os corpos  $(5)$ ,  $(4)$  e  $(6)$ , e unindo-se ao primeiro fluxo para chegar até a saída.

 $\acute{E}$  importante salientar a determinação do fluxo de potência em trens de engrenagens, inclusive identificando casos de recirculação de potência. White (2003) apresenta o problema da recirculação de potência para o caso de dois PGTs simples ligados, identificando as formas de ligação que evitam este efeito quando há fluxo paralelo. Entretanto, seu método é baseado no modelo de *diagrama de blocos*, onde cada bloco representa um planetário simples, não sendo capaz de modelar casos como o PGT Ravigneaux, que não tem uma analogia compatível com dois PGTs simples ligados. Portanto, o Método de Davies pode ser considerado uma ferramenta bastante versátil para determinar o fluxo de potência em trens de engrenagens de topologia complexa, identificando também efeitos como a recirculação de potência.

Além disto, foi possível demonstrar que, uma vez conhecidas as perdas em cada acoplamento, os resultados gerados pelo metodo podem ser facilmente manipulados de forma a obter ´ a eficiência do trem de engrenagens. O Método de Davies pode ser empregado ao estudo de outros mecanismos, possibilitando realizar análises rápidas e eficientes.

As estimativas de eficiência feitas, considerando as perdas nas engrenagens, foram suficientes para avaliar que a marcha M3 é a menos eficiente (94%), já que todas as engrenagens fazem parte do fluxo de potência.

A obtenção dos mapas cinemáticos e estáticos facilitam a visualização de pontos críticos no projeto, permitindo empregar este método para otimizar variáveis e até pré-dimensionar componentes.

## *6 Conclusao˜*

Esta dissertação propõe o estudo de uma sistemática de análise de mecanismos para as etapas iniciais de projeto, visando auxiliar na seleção de soluções que melhor se adequam aos requisitos do problema.

Para atender ao que se propôs, optou-se por focar o trabalho à ferramentas de análise baseadas em teoria de grafos para modelar mecanismos. Considerando que nas fases iniciais de projeto há um número elevado de soluções candidatas, entende-se que os grafos possibilitam padronizar a forma de modelar os mecanismos e, por consequência, a forma de entrada de dados.

Uma revisão sobre os métodos VNT e, principalmente, GTM foram apresentados para exemplificar o uso de grafos para modelar a dinâmica de mecanismos. Porém, esta abordagem não foi considerada adequada às fases iniciais de projeto, já que depende de informações como inércias e centros de massa dos corpos, que são determinados somente em fases posteriores, de detalhamento do projeto.

O Método de Davies foi, então, apresentado visando atender aos requisitos propostos a este trabalho. Além de utilizar teoria de grafos para modelar os mecanismos, este método emprega a teoria de helicóides para sintetizar o comportamento físico dos elementos que compõem os mecanismos. Conforme visto no Capítulo 3, Davies utiliza-se das mesmas bases teóricas de grafos empregadas em GTM, porém acrescenta helicóides para fazer uma analogia eletromecânica às Leis de Kirchhoff e construir os sistemas de equações da cinemática e da estática.

De fato, o uso de helicóides tem como vantagem, por definição, representar todos os corpos e acoplamentos em um mesmo ponto, que instantaneamente, coincide com a origem do sistema de coordenadas inercial  $(O_{xyz})$ . Isto garante agilidade aos cálculos, pois não há a necessidade de alterar os sistemas de coordenadas ao longo das análises. Além disto, mesmo para diferentes tipos de acoplamentos, o comportamento físico entre os corpos é limitado a três variáveis: vetor unitário de direção  $\vec{S}$ , vetor de posição  $\vec{S}_0$  do acoplamento e o passo *h* o helicóide.

Como contribuição à forma de modelar um mecanismo através da representação por grafos,

na Seção 4.1 foram listadas recomendações para auxiliar o engenheiro nesta etapa. Com isto, espera-se poupar tempo, minimizar as dimensões do problema e evitar possíveis erros.

A obtenção, através das operações entre linhas da matriz de Incidência, da matriz de Cortesf do grafo de acoplamentos  $(G_C)$  tem como vantagem evitar a identificação da árvore geradora e dos cortes no grafo.

Já a inclusão da ortogonalidade ao Método de Davies favoreceu a determinação imediata da matriz de Circuitos-f do grafo *GC*, sem necessitar de buscar circuitos no grafo.

Desta forma, uma vez obtidas as matrizes de Cortes-f e Circuitos-f do grafo *G<sup>C</sup>* e conhecendo-se os graus de liberdade bruto (*f*) e de restrição bruto (*c*) de cada acoplamento do grafo, é possível expandir seus respectivos movimentos e restrições unitários diretamente nas matrizes. Como consequência, a construção dos grafos de movimentos  $(G_M)$  e de ações  $(G_A)$  torna-se facultativa, minimizando o trabalho

O resultado destas inclusões ao Método de Davies é observado no diagrama revisado da Fig. 4.1, que apresenta paralelamente as análises cinemática e estática, destacando as etapas manuais e automatizadas do processo.

No estudo de caso envolvendo a transmissão automática PGT Ravigneaux, houve uma simplificação no acoplamento (*b*) agrupando em uma única aresta o mancal, a embreagem ( $C_2$ ) e o freio  $(B_1)$ . Isto resultou uma redução de 2 equações no sistema de equações da cinemática.

Os acoplamentos (*c*) e (*e*) também poderiam ser agrupados em uma única aresta do grafo  $G_C$ . Porém, as funções de mancal (*c*) e de freio (*e*) foram mantidas em arestas independentes para melhor representar a topologia do mecanismo. Caso esta simplificação fosse realizada, representaria uma redução de 2 equações no sistema da cinemática.

Ainda, no estudo de caso foi possível demonstrar emprego do Método de Davies para mecanismos com múltiplos graus de liberdade, buscando soluções para cada atuação do PGT Ravigneaux, distinguindo-as entre viáveis e inviáveis através de cálculos e análises do comportamento do mecanismo. Das 6 possibilidades de marcha, 4 foram consideradas viáveis e 2 foram descartadas por não formarem fluxo de potência no mecanismo. Os resultados numéricos para as 4 marchas (3 à frente e 1 reversa) foram apresentados através de mapas das velocidades absolutas ( $ω<sub>z</sub>$  e  $V<sub>x</sub>$ ) e das ações absolutas ( $T<sub>z</sub>$ ,  $R<sub>x</sub>$  e  $R<sub>y</sub>$ ). Estes resultados estão comprovados no Anexo D, onde métodos clássicos foram brevemente apresentados e utilizados para solucionar a cinemática e a estática do PGT Ravigneaux.

Com o pós-processamento dos dados foi possível analisar o fluxo de potência e estimar a eficiência no PGT Ravigneux. Um ponto chave foi a identificação de recirculação de potência no mecanismo, efeito que é indesejável pois acarreta em maior perda de potência. Devido à natureza de modelar o problema através de grafos, o Método de Davies possibilita identificar recirculações que métodos baseados em outros modelos, como o diagrama de blocos (WHITE, 2003; AMARAL, 2000), não são capazes de avaliar.

Ao estimar a eficiência, o efeito da recirculação poderia ser mais evidente caso as perdas de potência nos mancais também fossem consideradas.

O grande volume de informações no Capítulo 5 para realizar o estudo de caso do PGT Ravigneaux, deve-se à forma analítica e didática como o estudo foi apresentado. O trabalho manual atribuído ao engenheiro ficou limitado às etapas  $(1.a,b,c)$  e  $(2.a)$  e o restante do procedimento pode ser automatizado e resolvido computacionalmente.

Portanto, o Método de Davies aliado às contribuições do Capítulo 4 pode ser considerado uma ferramenta bastante versátil para determinar a cinemática instantânea, a estática e o fluxo de potência em trens de engrenagens de topologia complexa, podendo ser estendido ao estudo de outros tipos de mecanismos para análises rápidas e eficientes. Além disto, os resultados gerados facilitam a visualização de pontos críticos no projeto, permitindo ao engenheiro otimizar variáveis e até pré-dimensionar componentes.

Considera-se que os objetivos estabelecidos no Capítulo 1 foram cumpridos com êxito, apresentando e contribuindo para a formação de um método simples, eficaz e capaz de soluções robustas no que tange a cinemática instantânea e a estática de mecanismos de diferentes complexidades e múltiplos graus de liberdade.

### 6.1 Publicação

Os estudos realizados para esta dissertação resultaram, até o momento, na publicação de um artigo no XIX COBEM (CAZANGI; MARTINS, 2007).

### 6.2 Trabalhos Futuros

O principal trabalho para dar continuidade a esta dissertação, é a extensão do Método de Davies para os estudos de dinâmica de mecanismos, empregando conceitos de derivadas de helicóides (LIPKIN, 2005) e matrizes de inércia, realizando procedimento paralelo ao GTM  $(Seção 2.3.2) para compará-los.$ 

Outro estudo interessante, é aplicar a metodologia apresentada para otimizar valores de

posição dos acoplamentos  $\vec{S}_0$  (dados de entrada) para cada topologia candidata à solução do problema analisado. Desta forma, dados requisitos cinemáticos ou estáticos desejados ao problema, é possível determinar as melhores topologias baseadas em seus melhores resultados.

Como forma de avaliar os modelos via grafos, pode-se combinar o uso de helicóides com outras alternativas de modelo como os grafos de ligação (*bondgraphs*), realizando análises comparativas de complexidade computacional.

A abrangência deste trabalho ainda permite estender suas aplicações a:

- pre-dimensionamento de componentes como os freios e embreagens no caso de PGTs; ´
- mapear as condições de recirculação de potência em mecanismos (WHITE, 2003);
- realizar síntese topológica baseadando-se em grafos;
- integrar o método a sistemas de CAD, construindo um protocolo de conversão dos dados de entrada entre o CAD e o Método de Davies.

## *ANEXO A -- Algoritmos*

## A.1 Arvore Geradora ou de Espalhamento ´

Para encontrar a árvore geradora de um grafo  $G = (V, E)$ , existem dois algoritmos básicos: *Kruskal* e *Prim*. Ambos buscam a árvore geradora através de pesos atribuídos a cada aresta. Caso as arestas não tenham peso declarado, são considerados pesos iguais para todas as arestas.

O *peso* de uma árvore geradora  $w(T)$  é a soma dos pesos de todas as arestas na árvore T. Portanto, a *árvore mínima geradora* (MST, do termo em inglês *Minimum Spanning Tree*) é uma árvore geradora com o menor peso possível.

Estes algoritmos são utilizados como base para determinar os circuitos e os cortes de um grafo, quando estes não são determinados pela matriz de Incidência e pelo Princípio da Ortogonalidade (Seção 4.3).

Mais informações sobre este tema podem ser encontradas em referências como Siek et al. (2002), Christofides (1975), Seshu e Reed (1961), entre outros.

Consideram-se os conjuntos de vértices  $V = \{n_1, n_2, \ldots, n_n\}$  e arestas  $E = \{e_1, e_2, \ldots, e_m\}$ para apresentar os algoritmos.

#### A.1.1 Algoritmo de Kruskal

Arestas em ordem crescente de peso:  $w[e[1]] \le w[e[2]] \le ... \le w[e[m]]$ 

```
T:=conjunto vazio
para i:=1 até m faça
  seja u, v os vértices da aresta e[i]
  se não existir um caminho entre u e v em T então
    adicione e[i] em T
retorna T
```
#### A.1.2 Algoritmo de Prim

A idéia principal é iniciar a partir de um único vértice  $n_s$  e gradualmente "crescer"a árvore, mantendo um conjunto *S* de vértices conectados.

```
S := \{n_s\};T := conjunto vazio;
enquanto S<>V faça
  e := (u, v) tal que u está em S, v não está S e
       w(e) é o menor possível;
  adicione v em S;
  adicione e em T;
retorna T;
```
O algoritmo é mais eficiente quando mantém, para cada vértice que não pertence a S, seu vizinho mais próximo em *S*. A distância para este vizinho será armazenada em *dist*[*v*] e o vértice em *other*[*v*].

```
S := \{s\};T := conjunto vazio;
// inicia estrutura de dados
para cada u que não está em S
  dist[u] := w(s,u);other[u] := s;// calculo principal
enquanto S<>V faça
  v := vértice fora de S e tem a menor dist[v];
  e := (v, other[v]);adiciona v em S;
  adiciona e em T;
  // atualiza estrutura de dados
  para cada x que não está em S
    se w(y, x)<dist[x] então
      dist[x] := w(v,x);
      other[x] := v;retorna T;
```
## *ANEXO B -- Teoremas*

### B.1 Teorema de Tellegen

Conforme Penfield et al. (1970), o teorema de Tellegen é descrito a seguir.

**Teorema 2.** *Seja i*<sup>1</sup><sub>1</sub>, *i*<sup>2</sup>  $i'_2, \ldots, i'_l$ *b sao as arestas de corrente el ˜ etrica de uma rede N ´* 0 *com b arestas, e seja*  $v_1'', v_2''$  $v''_2, \ldots, v''_b$  $\frac{\partial}{\partial b}$  são as arestas de tensão de outra rede N'', também com b arestas, onde N' *e*  $N''$  *têm um grafo linear em comum, mas que podem ser diferentes, então* 

$$
\sum_{\alpha=1}^{b} i'_{\alpha} v''_{\alpha} = 0
$$
 (B.1)

*onde o somatório é dado sobre todas as b arestas da rede. A convenção dos sinais adotada para as arestas de tensao e corrente ˜ e de tal maneira que, se N ´* 0 *e N*<sup>00</sup> *sao id ˜ enticos, o produto ˆ i*<sup>'</sup>  $\alpha'$ <sup> $\nu''$ </sup> $\alpha$  $^{\prime\prime}_{\alpha}$  seria a potência instantânea fornecida pela aresta.

*Prova.* Considere uma rede com *b* arestas,  $n_t$  vértices e *s* partes separadas. A Lei das Correntes de Kirchhoff coloca  $n_t$  − *s* restrições sobre as correntes, de forma que apenas  $b - n_t + s$  correntes podem ser especificadas independentemente. Todas as outras correntes podem ser encontradas por meio de relações lineares:

$$
i_{\alpha} = \sum_{\beta} B_{\beta \alpha} j_{\beta} \tag{B.2}
$$

onde *i*α denota arestas gerais de corrente, *j*β são as *b*−*nt* + *s* correntes independentes, *B*<sub>βα</sub> é a matriz de circuitos da rede com dimensões  $(b - n_t + s) \times b$  e  $\alpha = 1, 2, \ldots, b$ .

A Lei das Tensões de Kirchhoff também pode ser expressa em termos de  $B_{\beta\alpha}$ , uma vez que para cada corrente arbitrária há um caminho fechado dentro da rede remanescente que não inclui nenhuma outra aresta em que a corrente é especificada independentemente. Então existem (*b*−*n*<sub>t</sub> + *s*) de tais circuitos, para cada um dos quais a Lei das Tensões pode ser escrita como:

$$
\sum_{\alpha=1}^{b} B_{\beta\alpha} v_{\alpha} \tag{B.3}
$$

onde o somatorio inclui todas as arestas do circuito. ´

Das leis de Kirchhoff (Eqs. (B.2) e (B.3)), um simples teorema de potência pode ser provado.

Multiplicando-se a Eq. (B.2) por  $v_\alpha$  resulta:

$$
i_{\alpha} \nu_{\alpha} = \sum_{\beta} j_{\beta} B_{\beta \alpha} \nu_{\alpha} \tag{B.4}
$$

Se este somatório é tomado sobre todos as  $\alpha$  arestas da rede, então, por conta da Eq. (B.3), o lado direito da equação desaparece e então:

$$
\sum_{\alpha=1}^{b} i_{\alpha} v_{\alpha} = 0
$$
 (B.5)

A interpretação física da Eq. (B.5) é a prova da própria equação, valendo-se das Leis de Kirchhoff, é válido independente da natureza dos elementos do circuito ou da excitação.

A Eq. (B.5) pode ser estendida para redes tendo dois estados. Diferentes estados significam que as correntes e as tensões são pertinentes a diferentes excitações, diferentes tipos de elementos ou valores, e ou diferentes condições iniciais, porém a mesma topologia e numeração das arestas. Denominando um estado com ' aspas simples e outro estado como " aspas duplas, pode-se aplicar as leis de Kirchhoff, tendo para o primeiro estado:

$$
i'_{\alpha} = \sum_{\beta} B_{\beta \alpha} j'_{\beta} \tag{B.6}
$$

e para o segundo estado:

$$
\sum_{\alpha} B_{\beta \alpha} v_{\alpha}^{\prime \prime} \tag{B.7}
$$

Devido à mesma topologia em ambos os estados, a matriz  $B_{\beta\alpha}$  é mantida constante. Os mesmos passos vistos da Eq. (B.2) até a Eq. (B.5) são empregados às Eqs. (B.6) e (B.7), levando a:

$$
\sum_{\alpha} i'_{\alpha} v''_{\alpha} = 0 \tag{B.8}
$$

Se algumas arestas são, de fato, portas da rede elétrica, os produtos associados com as portas podem ser convenientemente alocados no lado oposto do sinal de igualdade, resultado em:

$$
\sum_{\alpha} i'_{\alpha} v''_{\alpha} = \sum_{p} i'_{p} v''_{p}
$$
\n(B.9)

onde  $\alpha$  e  $p$  agora denotam arestas internas e portas, respectivamente. A ausência do sinal de menos no lado direito deve-se ao fato de  $i_p v_p$  ser a potência instantânea entrando na porta da rede. Esta equação pode ser chamada de *teorema da quasi-potência* (alusão ao termo em inglês *quasi-power theorem*).

A Eq. (B.8) é o teorema originalmente apresentado por Tellegen, denominado *Teorema de Tellegen*.  $\Box$ 

O teorema de Tellegen é não usual pois somente as leis de Kirchhoff são empregadas em sua prova. O teorema portanto é válido para todas as redes elétricas que obedecem estas leis, sejam elas lineares ou não-lineares, invariantes ou variantes no tempo, recíprocos ou não-recíprocos, passivos ou ativos. A excitação é arbitrária, podendo ser senoidal, exponencial, periódica, transiente ou randômica. As condições iniciais são irrelevantes (PENFIELD et al., 1970).

# *ANEXO C -- Resultados do PGT Ravigneaux pelo Metodo de Davies ´*

Apresentadas na Seção 5.3.1, as análises cinemática e estática da transmissão automotiva *PGT Ravigneaux* foram descritas passo-a-passo gerando um grande número de expressões e matrizes. Alguns resultados foram omitidos naquela seção devido às grandes dimensões e à relevância do conteúdo. Porém, visando facilitar a reprodução do estudo de caso e a ratificação dos resultados obtidos, o restante das informações como a matriz  $\left[\hat{A}_N\right]_{36\times39}$  e os resultados numéricos dos helicóides absolutos são apresentados neste anexo.

A Matriz de Ações Unitárias em Rede ( $\left[{\hat A}_N\right]_{36\times 39})$  é resultado da etapa (**5.a**) na Seção 5.3.1 e, devido às suas grandes dimensões ( $36 \times 39$ ), teve os senos e cossenos abreviados como:

$$
\sin(\alpha) \quad \longrightarrow \quad s_{\alpha} \tag{C.1}
$$

$$
\cos\left(\alpha\right) \quad \longrightarrow \quad c_{\alpha} \tag{C.2}
$$

# **C.1** Matriz de Ações Unitárias em Rede  $\left[\hat{A}_N\right]_{36\times39}$

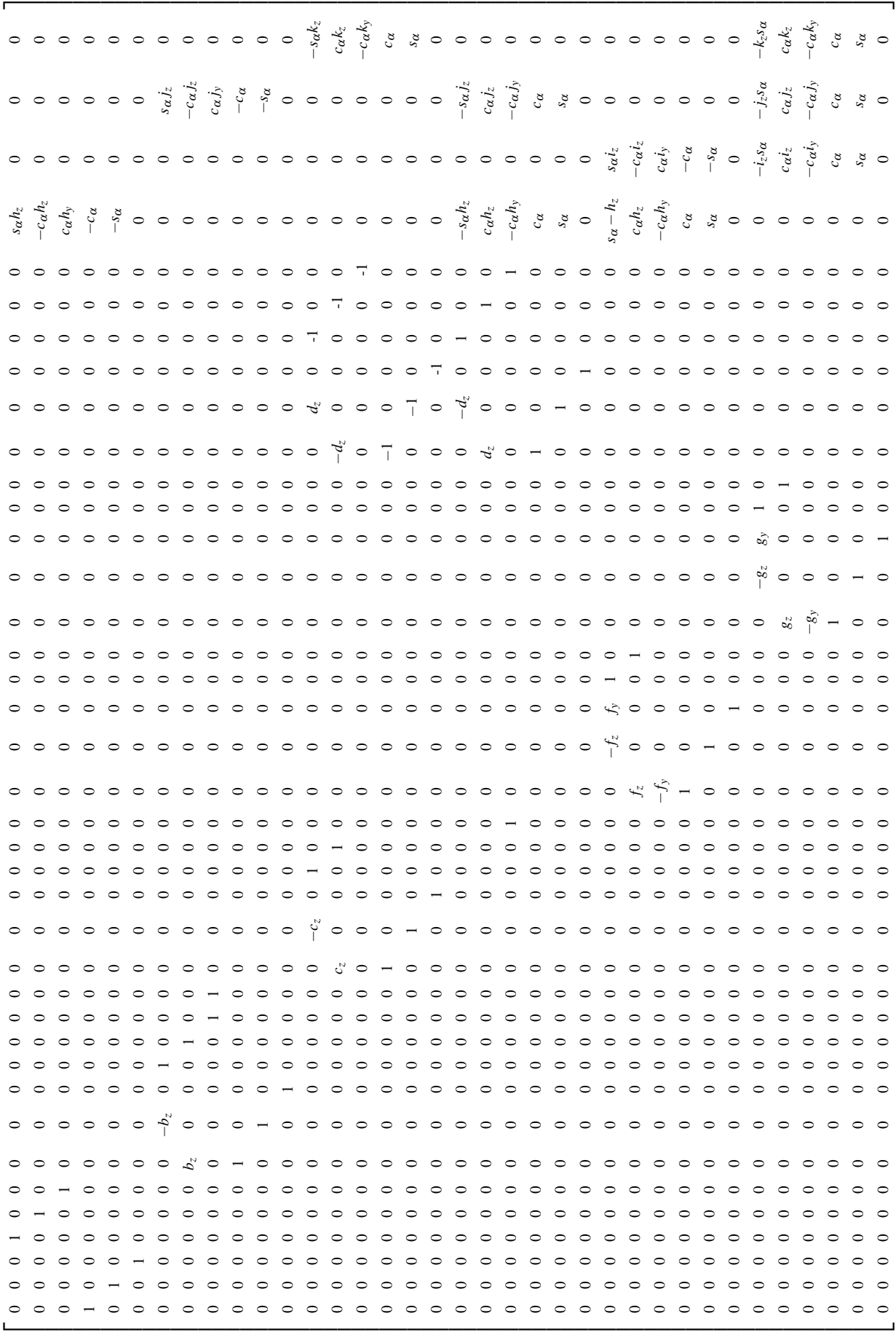

## C.2 Resultados: Helicóides absolutos

Aplicando as magnitudes determinadas na Seção 5.3.1 e considerando as entradas:

$$
\omega_{in} = 1 \ rad/s \tag{C.3}
$$

$$
T_{in} = 100 Nm \tag{C.4}
$$

têm-se os *heligiros e heliforças absolutos* para cada marcha (Eqs. (4.27) e (4.31)).

Marcha M1 Heligiros absolutos de cada corpo:

$$
\mathbf{S}_{1,abs}^{M} = \begin{pmatrix} 0 \\ 0 \\ 1 \\ -1 \\ 0 \\ 0 \end{pmatrix} , \quad \mathbf{S}_{2,abs}^{M} = \begin{pmatrix} 0 \\ 0 \\ -0.73 \\ 0 \\ 0 \\ 0 \end{pmatrix} , \quad \mathbf{S}_{3,abs}^{M} = \begin{pmatrix} 0 \\ 0 \\ 0 \\ -1 \\ 0 \\ 0 \end{pmatrix} , \quad \mathbf{S}_{4,abs}^{M} = \begin{pmatrix} 0 \\ 0 \\ 0 \\ 0 \\ 0 \end{pmatrix}
$$
\n
$$
\mathbf{S}_{4,abs}^{M} = \begin{pmatrix} 0 \\ 0 \\ 0 \\ 0 \\ 0 \end{pmatrix} , \quad \mathbf{S}_{5,abs}^{M} = \begin{pmatrix} 0 \\ 0 \\ -1.267 \\ 0 \\ 0 \end{pmatrix} , \quad \mathbf{S}_{6,abs}^{M} = \begin{pmatrix} 0 \\ 0 \\ 1.357 \\ 0 \\ 0 \end{pmatrix} . \quad (C.5)
$$

$$
\mathbf{\mathbf{\mathbf{\mathbf{\mathbf{\mathbf{S}}}}}_{a,abs}^{M} = \begin{pmatrix} 3,831h_{z} \\ -10,53h_{z} \\ -\frac{100}{-10,53} \\ -3,831 \\ 0 \end{pmatrix} , \quad \mathbf{\mathbf{\mathbf{\mathbf{\mathbf{S}}}}}_{b,abs}^{M} = \begin{pmatrix} 0 \\ 0 \\ 0 \\ -\frac{0}{0} \\ 0 \\ 0 \end{pmatrix}
$$

$$
\mathbf{s}_{e,abs}^{M} = \begin{pmatrix}\n2,438k_{z} - 3,831h_{z} + 1,393c_{z} \\
-6,699k_{z} + 10,53h_{z} - 3,828c_{z} \\
\cdot & \cdot & \cdot & \cdot & \cdot \\
1,393 & 0 & 0 & 0\n\end{pmatrix}
$$
\n
$$
\mathbf{s}_{d,abs}^{M} = \begin{pmatrix}\n3,831d_{z} - 3,831h_{z} \\
10,53h_{z} - 10,53d_{z} \\
10,53\n\end{pmatrix}, \quad \mathbf{s}_{e,abs}^{M} = \begin{pmatrix}\n0 \\
0 \\
\cdot & \cdot & \cdot \\
0 \\
\cdot & \cdot & \cdot \\
0 \\
0\n\end{pmatrix}
$$
\n
$$
\mathbf{s}_{f,abs}^{M} = \begin{pmatrix}\n-3,831i_{z} - 3,831h_{z} + 7,663f_{z} \\
10,53i_{z} + 10,53h_{z} - 21,05f_{z} \\
10,53i_{z} + 10,53h_{z} - 21,05f_{z} \\
0\n\end{pmatrix}
$$
\n
$$
\mathbf{s}_{g,abs}^{M} = \begin{pmatrix}\n2,438k_{z} + 3,831i_{z} - 6,269g_{z} \\
-6,699k_{z} - 10,53i_{z} + 17,22g_{z} \\
-6,699k_{z} - 10,53i_{z} + 17,22g_{z} \\
-6,269 & 0 \\
0\n\end{pmatrix}
$$
\n
$$
\mathbf{s}_{h,abs}^{M} = \begin{pmatrix}\n0 \\
0 \\
\cdot & \cdot & \cdot \\
-10,53 \\
-3,831\n\end{pmatrix}, \quad \mathbf{s}_{i,abs}^{M} = \begin{pmatrix}\n0 \\
0 \\
\cdot & \cdot & \cdot \\
0 \\
10,53 \\
0\n\end{pmatrix}
$$

$$
\mathbf{\mathbf{\mathbf{\mathbf{\mathbf{\mathbf{S}}}}}_{j,abs}^{M} = \begin{pmatrix} 0 \\ 0 \\ 0 \\ -\frac{1}{0} \\ 0 \\ 0 \end{pmatrix} , \quad \mathbf{\mathbf{\mathbf{\mathbf{\mathbf{\mathbf{\mathbf{S}}}}}_{k,abs}^{M}} = \begin{pmatrix} 0 \\ 0 \\ 0 \\ -\frac{1}{0} \\ 0 \\ 2,438 \\ 0 \end{pmatrix} \tag{C.6}
$$

Marcha M2 Heligiros absolutos de cada corpo:

$$
\mathbf{\mathbb{S}}_{1,abs}^{M} = \begin{pmatrix} 0 \\ 0 \\ 1 \\ -1 \\ 0 \\ 0 \end{pmatrix} , \quad \mathbf{\mathbb{S}}_{2,abs}^{M} = \begin{pmatrix} 0 \\ 0 \\ 0 \\ -\frac{1}{0} \\ 0 \\ 0 \end{pmatrix} , \quad \mathbf{\mathbb{S}}_{2,abs}^{M} = \begin{pmatrix} 0 \\ 0 \\ -\frac{1}{0} \\ 0 \\ 0 \end{pmatrix} , \quad \mathbf{\mathbb{S}}_{3,abs}^{M} = \begin{pmatrix} 0 \\ 0 \\ -\frac{1}{0} \\ 0 \\ 0 \end{pmatrix}
$$

$$
\mathbf{\mathbb{S}}_{4,abs}^{M} = \begin{pmatrix} 0 \\ 0 \\ 0 \\ -\frac{0}{0} \\ 0 \end{pmatrix} , \quad \mathbf{\mathbb{S}}_{5,abs}^{M} = \begin{pmatrix} 0 \\ 0 \\ -\frac{0}{0} \\ -7, 163 \\ 0 \end{pmatrix} , \quad \mathbf{\mathbb{S}}_{6,abs}^{M} = \begin{pmatrix} 0 \\ 0 \\ -\frac{1}{1} & 207 \\ -13 & 27 \\ 0 \end{pmatrix} . \quad (C.7)
$$

$$
\mathbf{\mathbf{\mathbf{\mathbf{\mathbf{\mathbf{\mathbf{\mathbf{math}}}}}}_{a,abs}} = \begin{pmatrix} 3,831h_z \\ -10,53h_z \\ 100 \\ -10,53 \\ -3,831 \\ 0 \end{pmatrix} , \quad \mathbf{\mathbf{\mathbf{\mathbf{\mathbf{\mathbf{\mathbf{\mathbf{\mathbf{5}}}}}}_{b,abs}} = \begin{pmatrix} 1,067j_z - 1,067b_z \\ 2,932b_z - 2,932j_z \\ -5,932 \\ -2,932 \\ -1,067 \\ 0 \end{pmatrix}
$$

$$
\mathbf{s}_{c,abs}^{M} = \begin{pmatrix}\n1,371k_{z}-1,067j_{z}-3,831h_{z}+3,527c_{z} \\
-3,767k_{z}+2,932j_{z}+10,53h_{z}-9,691c_{z} \\
0,691 \\
3,527\n\end{pmatrix}
$$
\n
$$
\mathbf{s}_{c,abs}^{M} = \begin{pmatrix}\n-1,067j_{z}-3,831h_{z}+4,898d_{z} \\
2,932j_{z}+10,53h_{z}-13,46d_{z} \\
-160,1 \\
13,46\n\end{pmatrix}, \quad \mathbf{s}_{c,abs}^{M} = \begin{pmatrix}\n0 \\
0 \\
\cdot \\
0 \\
\cdot \\
0 \\
0\n\end{pmatrix}
$$
\n
$$
\mathbf{s}_{f,abs}^{M} = \begin{pmatrix}\n-3,831i_{z}-3,831h_{z}+7,663f_{z} \\
10,53i_{z}+10,53h_{z}-21,05f_{z} \\
10,53i_{z}+10,53h_{z}-21,05f_{z} \\
10,53i_{z}+10,53h_{z}-21,05f_{z} \\
7,663\n\end{pmatrix}
$$
\n
$$
\mathbf{s}_{g,abs}^{M} = \begin{pmatrix}\n1,371k_{z}-1,067j_{z}+3,831i_{z}-4,135g_{z} \\
-3,767k_{z}+2,932j_{z}-10,53i_{z}+11,36g_{z} \\
-4,135\n\end{pmatrix}
$$
\n
$$
\mathbf{s}_{h,abs}^{M} = \begin{pmatrix}\n0 \\
0 \\
-10,53 \\
-10,53 \\
-3,831\n\end{pmatrix}, \quad \mathbf{s}_{i,abs}^{M} = \begin{pmatrix}\n0 \\
0 \\
-10,53 \\
-3,831\n\end{pmatrix}
$$

$$
\mathbf{\$}_{j,abs}^{M} = \begin{pmatrix} 0 \\ 0 \\ 0 \\ -2,932 \\ -1,067 \\ 0 \end{pmatrix} , \quad \mathbf{\$}_{k,abs}^{M} = \begin{pmatrix} 0 \\ 0 \\ 0 \\ -\frac{0}{3,767} \\ 1,371 \\ 0 \end{pmatrix} \tag{C.8}
$$

Marcha M3 Heligiros absolutos de cada corpo:

$$
\mathbf{s}_{1,abs}^{M} = \begin{pmatrix} 0 \\ 0 \\ 1 \\ -1 \\ 0 \\ 0 \end{pmatrix} , \quad \mathbf{s}_{2,abs}^{M} = \begin{pmatrix} 0 \\ 0 \\ 1 \\ -1 \\ 0 \\ 0 \end{pmatrix} , \quad \mathbf{s}_{3,abs}^{M} = \begin{pmatrix} 0 \\ 0 \\ 0 \\ 0 \\ 0 \end{pmatrix} , \quad \mathbf{s}_{4,abs}^{M} = \begin{pmatrix} 0 \\ 0 \\ 0 \\ 0 \\ 0 \end{pmatrix}
$$

$$
\mathbf{s}_{4,abs}^{M} = \begin{pmatrix} 0 \\ 0 \\ 1 \\ -1 \\ 0 \\ 0 \end{pmatrix} , \quad \mathbf{s}_{5,abs}^{M} = \begin{pmatrix} 0 \\ 0 \\ 1 \\ -17 \\ -17 \\ 0 \end{pmatrix} , \quad \mathbf{s}_{6,abs}^{M} = \begin{pmatrix} 0 \\ 0 \\ 1 \\ -31,5 \\ 0 \\ 0 \end{pmatrix}
$$
(C.9)

$$
\mathbf{\mathbf{\mathbf{\mathbf{\mathbf{\mathbf{\mathbf{S}}}}}_{a,abs}} = \begin{pmatrix} 2,393h_z \\ -6,575h_z \\ -\frac{62,46}{-6,575} \\ -2,393 \\ 0 \end{pmatrix} , \quad \mathbf{\mathbf{\mathbf{\mathbf{\mathbf{\mathbf{S}}}}}_{b,abs} = \begin{pmatrix} 0,67j_z - 0,67b_z \\ 1,831b_z - 1,831j_z \\ -\frac{37,54}{-1,831} \\ -0,67 \\ 0 \end{pmatrix}
$$

$$
\mathbf{s}_{c,abs}^{M} = \begin{pmatrix}\n0,86k_{z} - 0,67j_{z} - 2,393h_{z} + 2,203c_{z} \\
-2,353k_{z} + 1,831j_{z} + 6,575h_{z} - 6,053c_{z} \\
0,53\n\end{pmatrix}
$$
\n
$$
\mathbf{s}_{c,abs}^{M} = \begin{pmatrix}\n-0,67j_{z} - 2,393h_{z} + 3,06d_{z} \\
1,831j_{z} + 6,575h_{z} - 8,406d_{z} \\
-2,203\n\end{pmatrix}, \quad \mathbf{s}_{c,abs}^{M} = \begin{pmatrix}\n0 \\
0 \\
0 \\
0 \\
0 \\
0\n\end{pmatrix}
$$
\n
$$
\mathbf{s}_{d,abs}^{M} = \begin{pmatrix}\n-2,393i_{z} - 2,393h_{z} + 4,786f_{z} \\
-2,393i_{z} - 2,393h_{z} + 4,786f_{z} \\
6,575i_{z} + 6,575h_{z} - 13,15f_{z} \\
6,575i_{z} + 6,575h_{z} - 13,15f_{z}\n\end{pmatrix}
$$
\n
$$
\mathbf{s}_{f,abs}^{M} = \begin{pmatrix}\n0,86k_{z} - 0,67j_{z} + 2,393i_{z} - 2,583g_{z} \\
-2,353k_{z} + 1,831j_{z} - 6,575i_{z} + 7,097g_{z} \\
-2,583\n\end{pmatrix}
$$
\n
$$
\mathbf{s}_{h,abs}^{M} = \begin{pmatrix}\n0 \\
0 \\
-6 \\
-575\n\end{pmatrix}, \quad \mathbf{s}_{i,abs}^{M} = \begin{pmatrix}\n0 \\
0 \\
0 \\
-6 \\
-575\n\end{pmatrix}
$$
\n
$$
\mathbf{s}_{h,abs}^{M} = \begin{pmatrix}\n0 \\
0 \\
-6 \\
-575 \\
-2,393\n\end{pmatrix}, \quad \mathbf{s}_{i,abs}^{M} = \begin{pmatrix}\n0 \\
0 \\
0 \\
0 \\
-575\n\end{pmatrix}
$$

$$
\mathbf{\mathbf{\mathbf{\mathbf{\mathbf{S}}}}}_{j,abs}^{M} = \begin{pmatrix} 0 \\ 0 \\ 0 \\ -1,831 \\ -0,67 \\ 0 \end{pmatrix} , \quad \mathbf{\mathbf{\mathbf{\mathbf{\mathbf{S}}}}}_{k,abs}^{M} = \begin{pmatrix} 0 \\ 0 \\ 0 \\ -\frac{0}{2,353} \\ 0,86 \\ 0 \end{pmatrix} \quad \text{(C.10)}
$$

Marcha MR Heligiros absolutos de cada corpo:

$$
\mathbf{\mathbf{S}}_{1,abs}^{M} = \begin{pmatrix} 0 \\ 0 \\ -1,373 \\ 0 \\ 0 \\ 0 \end{pmatrix} , \quad \mathbf{\mathbf{S}}_{2,abs}^{M} = \begin{pmatrix} 0 \\ 0 \\ 1 \\ -\frac{1}{0} \\ 0 \\ 0 \\ 0 \end{pmatrix} , \quad \mathbf{\mathbf{S}}_{3,abs}^{M} = \begin{pmatrix} 0 \\ 0 \\ -\frac{1}{0} \\ 0 \\ 0 \\ 0 \end{pmatrix} , \quad \mathbf{\mathbf{S}}_{4,abs}^{M} = \begin{pmatrix} 0 \\ 0 \\ 0 \\ -\frac{1,739}{0} \\ 0 \\ 0 \\ 0 \end{pmatrix}
$$

\$ *M <sup>a</sup>*,*abs* = 0 0 0 0 0 0 , \$ *M <sup>b</sup>*,*abs* = 1,775 *j<sup>z</sup>* −1,775*b<sup>z</sup>* 4,878*b<sup>z</sup>* −4,878 *j<sup>z</sup>* 100 −4,878 −1,775 0 

\$ *M <sup>c</sup>*,*abs* = −1,775*k<sup>z</sup>* −1,775 *j<sup>z</sup>* +3,551*c<sup>z</sup>* 4,878*k<sup>z</sup>* +4,878 *j<sup>z</sup>* −9,756*c<sup>z</sup>* 0 9,756 3,551 0 \$ *M <sup>d</sup>*,*abs* = 1,775*d<sup>z</sup>* −1,775 *j<sup>z</sup>* 4,878 *j<sup>z</sup>* −4,878*d<sup>z</sup>* 207,3 4,878 1,775 0 , \$ *M <sup>e</sup>*,*abs* = 0 0 −307,3 0 0 0 , \$ *M <sup>f</sup>*,*abs* = 0 0 0 0 0 0 \$ *M <sup>g</sup>*,*abs* = −1,775*k<sup>z</sup>* −1,775 *j<sup>z</sup>* +3,551*g<sup>z</sup>* 4,878*k<sup>z</sup>* +4,878 *j<sup>z</sup>* −9,756*g<sup>z</sup>* 0 9,756 3,551 0 , \$ *M <sup>h</sup>*,*abs* = 0 0 0 0 0 0 , \$ *M <sup>i</sup>*,*abs* = 0 0 0 0 0 0 \$ *M <sup>j</sup>*,*abs* = 0 0 0 −4,878 −1,775 0 , \$ *M <sup>k</sup>*,*abs* = 0 0 0 −4,878 −1,775 0 (C.12)

# $ANEXO$  *D - Soluções clássicas para o PGT Ravigneaux*

Neste anexo, são apresentados os desenvolvimentos das análises clássicas da cinemática instantânea e da estática do PGT Ravigneaux. O intuito é comprovar que os resultados obtidos através do Método de Davies estão corretos e coerentes com os estudos clássicos.

### D.1 Cinemática clássica: Lei fundamental do engrenamento

Segundo Paul (1979), foi Camus em (1733) quem declarou a lei fundamental do engrenamento, dizendo que *a razão de velocidade das engrenagens em contato será constante se, e somente se, a normal comum ao perfil dos dentes, no ponto de contato, intercepta a linha de centro em um ponto fixo*.

Como resultado desta lei (Fig. D.1), têm-se que a velocidade linear no ponto de contato entre dois corpos, em um par de engrenamento, são idênticas:

$$
V_D^n = \omega_1 \cdot \overline{AD} = V^n \tag{D.1}
$$

$$
V_E^n = \omega_2 \cdot \overline{BE} = V^n \quad \therefore \tag{D.2}
$$

$$
\frac{\omega_2}{\omega_1} = \frac{\overline{AD}}{\overline{BE}} = \frac{\overline{AP}}{\overline{PB}}
$$
(D.3)

onde o termo mais à direita na Eq. (D.3) resulta da semelhança entre os triângulos  $\overline{PAD}$  e  $\overline{PBE}$ .

Considerando a relação entre o diâmetro de uma engrenagem (d) e o seu número de dentes  $(N)$  através do módulo  $(m)$ :

$$
d = m \cdot N \quad , \tag{D.4}
$$

e substituindo na Eq. (D.3), têm-se a razão de velocidade em função do diâmetro e do número

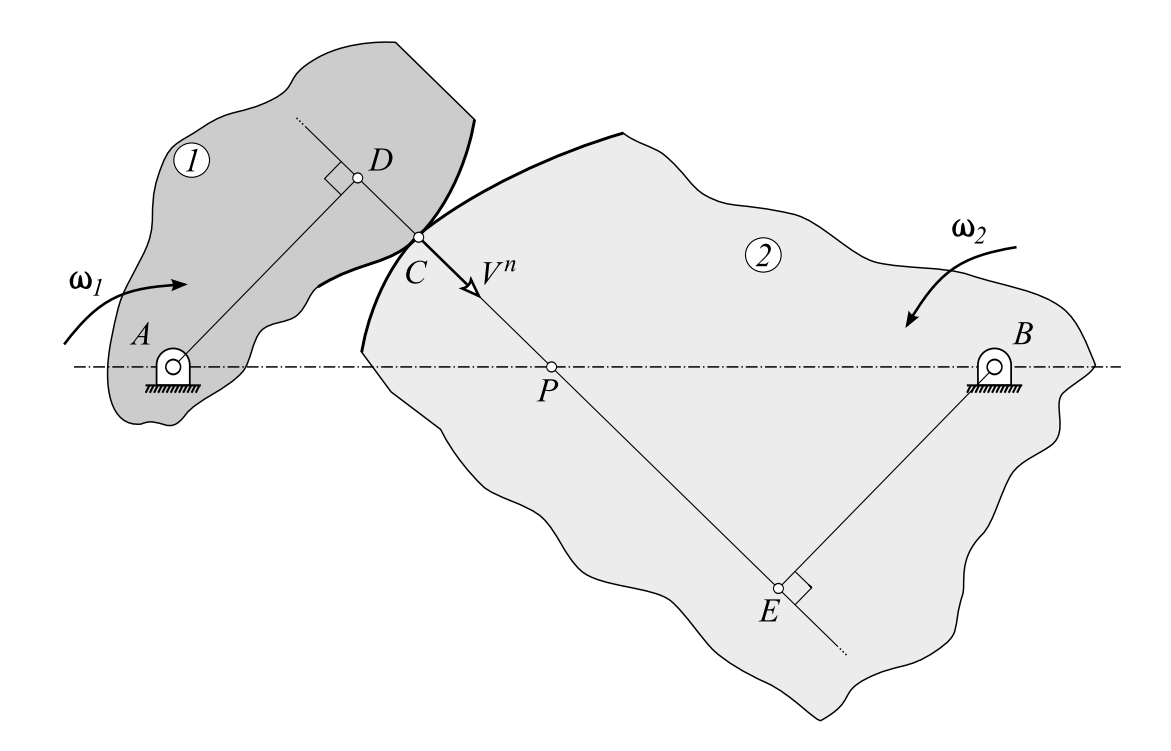

Figura D.1: Corpos deslizando em contato no ponto *C*.

de dentes:

$$
\frac{\omega_2}{\omega_1} = \frac{d_1}{d_2} = \frac{N_1}{N_2} = R_{21}
$$
 (D.5)

O valor  $R_{21}$  é chamado de *razão de velocidade* dos corpos (2) e (1).

### D.1.1 Equação fundamental dos trens de engrenagens epicicloidais

Para determinar as equações de um trem de engrenagens planetário, frequentemente chamado de *epicicloidal* devido ao tipo de movimento realizado pelos corpos, deve-se estabelecer o movimento relativo entre os corpos. Seja dois corpos  $(1)$  e  $(2)$  movimentando-se no espaço, o movimento relativo entre ambos é dado por:

$$
\omega_{21} = \omega_2 - \omega_1 \tag{D.6}
$$

$$
V_{21} = V_2 - V_1 \tag{D.7}
$$

onde o índice duplo indica que é o movimento do corpo (2) em relação ao corpo (1) e o índice simples indica que é o movimento absoluto do corpo (2) (em relação a um referencial inercial).

Aplicando a Eq. (D.6) a um trem de engrenagens planetario simples, como o da Fig. D.2, ´

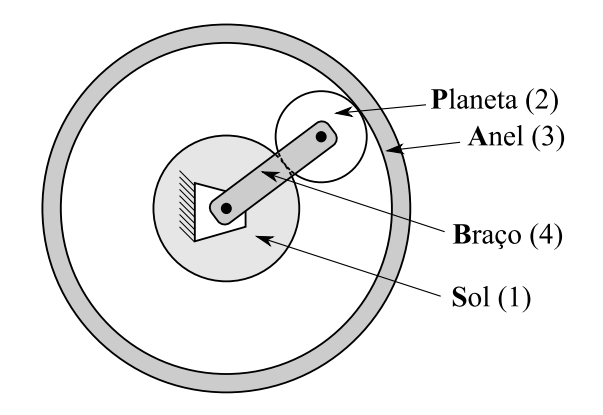

Figura D.2: Trem de engrenagens planetário simples.

chega-se ao seguinte resultado:

$$
\omega_{1/4} = \omega_1 - \omega_4 \tag{D.8}
$$

$$
\omega_{2/4} = \omega_2 - \omega_4 \tag{D.9}
$$

(D.10)

onde  $\omega_{1/4}$  e  $\omega_{2/4}$  são as velocidades angulares do sol (1) e do planeta (2), respectivamente, visto por um observador no braço (4). O mesmo observador calcularia a *razão do trem com braço fixo*:

$$
\frac{\omega_{1/4}}{\omega_{2/4}} = \frac{\omega_1 - \omega_4}{\omega_2 - \omega_4} \equiv \pm \bar{R}_{12}
$$
\n(D.11)

para o trem de eixos fixos que resulta quando o braço (4) é fixado. Esta relação pode ser calculada sem dificuldades, e a Eq.  $(D.11)$  é chamada de **equação fundamental dos trens de** engrenagens epicicloidais. A sobre-barra é empregada para distinguir a razão do trem com braço fixo da razão de velocidade (Eq.  $(D.5)$ ). O sinal negativo é usado quando o engrenamento  $\acute{\text{e}}$  externo e o sinal positivo  $\acute{\text{e}}$  usado quando o engrenamento  $\acute{\text{e}}$  interno.

#### D.1.2 Cinemática do PGT Ravigneaux

Utilizando-se a representação esquemática da Fig. 5.3, todas as equações para a resolver a cinemática do PGT Ravigneaux podem ser escritas através das razões de velocidade (Eqs. (D.11) e (D.5)):

$$
\bar{R}_{15} = \frac{\omega_1 - \omega_4}{\omega_5 - \omega_4} = -\frac{N_5}{N_1}
$$
 (D.12)

$$
\bar{R}_{56_i} = \frac{\omega_5 - \omega_4}{\omega_{6_i} - \omega_4} = -\frac{N_{6_i}}{N_5}
$$
 (D.13)

$$
\bar{R}_{26_{j,k}} = \frac{\omega_2 - \omega_4}{\omega_{6_{j,k}} - \omega_4} = -\frac{N_{6_{j,k}}}{N_2}
$$
 (D.14)

$$
\bar{R}_{6_{j,k}3} = \frac{\omega_{6_{j,k}} - \omega_4}{\omega_3 - \omega_4} = \frac{N_{6_{j,k}}}{N_3}
$$
\n(D.15)

A velocidade angular do planeta (6) é constante, portanto, pode-se realizar a substituição:

$$
\omega_{6_{j,k}} = \omega_{6_i} = \omega_6 \tag{D.16}
$$

Marcha M1 A *marcha M1* é calculada supondo-se a entrada no sol (1) e o braço (4) parado:

$$
\omega_1 = \omega_{in} = 1 \ rad/s
$$
  
\n
$$
\omega_4 = 0 \ rad/s
$$
 (D.17)

Aplicando os números de dentes da Tab. 5.7 e os dados da Eq. (D.17) ao sistema de equações (Eq. (D.12)), têm-se as velocidades absolutas dos corpos na Tab. D.1.

| variável          | equação                                                                                                    | valor    | unidade |
|-------------------|----------------------------------------------------------------------------------------------------|----------|---------|
| $\omega_1$        | $\omega_{in}$                                                                                                    | 1,000    | rad/s   |
| $\omega_2$        |                                                                                                    | 0,728    | rad/s   |
| ω                 | $\begin{array}{l} \frac{N_1\cdot N_{6_{j,k}}}{N_2\cdot N_{6_i}}\cdot \boldsymbol{\omega}_1\\ \frac{N_1\cdot N_{6_{j,k}}}{N_3\cdot N_{6_i}}\cdot \boldsymbol{\omega}_1 \end{array}$ | 0,351    | rad/s   |
| $\omega_{4}$      | freio                                                                                                    | 0,000    | rad/s   |
| $\omega_5$        | $-\frac{N_1}{N_5}\cdot\boldsymbol{\omega}_1$                                                                                                    | $-1,267$ | rad/s   |
| $\omega_6$        | $\frac{N_1}{N_{6_i}}$ $\cdot$ $\omega_1$                                                                                                    | 1,357    | rad/s   |
| $V_{1,2,3,4,5,6}$ | $\omega_{1,2,3,4,5,6}$ .0                                                                                                    | 0,000    | m/s     |

Tabela D.1: Cinemática clássica PGT Ravigneaux: *marcha M1*.

Os símbolos  $V_{1,2,3,4,5,6}$  e  $\omega_{1,2,3,4,5,6}$  representam as velocidades de translação e rotação, respectivamente, dos corpos (1), (2), (3), (4), (5) e (6).

Marcha M2 A *marcha M2* é calculada supondo-se a entrada no sol (1) e o sol (2) parado:

$$
\omega_1 = \omega_{in} = 1 \ rad/s
$$
  
\n
$$
\omega_2 = 0 \ rad/s
$$
 (D.18)

Aplicando os números de dentes da Tab.  $5.7$  e os dados da Eq. (D.18) ao sistema de equações (Eq. (D.12)), têm-se as velocidades absolutas dos corpos na Tab. D.2.

| variável      | equação                                                                           | valor     | unidade |
|---------------|-----------------------------------------------------------------------------------|-----------|---------|
| $\omega_1$    | $\omega_{in}$                                                                     | 1,000     | rad/s   |
| $\omega_2$    | freio                                                                             | 0,000     | rad/s   |
| $\omega_3$    | $\omega_1 \cdot \left( \frac{1 - \bar{R}_{32}}{1 - \bar{R}_{12}} \right)$         | 0,625     | rad/s   |
| $\omega_4$    | $\frac{\omega_1}{1-\bar{R}_{12}}$                                                 | 0,421     | rad/s   |
| $\omega_5$    | $\frac{\omega_1+\omega_4\cdot(\tilde{R_{15}}-1)}{\bar{R_{15}}}$                   | $-0,312$  | rad/s   |
| $\omega_6$    | $\omega_4 \cdot \left(\frac{\bar{R}_{{26}_{j,k}}-1}{\bar{R}_{{26}_{j,k}}}\right)$ | 1,207     | rad/s   |
| $V_{1,2,3,4}$ | $\omega_{1,2,3,4} \cdot 0$                                                        | 0,000     | m/s     |
| $V_5$         | $\omega_4 \cdot \left(\frac{N_1+N_5}{2}\right)$                                   | $-7,163$  | m/s     |
| $V_6$         | $\omega_4 \cdot \left( \frac{N_2+N_{6_{j,k}}}{2} \right)$                         | $-13,273$ | m/s     |

Tabela D.2: Cinemática clássica PGT Ravigneaux: marcha M2.

Marcha M3 A *marcha M3* é calculada supondo-se a entrada no sol (1) e no sol (2):

$$
\omega_1 = \omega_{in} = 1 \ rad/s
$$
  
\n
$$
\omega_2 = \omega_{in} = 1 \ rad/s
$$
 (D.19)

Aplicando os números de dentes da Tab. 5.7 e os dados da Eq. (D.19) ao sistema de equações  $(Eq. (D.12))$ , têm-se as velocidades absolutas dos corpos na Tab. D.3.

| variável      | equação                                         | valor     | unidade |
|---------------|-------------------------------------------------|-----------|---------|
| $\omega_1$    | $\omega_{in}$                                   | 1,000     | rad/s   |
| $\omega$      | $\omega_{in}$                                   | 1,000     | rad/s   |
| $\omega_3$    | $\omega_1$                                      | 1,000     | rad/s   |
| $\omega_4$    | $\omega_1$                                      | 1,000     | rad/s   |
| $\omega_5$    | $\omega_1$                                      | 1,000     | rad/s   |
| $\omega_6$    | $\omega_1$                                      | 1,000     | rad/s   |
| $V_{1,2,3,4}$ | $\omega_{1,2,3,4} \cdot 0$                      | 0,000     | m/s     |
| $V_5$         | $\omega_4 \cdot \left(\frac{N_1+N_5}{2}\right)$ | $-17,000$ | m/s     |
| $V_6$         | $\frac{N_2+N_{6_{j,k}}}{2}$<br>$\omega_4$ .     | $-31,500$ | m/s     |

Tabela D.3: Cinemática clássica PGT Ravigneaux: *marcha M3*.

Marcha MR A *marcha MR* é calculada supondo-se a entrada no sol (2) e o braço (4) parado:

$$
\omega_2 = \omega_{in} = 1 \ rad/s
$$
  
\n
$$
\omega_4 = 0 \ rad/s
$$
 (D.20)

Aplicando os números de dentes da Tab. 5.7 e os dados da Eq. (D.20) ao sistema de equações (Eq. (D.12)), têm-se as velocidades absolutas dos corpos na Tab. D.4.

| variável          | equação                                                          | valor    | unidade |
|-------------------|------------------------------------------------------------------|----------|---------|
| $\omega_1$        | $\frac{N_{6_i} \cdot N_2}{N_1 \cdot N_{6_{i,k}}} \cdot \omega_2$ | 1,373    | rad/s   |
| $\omega$          | $\omega_{in}$                                                    | 1,000    | rad/s   |
| $\omega_{3}$      | $-\frac{N_2}{N_3}\cdot\omega_2$                                  | $-0,482$ | rad/s   |
| $\omega_4$        | freio                                                            | 0,000    | rad/s   |
| $\omega_5$        | $\frac{N_{6_i}\cdot N_2}{N_5\cdot N_{6_{j,k}}} \cdot \omega_2$   | 1,739    | rad/s   |
| $\omega_6$        | $\frac{N_2}{N_{6_{j,k}}} \cdot \omega_2$                         | $-1,864$ | rad/s   |
| $V_{1,2,3,4,5,6}$ | $\omega_{1,2,3,4,5,6}$ .0                                        | 0,000    | m/s     |

Tabela D.4: Cinemática clássica PGT Ravigneaux: marcha MR.

### D.2 Estática clássica: Diagrama de corpo livre

A solução clássica para a estática é obtida através do *Diagrama de Corpo Livre* que, considerando o equilíbrio estático, consiste em isolar cada corpo móvel do mecanismo e determinar o somatório das forças e dos momentos em todas as direções coordenadas. A solução para cada marcha é obtida através das variáveis conhecidas, realizando a substituição reversa.

#### D.2.1 Estática do PGT Ravigneaux

Isolando-se o sol (1), têm-se as seguintes equações de equilíbrio:

$$
\sum F_x = 0 \quad \therefore \quad R_{a_x} - R_{h_c} \cdot \cos(\alpha) = 0 \tag{D.21}
$$

$$
\sum F_y = 0 \quad \therefore \quad R_{a_y} - R_{h_c} \cdot \sin(\alpha) = 0 \tag{D.22}
$$

$$
\sum F_z = 0 \quad \therefore \quad R_{a_z} = 0 \tag{D.23}
$$

$$
\sum M_{ax} = 0 \quad \therefore \quad T_{a_x} + R_{h_c} \cdot \sin(\alpha) \cdot h_z = 0 \tag{D.24}
$$

$$
\sum M_{ay} = 0 \quad \therefore \quad T_{a_y} - R_{h_c} \cdot \cos(\alpha) \cdot h_z = 0 \tag{D.25}
$$

$$
\sum M_{az} = 0 \quad \therefore \quad T_{C1} + R_{h_c} \cdot \cos(\alpha) \cdot h_y = 0 \tag{D.26}
$$

Isolando-se o sol (2), têm-se as seguintes equações de equilíbrio:

$$
\sum F_x = 0 \quad \therefore \quad R_{b_x} - R_{j_c} \cdot \cos(\alpha) = 0 \tag{D.27}
$$

$$
\sum F_y = 0 \quad \therefore \quad R_{b_y} - R_{j_c} \cdot \sin(\alpha) = 0 \tag{D.28}
$$

$$
\sum F_z = 0 \quad \therefore \quad R_{b_z} = 0 \tag{D.29}
$$

$$
\sum M_{bx} = 0 \quad \therefore \quad T_{b_x} + R_{j_c} \cdot \sin(\alpha) \cdot (j_z - b_z) = 0 \tag{D.30}
$$

$$
\sum M_{by} = 0 \quad \therefore \quad T_{b_y} - R_{j_c} \cdot \cos(\alpha) \cdot (j_z - b_z) = 0 \tag{D.31}
$$

$$
\sum M_{bz} = 0 \quad \therefore \quad T_{C2} + T_{B1} + R_{jc} \cdot \cos(\alpha) \cdot j_y = 0 \tag{D.32}
$$

Isolando-se o anel (3), têm-se as seguintes equações de equilíbrio:

$$
\sum F_x = 0 \quad \therefore \quad -R_{c_x} + R_{d_x} - R_{k_c} \cdot \cos(\alpha) = 0 \tag{D.33}
$$

$$
\sum F_y = 0 \quad \therefore \quad -R_{c_y} + R_{d_y} - R_{k_c} \cdot \sin(\alpha) = 0 \tag{D.34}
$$

$$
\sum F_z = 0 \quad \therefore \quad -R_{c_z} + R_{d_z} = 0 \tag{D.35}
$$

$$
\sum M_{dx} = 0 \quad \therefore \quad -T_{c_x} + T_{d_x} - R_{c_y} \cdot (d_z - c_z) - R_{k_c} \cdot \sin(\alpha) \cdot (d_z - k_z) = 0 \quad (D.36)
$$

$$
\sum M_{dy} = 0 \quad \therefore \quad -T_{c_y} + T_{d_y} + R_{c_x} \cdot (d_z - c_z) + R_{k_c} \cdot \cos(\alpha) \cdot (d_z - k_z) = 0 \quad (D.37)
$$

$$
\sum M_{dz} = 0 \quad \therefore \quad T_{out} + R_{k_c} \cdot \cos(\alpha) \cdot k_y = 0 \tag{D.38}
$$

Isolando-se o braço (4), têm-se as seguintes equações de equilíbrio:

$$
\sum F_x = 0 \quad \therefore \quad R_{c_x} - R_{f_x} - R_{g_x} = 0 \tag{D.39}
$$

$$
\sum F_y = 0 \quad \therefore \quad R_{c_y} - R_{f_y} - R_{g_y} = 0 \tag{D.40}
$$

$$
\sum F_z = 0 \quad \therefore \quad R_{c_z} - R_{f_z} - R_{g_z} = 0 \tag{D.41}
$$

$$
\sum M_{cx} = 0 \quad \therefore \quad T_{c_x} - T_{f_x} - T_{g_x} - R_{f_y} \cdot (c_z - f_z) - R_{g_y} \cdot (c_z - g_z) = 0 \tag{D.42}
$$

$$
\sum M_{cy} = 0 \quad \therefore \quad T_{c_y} - T_{f_y} - T_{g_y} + R_{f_x} \cdot (c_z - f_z) + R_{g_x} \cdot (c_z - g_z) = 0 \tag{D.43}
$$

$$
\sum M_{cz} = 0 \quad \therefore \quad T_{B2} + R_{f_x} \cdot f_y + R_{g_x} \cdot g_y = 0 \tag{D.44}
$$

$$
(D.45)
$$

Isolando-se o planeta (5), têm-se as seguintes equações de equilíbrio:

$$
\sum F_x = 0 \quad \therefore \quad R_{f_x} + R_{h_c} \cdot \cos(\alpha) - R_{i_c} \cdot \cos(\alpha) = 0 \tag{D.46}
$$

$$
\sum F_y = 0 \quad \therefore \quad R_{f_y} + R_{h_c} \cdot \sin(\alpha) - R_{i_c} \cdot \sin(\alpha) = 0 \tag{D.47}
$$

$$
\sum F_z = 0 \quad \therefore \quad R_{f_z} = 0 \tag{D.48}
$$

$$
\sum M_{fx} = 0 \qquad \therefore \quad T_{f_x} = 0 \tag{D.49}
$$

$$
\sum M_{fy}=0 \qquad \therefore \quad T_{f_y}=0 \tag{D.50}
$$

$$
\sum M_{fz} = 0 \quad \therefore \quad R_{h_c} \cdot \cos(\alpha) \cdot (f_y - h_y) + R_{i_c} \cdot \cos(\alpha) \cdot (i_y - f_y) = 0 \tag{D.51}
$$

Isolando-se o planeta (6), têm-se as seguintes equações de equilíbrio:

$$
\sum F_x = 0 \quad \therefore \quad R_{g_x} + R_{i_c} \cdot \cos(\alpha) + R_{j_c} \cdot \cos(\alpha) + R_{k_c} \cdot \cos(\alpha) = 0 \tag{D.52}
$$

$$
\sum F_y = 0 \quad \therefore \quad R_{g_y} + R_{i_c} \cdot \sin(\alpha) + R_{j_c} \cdot \sin(\alpha) + R_{k_c} \cdot \sin(\alpha) = 0 \tag{D.53}
$$

$$
\sum F_z = 0 \quad \therefore \quad R_{g_z} = 0 \tag{D.54}
$$

$$
\sum M_{gx} = 0 \quad \therefore \quad T_{g_x} + (-R_{i_c} \cdot (i_z - g_z) + R_{j_c} \cdot (g_z - j_z) + R_{k_c} \cdot (g_z - k_z)) \cdot \sin(\alpha) = 0 \quad (D.55)
$$

$$
\sum M_{gy} = 0 \quad \therefore \quad T_{g_y} + (R_{i_c} \cdot (i_z - g_z) - R_{j_c} \cdot (g_z - j_z) - R_{k_c} \cdot (g_z - k_z)) \cdot \cos(\alpha) = 0 \quad (D.56)
$$

$$
\sum M_{gz} = 0 \quad \therefore \quad (R_{i_c} \cdot (g_y - i_y) + R_{j_c} \cdot (g_y - j_y) - R_{k_c} \cdot (k_y - g_y)) \cdot \cos(\alpha) = 0 \tag{D.57}
$$

Marcha M1 A *marcha M1* é calculada supondo-se a entrada na embreagem  $C_1$  e a atuação do freio *B*2:

$$
T_{C_1} = T_{in} = 100 \, Nm \tag{D.58}
$$

$$
T_{C_2} = 0 \, Nm \tag{D.59}
$$

$$
T_{B_1} = 0 \, Nm \tag{D.60}
$$

Aplicando as variáveis conhecidas (Eq. (D.58)) e as coordenadas "y" dadas na Tab. 5.8 ao sistema de equações (Eqs. (D.21) à (D.57)), têm-se as ações absolutas nos acoplamentos (Tabs. D.5, D.6, D.7, D.8, D.9). Todas as forças  $R_z$  resultaram nulas, conforme o esperado.

Tabela D.5: Estática clássica PGT Ravigneaux: forças  $R_x$  em [N] na *marcha M1*.

| $R_{a_x}$ $R_{b_x}$ $R_{c_x}$ $R_{d_x}$ $R_{f_x}$ $R_{g_x}$ $R_{h_cx}$ $R_{i_cx}$ $R_{j_cx}$ $R_{k_cx}$ |  |  |  |  |  |
|----------------------------------------------------------------------------------------------------|--|--|--|--|--|
| $-10,53$ 0 3,828 10,53 21,05 $-17,22$ $-10,53$ 10,53 0 6,699                                            |  |  |  |  |  |

Tabela D.6: Estática clássica PGT Ravigneaux: forças  $R_v$  em [*N*] na *marcha M1*.

|  |  | $R_{a_y}$ $R_{b_y}$ $R_{c_y}$ $R_{d_y}$ $R_{f_y}$ $R_{g_y}$ $R_{h_cy}$ $R_{i_cy}$ $R_{j_cy}$ $R_{k_cy}$ |  |  |
|--|--|----------------------------------------------------------------------------------------------------|--|--|
|  |  | $-3,831$ 0 1,393 3,831 7,663 -6,269 -3,831 3,831 0 2,438                                                |  |  |

Tabela D.7: Estática clássica PGT Ravigneaux: torques  $T_x$  em [*Nm*] na *marcha M1*.

 $T_{a_x}$ 3,831*h<sup>z</sup>*  $T_{b_x}$ 0  $T_{c_x}$  2,438 $k_z$  + 3,831 $i_z$  – 7,663 $f_z$  + 1,393 $c_z$  $T_{d_x}$  3,831*i*<sub>z</sub> −7,663*f*<sub>z</sub> +3,831*d*<sub>z</sub>  $T_{f_x}$ 0  $T_{g_x}$  $2,438k_z+3,831i_z-6,269g_z$ 

Tabela D.8: Estática clássica PGT Ravigneaux: torques  $T_v$  em [Nm] na *marcha M1*.

 $T_{a_v}$  −10,53 $h_z$  $T_{b_y}$ <br> $T_{c_y}$ 0  $-6,699k_z - 10,53i_z + 21,05f_z - 3,828c_z$  $T_{d_y}$  −10,53*i*<sub>*z*</sub> +21,05*f*<sub>*z*</sub> −10,53*d*<sub>*z*</sub>  $T_{f_v}$  $\boldsymbol{0}$  $T_{g_y}$  −6,699 $k_z$  − 10,53 $i_z$  + 17,22 $g_z$ 

Tabela D.9: Estática clássica PGT Ravigneaux: torques  $T_z$  em [*Nm*] na *marcha M1*.

|                 |  | $T_{C_1}$ $T_{C_2}$ $T_{B_1}$ $T_{out}$ | $T_{B}$ |
|-----------------|--|-----------------------------------------|---------|
| $100 \t 0 \t 0$ |  | $-284,7$ 184,7                          |         |

Marcha M2 A *marcha M2* é calculada supondo-se a entrada na embreagem  $C_1$  e a atuação do freio *B*2:

$$
T_{C_1} = T_{in} = 100 \, Nm \tag{D.61}
$$

$$
T_{C_2} = 0 Nm \tag{D.62}
$$

$$
T_{B_1} = 0 \, Nm \tag{D.63}
$$

Aplicando as variáveis conhecidas (Eq. (D.61)) e as coordenadas "y" dadas na Tab. 5.8 ao sistema de equações (Eqs. (D.21) à (D.57)), têm-se as ações absolutas nos acoplamentos (Tabs. D.10, D.11, D.12, D.13, D.14). Todas as forças  $R_z$  resultaram nulas, conforme o esperado.

Tabela D.10: Estática clássica PGT Ravigneaux: forças  $R_x$  em [*N*] na *marcha M2*.

|  |  | $R_{a_x}$ $R_{b_x}$ $R_{c_x}$ $R_{d_x}$ $R_{f_x}$ $R_{g_x}$ $R_{h_cx}$ $R_{i_cx}$ $R_{j_cx}$ $R_{k_cx}$ |  |  |
|--|--|----------------------------------------------------------------------------------------------------|--|--|
|  |  | $-10,53$ $-2,932$ $9,691$ $13,46$ $21,05$ $-11,36$ $-10,53$ $10,53$ $-2,932$ $3,767$                    |  |  |

Tabela D.11: Estática clássica PGT Ravigneaux: forças  $R_v$  em [*N*] na *marcha M2*.

| $R_{a_y}$ $R_{b_y}$ $R_{c_y}$ $R_{d_y}$ $R_{f_y}$ $R_{g_y}$ $R_{h_cy}$ $R_{i_cy}$ $R_{j_cy}$ $R_{k_cy}$ |  |  |  |  |  |
|----------------------------------------------------------------------------------------------------|--|--|--|--|--|
| $-3,831$ $-1,067$ $3,527$ $4,898$ $7,663$ $-4,135$ $-3,831$ $3,831$ $-1,067$ $1,371$                    |  |  |  |  |  |

Tabela D.12: Estática clássica PGT Ravigneaux: torques  $T_x$  em [*Nm*] na *marcha M2*.

 $T_{a_x}$ 3,831*h<sup>z</sup>*  $T_{b}$ <sup>*x*</sup>  $1,067 j_z - 1,067 b_z$  $T_{c}$ *x*  $1,371k_z - 1,067j_z + 3,831i_z - 7,663f_z + 3,527c_z$  $T_{d_x}$  −1,067 $j_z$  +3,831 $i_z$  −7,663 $f_z$  +4,898 $d_z$ *Tfx* 0  $T_{\varrho_{\rm r}}$  $1,371k_z - 1,067j_z + 3,831i_z - 4,135g_z$ 

Tabela D.13: Estática clássica PGT Ravigneaux: torques  $T_v$  em [*Nm*] na *marcha M2*.

 $T_{a_v}$  −10,53*h*<sub>z</sub>  $T_{b_y}$  2,932*b*<sub>z</sub> −2,932*j*<sub>z</sub>  $T_{c_v}$  −3,767*k*<sub>*z*</sub> +2,932*j*<sub>*z*</sub> −10,53*i*<sub>*z*</sub> +21,05*f*<sub>*z*</sub> −9,691*c*<sub>*z*</sub>  $T_{d_{\rm w}}$  $2,932 j_z - 10,53 i_z + 21,05 f_z - 13,46 d_z$  $T_{f_v}$ 0  $T_{g_y}$  −3,767 $k_z$  +2,932 $j_z$  − 10,53 $i_z$  + 11,36 $g_z$ 

Tabela D.14: Estática clássica PGT Ravigneaux: torques  $T_z$  em [Nm] na marcha M2.

|       | $T_{C_1}$ $T_{C_2}$ $T_{B_1}$ |      | $T_{out}$  | $T_{B}$ |
|-------|-------------------------------|------|------------|---------|
| 100 0 |                               | 60,1 | $-160,1$ 0 |         |

Marcha M3 A *marcha M3* é calculada supondo-se a entrada na embreagem  $C_1$  e a atuação do freio *B*2:

$$
T_{C_1} = T_{in} = 100 \, Nm \tag{D.64}
$$

$$
T_{C_2} = 0 \, Nm \tag{D.65}
$$

$$
T_{B_1} = 0 \, Nm \tag{D.66}
$$

Aplicando as variáveis conhecidas (Eq. (D.64)) e as coordenadas v<sup>*i*</sup> dadas na Tab. 5.8 ao sistema de equações (Eqs. (D.21) à (D.57)), têm-se as ações absolutas nos acoplamentos (Tabs. D.15, D.16, D.17, D.18, D.19). Todas as forças  $R<sub>z</sub>$  resultaram nulas, conforme o esperado.

Tabela D.15: Estática clássica PGT Ravigneaux: forças  $R_x$  em [*N*] na *marcha M3*.

| $R_{a_x}$ $R_{b_x}$ $R_{c_x}$ $R_{d_x}$ $R_{f_x}$ $R_{g_x}$ $R_{h_cx}$ $R_{i_cx}$ $R_{j_cx}$ $R_{k_cx}$ |  |  |  |  |
|----------------------------------------------------------------------------------------------------|--|--|--|--|
| $-6,575$ $-1,831$ 6,053 8,406 13,15 $-7,097$ $-6,575$ 6,575 $-1,831$ 2,353                              |  |  |  |  |

Tabela D.16: Estática clássica PGT Ravigneaux: forças  $R_v$  em [*N*] na *marcha M3*.

|  |  | $R_{a_y}$ $R_{b_y}$ $R_{c_y}$ $R_{d_y}$ $R_{f_y}$ $R_{g_y}$ $R_{h_c y}$ $R_{i_c y}$ $R_{j_c y}$ $R_{k_c y}$ |  |  |
|--|--|----------------------------------------------------------------------------------------------------|--|--|
|  |  | $-2,393$ $-0,67$ $2,203$ $3,06$ $4,786$ $-2,583$ $-2,393$ $2,393$ $-0,67$ $0,86$                            |  |  |

Tabela D.17: Estática clássica PGT Ravigneaux: torques  $T_x$  em [*Nm*] na *marcha M3*.

 $T_{a_r}$ 2,393*h<sup>z</sup>*  $T_{b_x}$  $0,67j_z - 0,67b_z$  $T_{c_x}$ <br> $T_{d_x}$  $0,86k_z - 0,67j_z + 2,393i_z - 4,786f_z + 2,203c_z$  $-0,67 j_z + 2,393 i_z - 4,786 f_z + 3,06 d_z$  $T_{f_{x}}$ 0 *Tgx*  $0,86k_z - 0,67j_z + 2,393i_z - 2,583g_z$ 

Tabela D.18: Estática clássica PGT Ravigneaux: torques  $T_v$  em [*Nm*] na *marcha M3*.

*Ta<sup>y</sup>* −6,575*h<sup>z</sup>*  $T_{b_y}$  1,831*b*<sub>z</sub> −1,831*j*<sub>z</sub>  $T_{c_v}$  −2,353 $k_z$  + 1,831 *j<sub>z</sub>* − 6,575*i<sub>z</sub>* + 13,15 *f<sub>z</sub>* − 6,053 $c_z$  $T_{d_v}$  $1,831 j_z - 6,575 i_z + 13,15 f_z - 8,406 d_z$  $T_{f_{\rm v}}$  $\boldsymbol{0}$  $T_{g_y}$  −2,353 $k_z$  + 1,831 $j_z$  − 6,575 $i_z$  + 7,097 $g_z$ 

Tabela D.19: Estática clássica PGT Ravigneaux: torques  $T_z$  em [*Nm*] na *marcha M3*.

| $T_{C_1}$ $T_{C_2}$ | $T_{B_1}$ $T_{out}$ | $T_{B_2}$ |
|---------------------|---------------------|-----------|
| 62,46 37,54 0       | $-100$ 0            |           |

Marcha MR A *marcha MR* é calculada supondo-se a entrada na embreagem  $C_1$  e a atuação do freio *B*2:

$$
T_{C_1} = T_{in} = 100 \, Nm \tag{D.67}
$$

$$
T_{C_2} = 0 \, Nm \tag{D.68}
$$

$$
T_{B_1} = 0 \, Nm \tag{D.69}
$$

Aplicando as variáveis conhecidas (Eq. (D.67)) e as coordenadas v<sup>*j*</sup> dadas na Tab. 5.8 ao sistema de equações (Eqs. (D.21) à (D.57)), têm-se as ações absolutas nos acoplamentos (Tabs. D.20, D.21, D.22, D.23, D.24). Todas as forças  $R_z$  resultaram nulas, conforme o esperado.

Tabela D.20: Estática clássica PGT Ravigneaux: forças  $R_x$  em [*N*] na *marcha MR*.

| $R_{a_x}$ $R_{b_x}$ $R_{c_x}$ $R_{d_x}$ $R_{f_x}$ $R_{g_x}$ $R_{h_cx}$ $R_{i_cx}$ $R_{j_cx}$ $R_{k_cx}$ |  |  |  |  |
|----------------------------------------------------------------------------------------------------|--|--|--|--|
| $0 \quad -4.878 \quad 9.756 \quad 4.878 \quad 0 \quad 9.756 \quad 0 \quad 0 \quad -4.878 \quad -4.878$  |  |  |  |  |

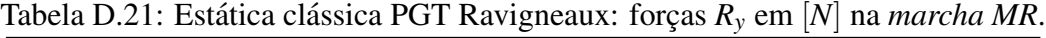

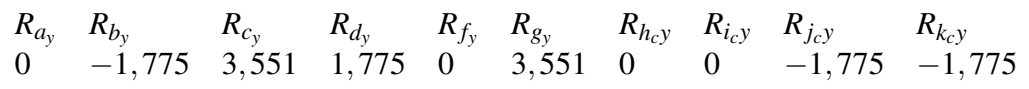

Tabela D.22: Estática clássica PGT Ravigneaux: torques  $T_x$  em [*Nm*] na *marcha MR*.

*Tax* 0  $T_{b_x}$  1,775 $j_z$  − 1,775 $b_z$  $T_{c_x}$  −1,775 $k_z$  −1,775 $j_z$  +3,551 $c_z$  $T_{d_x}$  −1,775 $j_z$  +1,775 $d_z$ *Tfx* 0  $T_{g_x}$  −1,775 $k_z$  −1,775 $j_z$  +3,551 $g_z$ 

Tabela D.23: Estática clássica PGT Ravigneaux: torques  $T_y$  em [Nm] na *marcha MR*.

| $T_{a_v}$       |                              |
|-----------------|------------------------------|
| $T_{b_v}$       | $4,878b_z-4,878j_z$          |
| $T_{c_v}$       | $4,878k_z+4,878j_z-9,756c_z$ |
| $T_{d_v}$       | $4,878j_z-4,878d_z$          |
| $T_{f_{\rm v}}$ | $\mathbf{\Omega}$            |
| $T_{g_v}$       | $4,878k_z+4,878j_z-9,756g_z$ |

Tabela D.24: Estática clássica PGT Ravigneaux: torques  $T_z$  em [Nm] na marcha MR.

|          |       | $T_{C_1}$ $T_{C_2}$ $T_{B_1}$ $T_{out}$ | $T_{B_2}$ |
|----------|-------|-----------------------------------------|-----------|
| $\theta$ | 100 0 | 207, 3                                  | $-307,3$  |

# $Referências Bibliográficas$

AMARAL, D. *Metodologia, sistematizac¸ao e selec¸ ˜ ao de projetos de transmiss ˜ oes epicicloidais ˜ com 1 e 2 TEPs ligados*. Dissertação (doutorado) — Universidade Estadual de Campinas, 2000.

ANDREWS, G. *The vector-network model: a topological approach to mechanics*. Tese (Doutorado) — University of Waterloo., 1971.

ANDREWS, G.; LO, L.; WONG, C. Graph theory-the key to AI applications in dynamics. *Systems, Man, and Cybernetics, 1997.'Computational Cybernetics and Simulation'., 1997 IEEE International Conference on*, v. 3, 1997.

ANDREWS, G. C.; KESAVAN, H. K. The vector-network model: A new approach to vector dynamics. *Mechanism and Machine Theory*, v. 10, p. 57–75, 1975.

ARNAUDOV, K.; GENOVA, P.; DIMITROV, L. For an unified and correct IFToMM terminology in the area of gearing. *Mechanism and Machine Theory*, Elsevier, v. 40, n. 9, p. 993–1001, 2005.

BALL, R. S. *A Treatise on the Theory of Screws*. Cambridge: Cambridge University Press, 1900. ISBN 0521636507 -reedicao 1998.

BIRKETT, S. H.; ROE, P. H. The Mathematical Foundations of Bondgraphs V.— Orientation and Orthogonality for Directed Bondgraphs. *J. Franklin Inst*, 2002.

BRANIN, F.; HUSEYIN, K. *Problem Analysis in Science and Engineering*. [S.l.]: Academic Press, 1977.

CAMPOS, A. *Enfoque unificado da cinematica diferencial de manipuladores ´* . Tese (Exame de Qualificação) — Universidade Federal de Santa Catarina, Florianópolis, Novembro 2002.

CAMPOS, A. *Cinematica Diferencial de Manipuladores empregando Cadeias Virtuais ´* . Tese (Doutorado) — Universidade Federal de Santa Catarina, 2004.

CAZANGI, H. R.; MARTINS, D. Kinematic analysis of automotive gearbox mechanisms using davies' method. In: *Proceedings 19th International Congress of Mechanical Engineering - COBEM*. Brasília - DF: [s.n.], 2007.

CECCARELLI, M. Screw axis defined by giulio mozzi in 1763 and early studies on helicoidal motion. *Mechanism and Machine Theory*, v. 35, n. 6, p. 761–770, jun. 2000.

CHEN, C.; ANGELES, J. Virtual-Power Flow and Mechanical Gear-Mesh Power Losses of Epicyclic Gear Trains. *Journal of Mechanical Design*, ASME, v. 129, p. 107, 2007.

CHENG-HO, H.; YO-CHUN, Y.; ZHI-REN, Y. Epicyclic Gear Mechanisms for Multi-Speed Automotive Automatic Transmissions. *Proc. Natl. Sci. Counc. ROC (A)*, v. 25, n. 1, p. 63–69, 2001.

CHRISTOFIDES, N. *Graph Theory: An Algorithmic Approach*. Segunda impressao 1977. ˜ Londres: ACADEMIC PRESS INC., 1975. ISBN 0-12-174350-0.

COE, C. J. *Theoretical mechanics : a vectorial treatment*. New York: The Macmillan, 1938.

COSTA NETO, A. *Application of Multibody System (MBS) - Techniques to Automotive Vehicle Chassis Simulation for Motion Control Studies*. Tese (Ph. D. Thesis) — University of Warwick, Coventry, UK, january 1992.

CRUZ, D. F. M. da. *Implementac¸ao da cinem ˜ atica inversa de rob ´ os redundantes operando em ˆ ambientes confinados no projeto Roboturb*. Dissertação (mestrado) — Universidade Federal de Santa Catarina, 2007. Previsão de defesa: agosto/2007.

DAVIDSON, J. K.; HUNT, K. H. *Robots and Screw Theory: Applications of Kinematics and Statics to Robotics*. New York: Oxford University Press Inc., 2004. ISBN 0-19-856245-4.

DAVIES, T. The 1887 committee meets again. subject: freedom and constraint. In: HUNT, H. (Ed.). *Ball 2000 Conference*. Trinity College: Cambridge University Press, 2000. p. 1–56.

DAVIES, T. Dual coupling networks. *Proceedings of the Institution of Mechanical Engineers, Part C: Journal of Mechanical Engineering Science*, Professional Engineering Publishing, v. 220, n. 8, p. 1237–1247, 2006a.

DAVIES, T. Freedom and Constraint in Coupling Networks. *Proceedings of the Institution of Mechanical Engineers, Part C: Journal of Mechanical Engineering Science*, Professional Engineering Publishing, v. 220, n. 7, p. 989–1010, 2006b.

DAVIES, T. H. Kirchhoff's circulation law applied to multi-loop kinematic chains. *Mechanism and Machine Theory*, v. 16, p. 171–183, 1981.

DAVIES, T. H. Mechanical networks—I: Passivity and redundancy. *Mechanism and Machine Theory*, v. 18, n. 2, p. 95–101, 1983a.

DAVIES, T. H. Mechanical networks—II: Formulae for the degrees of mobility and redundancy. *Mechanism and Machine Theory*, v. 18, n. 2, p. 102–106, 1983b.

DAVIES, T. H. Mechanical networks—III: Wrenches on circuit screws. *Mechanism and Machine Theory*, v. 18, n. 2, p. 107–112, 1983c.

DAVIES, T. H. Circuit actions attributable to active couplings. *Mechanism and Machine Theory*, v. 30, n. 7, p. 1001–1012, 1995a.

DAVIES, T. H. Couplings, coupling network and their graphs. *Mechanism and Machine Theory*, v. 30, n. 7, p. 991–1000, 1995b.

DOURADO, A. O. *Cinemática de robôs cooperativos*. Dissertação (Dissertação de mestrado) — Universidade Federal de Santa Catarina, Florianópolis, Junho 2005.
HSU, C.; HSU, J. Epicyclic gear trains for automotive automatic transmissions. *Proceedings of the Institution of Mechanical Engineers, Part D: Journal of Automobile Engineering*, Professional Engineering Publishing, v. 214, n. 5, p. 523–532, 2000.

HSU, C.; LIN, Y. Automatic analysis of the redundant gears in planetary gear trains. *International Journal of Vehicle Design*, v. 15, n. 3, p. 402–15, 1994.

HSU, C. H.; WU, Y. C. Automatic detection of embedded structure in planetary gear trains. *Journal of mechanical design(1990)*, American Society of Mechanical Engineers, v. 119, n. 2, p. 315–318, 1997.

KAHRAMAN, A. et al. A Kinematics and Power Flow Analysis Methodology for Automatic Transmission Planetary Gear Trains. *Journal of Mechanical Design*, ASME, v. 126, p. 1071, 2005.

KOENIG, H. E. et al. *Analysis of Discrete Physical Systems*. New York: McGraw-Hill Book Company, 1967.

LIPKIN, H. Time derivatives of screws with applications to dynamics and stiffness. *Mechanism and Machine Theory*, Elsevier, v. 40, n. 3, p. 259–273, 2005.

MANTRIOTA, G.; PENNESTRI, E. Theoretical and Experimental Efficiency Analysis of Multi-Degrees-of-Freedom Epicyclic Gear Trains. *Multibody System Dynamics*, Springer, v. 9, n. 4, p. 389–408, 2003.

MARTINS, D. *Analise Cinem ´ atica Hier ´ arquica de Rob ´ os Manipuladores ˆ* . Tese (Doutorado) — Universidade Federal de Santa Catarina- UFSC, Florianópolis, SC, Fevereiro 2002.

MCPHEE, J. J. A Unified Graph-Theoretic Approach to Formulating Multibody Dynamics Equations in Absolute or Joint Coordinates. *Journal of the Franklin Institute*, Elsevier, v. 334, n. 3, p. 431–445, 1997.

MCPHEE, J. J. Automatic generation of motion equations for planar mechanical systems using the new set of "branch coordinates". *Mechanism and Machine Theory*, Elsevier Science, v. 33, n. 6, p. 805–823, 1998.

MCPHEE, J. J. *Dynamics of Multibody Systems: Conventional and Graph-Theoretic Approaches.* 2007. Disponível em: http://real.uwaterloo.ca/~mcphee/sd652/sd652. html. Acesso em: 04/10/2007.

MOTIONPRO, INC. *DynaFlexPro*. 2007. Dispon´ıvel em: http://www.maplesoft.com/ products/thirdparty/dynaflexpro/. Acesso em: 10/12/2007.

MOZZI, G. *Discorso matematico sopra il rotamiento momentaneo dei corpi*. Naples: Stamperia di Donato Campo, 1763.

MSC SOFTWARE CORPORATION. *ADAMS*. 2007. Disponível em: http://www. mscsoftware.com/products/adams.cfm. Acesso em: 10/12/2007.

NELSON, C.; CIPRA, R. Simplified Kinematic Analysis of Bevel Epicyclic Gear Trains With Application to Power-Flow and Efficiency Analyses. *Journal of Mechanical Design*, ASME, v. 127, p. 278, 2005.

NORTON, R. *Design of Machinery: An Introduction to the Synthesis and Analysis of Mechanisms and Machines*. [S.l.]: McGraw-Hill Science/Engineering/Math, 2004.

PAUL, B. *Kinematics and Dynamics of Planar Machinery*. Eaglewood Cliffs NJ: Prentice Hall, 1979.

PENFIELD, P.; SPENCE, R.; DUINKER, S. A generalized form of Tellegen's theorem. *Circuits and Systems, IEEE Transactions on [legacy, pre-1988]*, v. 17, n. 3, p. 302–305, 1970.

POINSOT, L. Sur la composition des moments et la composition des aires. *J. Ec Polyt. Paris ´* , v. 6, p. 182–205, 1806.

RAVIGNEAUX, P. *Speed Changing Device*. [S.l.]: Google Patents, nov. 5 1940. US Patent 2,220,174.

RICHARD, M. J.; ANDERSON, R.; ANDREWS, G. C. Generalized vector-network formulation for the dynamic simulation of multibody systems. *ASME, Transactions, Journal of Dynamic Systems, Measurement, and Control*, v. 108, p. 322–329, 1986.

RICHARD, M. J.; MCPHEE, J. J.; ANDERSON, R. J. Computerized generation of motion equations using variational graph-theoretic methods. *Applied Mathematics and Computation*, Elsevier, v. 192, n. 1, p. 135–156, 2007.

SALGADO, D.; CASTILLO, J. A method for detecting degenerate structures in planetary gear trains. *Mechanism and Machine Theory*, Elsevier, v. 40, n. 8, p. 948–962, 2005.

SANTOS, C. H. F. dos. *Movimento coordenado de sistemas ve´ıculo-manipulador submarinos utilizando tecnicas de intelig ´ encia artificial e sistemas h ˆ ´ıbridos*. Tese (Doutorado) — Universidade Federal de Santa Catarina, Florianópolis, 2006.

SESHU, S.; REED, M. B. *Linear Graphs and Electrical Networks*. Reading: Addison-Wesley, 1961.

SHAI, O.; PREISS, K. Graph theory representations of engineering systems and their embedded knowledge. *Artificial Intelligence in Engineering*, n. 13, p. 273–285, 1999. Disponível em: www.elsevier.com/locate/aieng.

SHEARER, J. L.; MURPHY, A. T.; RICHARDSON, H. H. *Introduction to System Dynamics*. [S.l.]: Addison-Wesley, 1967.

SIEK, J.; LEE, L.; LUMSDAINE, A. *The Boost Graph Library: User Guide and Reference Manual*. [S.l.]: Addison-Wesley, 2002.

SIMAS, H. *Planejamento de Trajetórias de Soldagem para Robôs Redundantes Operando em Ambientes Confinados.* Tese (Tese) — Universidade Federal de Santa Catarina, Florianópolis, 2008.

SKF. Power loss and bearing temperature. 2007. Disponivel em: http://www.skf.com/. Acesso em: 10/12/2007.

TALPASANU, I.; YIH, T.; SIMIONESCU, P. Application of Matroid Method in Kinematic Analysis of Parallel Axes Epicyclic Gear Trains. *Journal of Mechanical Design*, ASME, v. 128, p. 1307, 2006.

TELLEGEN, B. A general network theorem, with applications. *Philips Research Reports*, v. 7, p. 259–269, 1952.

THE MATHWORKS, INC. MATHWORKS. 2007a. Disponível em: http://www.mathworks. com/. Acesso em: 10/12/2007.

THE MATHWORKS, INC. SimMechanics. 2007b. Disponível em: http://www.mathworks. com/products/simmechanics/. Acesso em: 10/12/2007.

TSAI, L. The kinematics of spatial robotic bevel-gear trains. *Robotics and Automation, IEEE Journal of [see also IEEE Transactions on Robotics and Automation]*, v. 4, n. 2, p. 150–156, 1988.

TSAI, L.-W. *Mechanism Design: Enumeration of Kinematic Structures According to Function*. Washington, D.C.: Mechanical Engineering series, CRC Press,, 2001.

UYGUROGLU, M.; DEMIREL, H. Kinematic analysis of bevel-gear trains using graphs. Acta *Mechanica*, Springer, v. 177, n. 1, p. 19–27, 2005.

WHITE, G. Derivation of high efficiency two-stage epicyclic gears. *Mechanism and Machine Theory*, Elsevier, v. 38, n. 2, p. 149–159, 2003.

WOJNAROWSKI, J.; KOPEC, J.; ZAWISLAK, S. Gears and graphs. *Journal of Theoretical and Applied Mechanics-Warsaw-*, Polish Society of Theoretical & Applied Mechanics, v. 44, n. 1, p. 139, 2006.

ZHAO, J.; FENG, Z.; DONG, J. Computation of the configuration degree of freedom of a spatial parallel mechanism by using reciprocal screw theory. *Mechanism and Machine Theory*, Elsevier, v. 41, n. 12, p. 1486–1504, 2006.